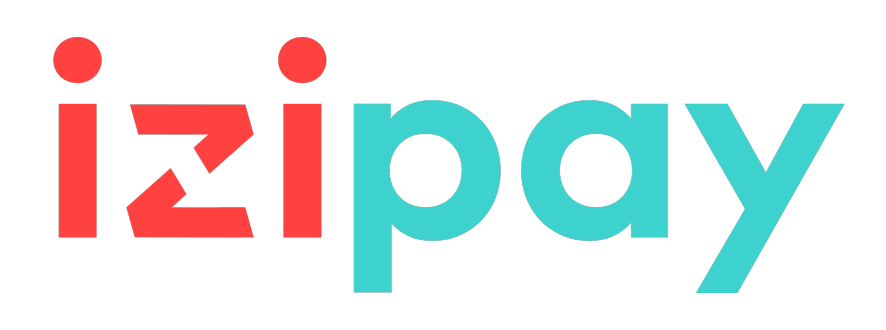

# **DICCIONARIO DE DATOS**

# **Contenido**

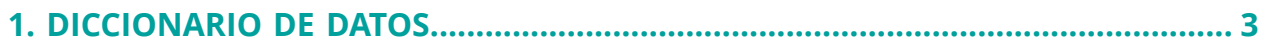

# <span id="page-2-0"></span>**1. DICCIONARIO DE DATOS**

El diccionario de datos presenta la lista completa de campos que se pueden utilizar en el formulario de pago.

Primero detalla las categorías principales (como información técnica, información de pedidos ...). Se presentan todos los campos pertenecientes a una categoría.

Estas tablas se presentan de la siguiente manera:

- **Nombre del campo**: el nombre del parámetro, como se usará en una solicitud HTTP
- **Formato**: formato de datos
- **Descripción**: descripción del campo
- **Entrada**: caracteriza un campo a transmitir en la solicitud
- **Salida**: caracteriza un campo transmitido en la respuesta

El diccionario de datos presenta los detalles para cada uno de los campos. Cada campo se describe de la siguiente manera:

- **Descripción**: descripción del campo
- **Formato**: formato de datos (vea la tabla **Lista campos y formatos** arriba)
- **Valores posibles**: valores esperados al completar el campo con valores específicos
- **Ejemplo**: ejemplo de correcta codificación de datos.
- **Código de error**: en el caso de un error en la interfaz entre el sitio web vendedor y la plataforma de pago, este último indicará mediante un código numérico el parámetro con problema en el campo **vads\_extra\_result**
- **Nota**: información adicional, precisión
- **Categoría**: categoría a la que está afiliado el campo.

Precisiones sobre **códigos de error:**

El **código de error** es el número del error al enviar un formulario de pago incorrecto.

- En el modo de prueba, este código aparecerá en la página de pago.
- En el modo de producción, se enviará una alerta por correo electrónico especificando el código de error y el nombre del parámetro incorrecto.

## **Ejemplo: Error 09 es un error en el monto. El monto enviado no respeta el formato requerido.**

## **Ver configuraciones clasificadas por categoría**

Consulte la categoría deseada para obtener una lista de los parámetros subyacentes.

- *[Información de autenticación 3DS](#page-13-0)*
- *[Información](#page-17-0) sobre la afiliación*
- *[Información](#page-7-0) sobre el comprador*
- *[Información](#page-9-0) sobre el medio de pago*
- *[Información](#page-5-0) sobre el pedido*
- *[Información](#page-8-0) sobre la entrega*
- *[Información técnica.](#page-3-0)*
- *[Información](#page-10-0) sobre la transacción*
- *[Personalización de la página de pago](#page-15-0)*
- *[Redirección](#page-16-0) automática*

## <span id="page-3-0"></span>**Información técnica**

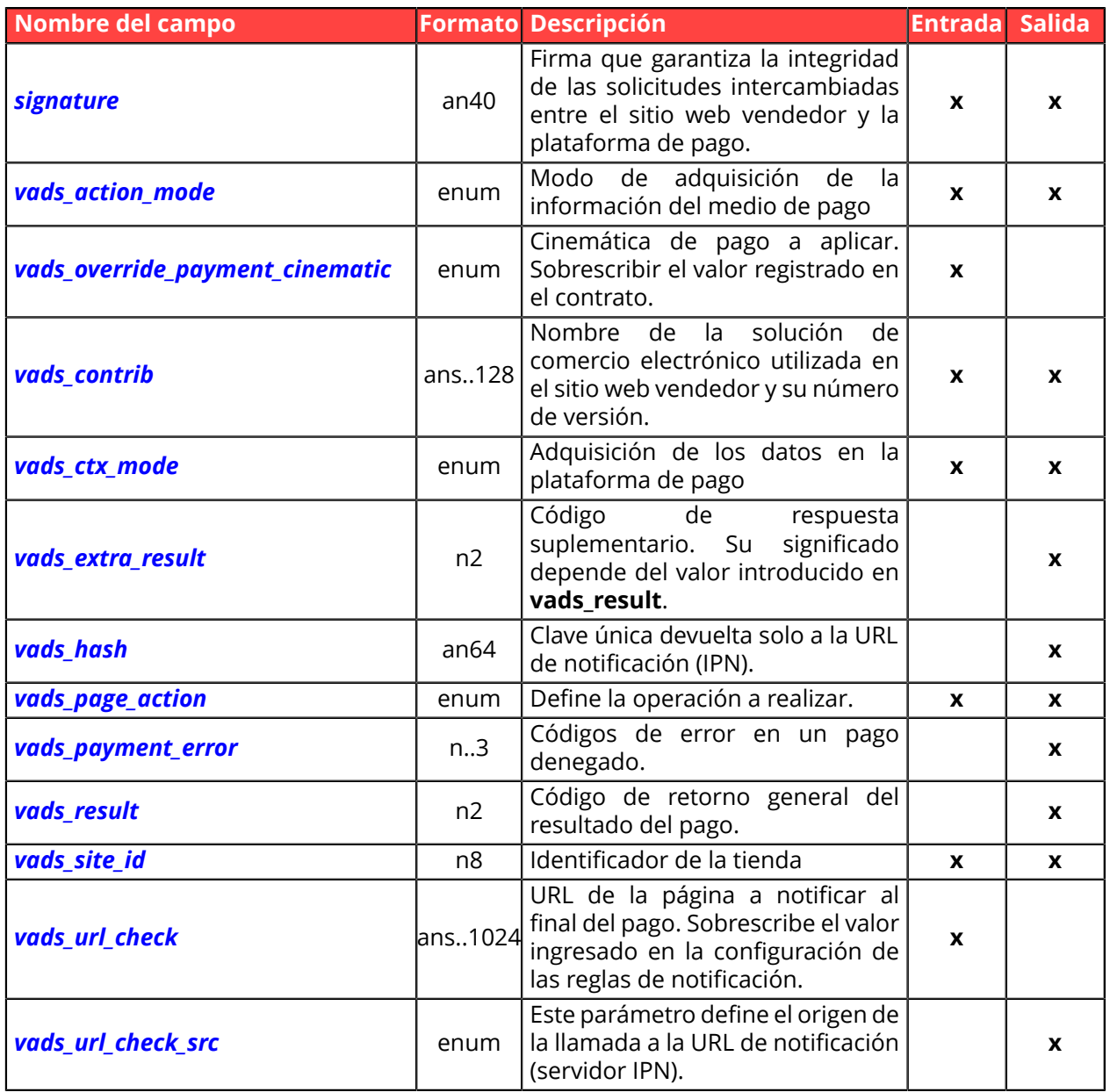

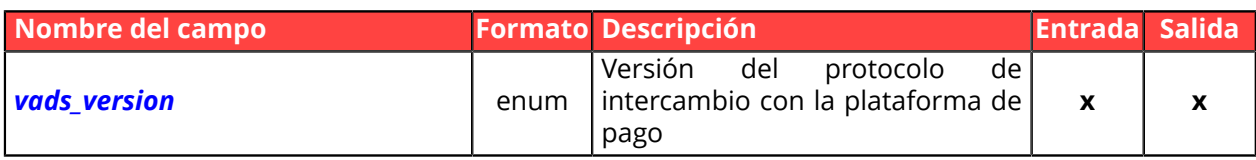

# <span id="page-5-0"></span>**Información sobre el pedido**

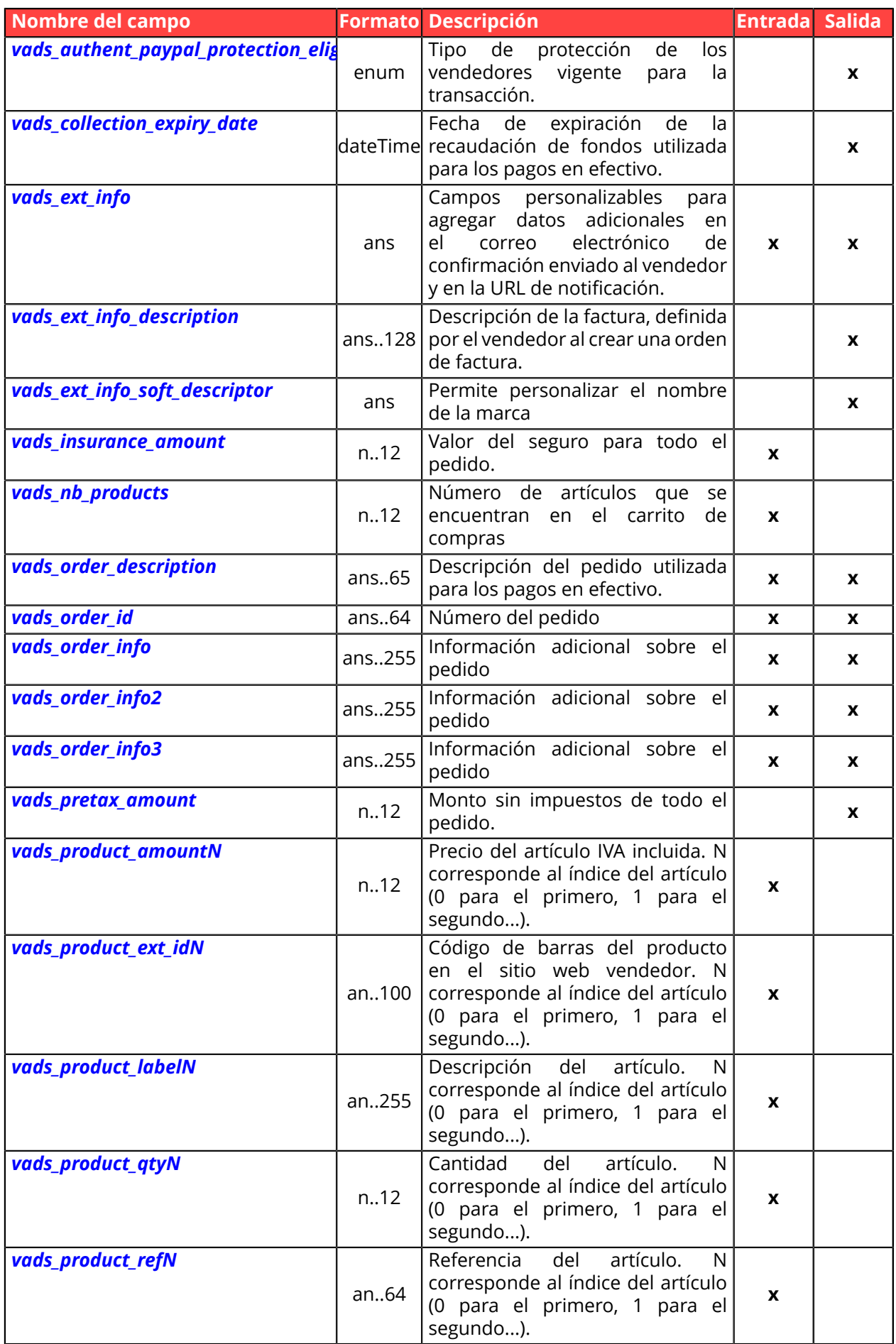

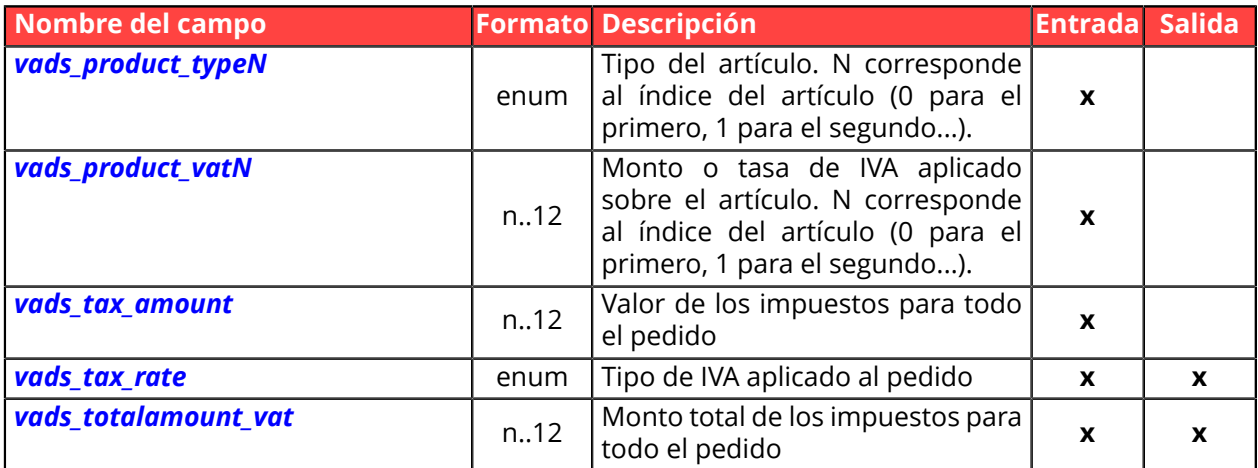

# <span id="page-7-0"></span>**Información del comprador**

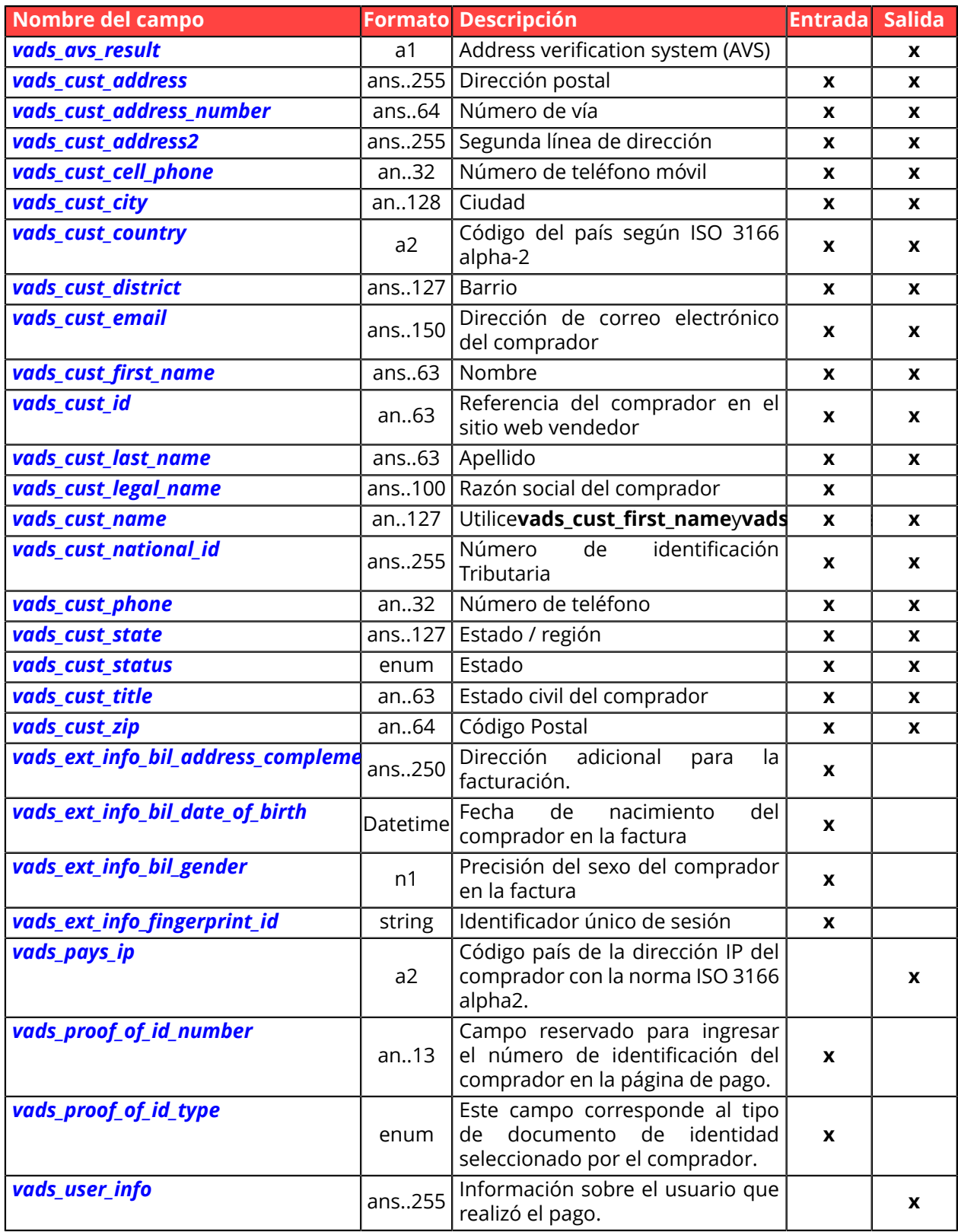

# <span id="page-8-0"></span>**Información sobre la entrega**

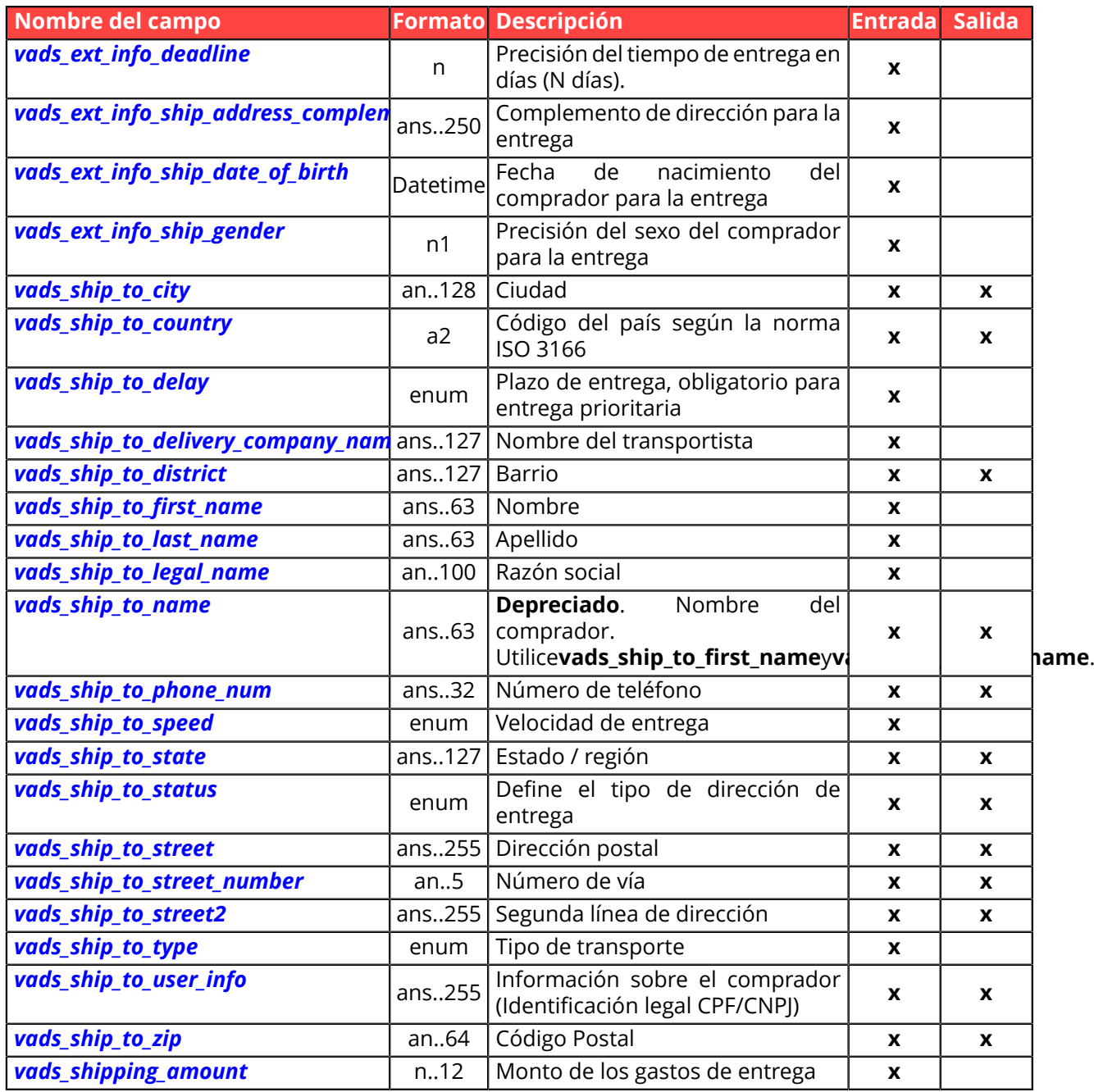

# <span id="page-9-0"></span>**Información sobre el medio de pago**

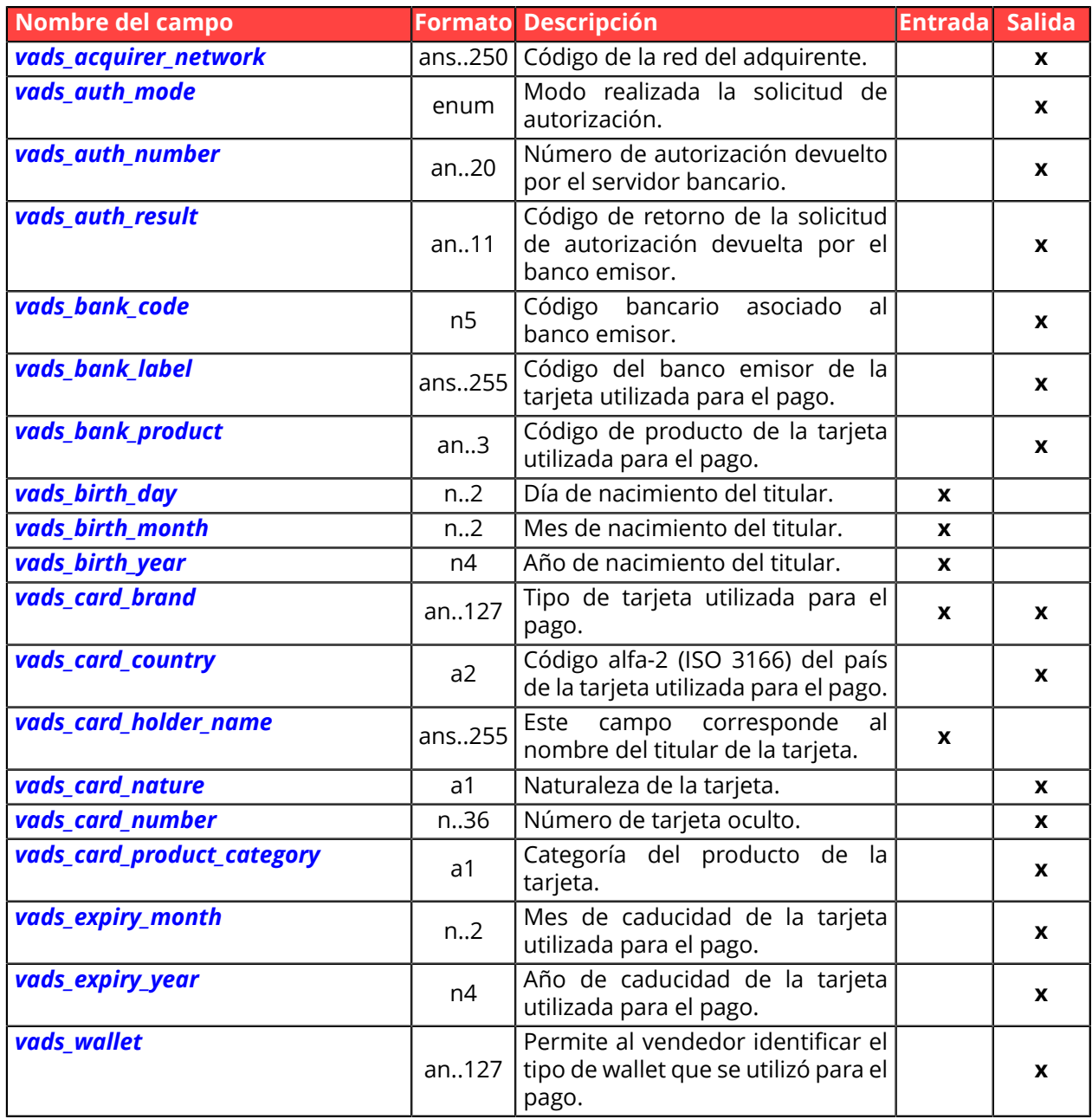

## <span id="page-10-0"></span>**Información sobre la transacción**

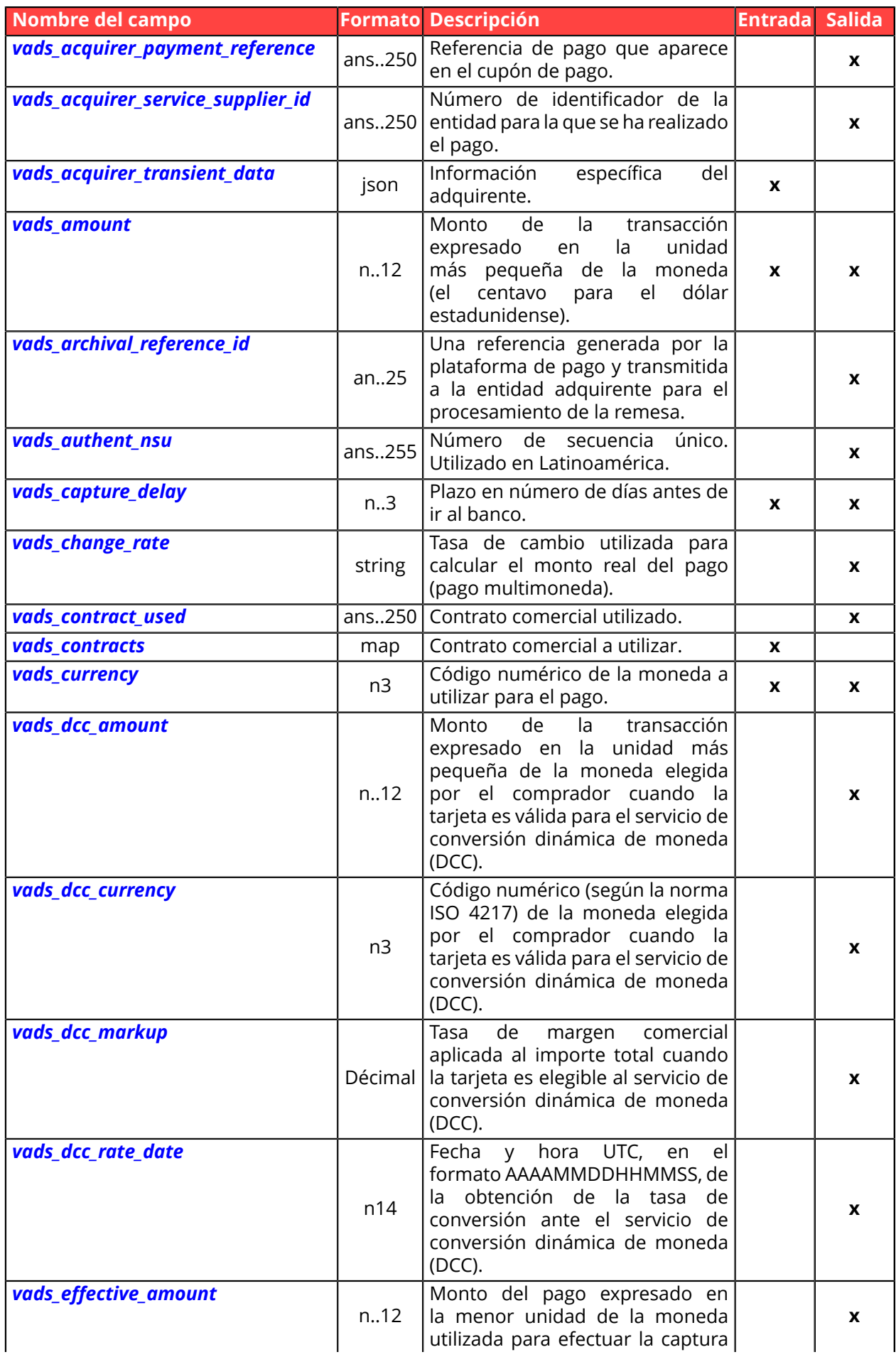

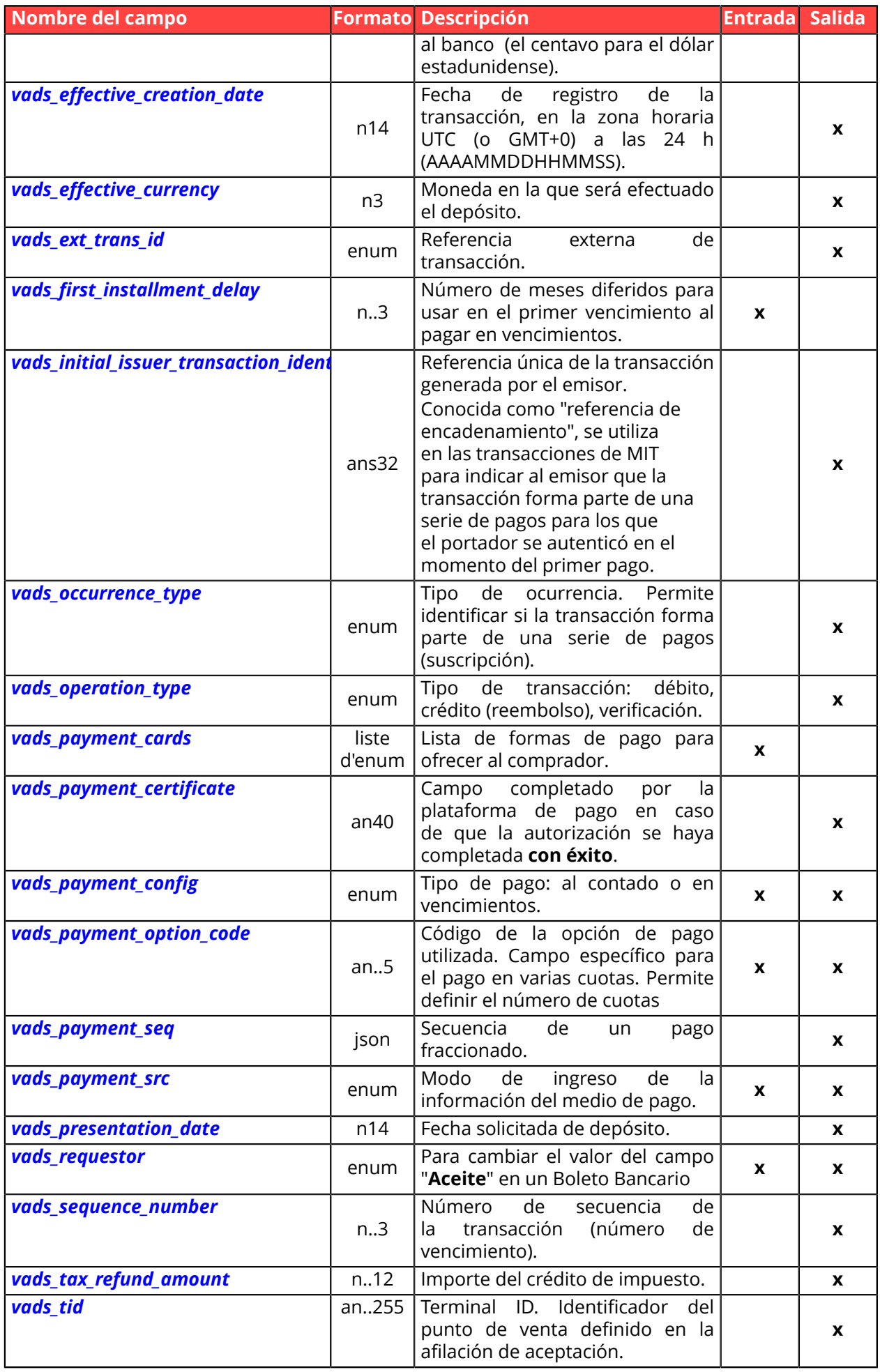

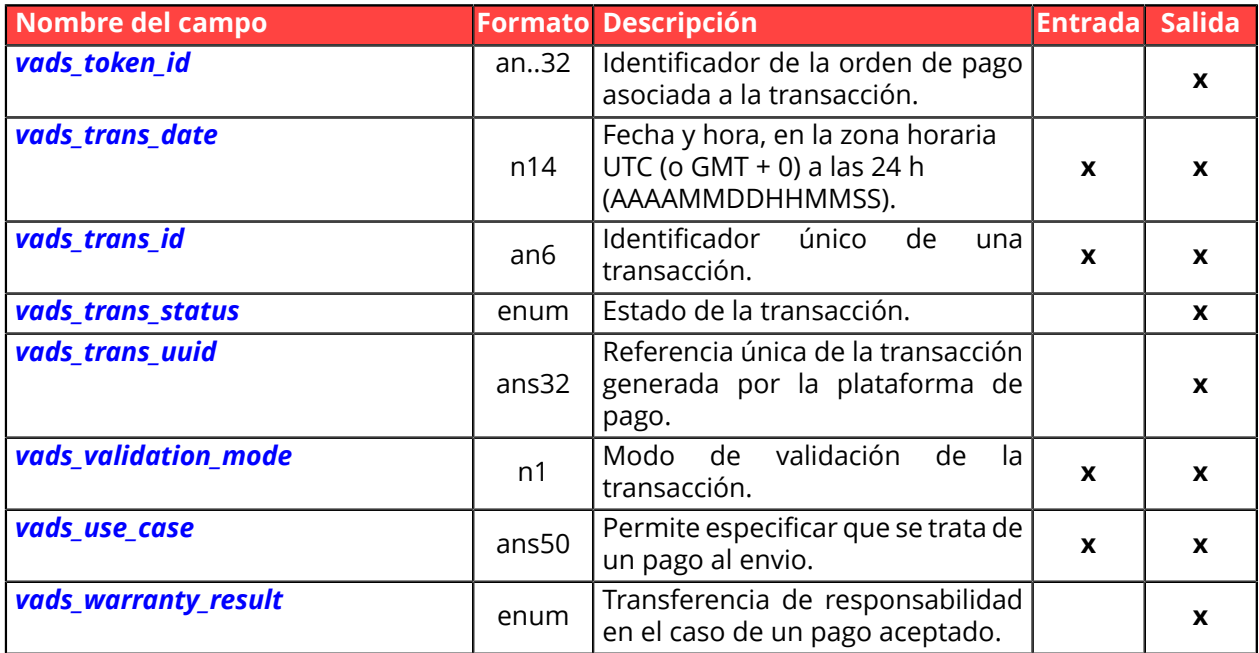

# <span id="page-13-0"></span>**Autenticación del portador**

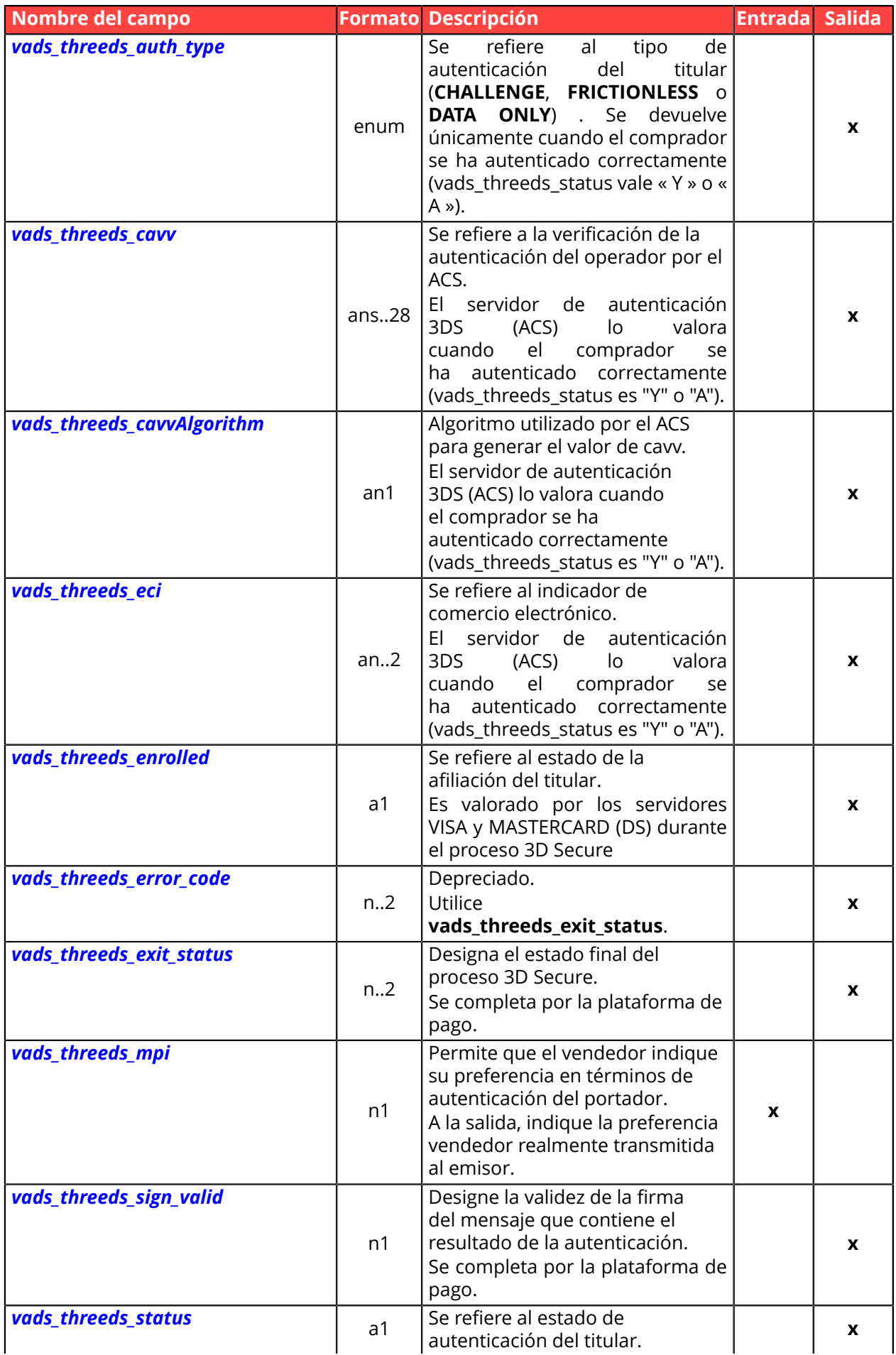

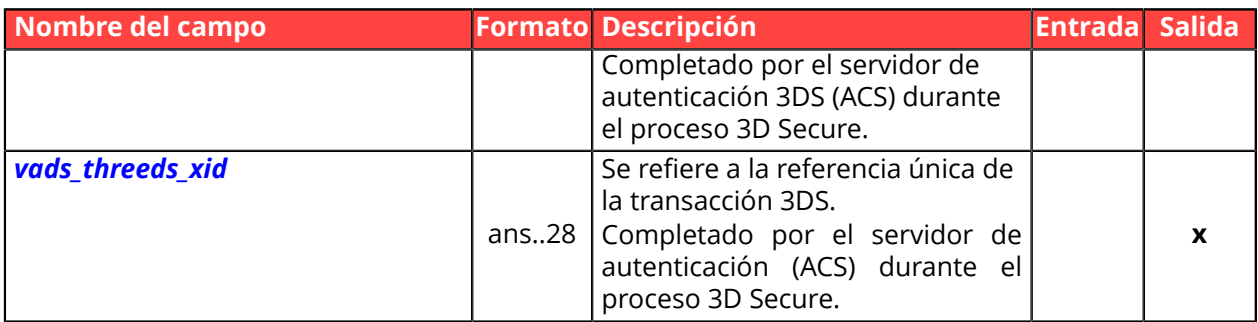

# <span id="page-15-0"></span>**Personalización de la página de pago**

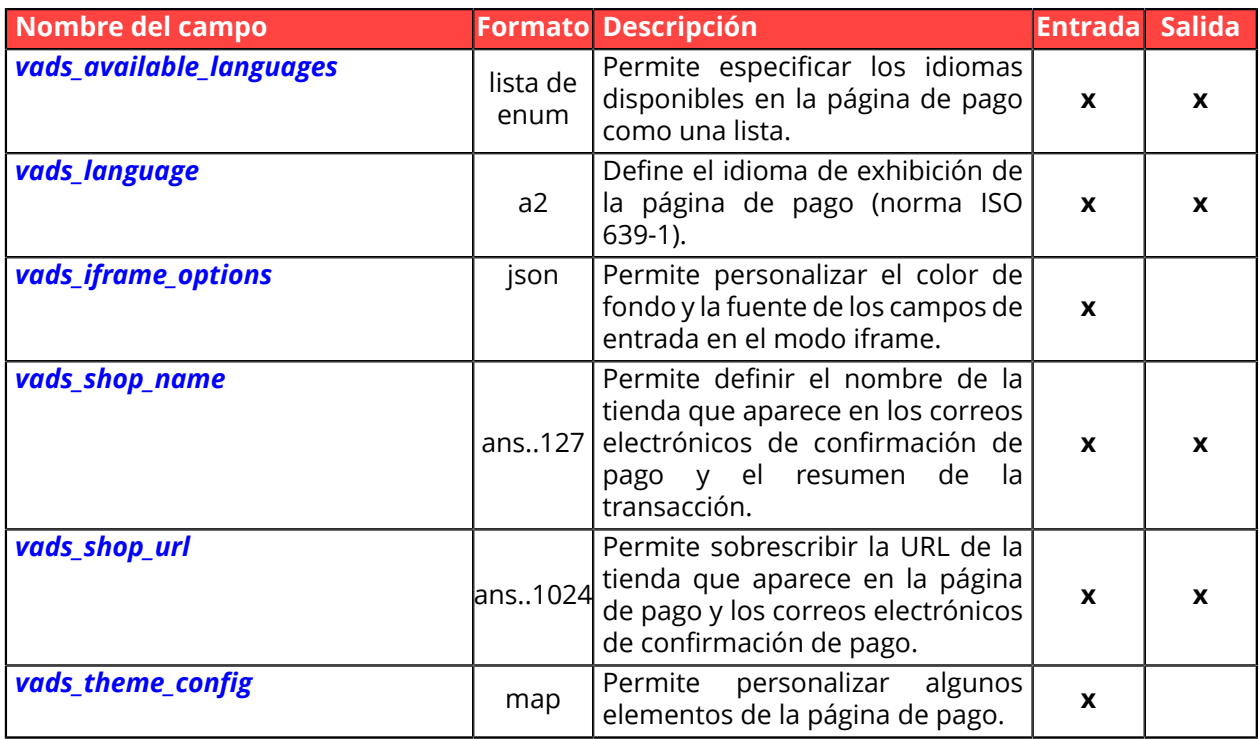

## <span id="page-16-0"></span>**Redireccionar al sitio web vendedor**

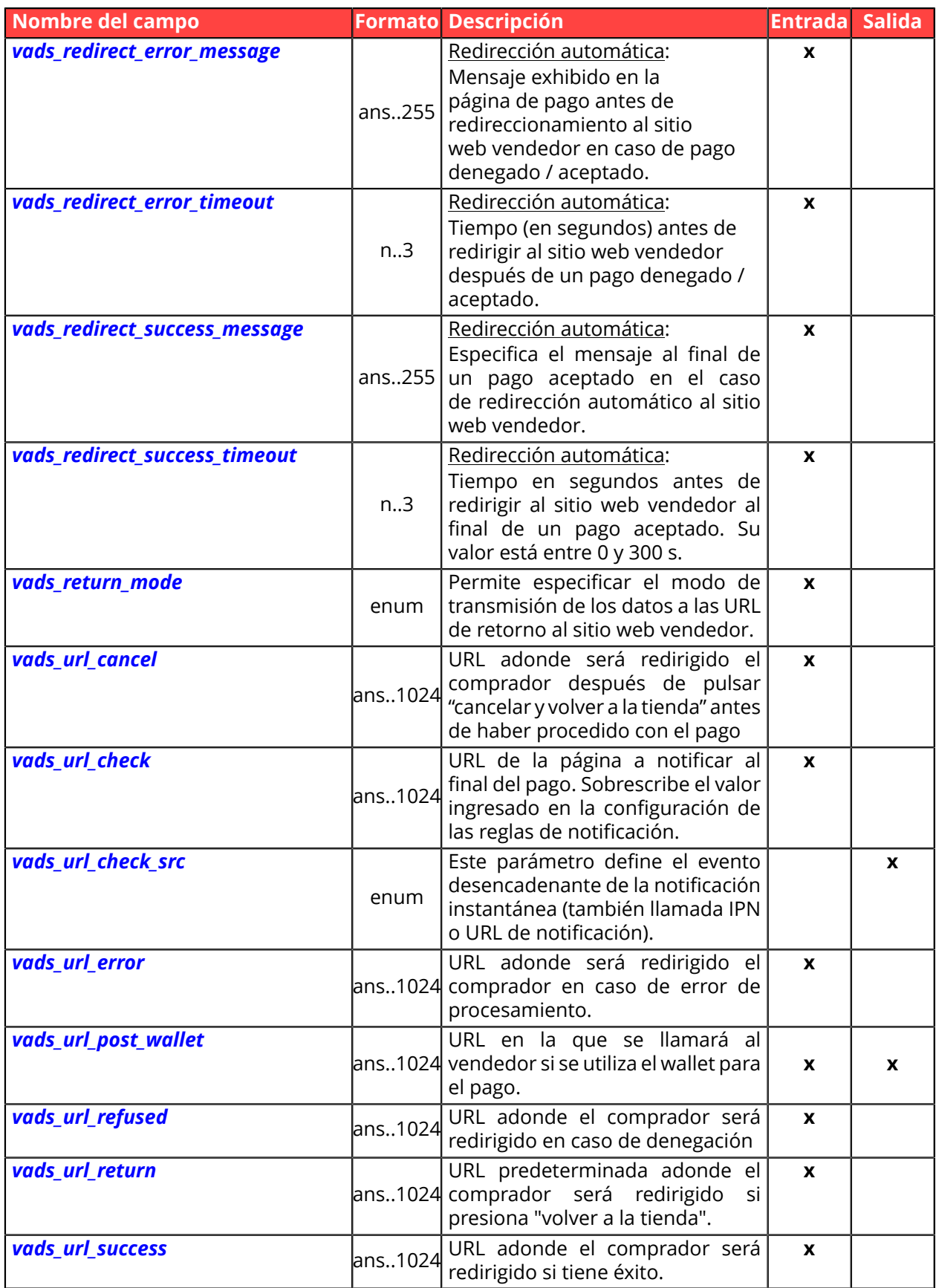

# <span id="page-17-0"></span>**Información sobre la suscripción**

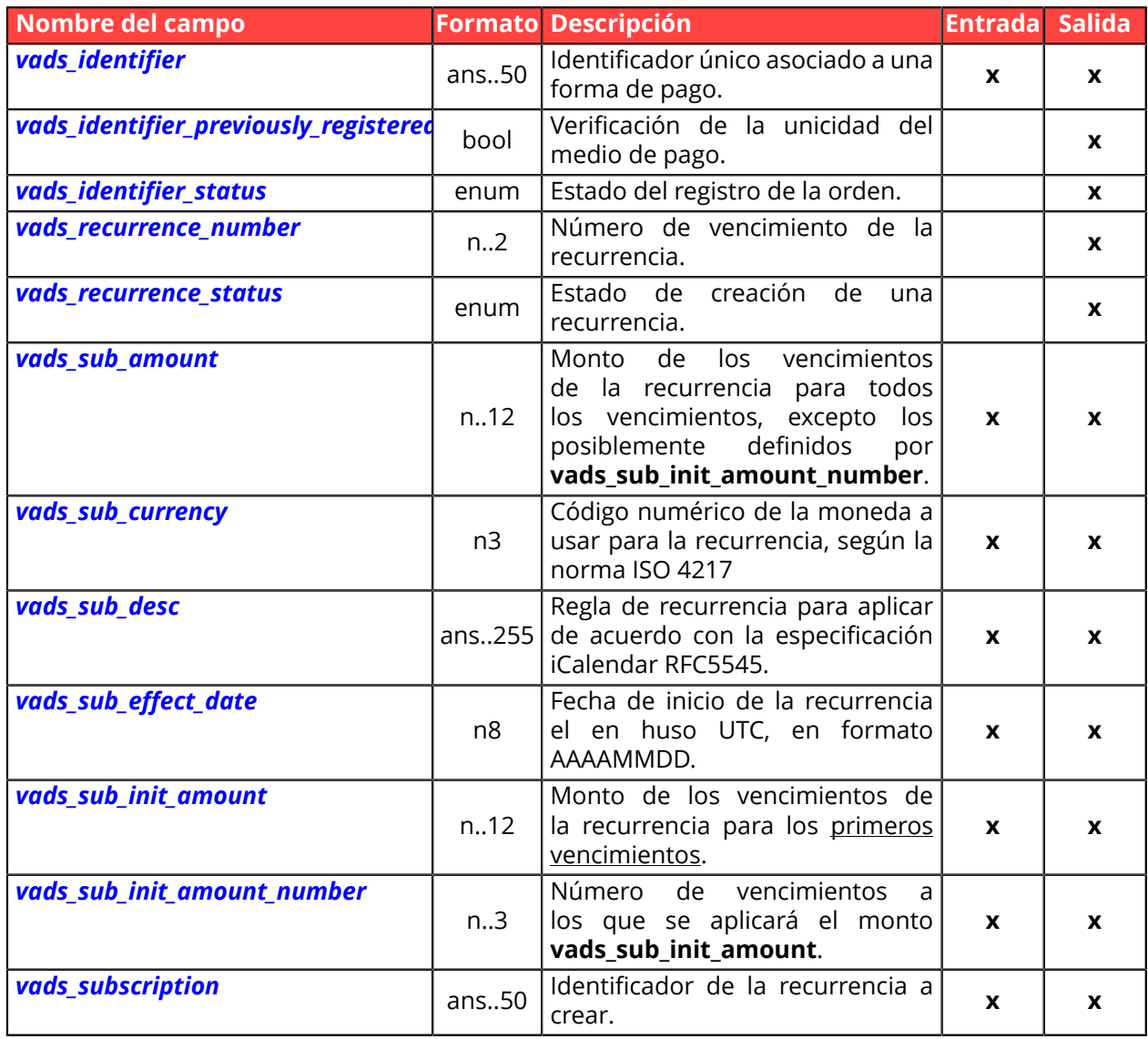

## **Información sobre el análisis de riesgos**

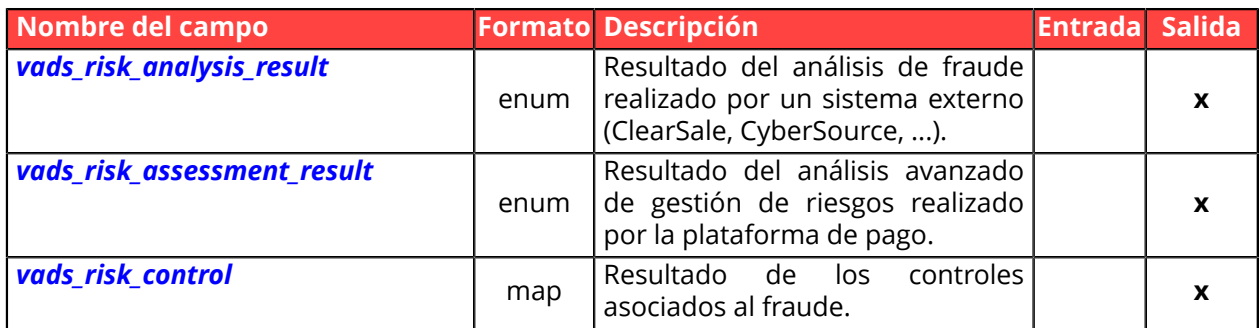

## **Información sobre el Sub-Merchant**

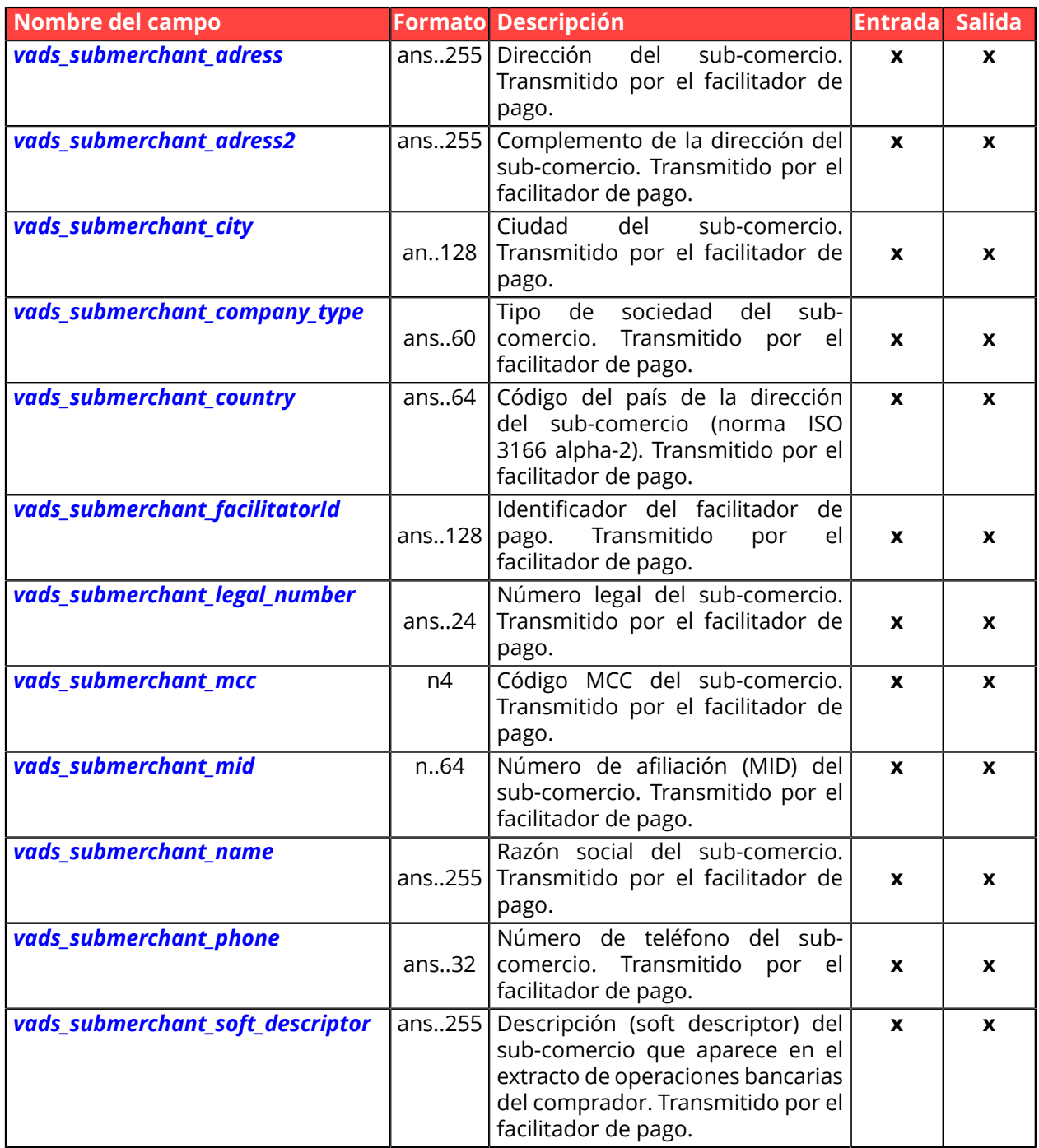

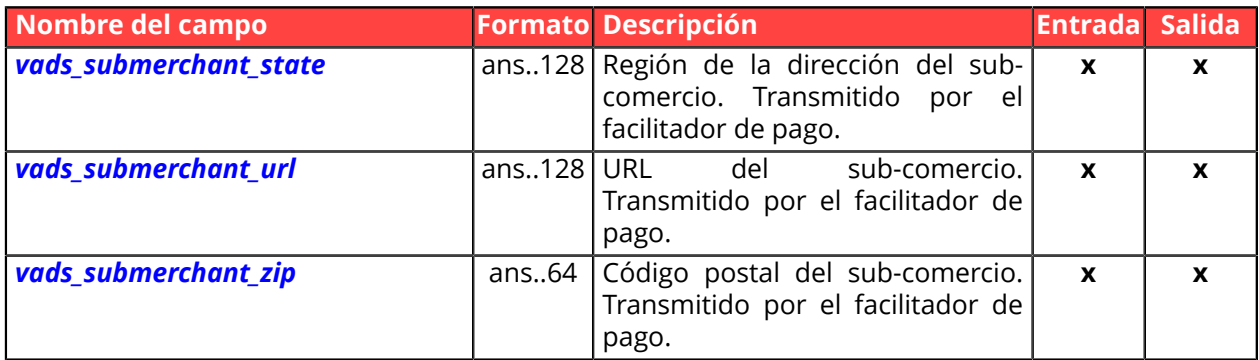

<span id="page-20-0"></span>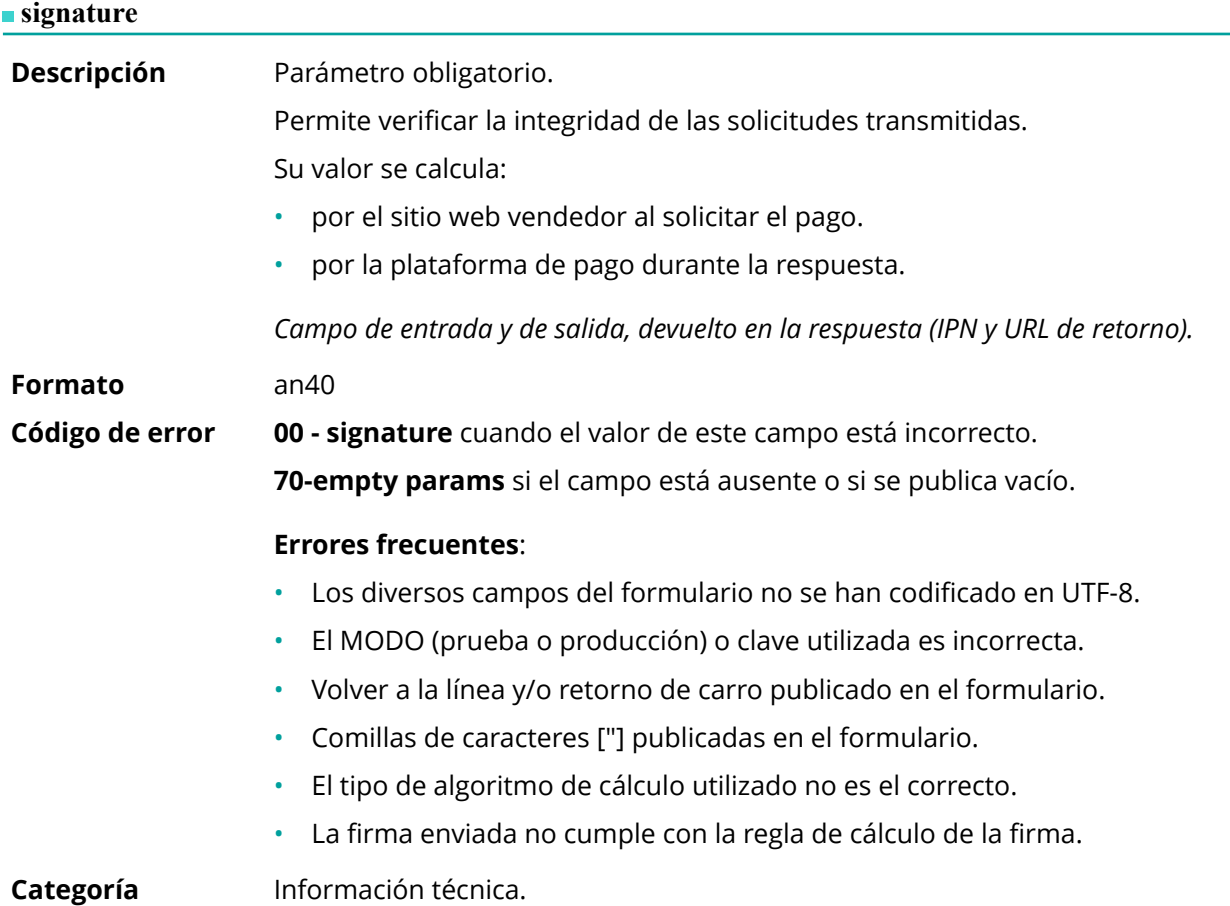

## <span id="page-20-1"></span>**vads\_acquirer\_network**

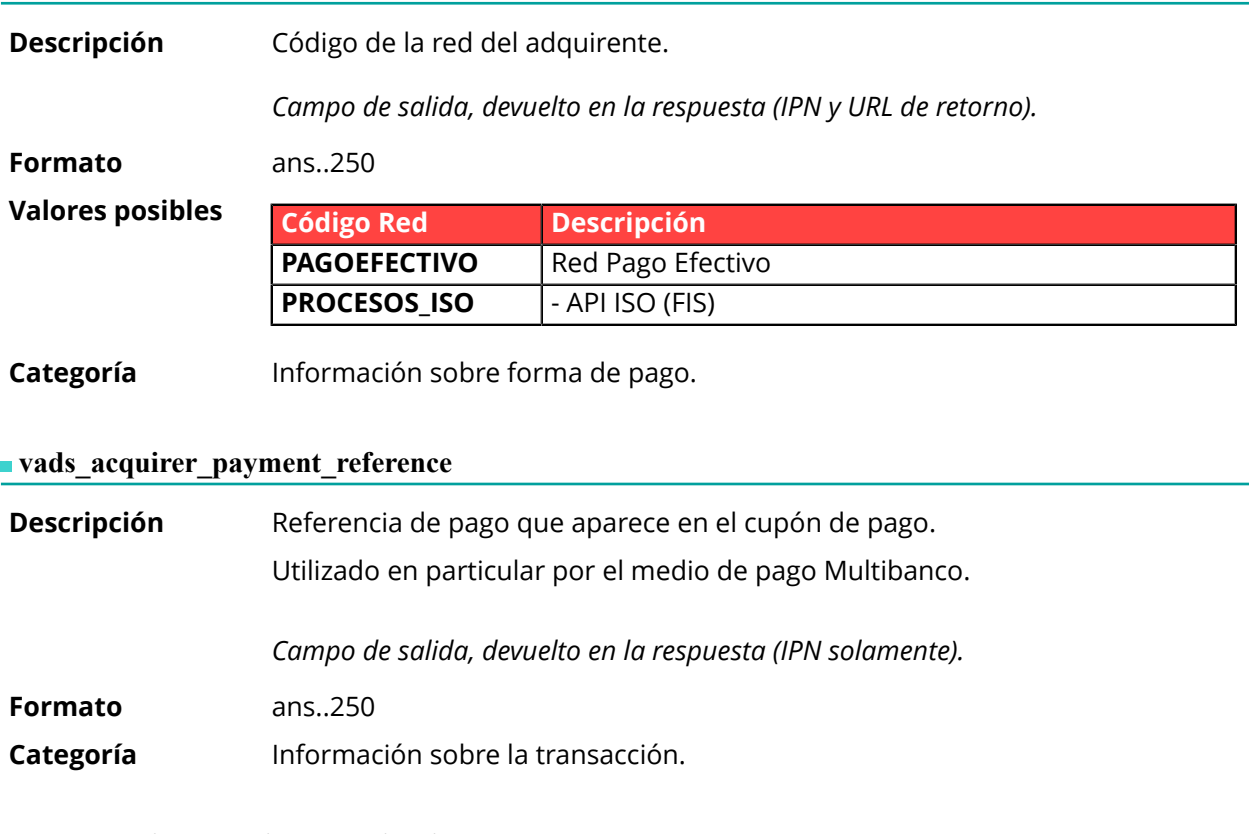

## <span id="page-20-3"></span><span id="page-20-2"></span>**vads\_acquirer\_service\_supplier\_id**

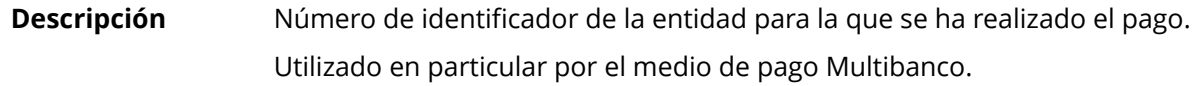

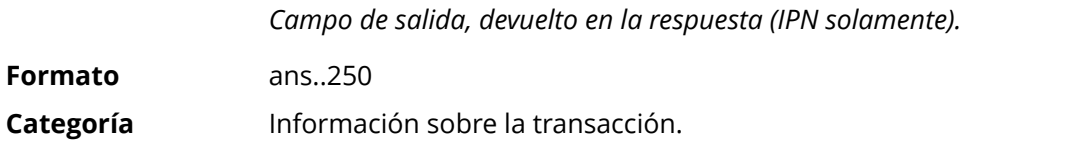

<span id="page-21-0"></span>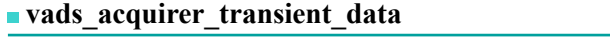

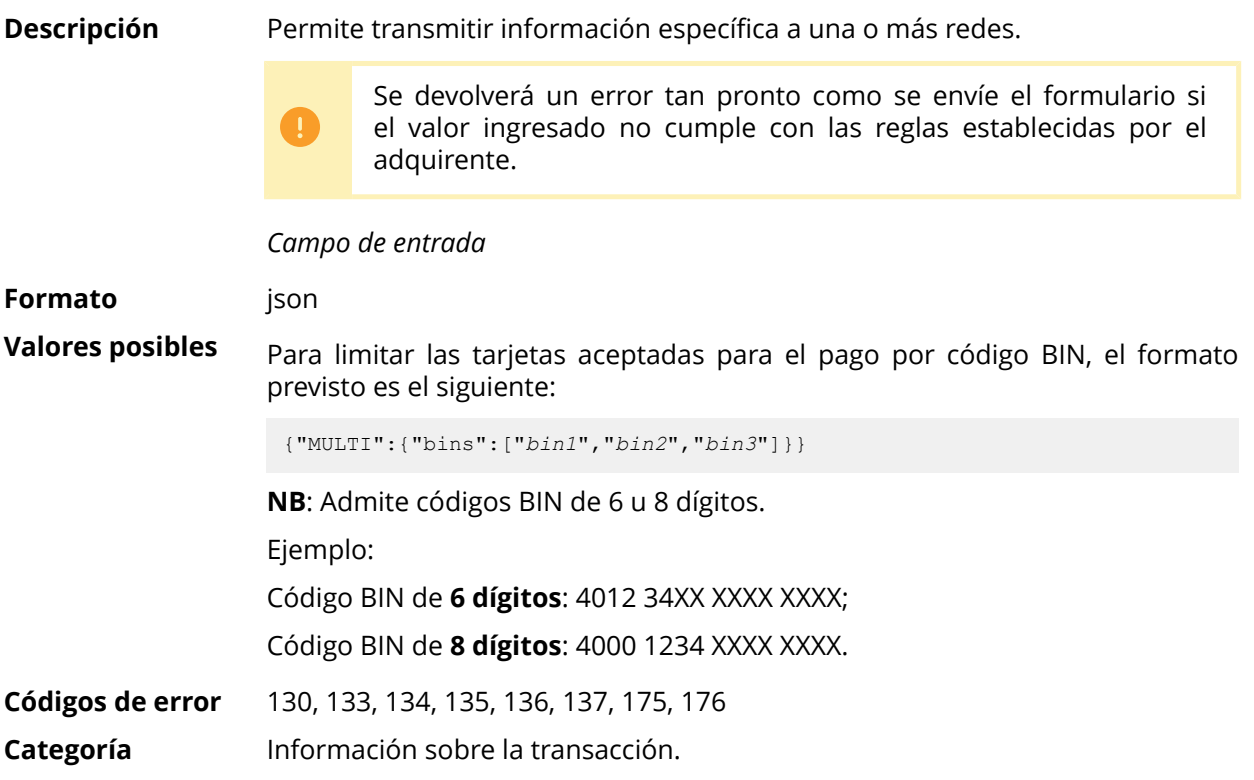

### <span id="page-22-0"></span>**vads\_action\_mode**

<span id="page-22-1"></span>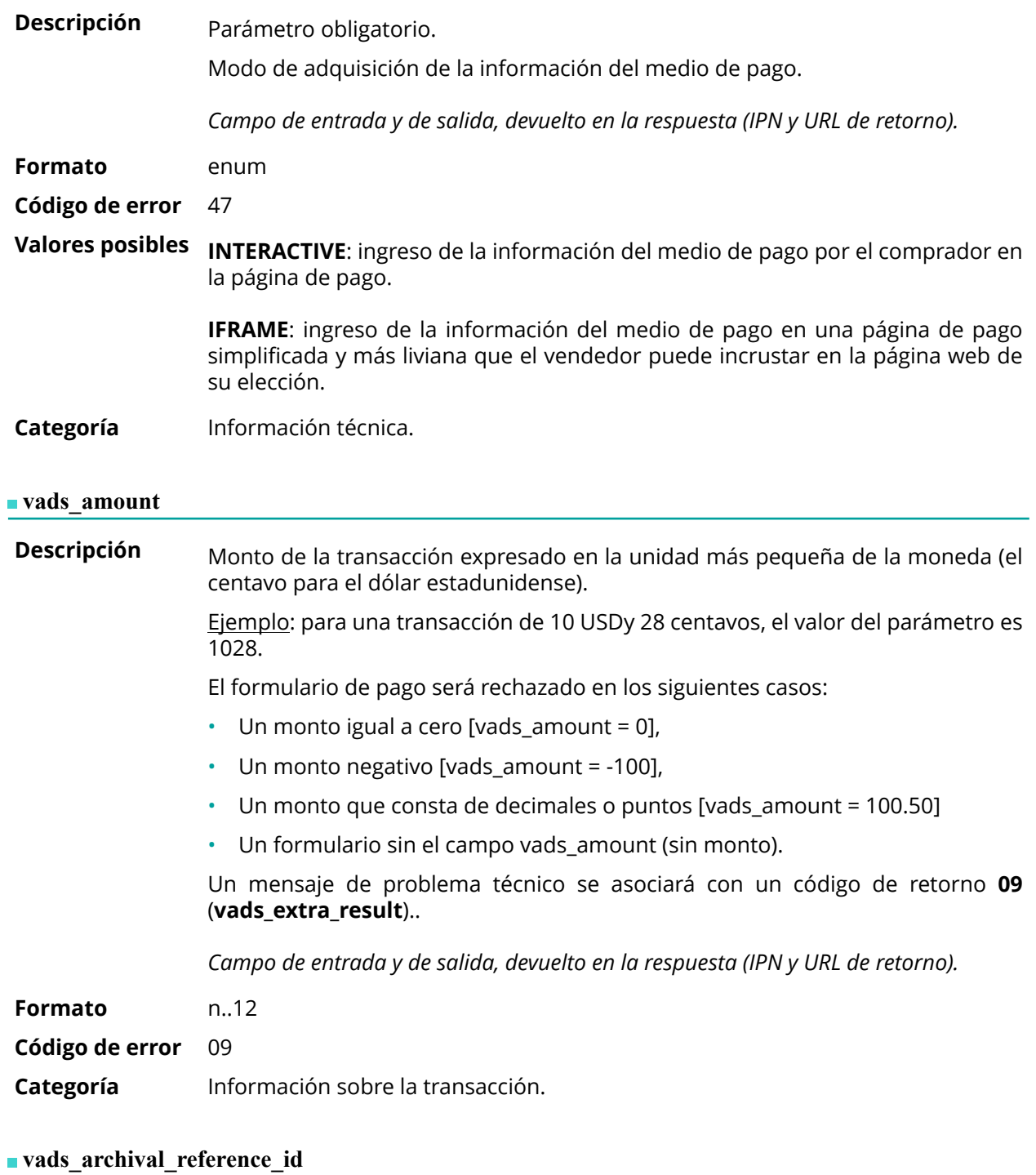

<span id="page-22-2"></span>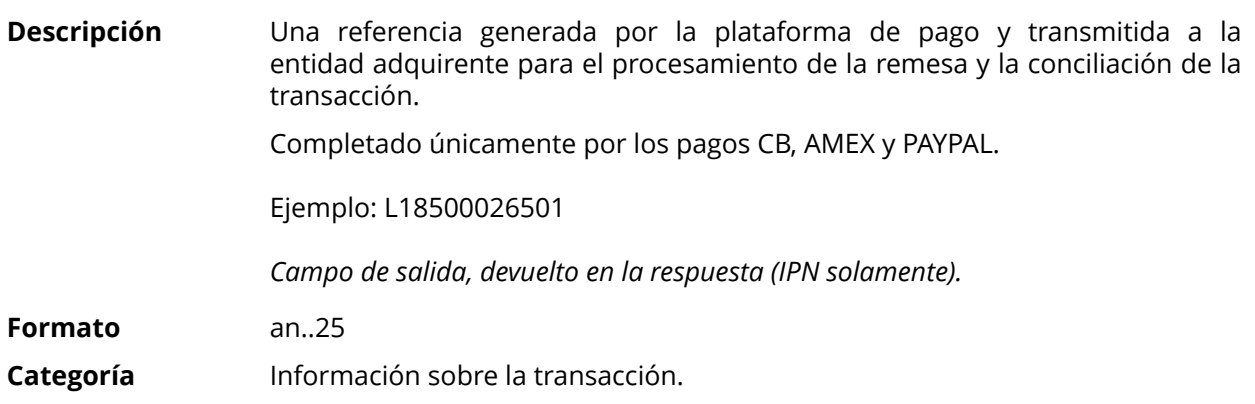

### <span id="page-23-0"></span>**vads\_auth\_mode**

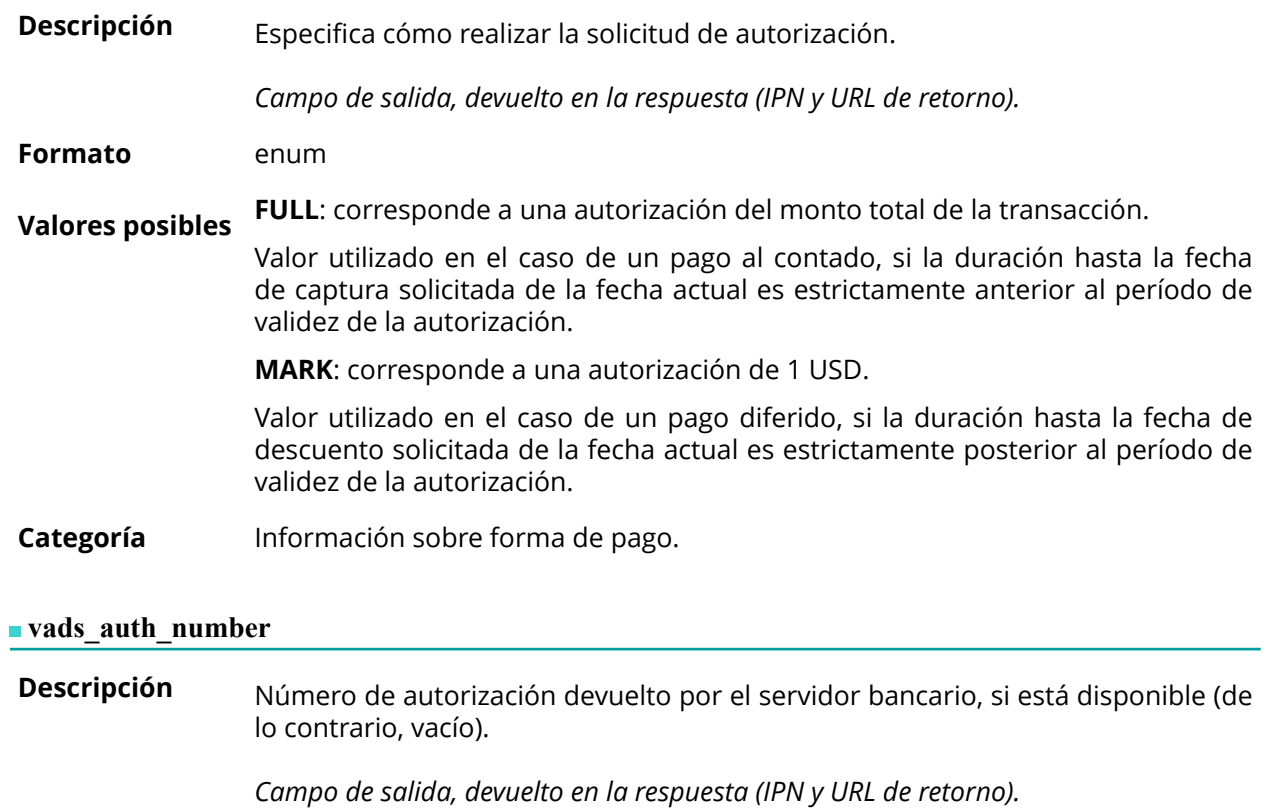

<span id="page-23-1"></span>**Formato** an..20

**Categoría** Información sobre forma de pago.

<span id="page-24-0"></span>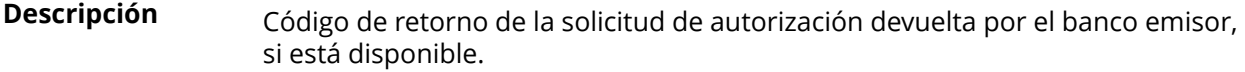

*Campo de salida, devuelto en la respuesta (IPN y URL de retorno).*

**Formato** an..3

## **Valores posibles**

Códigos devueltos en la red **PROCESOS\_ISO**:

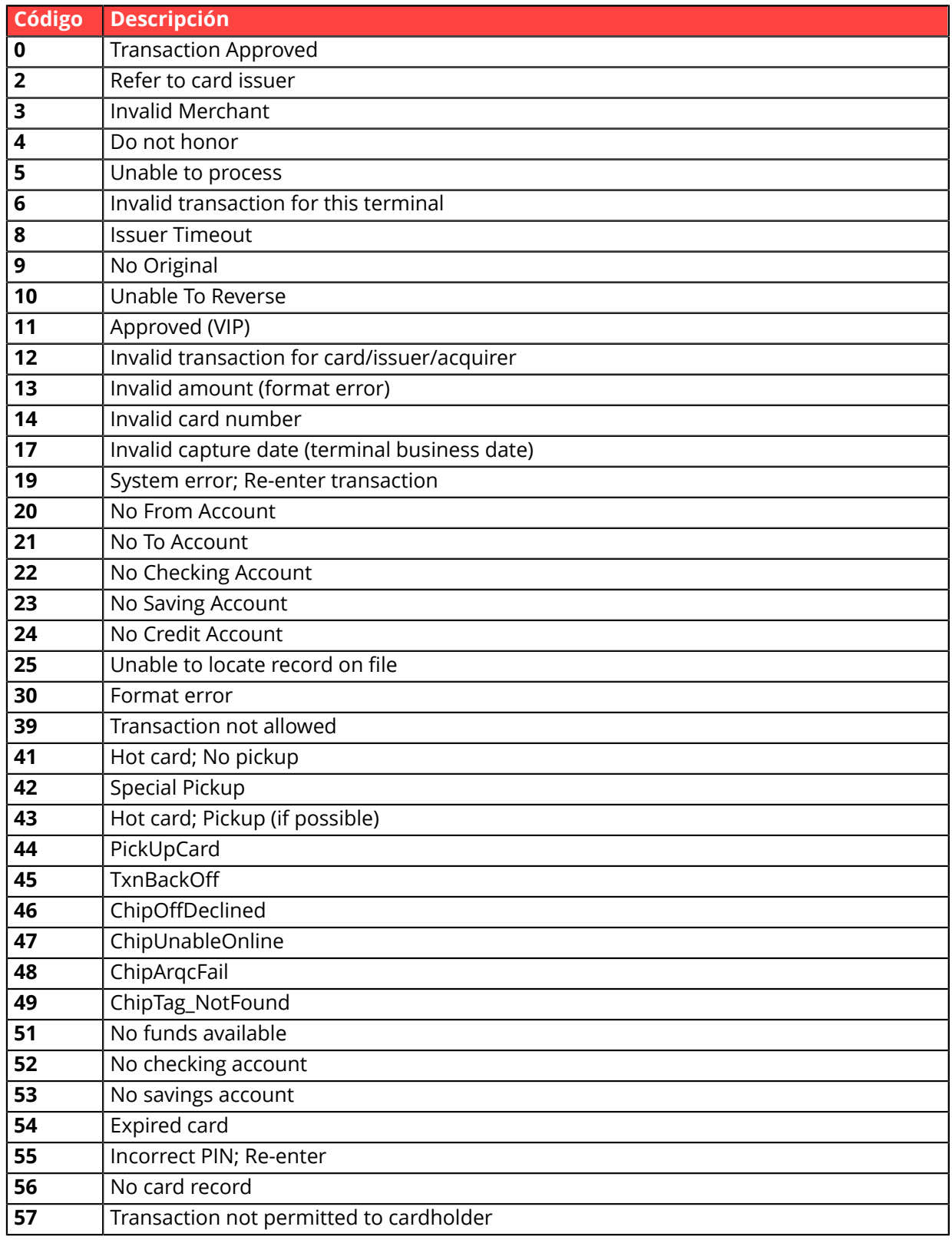

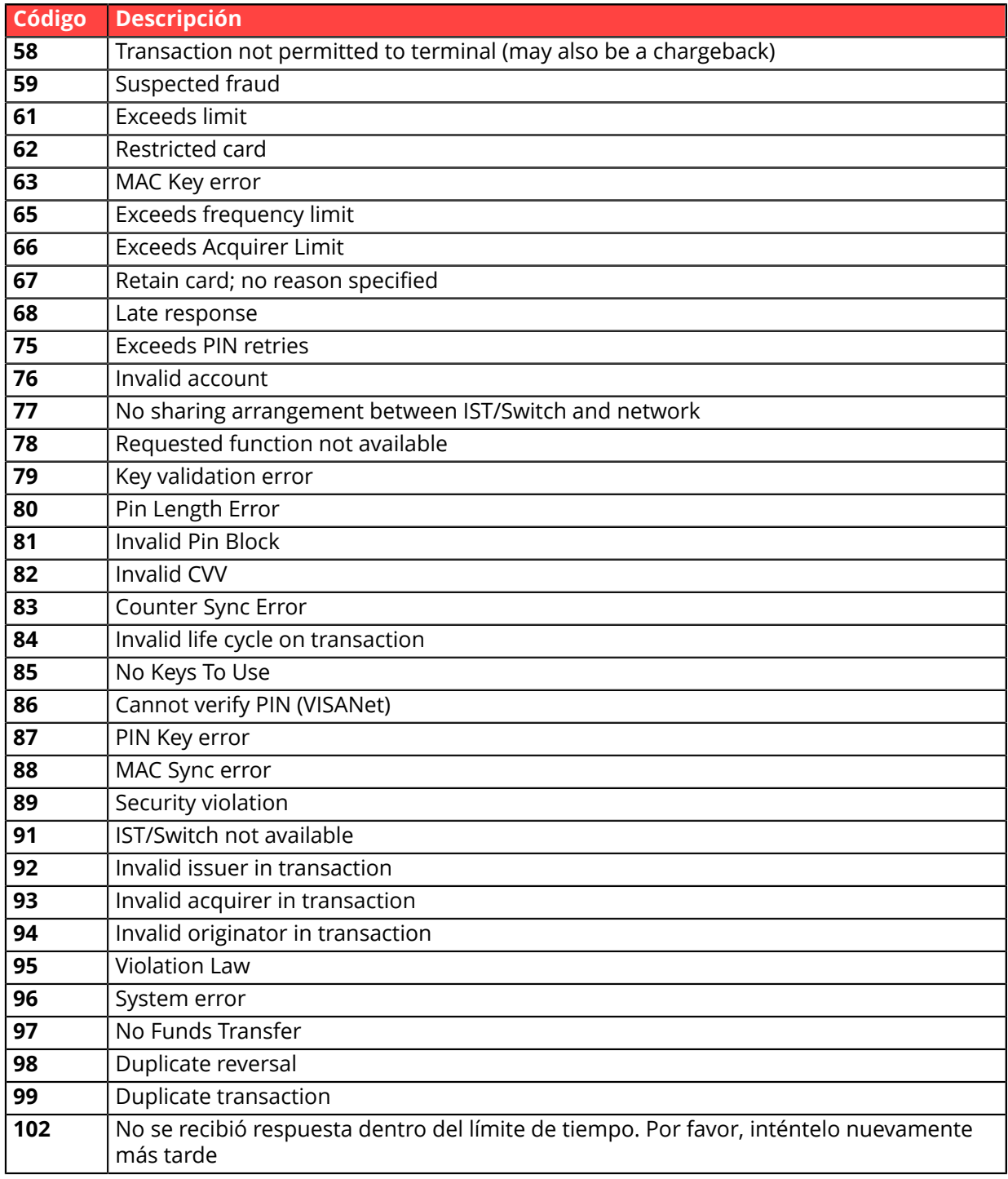

**Otros códigos de** Para métodos de pago diferentes a los presentados anteriormente, por favor: **retorno**

• consulte la documentación técnica específica del medio de pago.

o

• póngase en contacto con el soporte técnico para obtener más detalles.

**Categoría** Información sobre forma de pago.

## <span id="page-26-0"></span>**vads\_authent\_paypal\_protection\_eligibility**

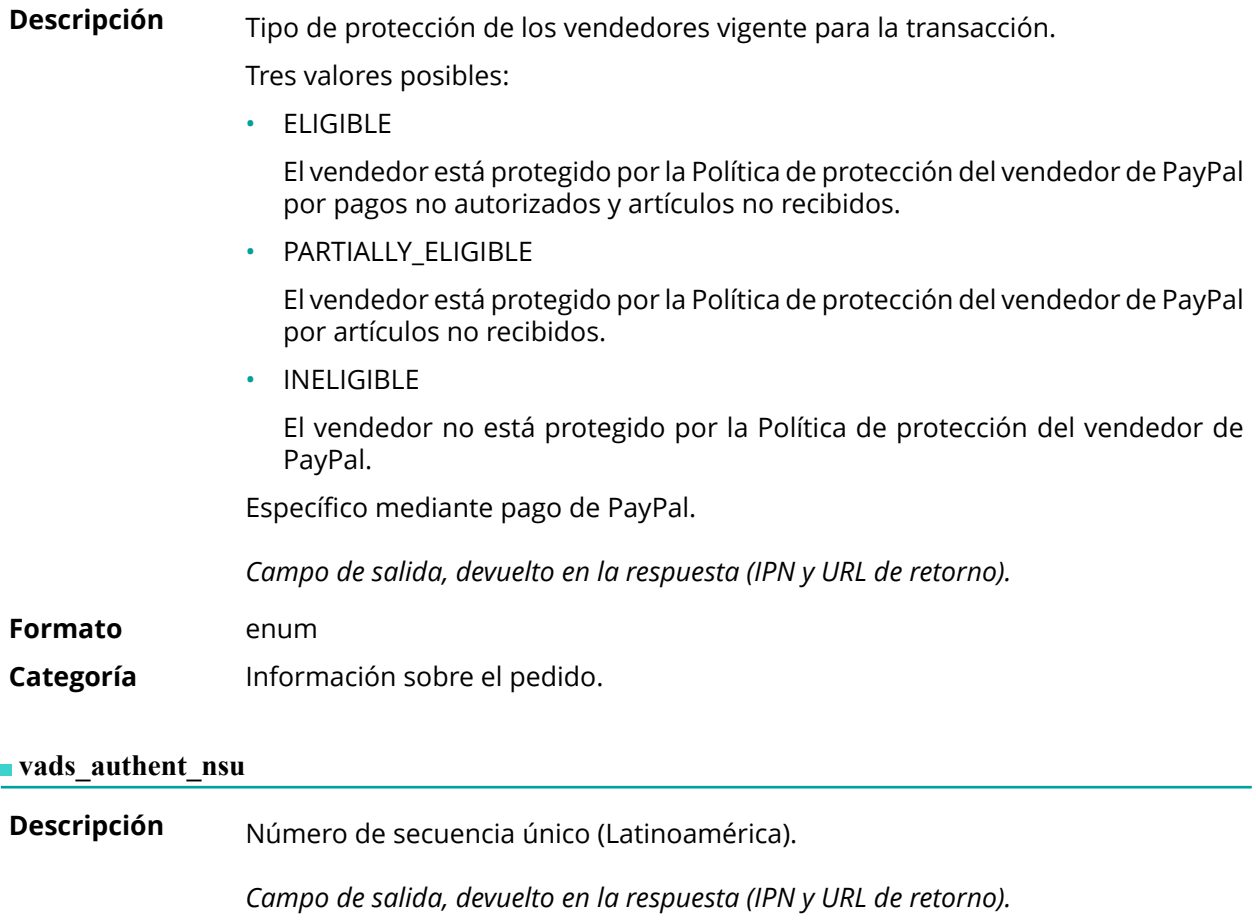

<span id="page-26-1"></span>**Formato** ans..255

**Categoría** Información sobre la transacción.

#### <span id="page-27-1"></span>**vads\_available\_languages**

**Descripción** Permite especificar los idiomas disponibles en la página de pago como una lista. Cada elemento de la lista debe estar separado por un punto y coma ( **;** ). Permite modificar la lista de los idiomas propuestos por el selector de idiomas presente arriba a la derecha de la página de pago.

*Campo de entrada y de salida, devuelto en la respuesta (IPN y URL de retorno).*

**Formato** idioma1;idioma2;idioma3

#### **Código de error** 71

#### **Valores** posibles

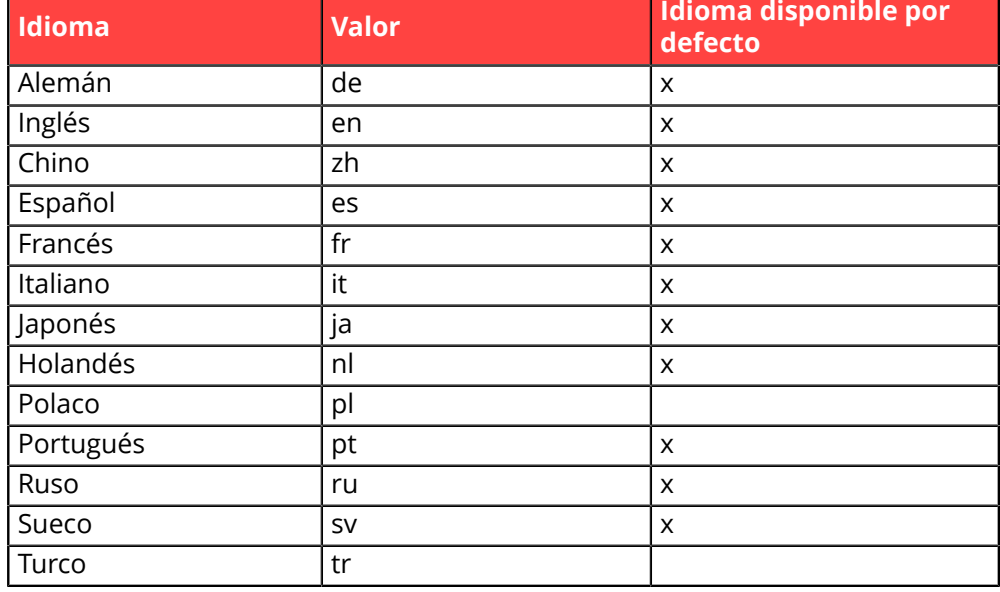

Ejemplo: para limitar la elección de idiomas a francés e inglés, hay que transmitir vads\_available\_languages=fr;en

## **Categoría** Personalización de la página de pago

#### <span id="page-27-0"></span>vads avs result

Descripción Transmite el resultado de la verificación de la dirección realizada por el adquirente.

> Esta comprobación solo se aplica a la parte numérica de la dirección de facturación.

> El 'Address Verification Service está disponible paraEE. UU., Canadáy Reino Unido.

*Campo de salida, devuelto en la respuesta (IPN y URL de retorno).*

## **Formato** a1

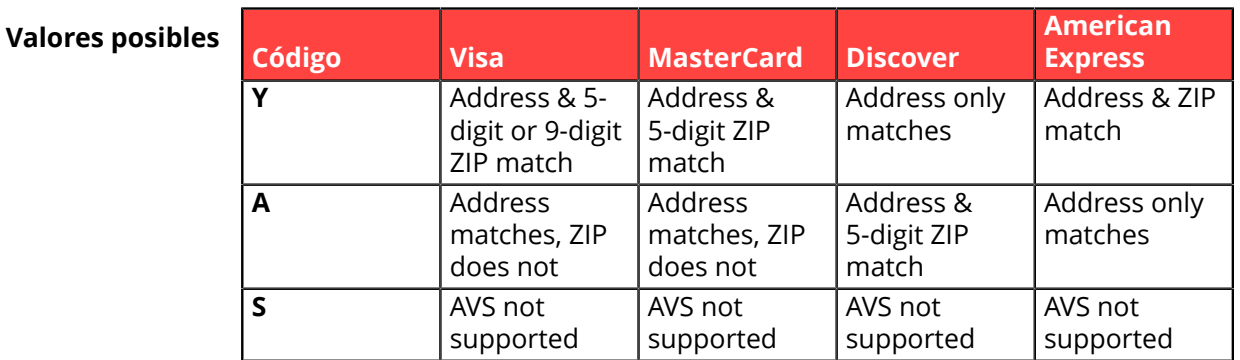

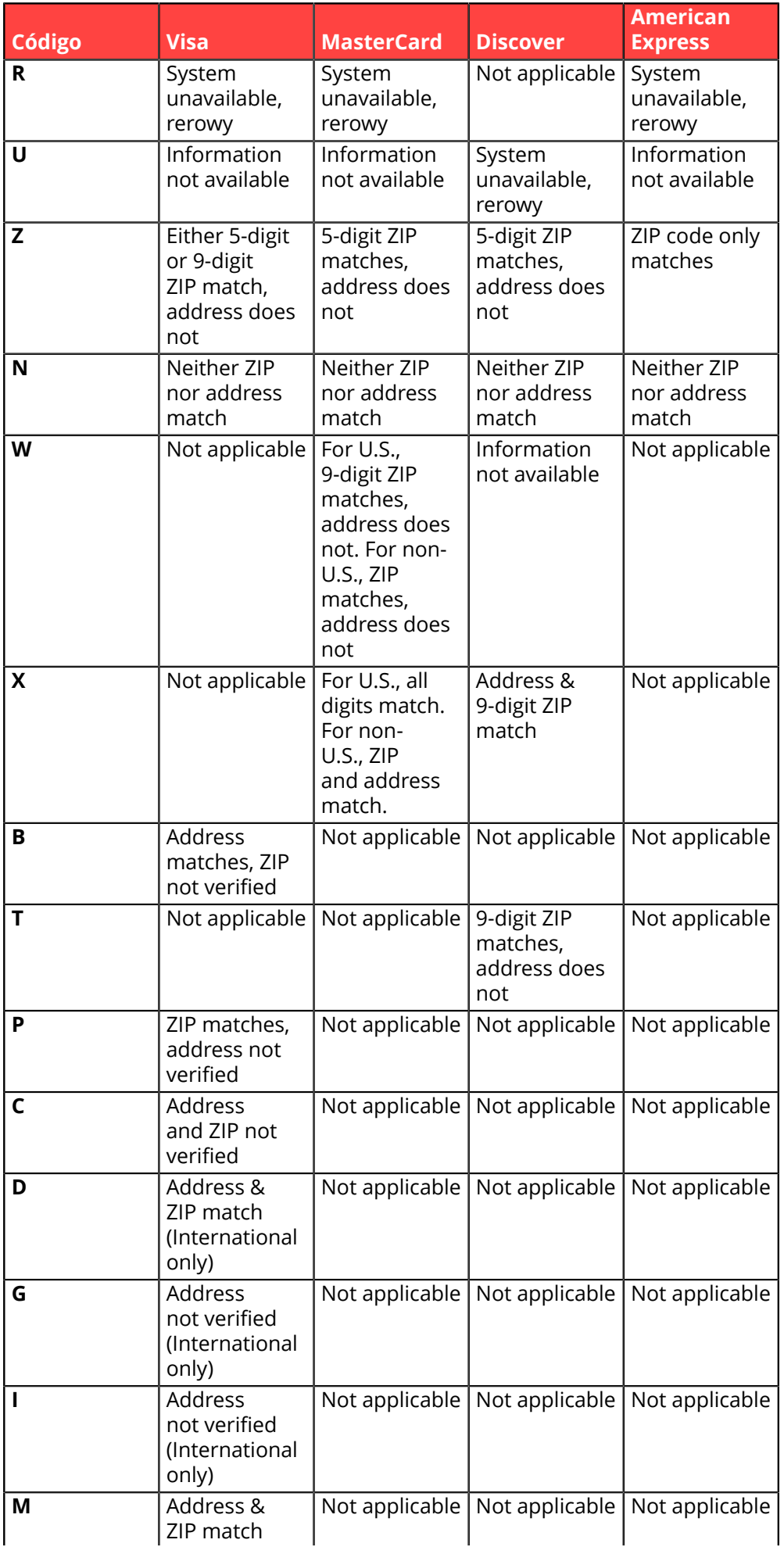

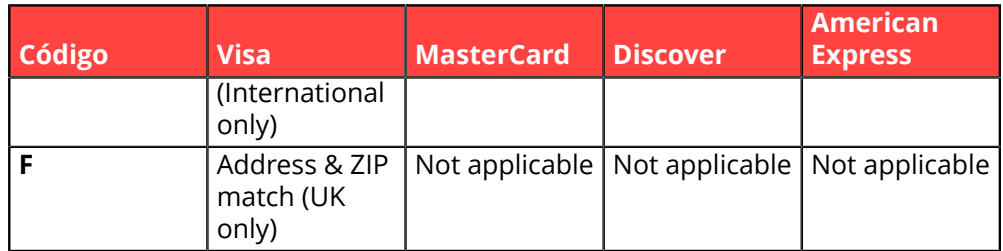

**Categoría** Información sobre la transacción.

<span id="page-30-1"></span><span id="page-30-0"></span>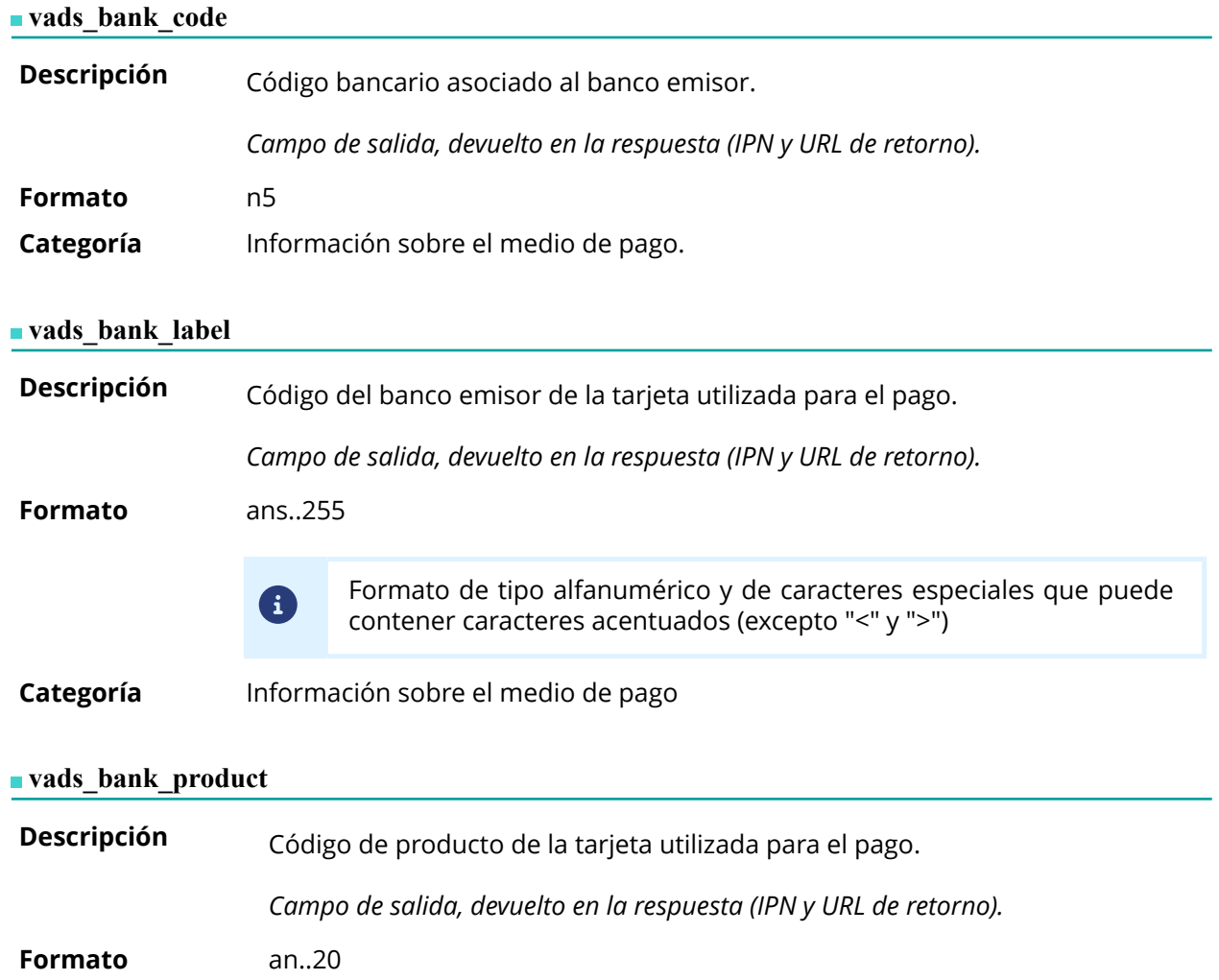

## <span id="page-30-2"></span>**Valores posibles**

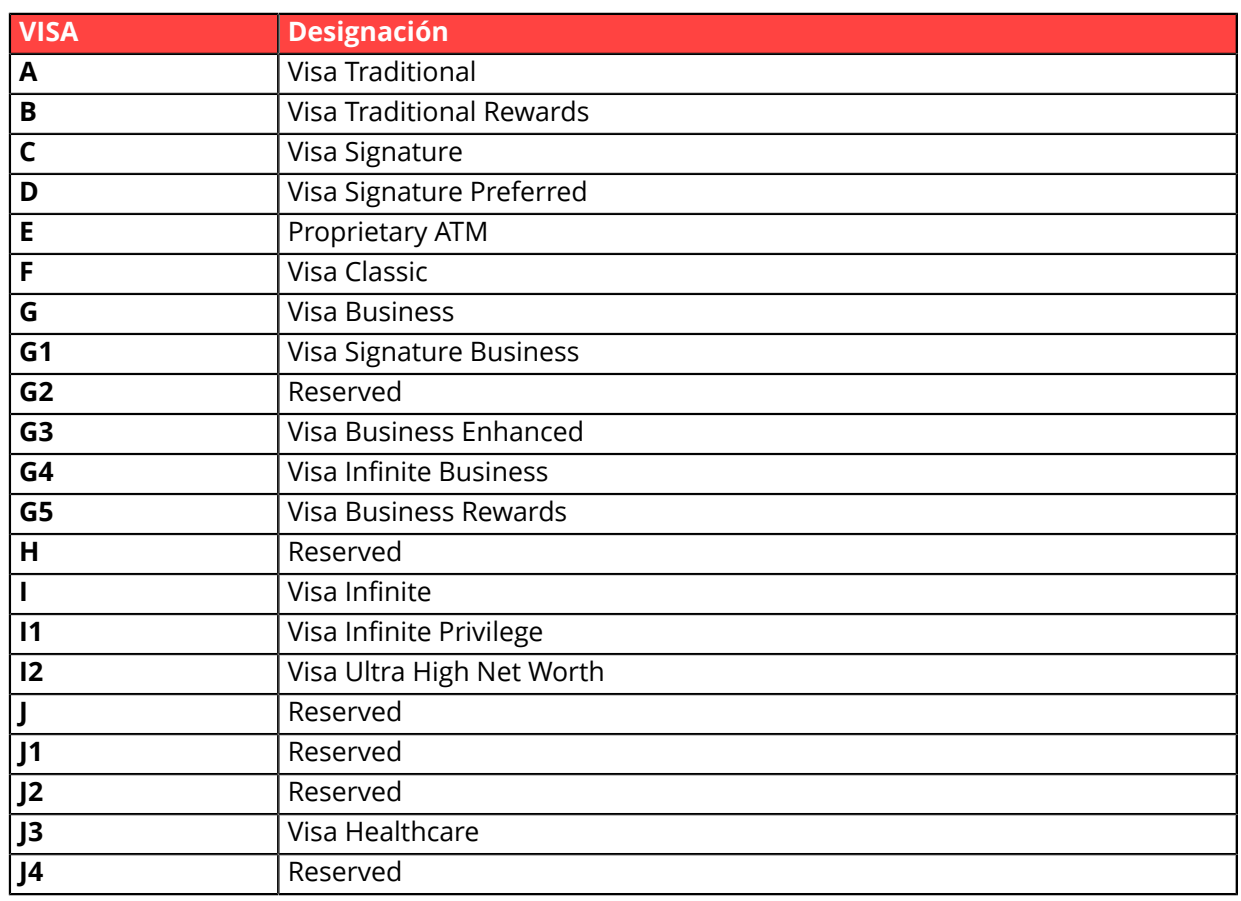

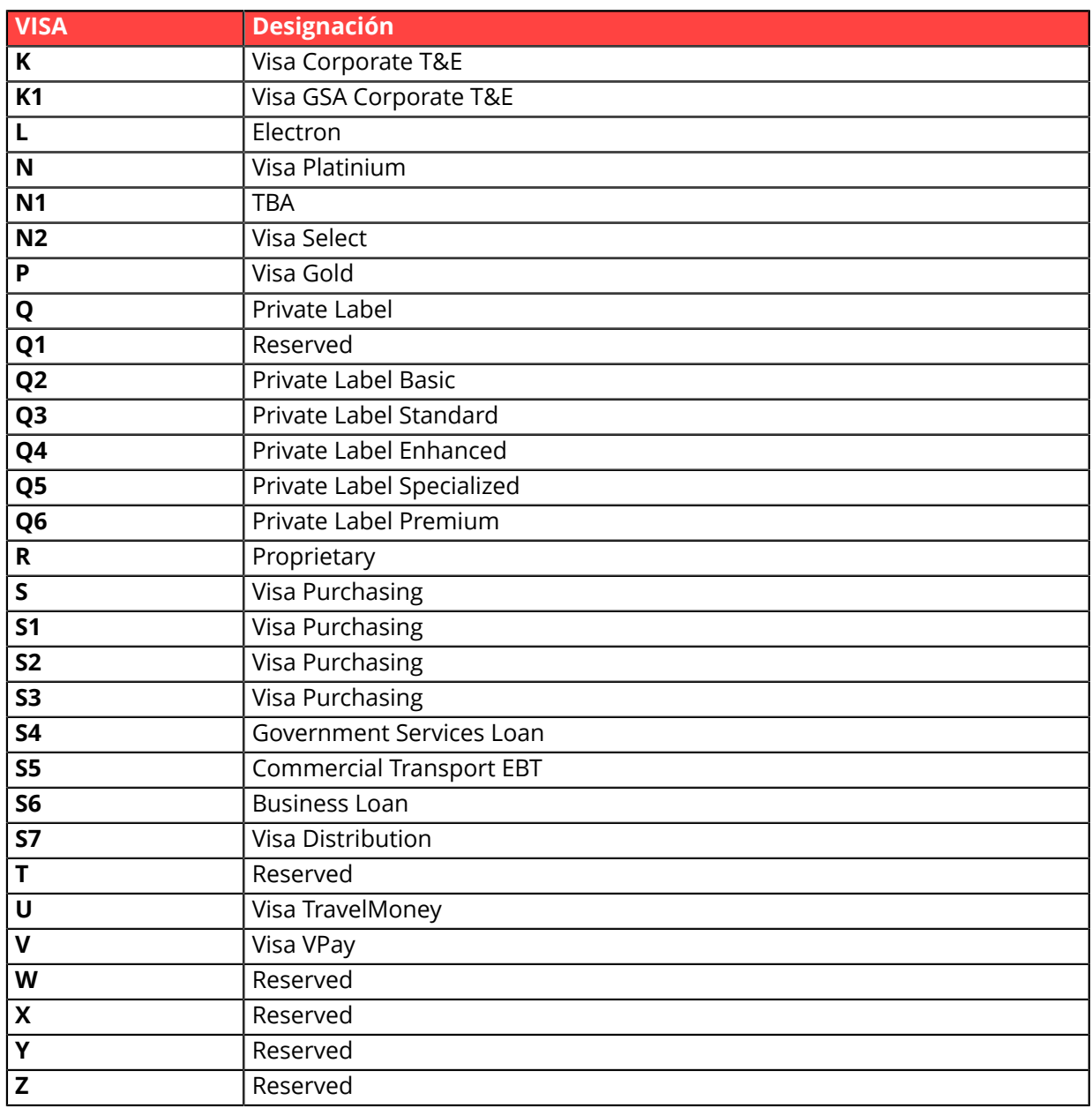

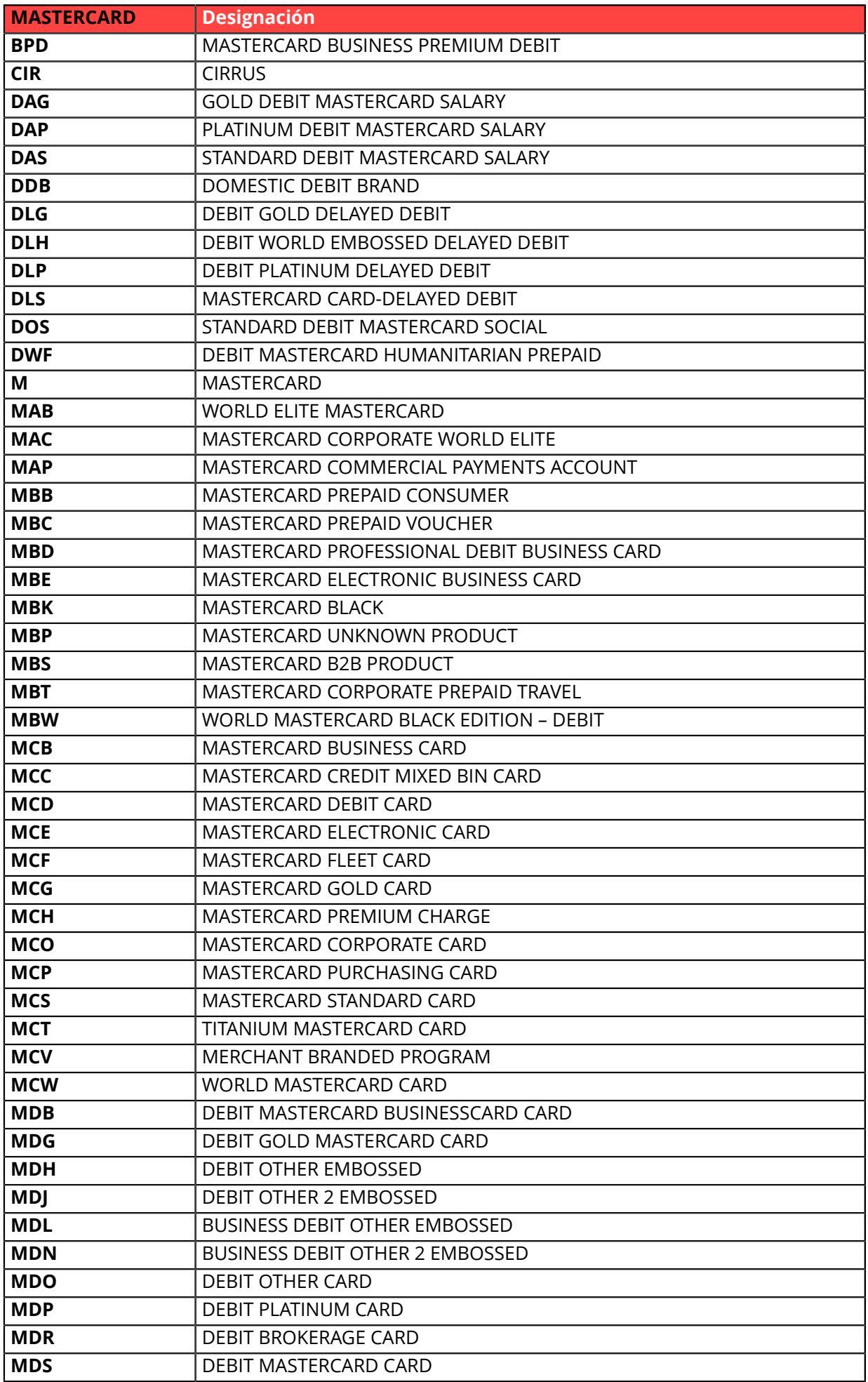

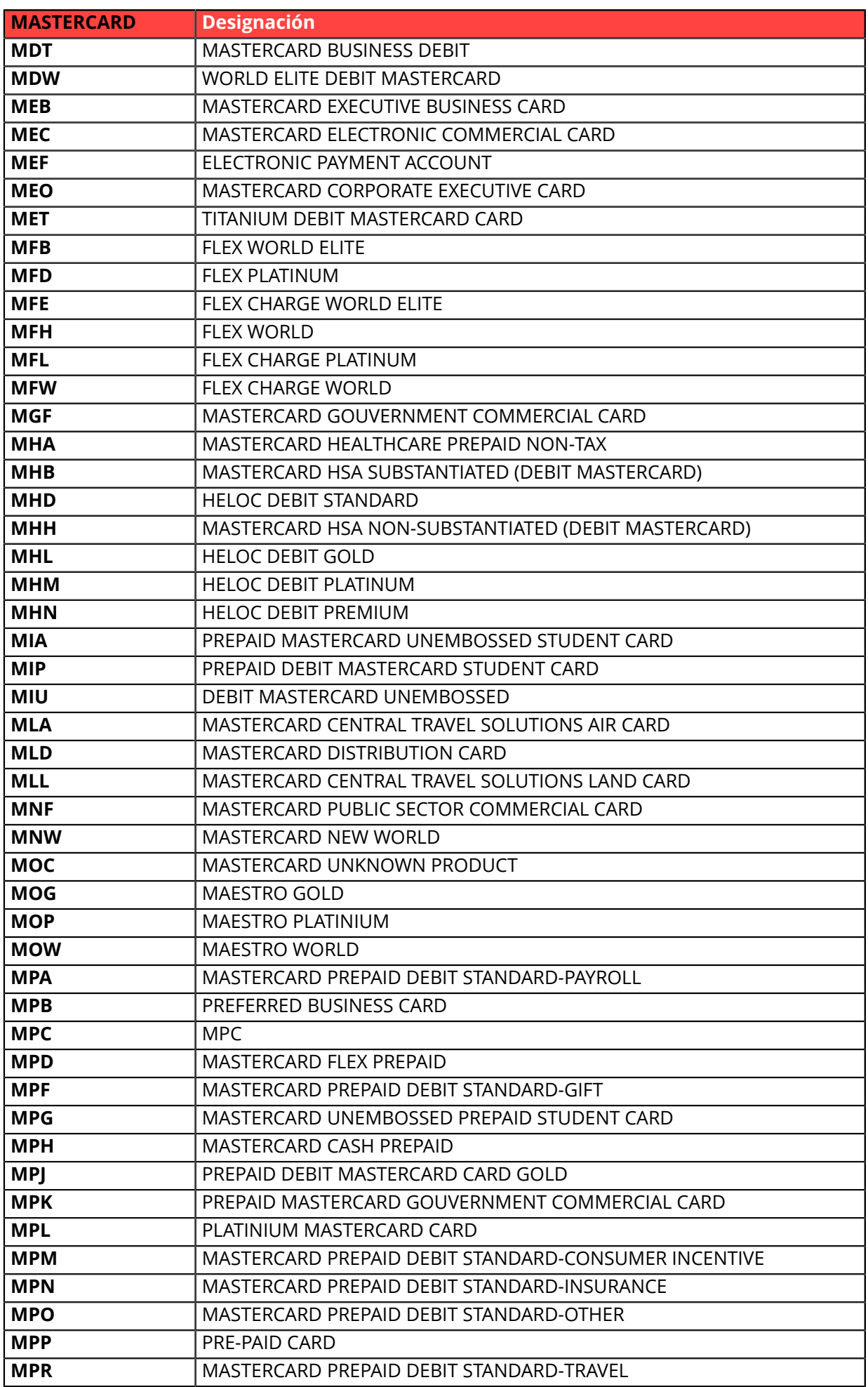

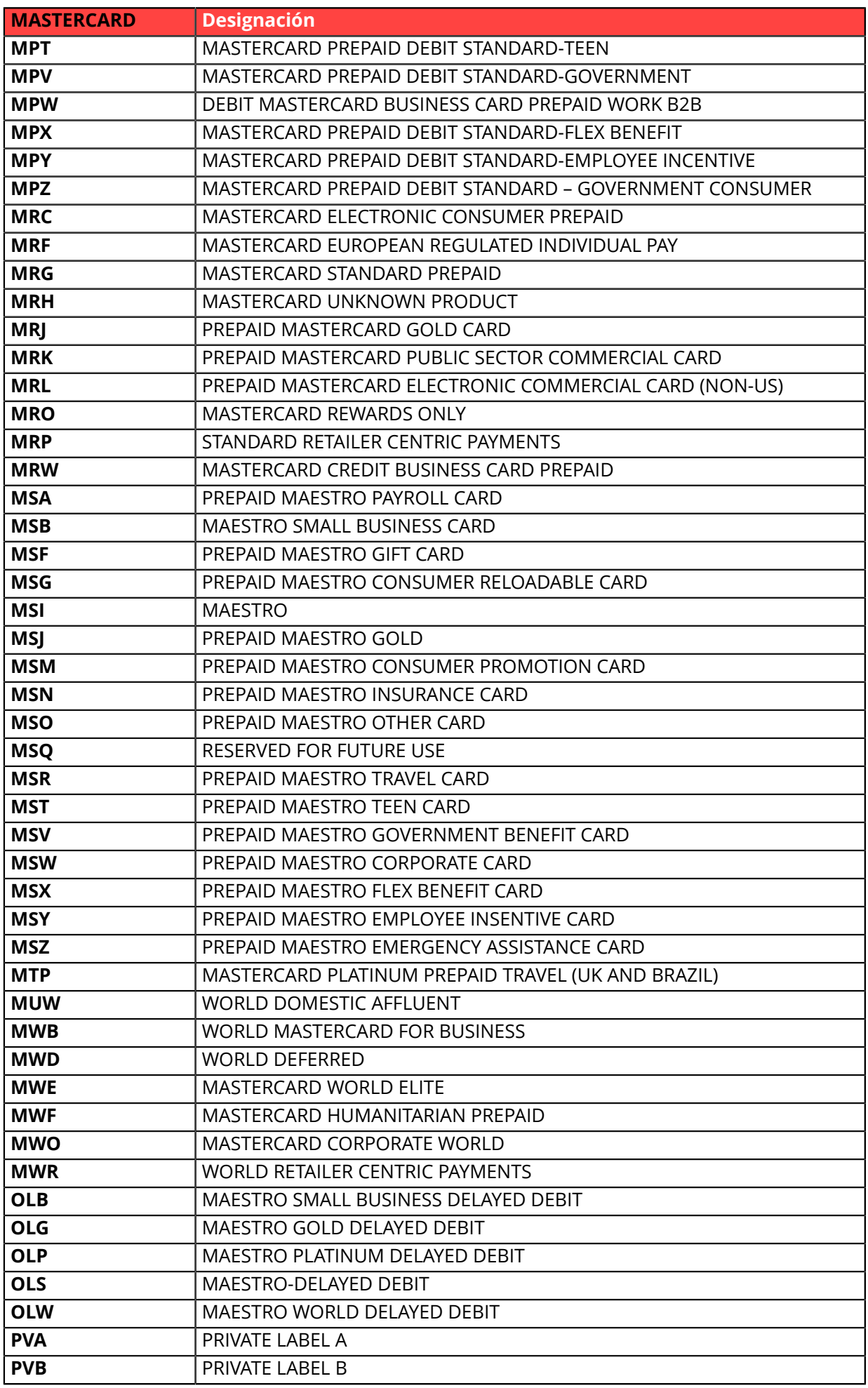

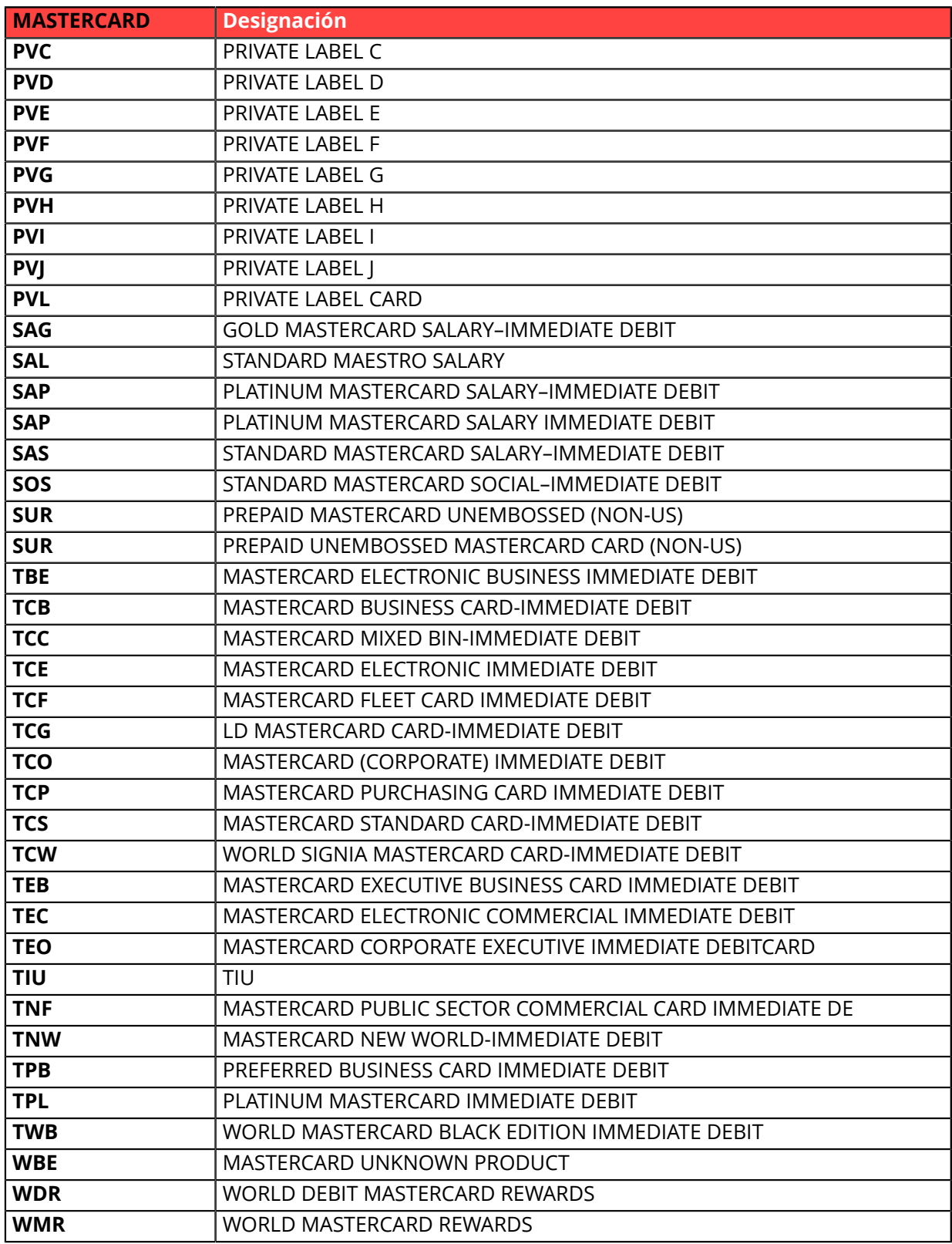

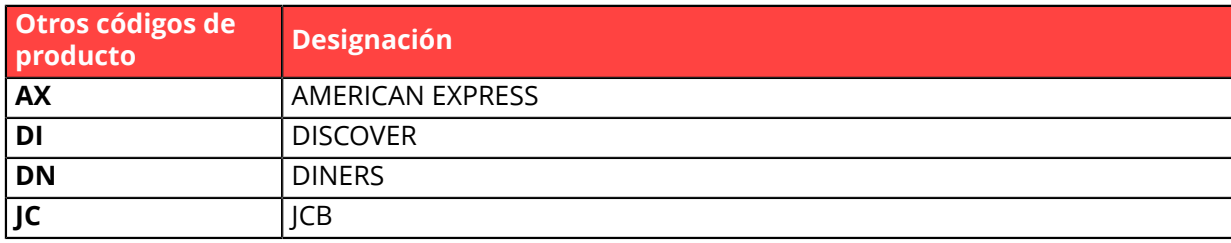
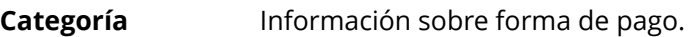

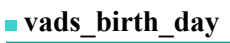

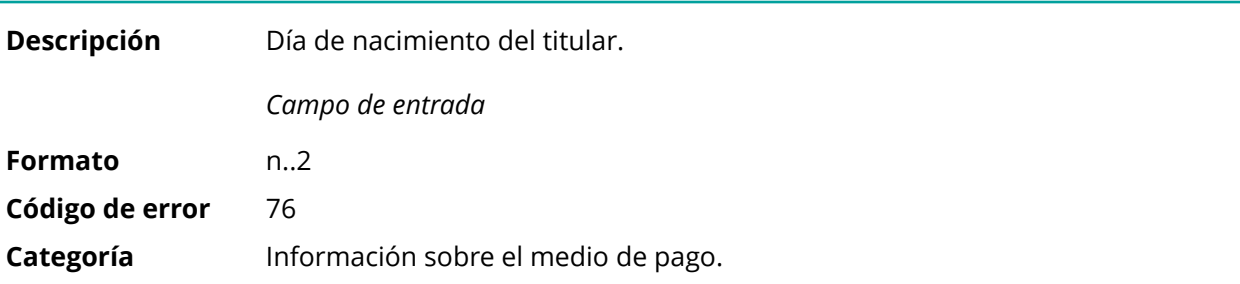

# **vads\_birth\_month**

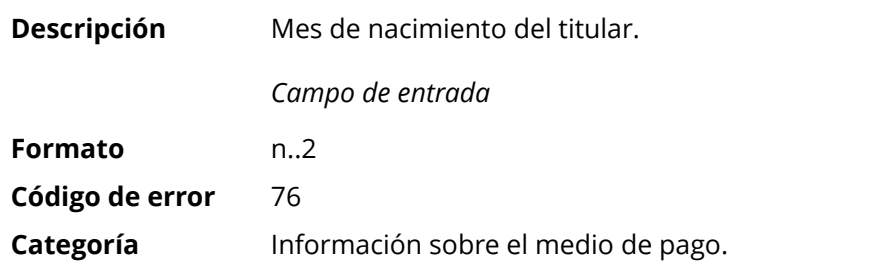

# **vads\_birth\_year**

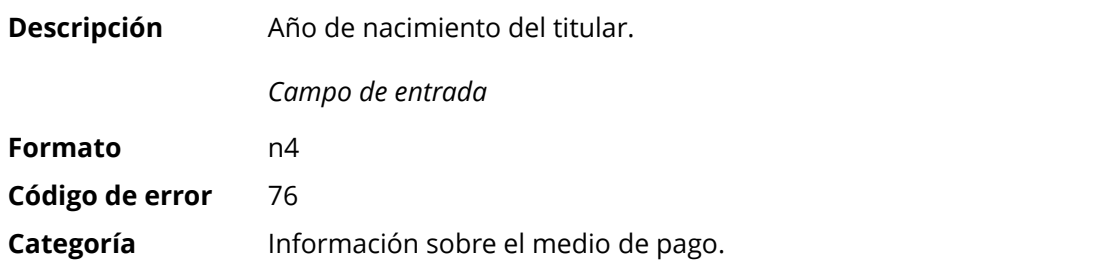

# **vads\_brand\_management**

<span id="page-36-0"></span>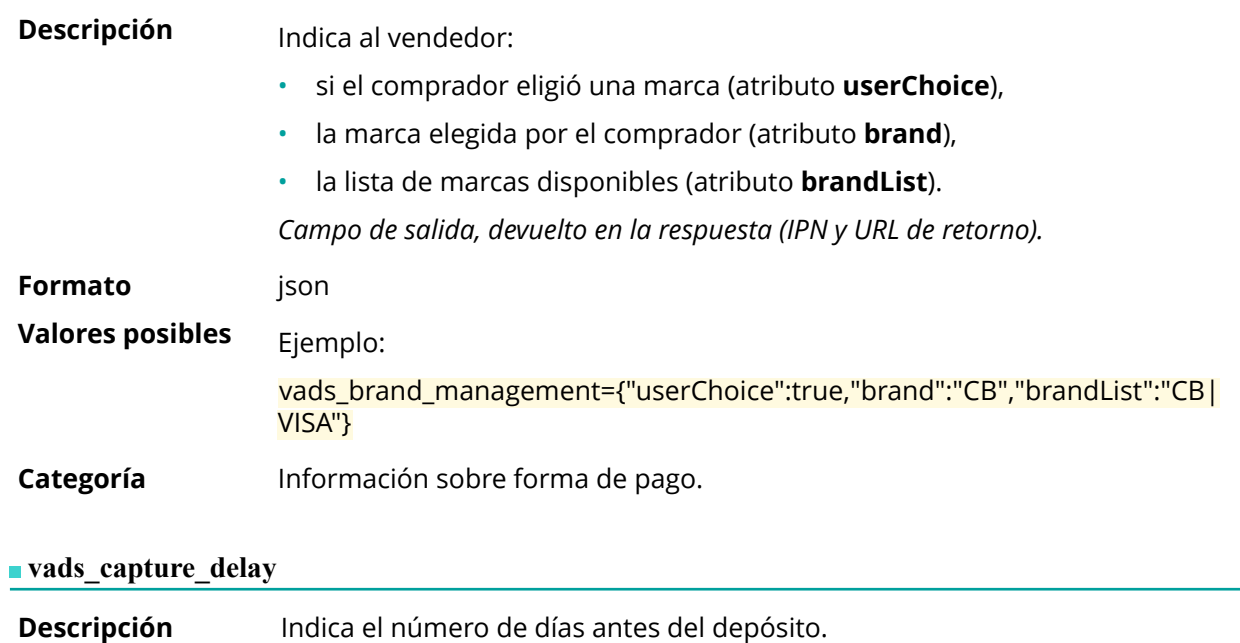

Si este parámetro no se transmite, se utilizará el valor predeterminado establecido en Back Office Vendedor. Este último es configurable en Back Office Vendedor por todas las personas debidamente autorizadas.

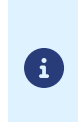

- *El valor vads\_capture\_delay no se tiene en cuenta en el caso de un pago en vencimientos [MULTI\\_EXT](#page-68-0)*.
- *Si el tiempo de entrega es mayor a 365 días en la solicitud de pago, se reposiciona automáticamente a 365 días.*

*Campo de entrada y de salida (IPN y URL de retorno).*

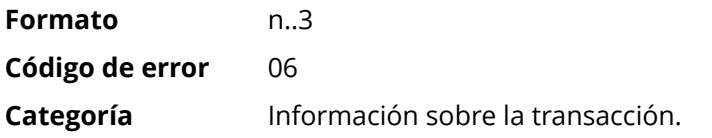

#### vads card brand

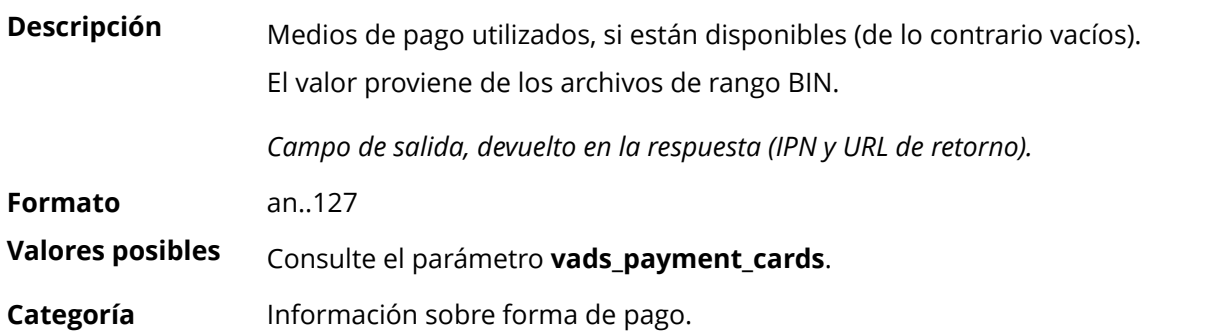

#### **vads\_card\_country**

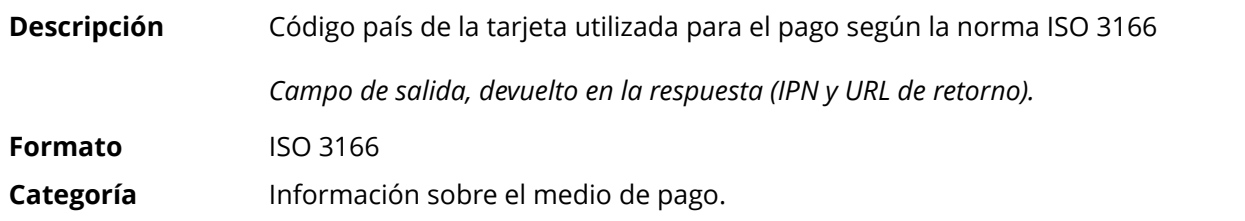

#### **vads\_card\_holder\_name**

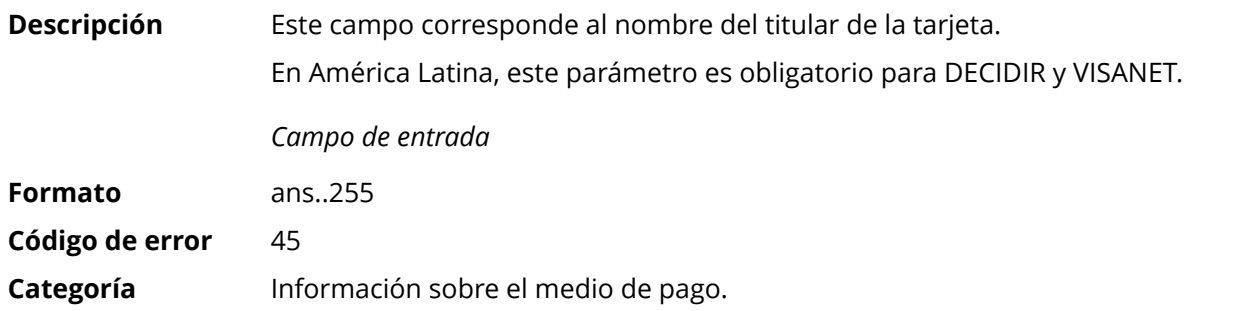

#### **vads\_card\_nature**

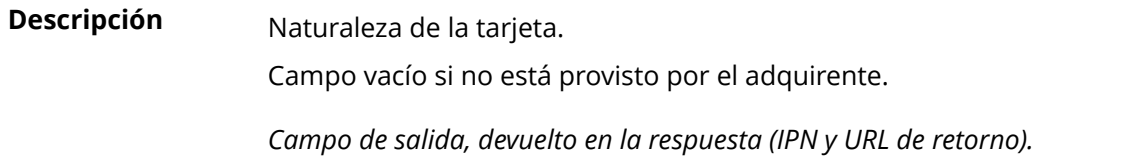

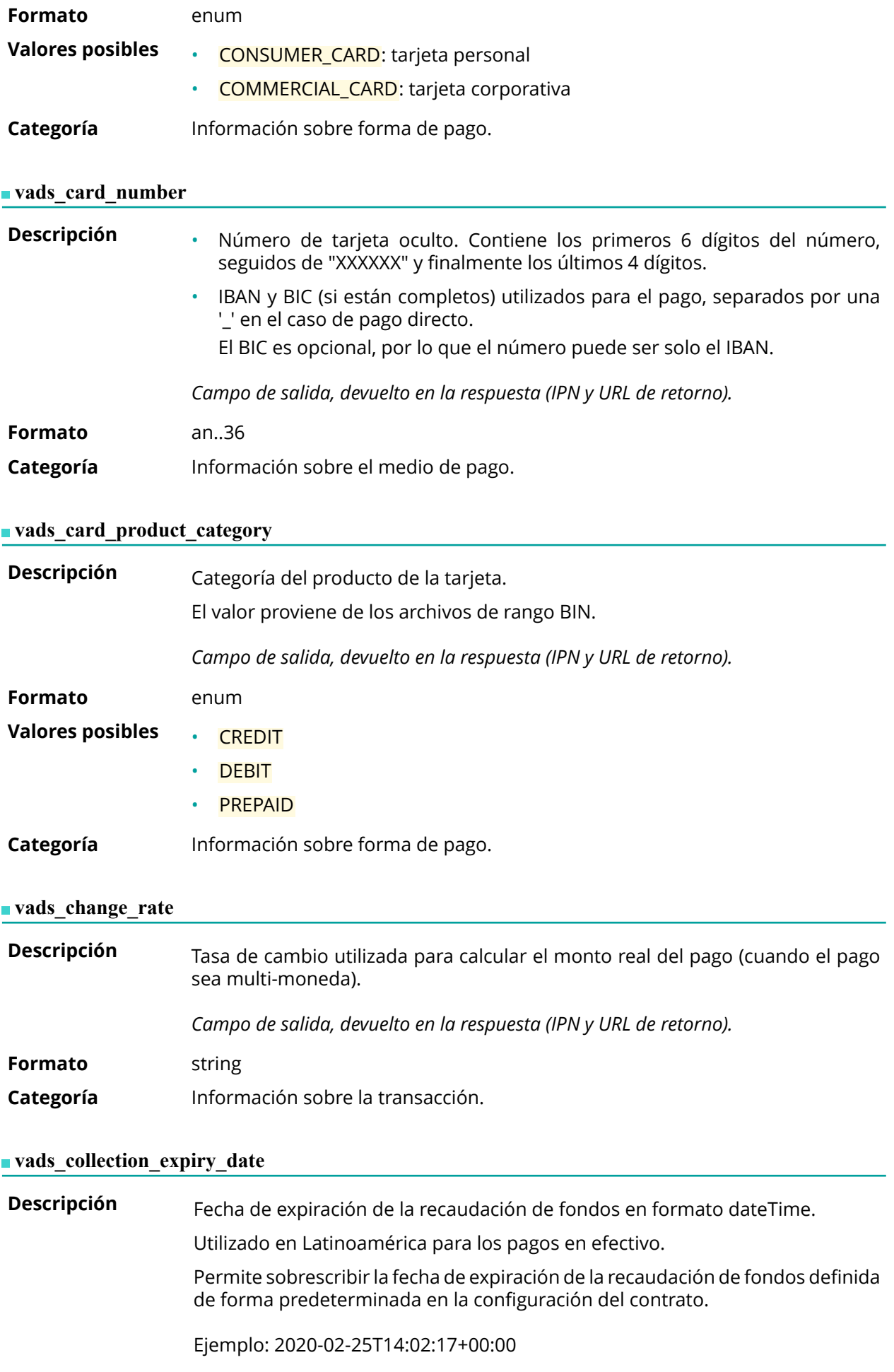

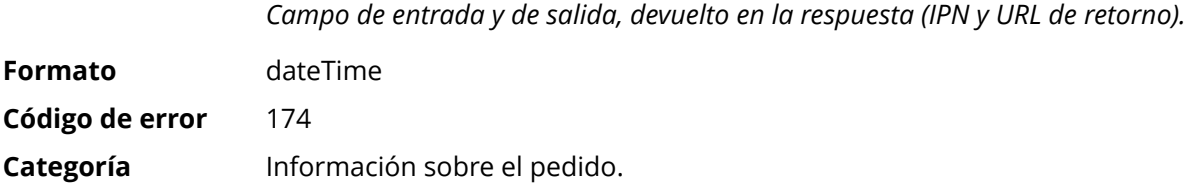

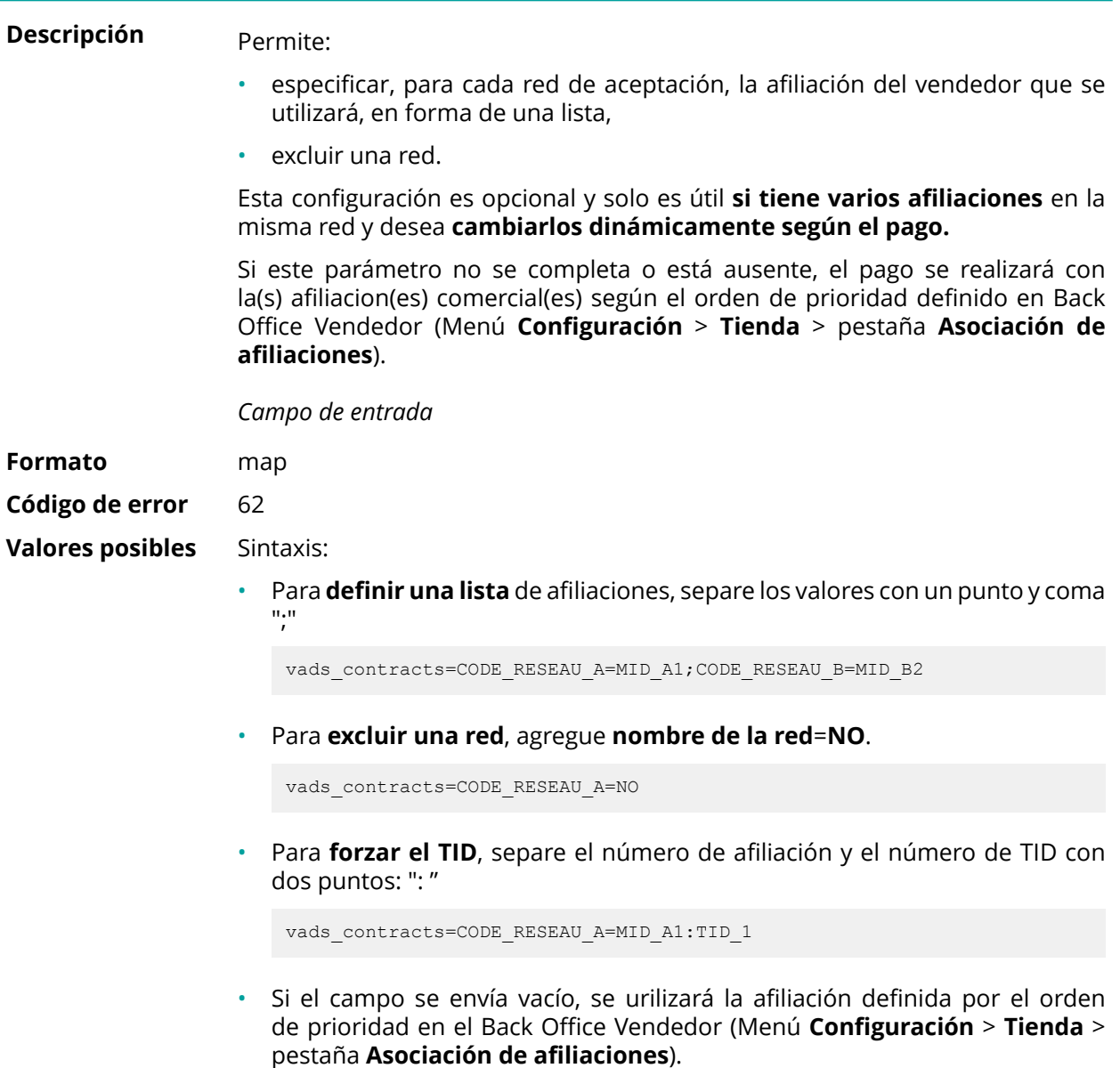

Las diferentes redes posibles son:

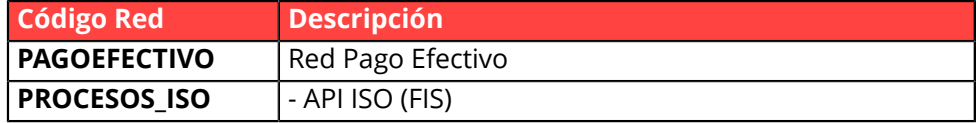

Ejemplos:

Para forzar el contrato a utilizar:

vads\_contracts="PROCESOS\_ISO=12345678;PROCESOS=987654321"

Para prohibir el pago en una red particular:

vads\_contracts="PROCESOS\_ISO=12345678;**PROCESOS=NO**"

**Categoría** Información sobre la transacción.

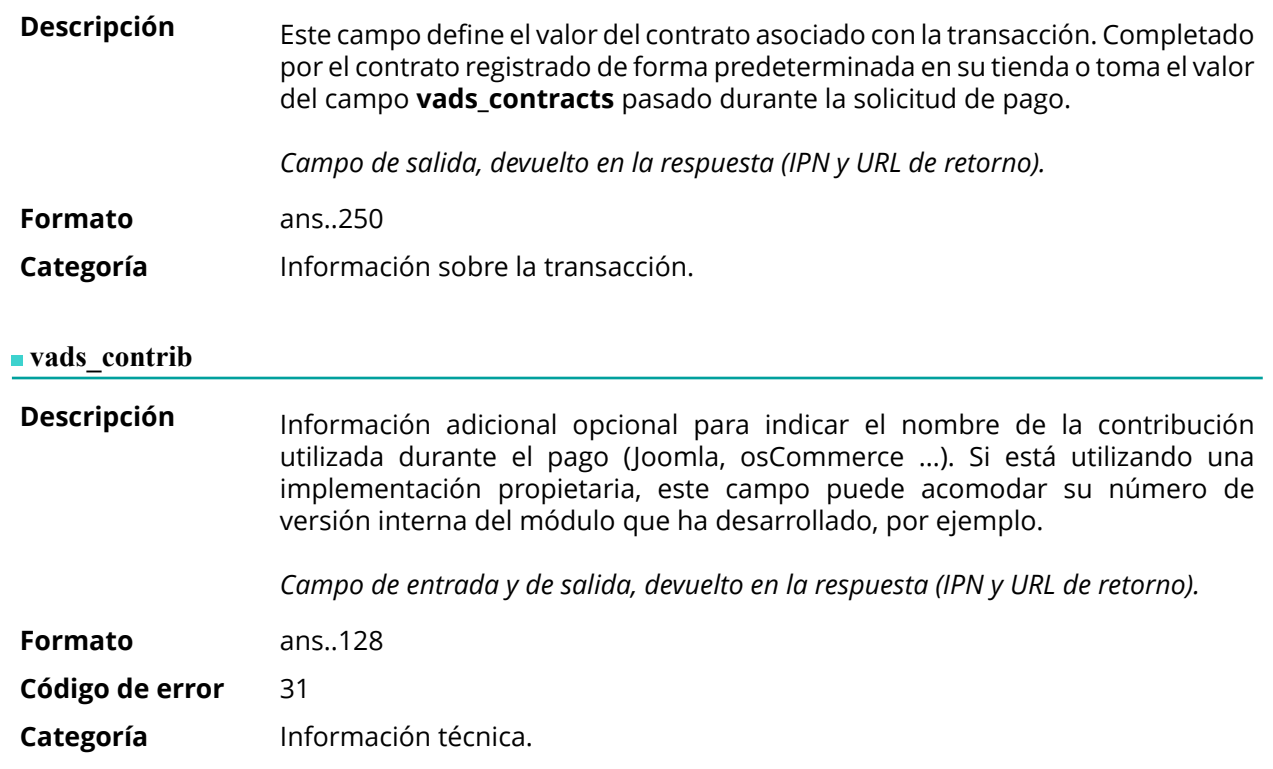

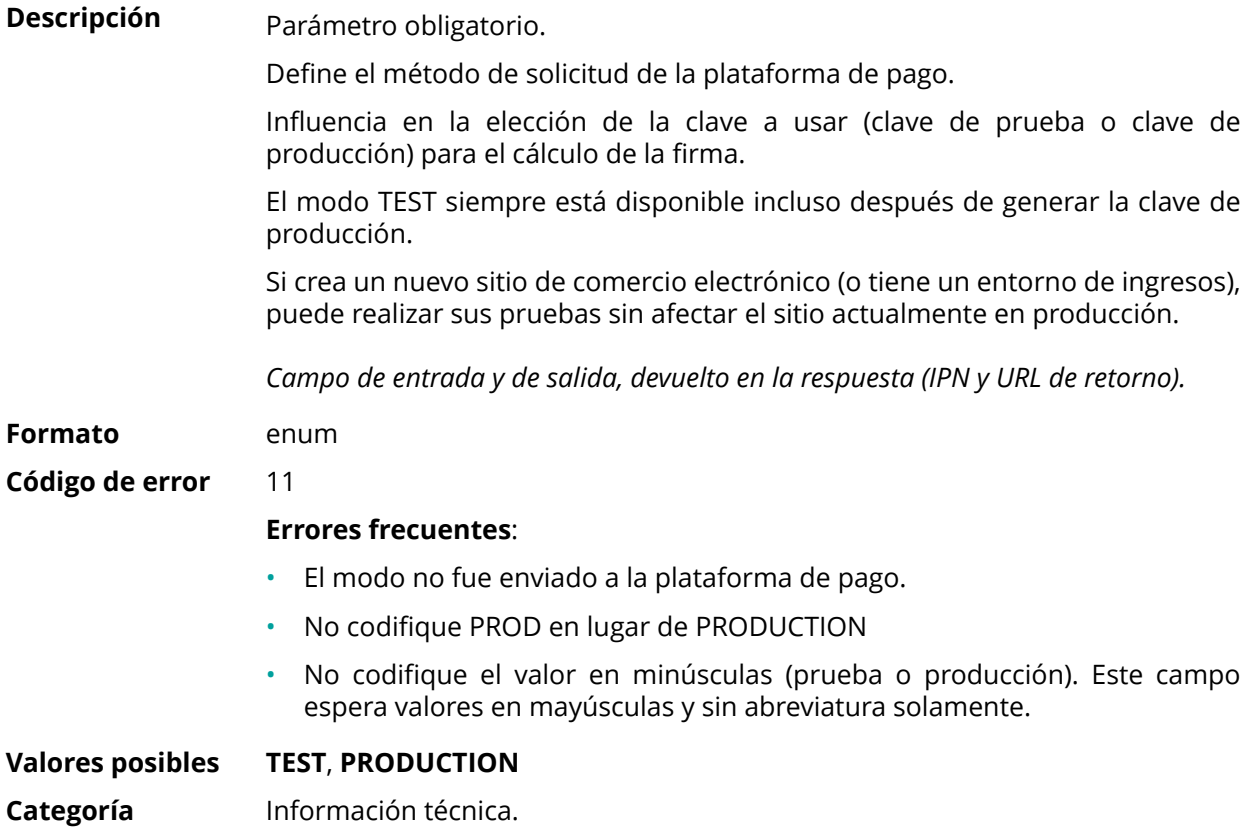

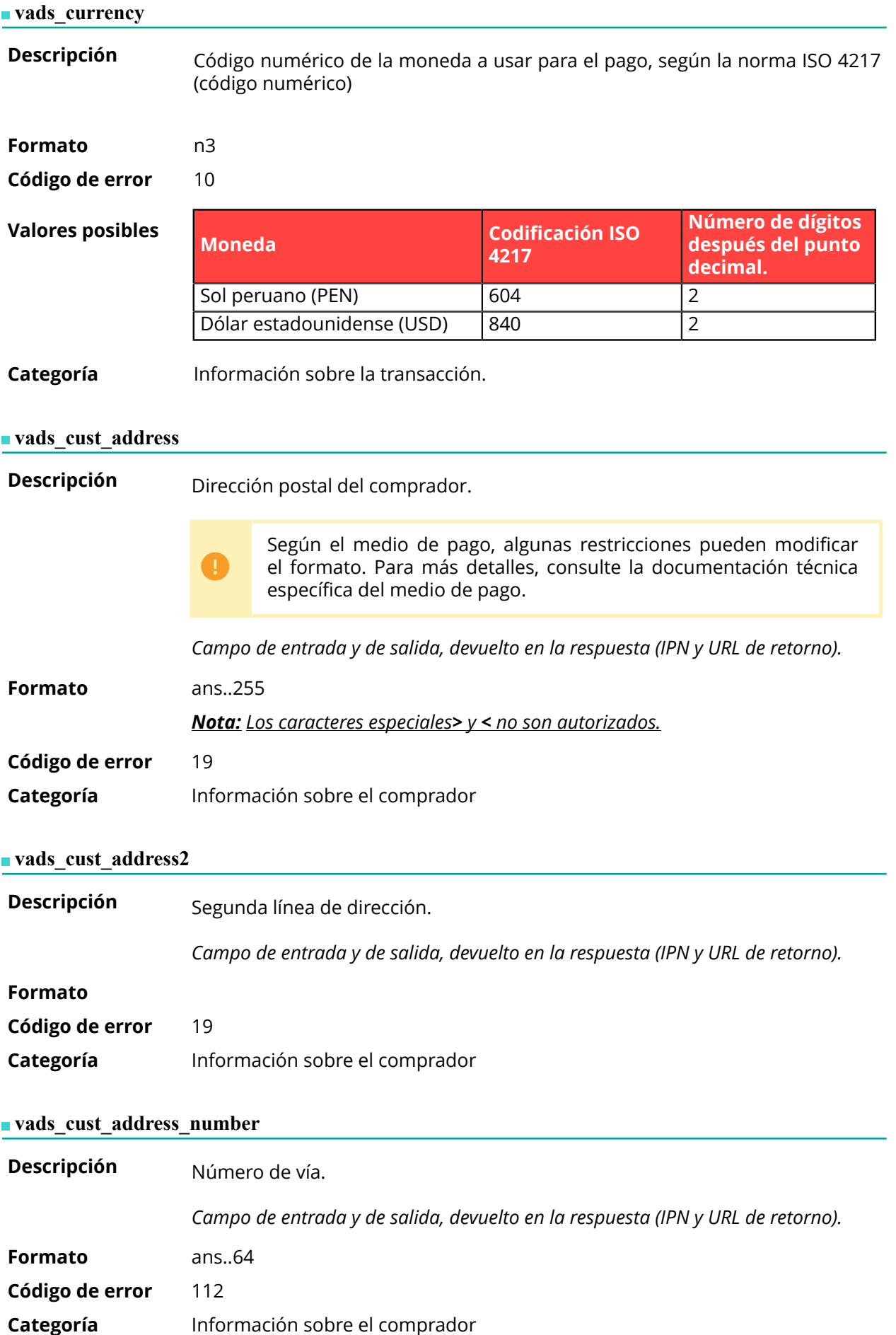

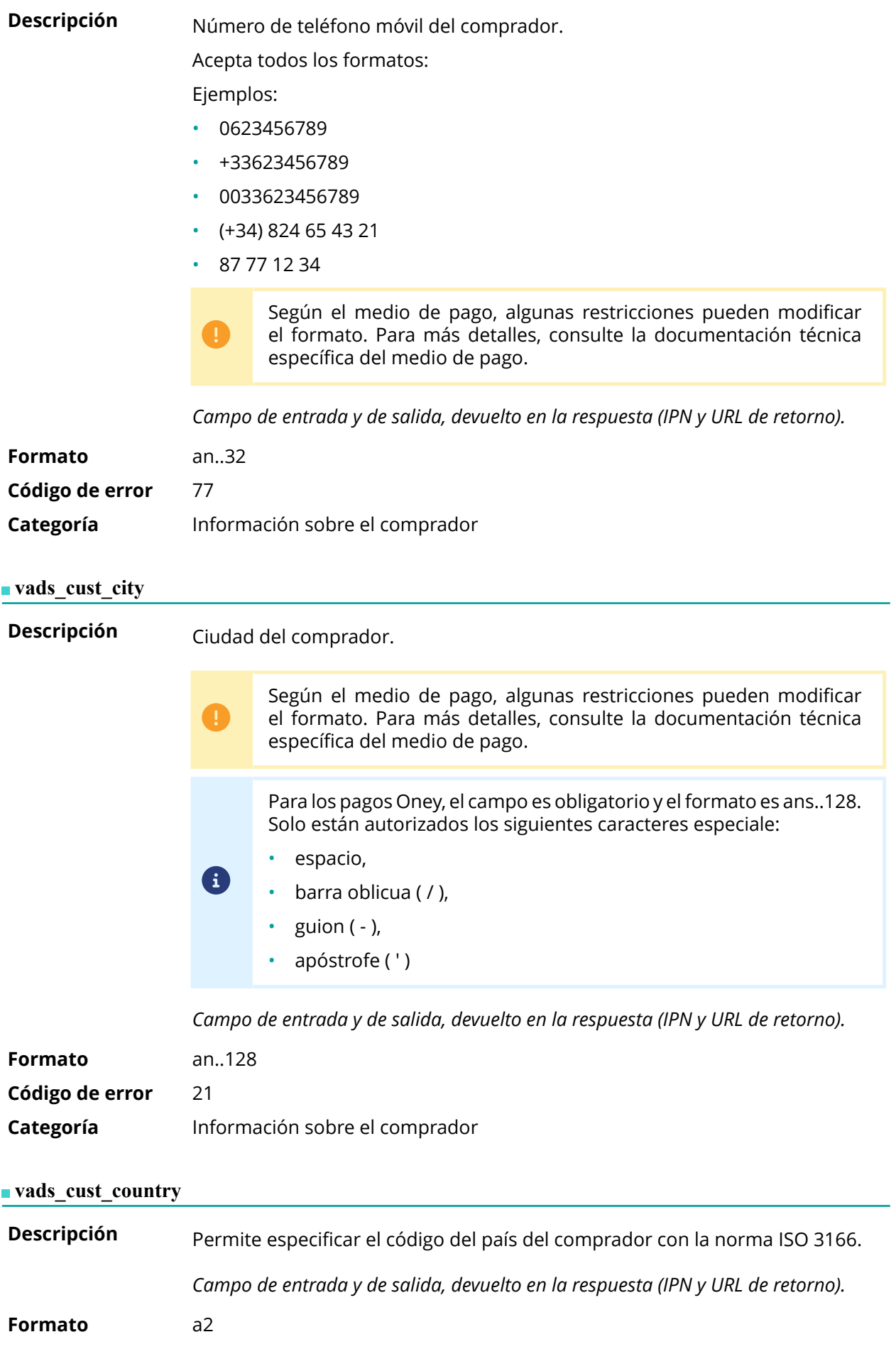

**Código de error** 22

**Ejemplos de valores posibles**

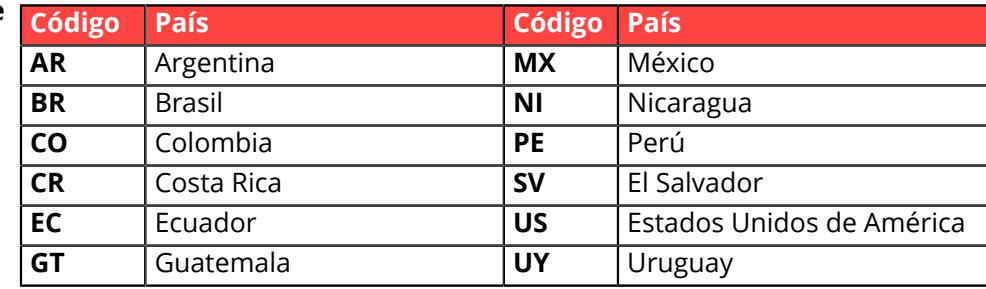

**Categoría** Información sobre el comprador

## **vads\_cust\_district**

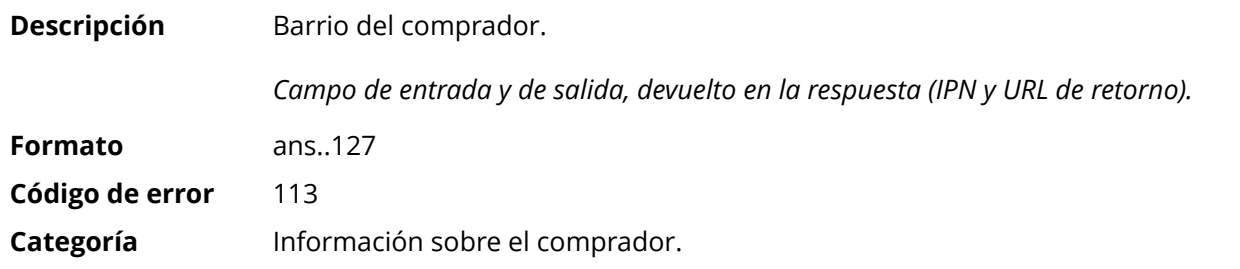

## **vads\_cust\_email**

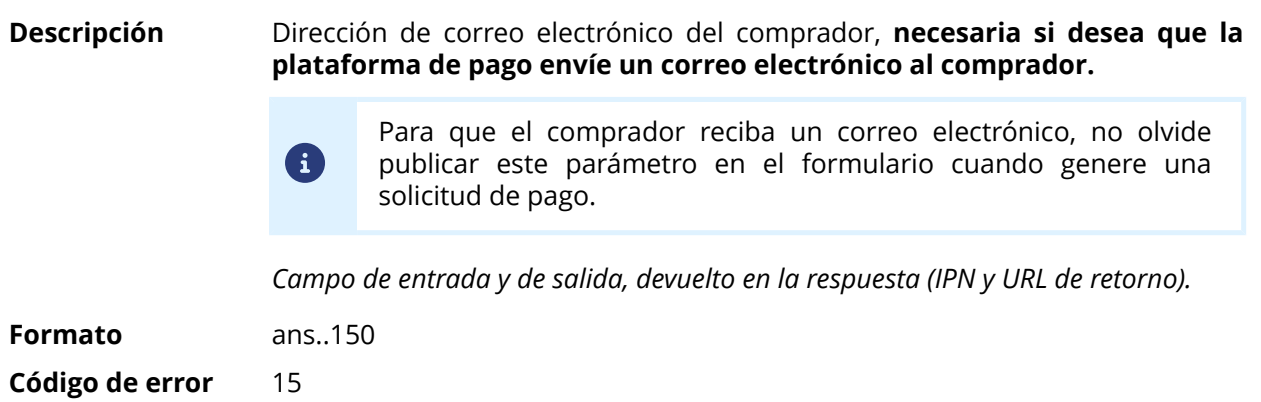

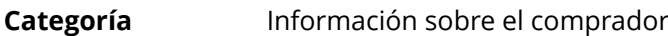

# **vads\_cust\_first\_name**

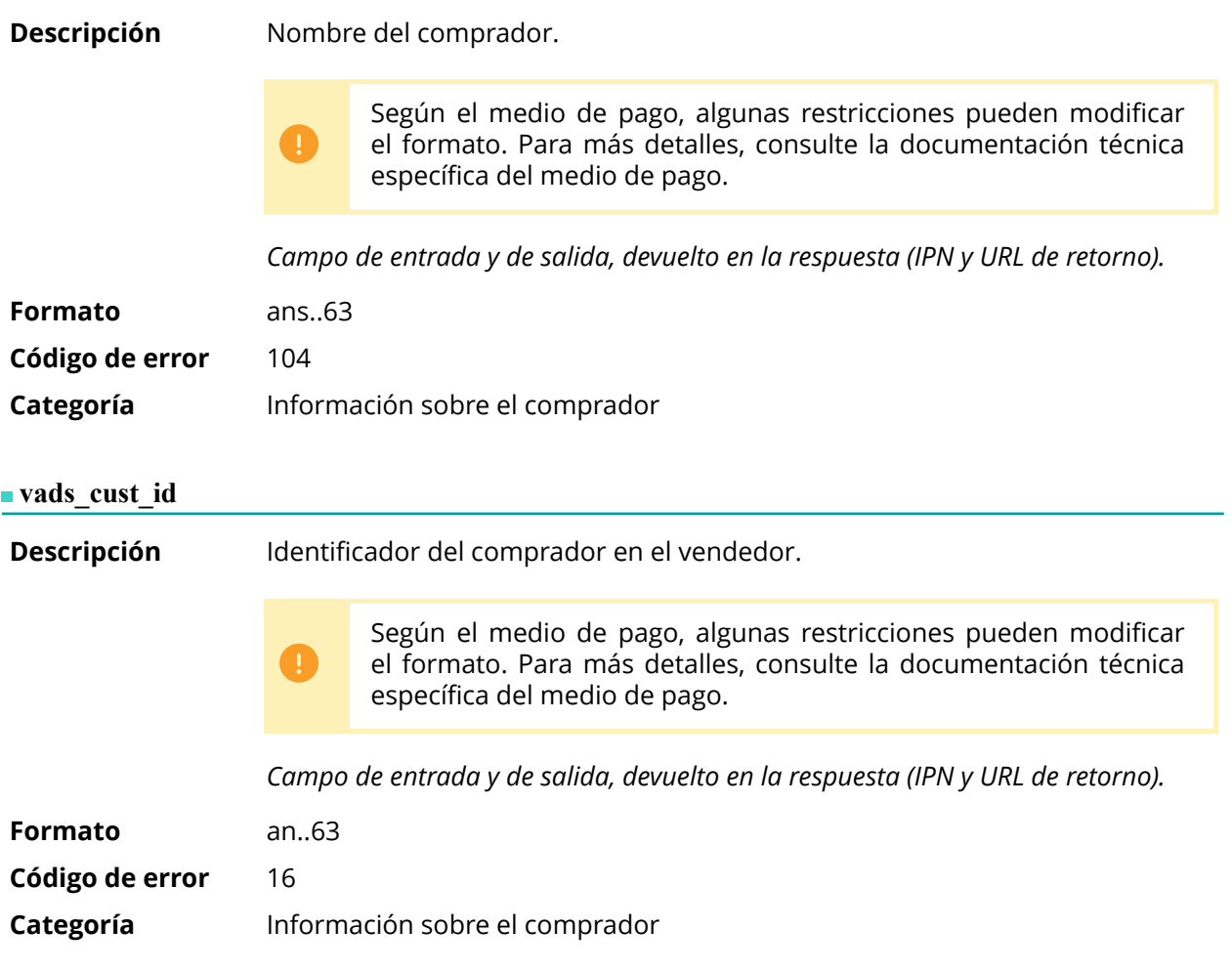

**Categoría** Información sobre el comprador

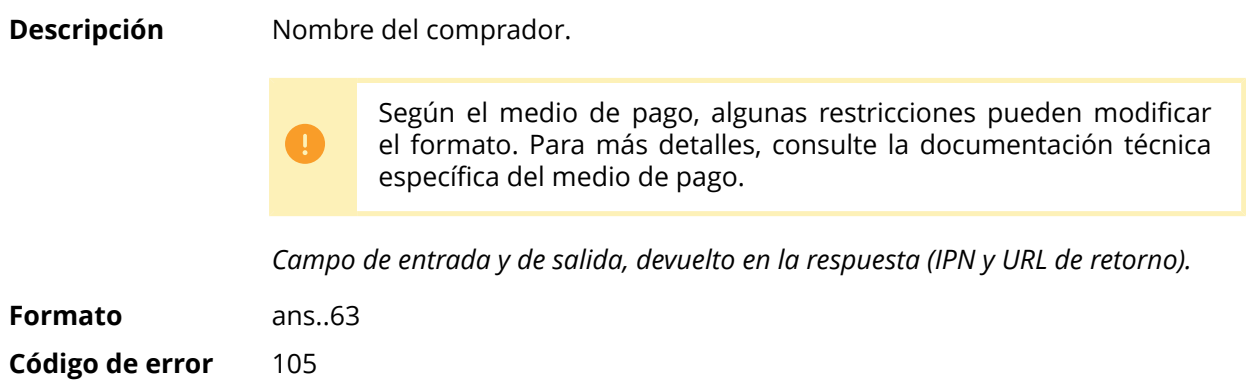

#### **vads\_cust\_legal\_name**

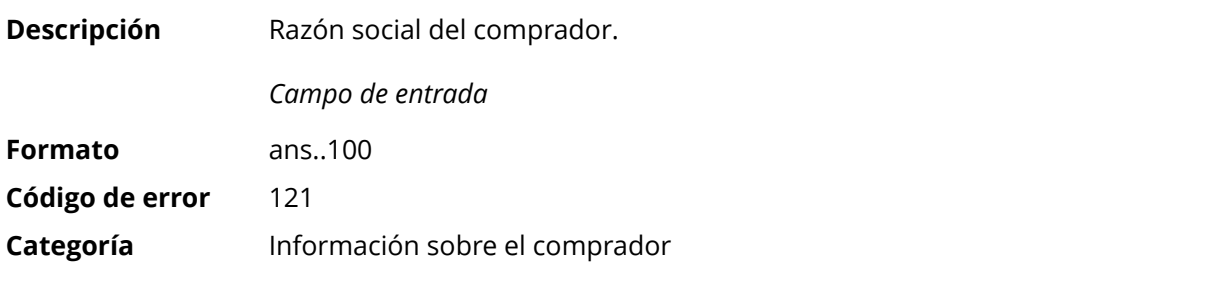

**vads\_cust\_name**

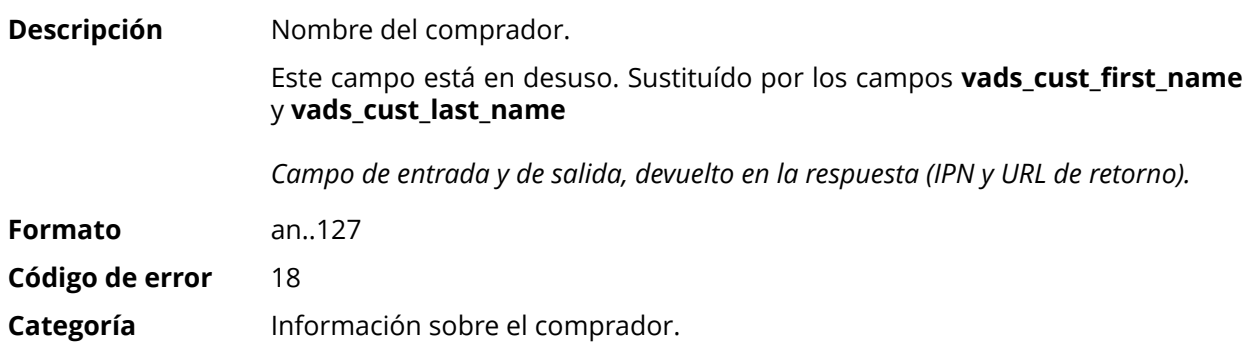

## **vads\_cust\_national\_id**

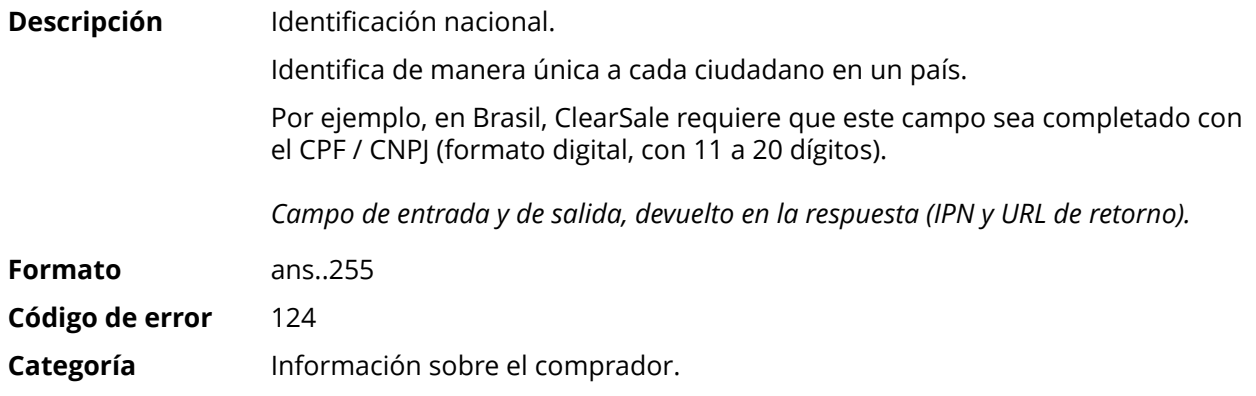

## **vads\_cust\_phone**

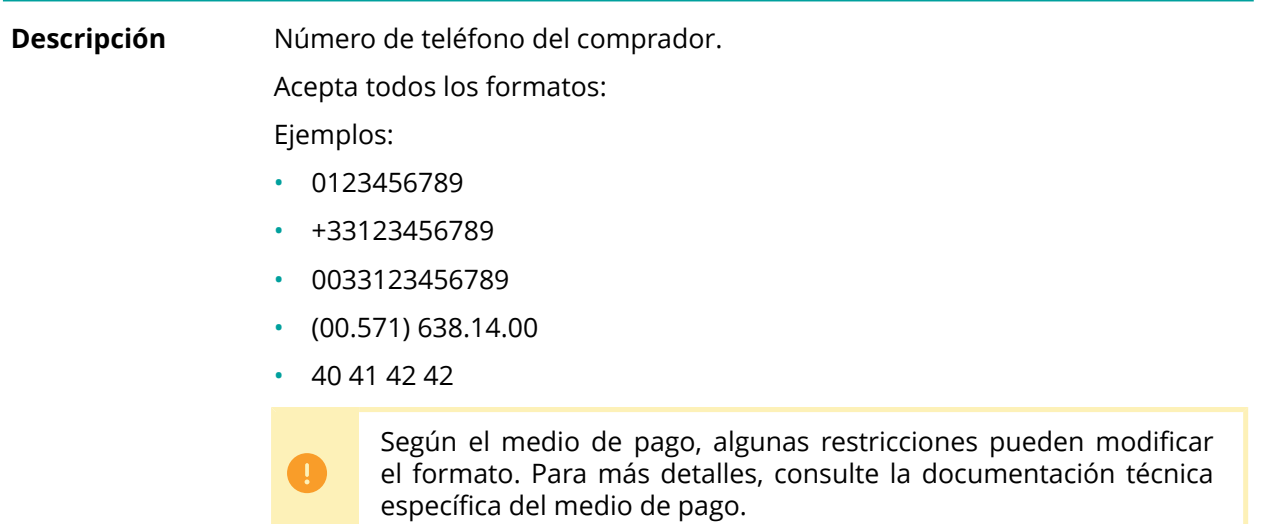

*Campo de entrada y de salida, devuelto en la respuesta (IPN y URL de retorno).*

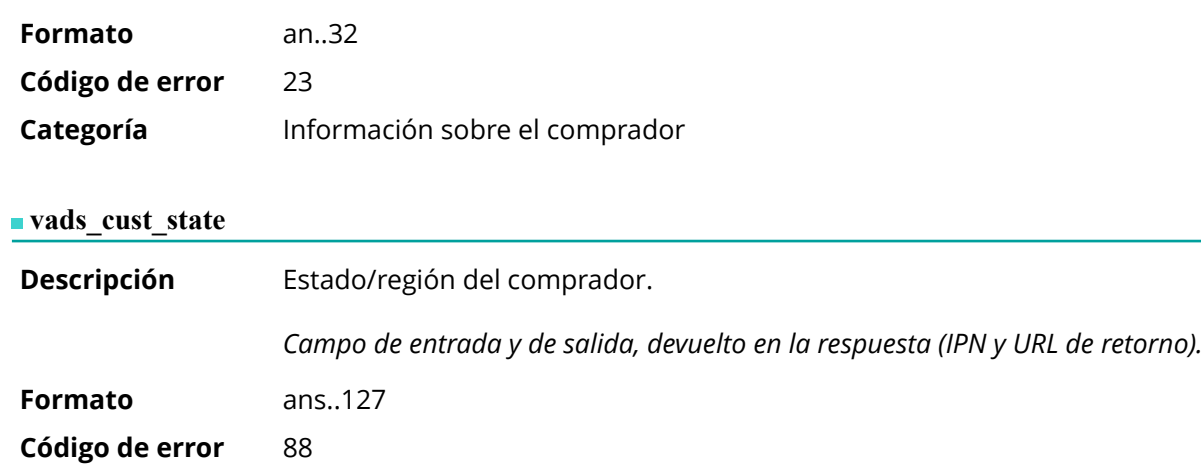

**Categoría** Información sobre el comprador.

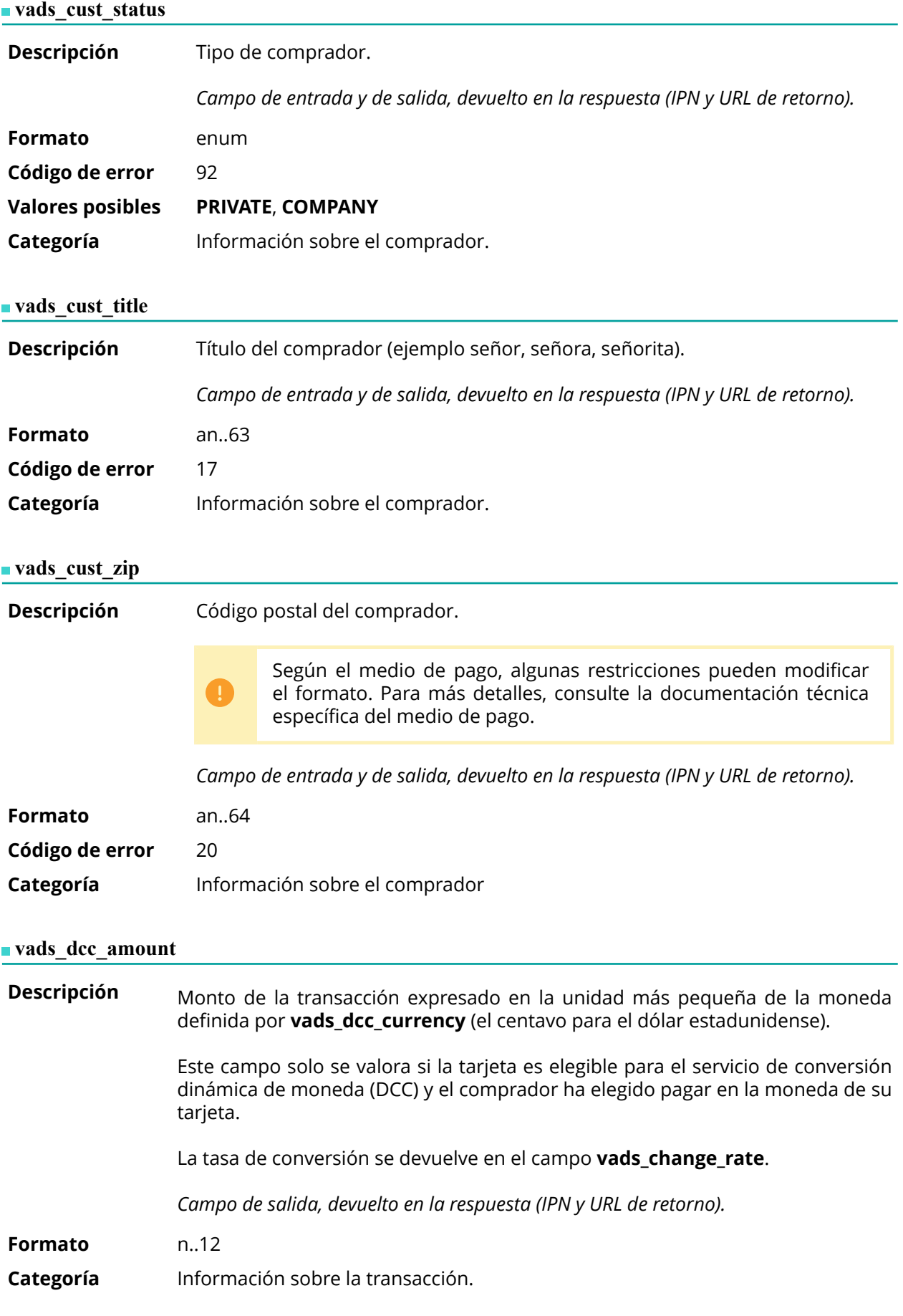

**Descripción** Código numérico según la norma ISO 4217 de la moneda elegida por el comprador cuando la tarjeta es válida para el servicio de conversión dinámica de moneda (DCC).

> Este campo solo se valora si la tarjeta es elegible para el servicio de conversión dinámica de moneda (DCC) y el comprador ha elegido pagar en la moneda de su tarjeta.

La tasa de conversión se devuelve en el campo **vads\_change\_rate**.

*Campo de salida, devuelto en la respuesta (IPN y URL de retorno).*

#### **Formato** n3

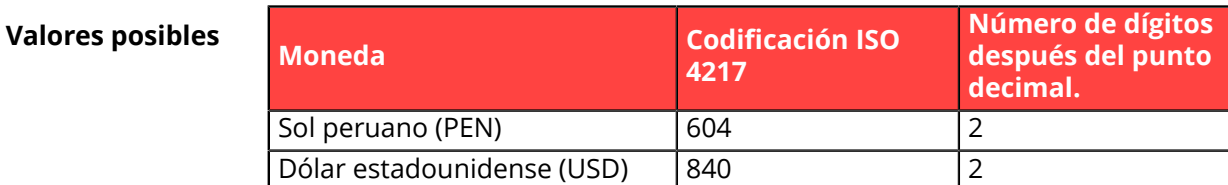

**Categoría** Información sobre la transacción.

#### **vads** dcc markup

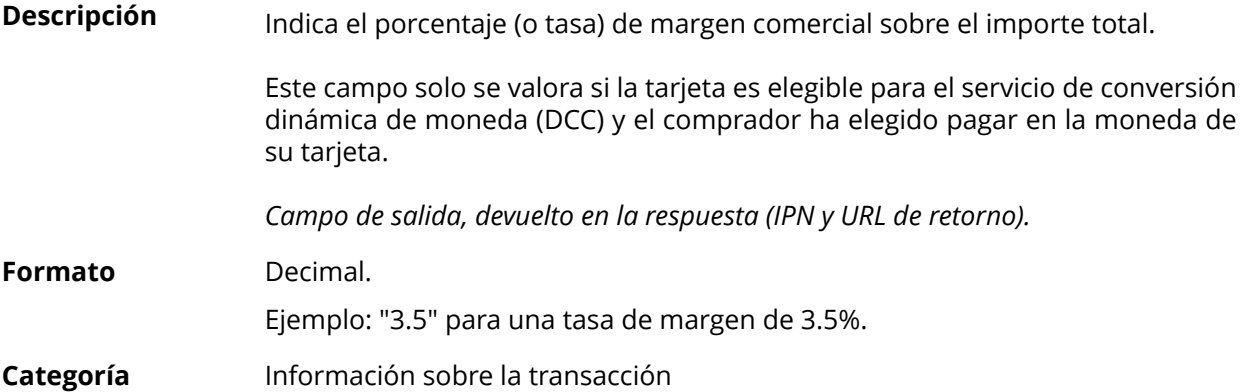

#### **vads\_dcc\_rate\_date**

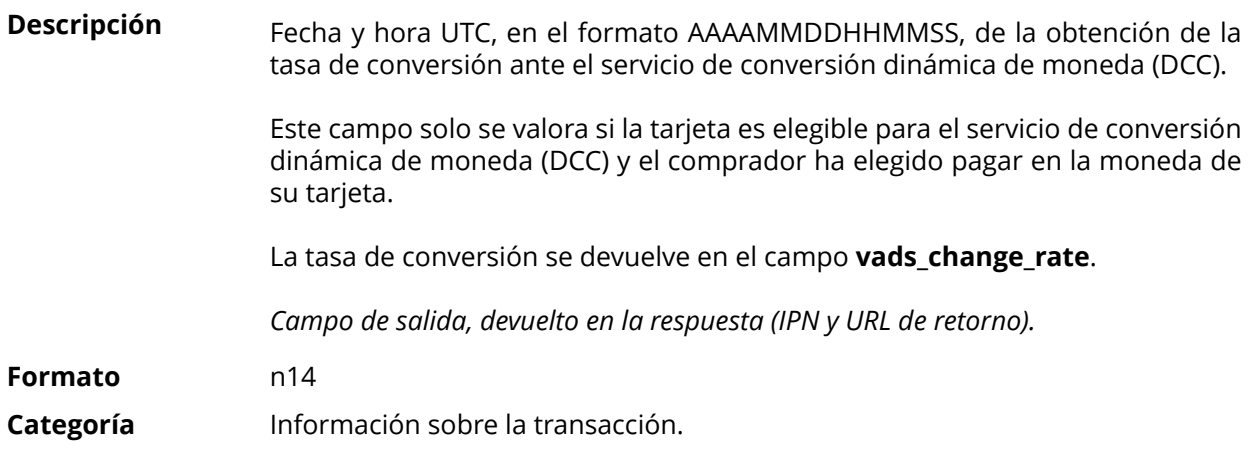

**vads\_effective\_amount**

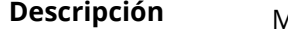

**Descripción** Monto del pago en la moneda realmente utilizada para efectuar el depósito.

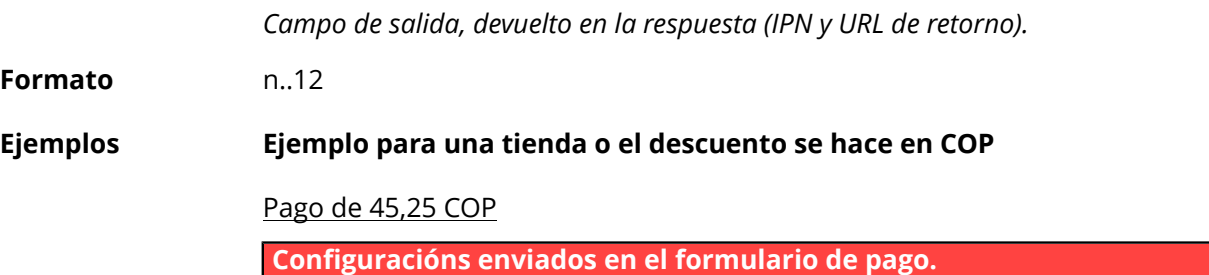

- vads\_amount = 4525
- vads\_currency = 170

## **Configuracións devueltos**

- vads\_amount = 4525
- vads\_currency = 170
- **vads\_effective\_amount = 4525**
- vads\_effective\_currency = 170

Pago de 10 dólares estadunidenses

**Configuracións enviados en el formulario de pago.**

- vads amount =  $1000$
- vads currency =  $840$

## **Configuracións devueltos**

- $\cdot$  vads\_amount = 1000
- vads\_currency = 840
- vads\_change\_rate= 0.000240947 (tasa utilizada)
- **vads\_effective\_amount = 4150290 (vads\_amount / vads\_change\_rate)**
- vads\_effective\_currency = 170

**Categoría** Información sobre la transacción.

## **vads\_effective\_creation\_date**

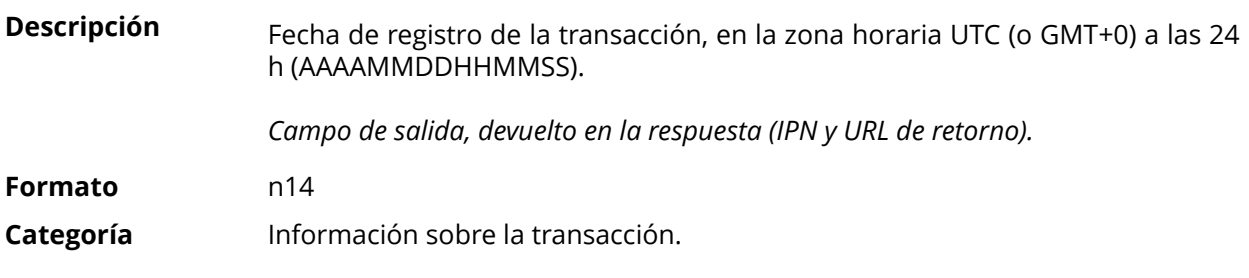

#### **vads\_effective\_currency**

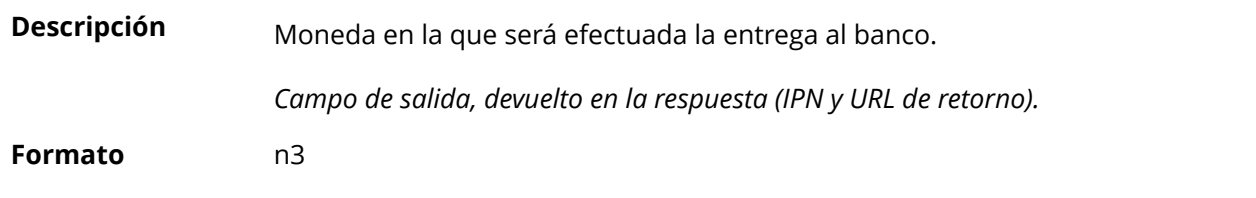

**Categoría** Información sobre la transacción.

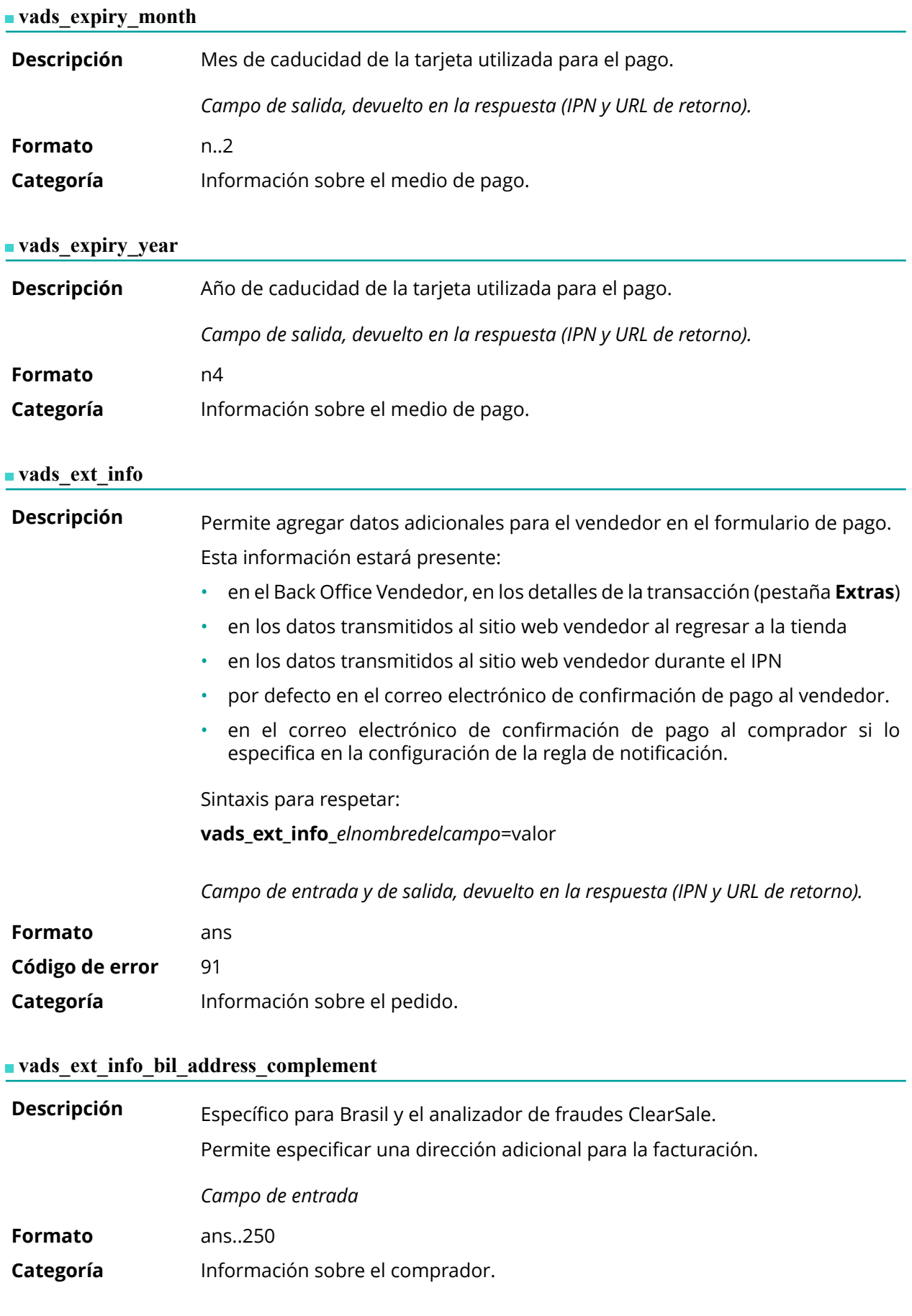

#### **vads\_ext\_info\_bil\_date\_of\_birth**

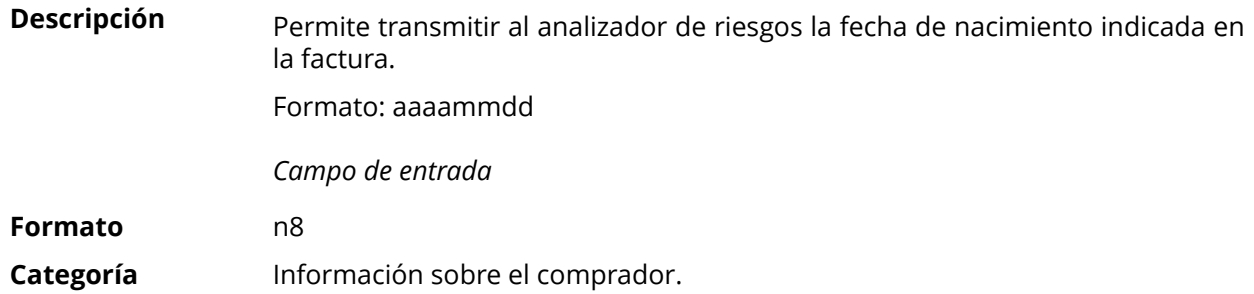

## **vads\_ext\_info\_bil\_gender**

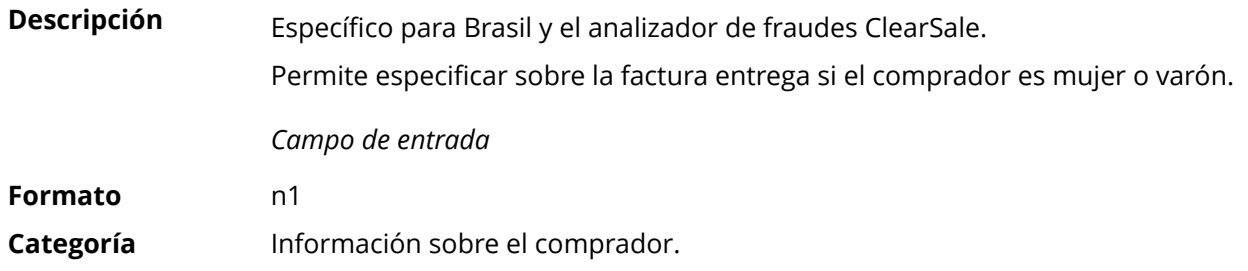

## **vads\_ext\_info\_deadline**

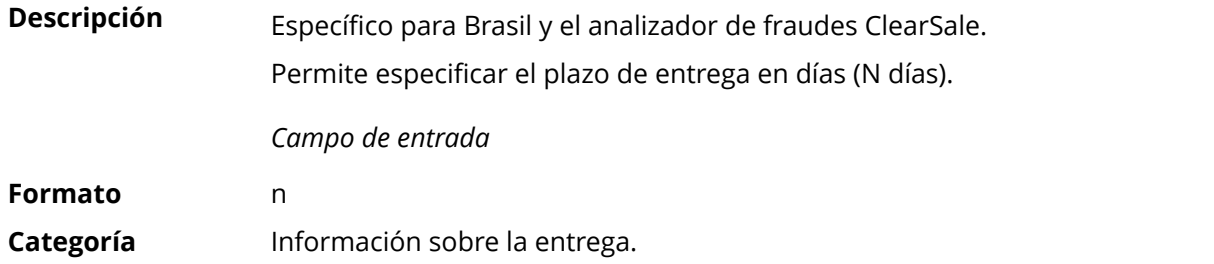

# **vads\_ext\_info\_description**

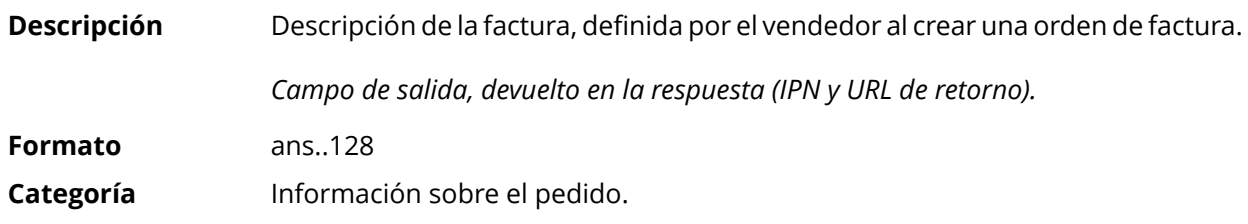

# **vads\_ext\_info\_fingerprint\_id**

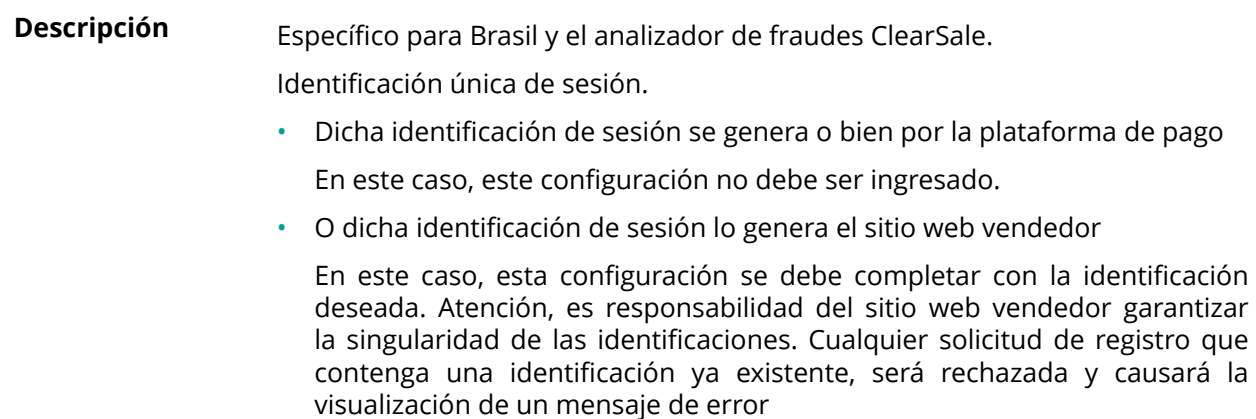

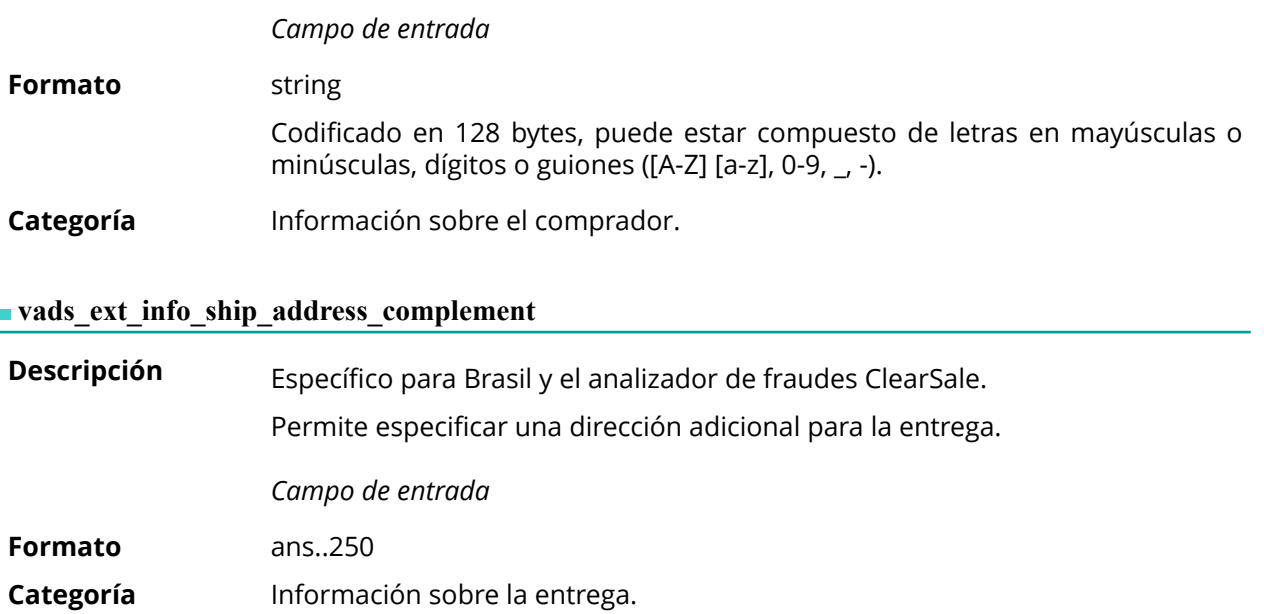

# **vads\_ext\_info\_ship\_date\_of\_birth**

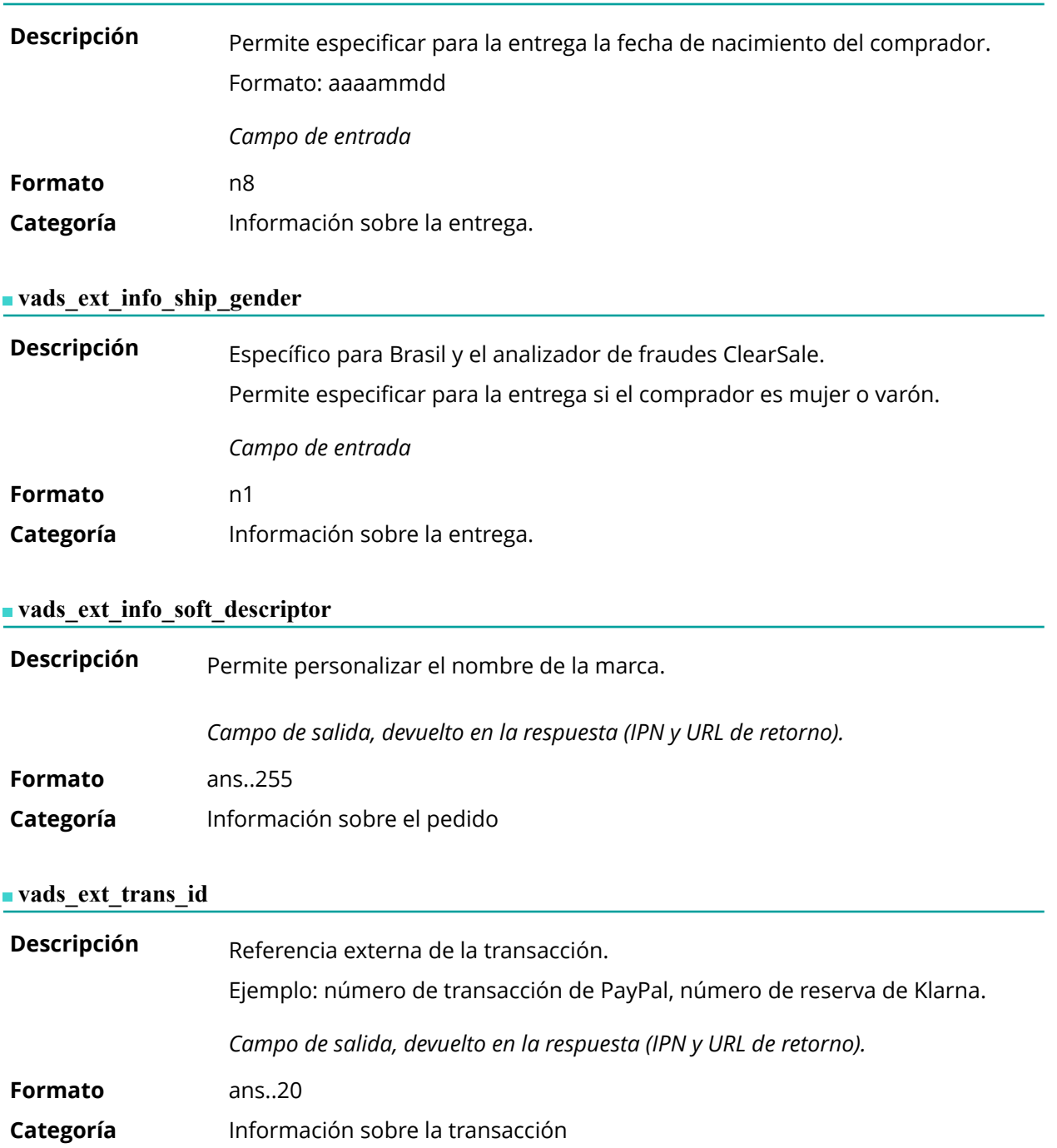

**Descripción** Código de respuesta suplementario. Su significado depende del valor introducido en **vads\_result**.

> • Cuando **vads\_result** es 30 (error de solicitud), **vads\_extra\_result** contiene el código numérico del campo que tiene una valoración o error de formato. Este valor se puede ingresar en 99 en el caso de un error desconocido en la solicitud.

**Ejemplo**: si **vads\_extra\_result** contiene el valor 09, significa que la cantidad especificada en **vads\_amount** es incorrecta.

• Cuando **vads\_result** es 05 (rechazado) o 00 (aceptado), entonces **vads\_extra\_result** contiene el código numérico del resultado de las comprobaciones de riesgo.

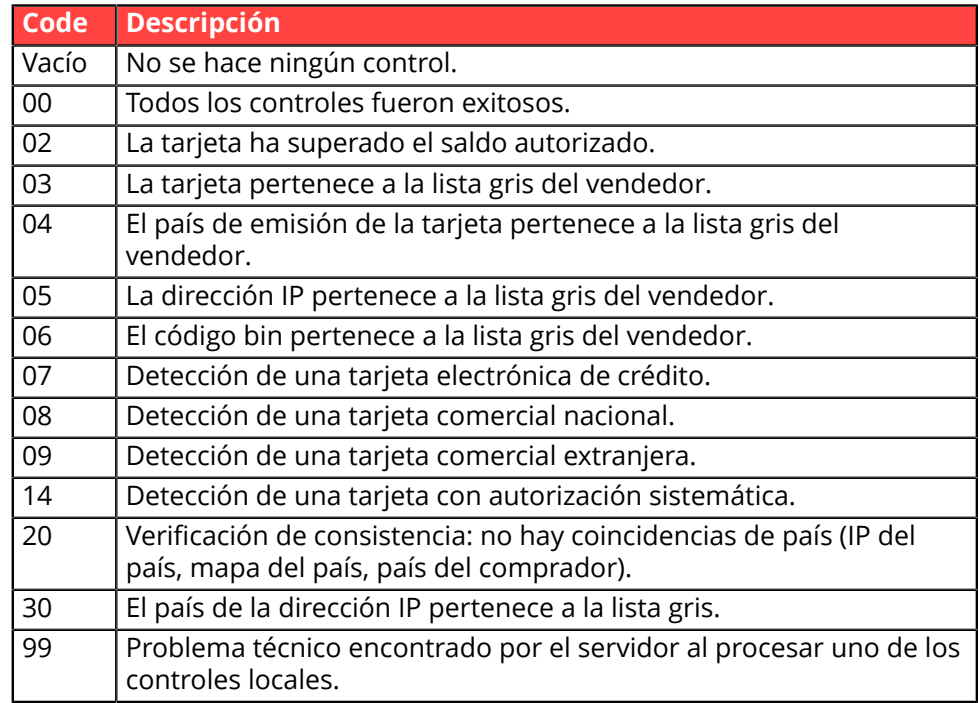

*Campo de salida, devuelto en la respuesta (IPN y URL de retorno).*

**Categoría** Información técnica.

#### **vads\_first\_installment\_delay**

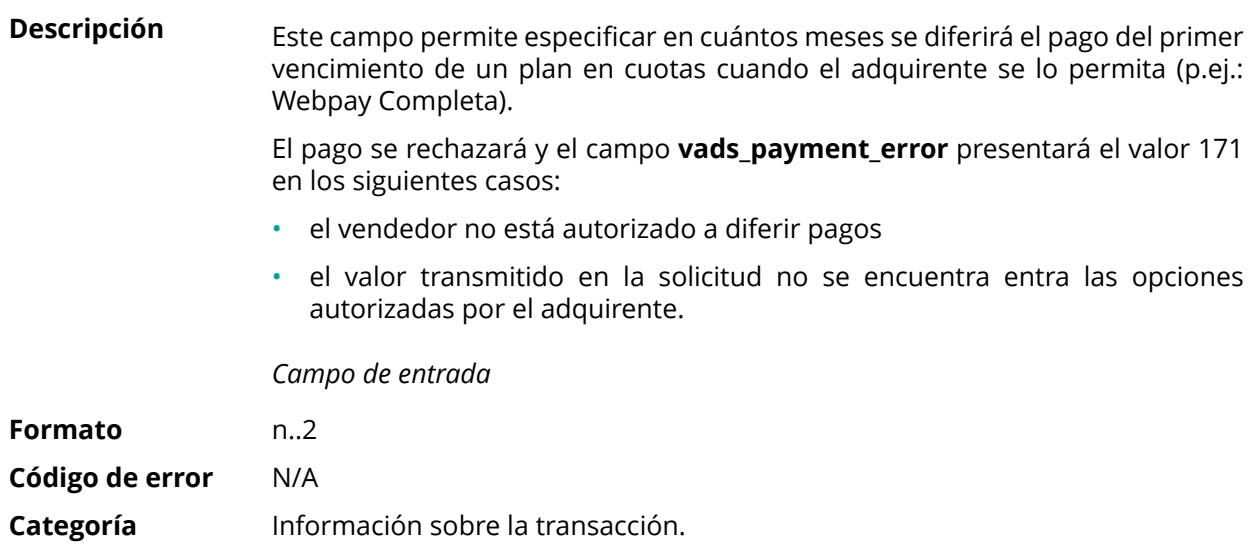

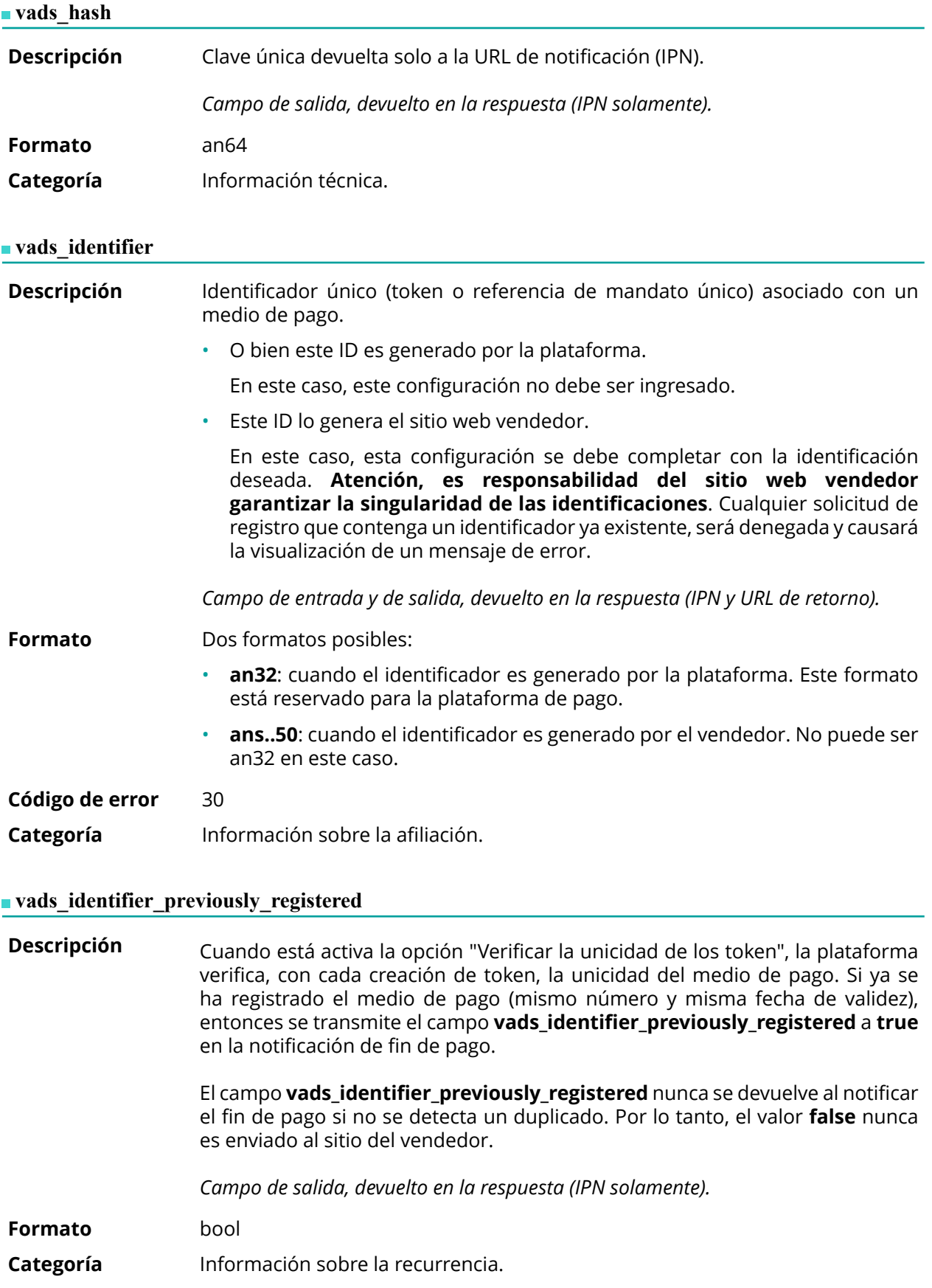

**Descripción** Presente solo si la acción solicitada es la creación o actualización de un alias. *Campo de salida, devuelto en la respuesta (IPN y URL de retorno).*

**Formato** string

**Valores** posibles

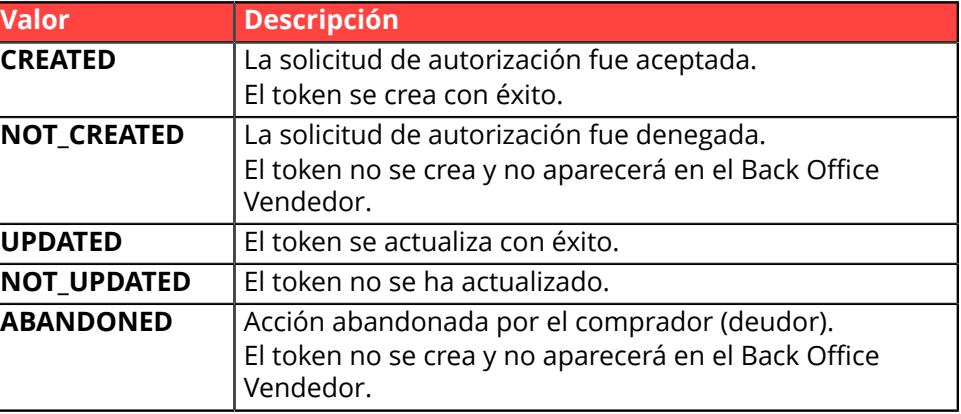

**Categoría** Información sobre la recurrencia.

## **vads\_iframe\_options**

**Descripción** Permite personalizar algunos elementos de la página de pago en modo iframe:

- **fieldsBackgroundColor**: color de fondo de los campos de ingreso
- **fieldsFontColor**: color del tipo de letra de los campos de ingreso

#### Ejemplo de sintaxis:

vads\_iframe\_options = {"fieldsBackgroundColor":"#000000","fieldsFontColor":"#FFFFFF"}

Lo que da la siguiente representación:

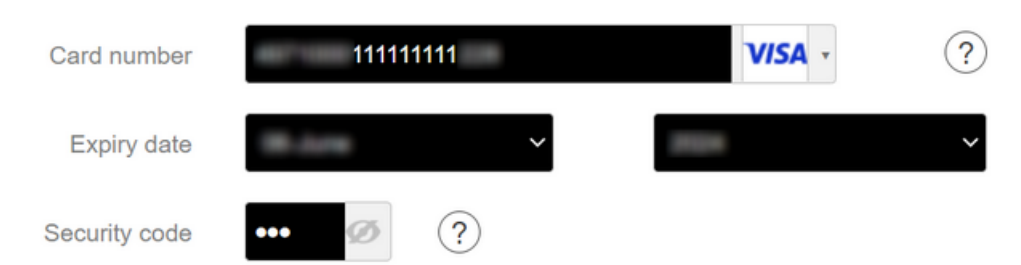

## *Campo de entrada*

**Formato** json

- **Código de error** En caso de error de formato, el campo es ignorado y el formulario de pago no es rechazado.
- **Categoría** Personalización de la página de pago

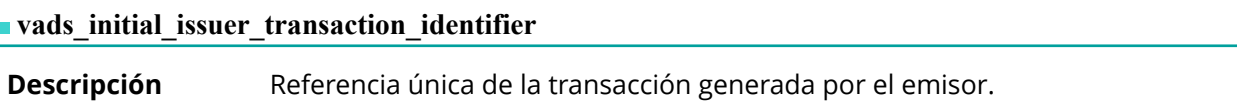

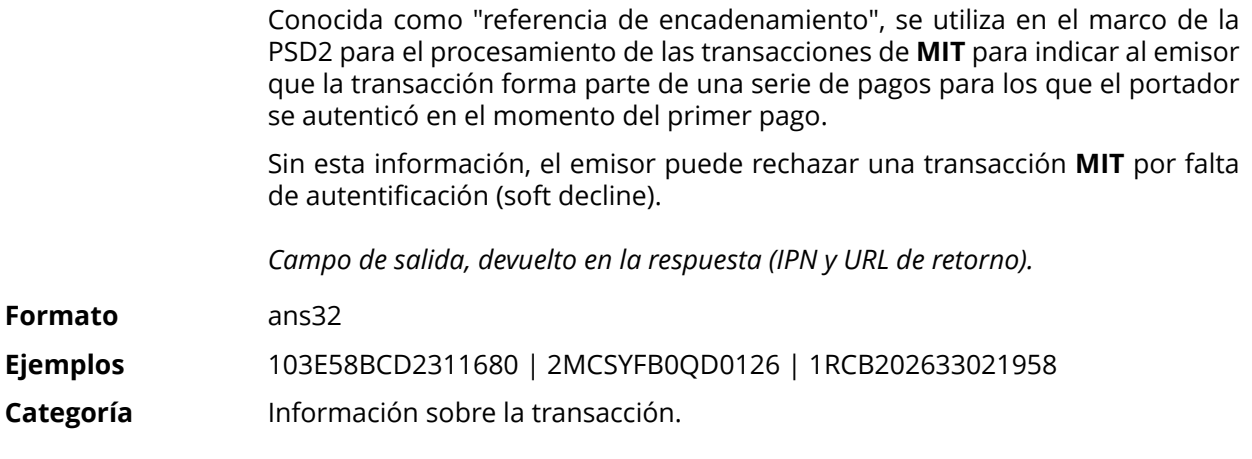

## **vads\_insurance\_amount**

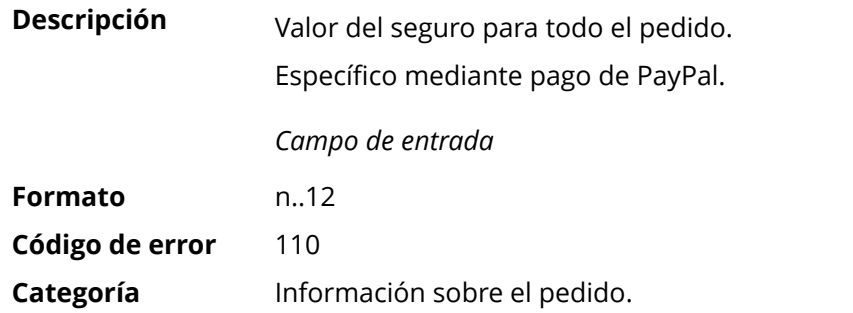

# **vads\_language**

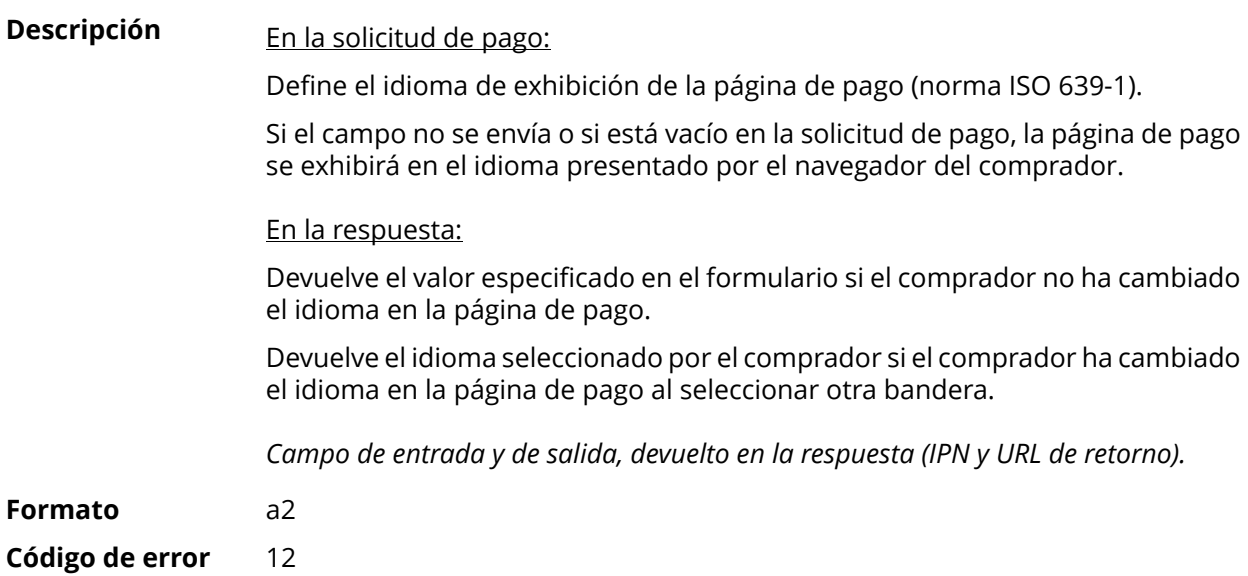

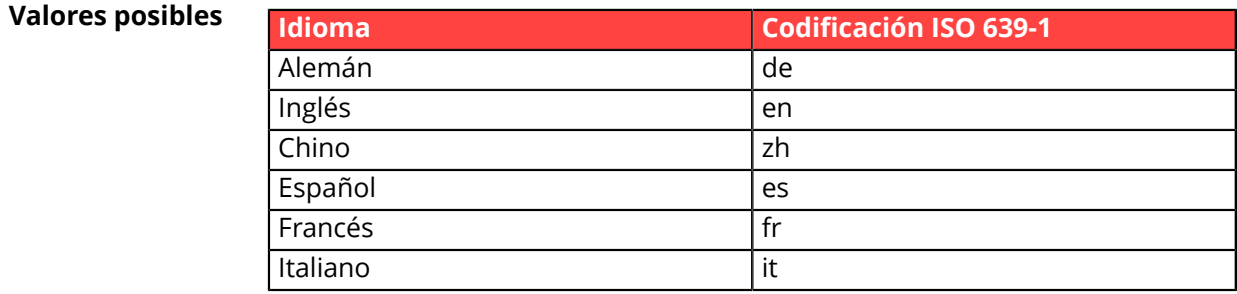

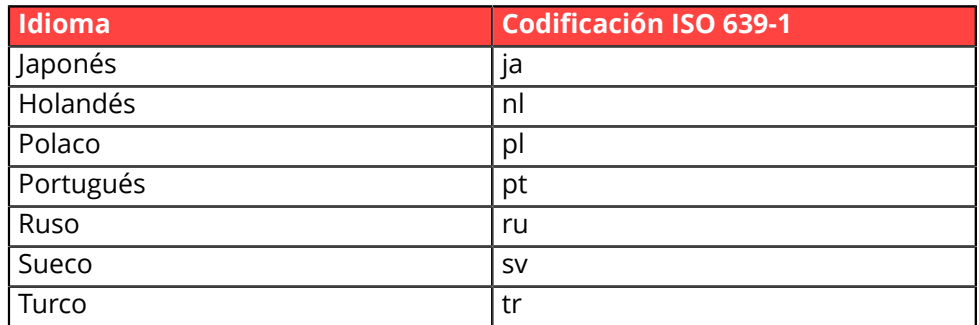

**Categoría** Personalización de la página de pago

#### **vads** nb products

**Descripción** Permite definir el cantidad de productos que se encuentran en el carrito de compra.

#### *Nota* :

*Este campo se convierte en obligatorio para que se tenga en cuenta el carrito de compra.*

*Al completarlo, se mostrará la pestaña Carrito de compra en los detalles de una transacción desde Back Office Vendedor.*

*Sin embargo, si los otros campos que comienzan con vads\_product\_ no se completan, la pestaña no contendrá ninguna información. Por este motivo, al completar el campo vads\_nb\_products, se vuelve obligatorio llenar los otros campos que comienzan con vads\_product\_. par vads\_product\_.*

Campo de entrada

**Formato** n..12

**Categoría** Información sobre el pedido.

## **vads** occurrence type

**Descripción** Permite identificar si la transacción forma parte de una serie de pagos (suscripción).

útil para identificar de forma precisa el primer pago de una serie.

Con la aplicación del Soft Decline, la plataforma de pago realiza automáticamente un nuevo intento de pago con autenticación 3D Secure cuando esto es posible. Esto modifica el número de secuencia de pago. El campo **vads\_sequence\_number** ya no permite identificar con facilidad el primer pago de una serie.

Campo de salida, devuelto en la respuesta (IPN y URL de retorno).

**Formato** enum **Valores posibles** • **RECURRENT\_INITIAL**: Primer pago de una serie. **RECURRENT INTERMEDIAIRE:** Enésimo pago de una serie. • **RECURRENT\_FINAL** : último pago de una serie. • **UNITARIO**: Pago unitario (pago al contado).

**Categoría** Información sobre la transacción.

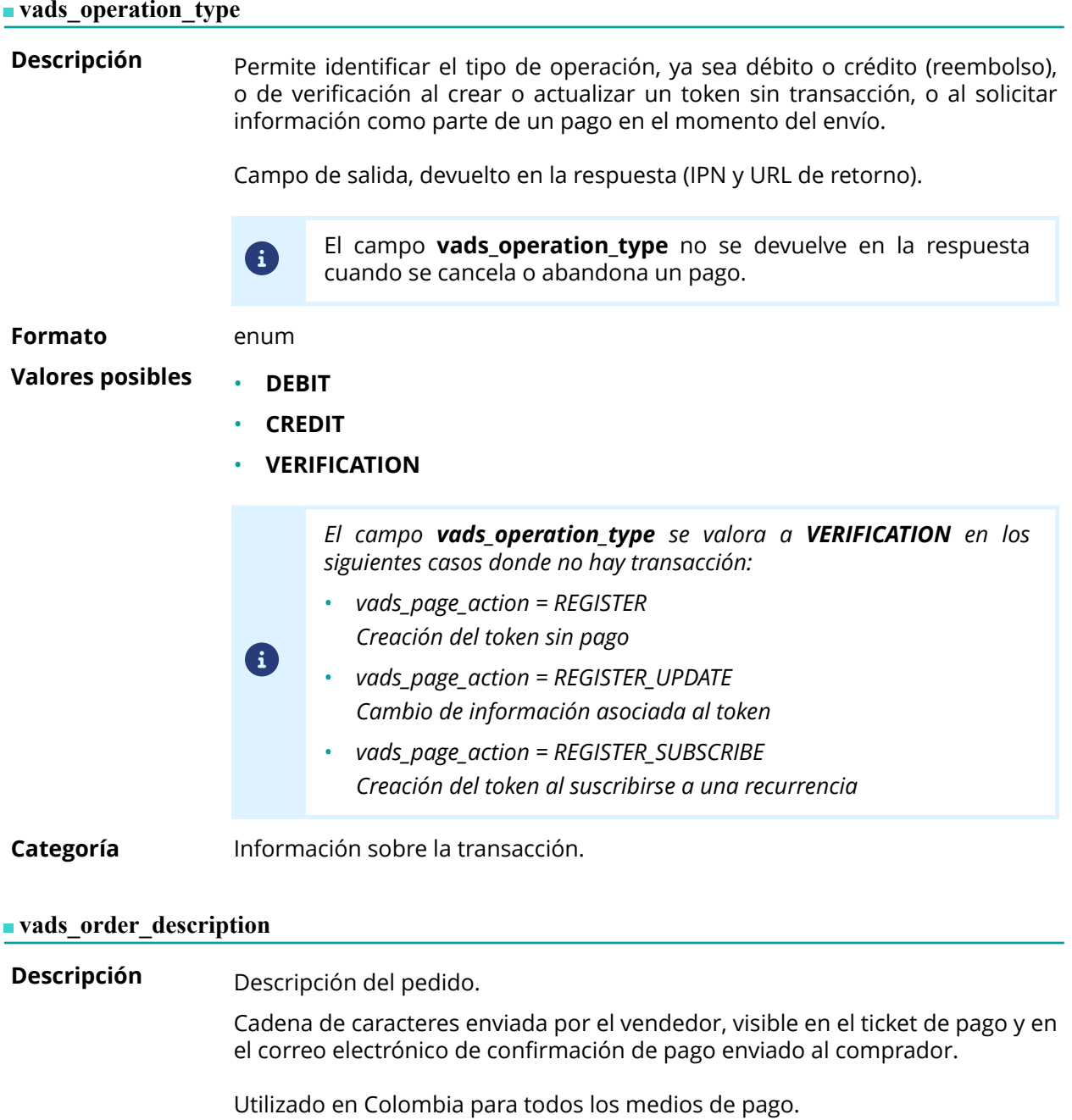

*Campo de entrada y de salida, devuelto en la respuesta (IPN y URL de retorno).*

**Formato** ans..65

**Código de error** 173

**Categoría** Información sobre el pedido.

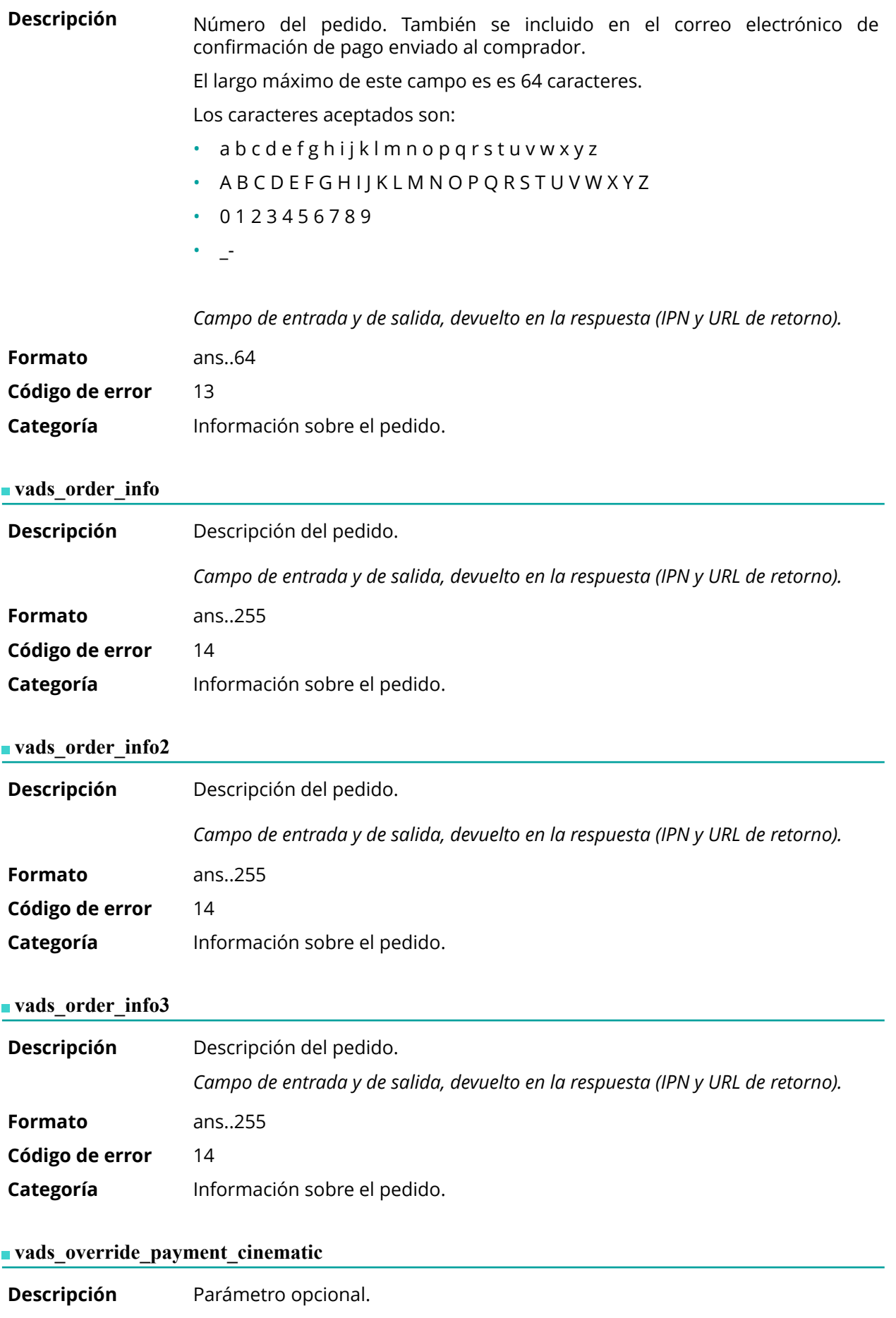

Utilizado por el comerciante para solicitar, en transacciones individuales, el uso de una cinemática de pago diferente a la especificada en su contrato. (Campo "Cinemática de pago")

*Campo de entrada*

## *Nota*

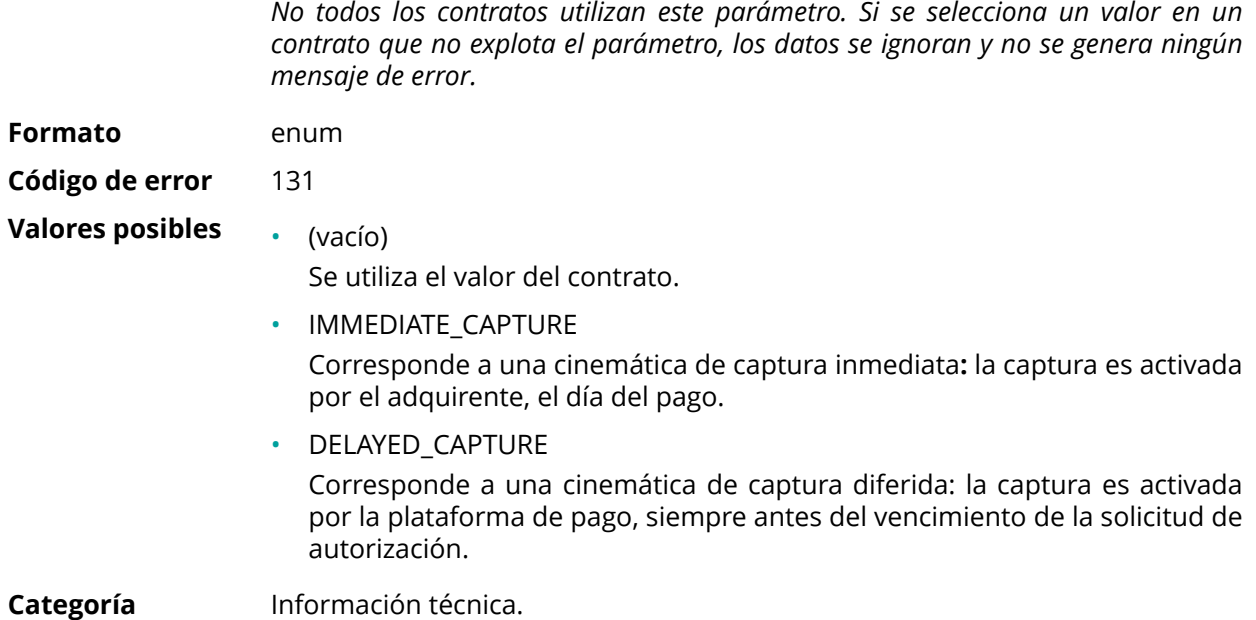

# **vads\_page\_action**

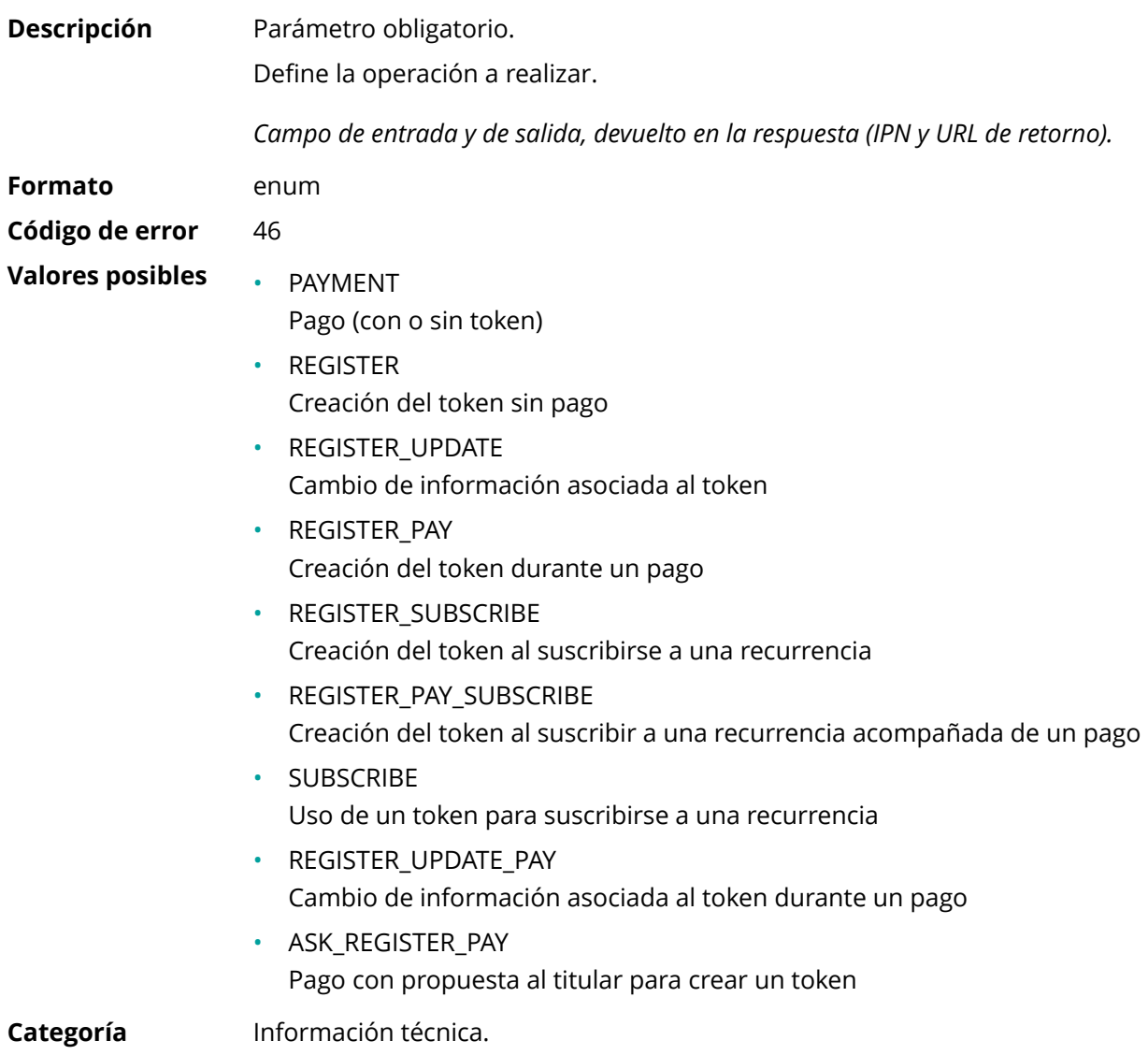

# <span id="page-67-0"></span>**vads\_payment\_cards**

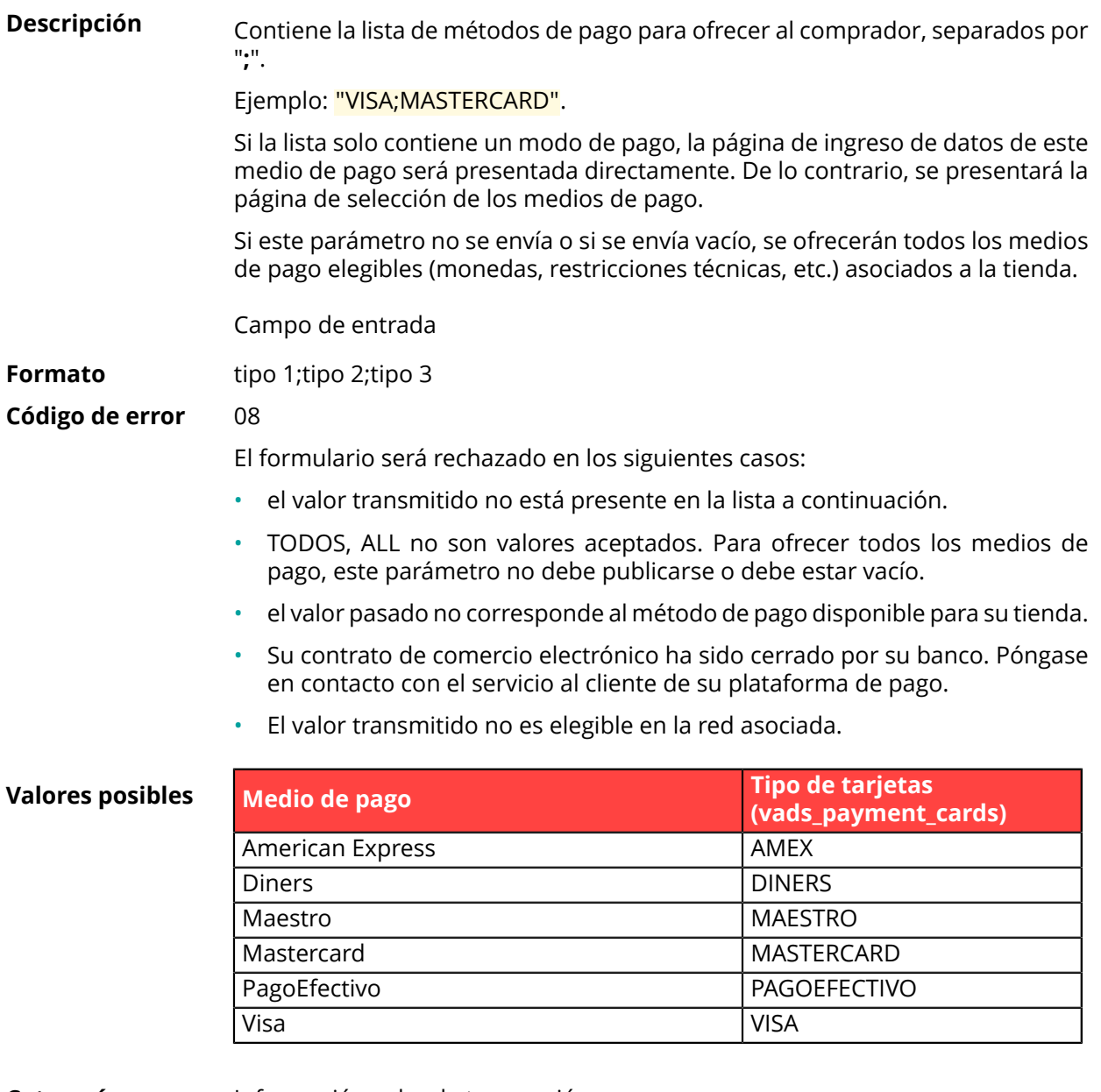

**Categoría** Información sobre la transacción.

# **vads\_payment\_certificate**

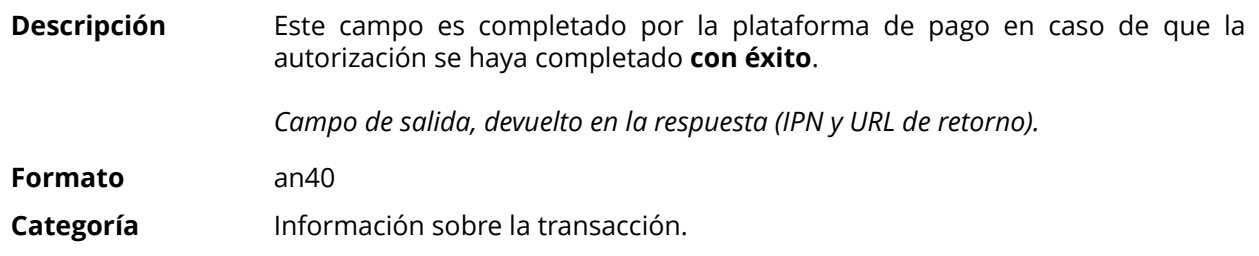

<span id="page-68-0"></span>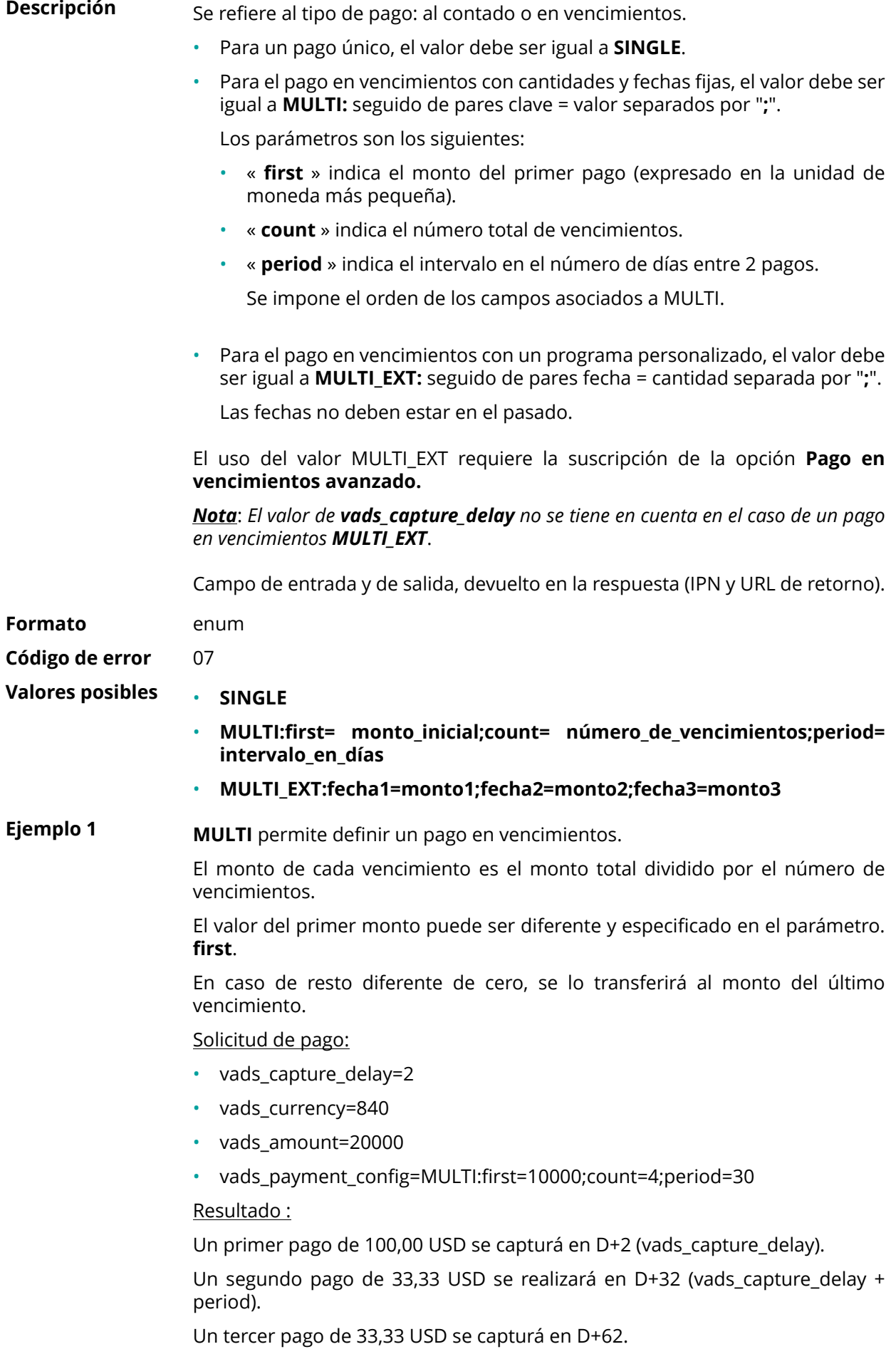

Un cuarto y último pago de 33,34 USD se capturá en D+92.

El total será 200,00 USD (vads\_amount= 20000). El resto se ha añadido al monto del último vencimiento.

Esta instrucción le permite crear inmediatamente 4 pagos con el mismo número de transacción pero con un número de vencimiento diferente (vads\_sequence\_number).

**Ejemplo 2 MULTI\_EXT** permite definir un programa personalizado. Podrá definir la fecha y el importe de cada vencimiento.

Solicitud de pago MULTI\_EXT :

- vads\_currency=840
- vads\_amount=19050
- vads\_payment\_config= MULTI\_EXT**:**20150601 =10000; 20150701 =4525; 20150808 =4525

Resultado :

El primer pago será el 1 de junio de 2015 por un monto de 100,00 USD.

El segundo pago será el 1 de julio de 2015 por un monto de 45,25 USD.

El último pago será el 8 de agosto de 2015 por un monto de 45,25 USD.

#### Nota:

La suma total de los montos debe ser igual al valor del campo **vads\_amount**. La fecha del último vencimiento no puede ser superior a 12 meses a partir de la fecha de envío del formulario. La fecha del último vencimiento es después de la fecha de validez de la tarjeta, no se registrará ninguno vencimiento y se notificará al comprador mediante un mensaje de este problema.

**Categoría** Información sobre la transacción.

**Descripción** Códigos de error que pueden aparecer durante un pago denegado.

*Campo de salida, devuelto en la respuesta (IPN y URL de retorno).*

**Formato** n..3

# **Valores posibles**

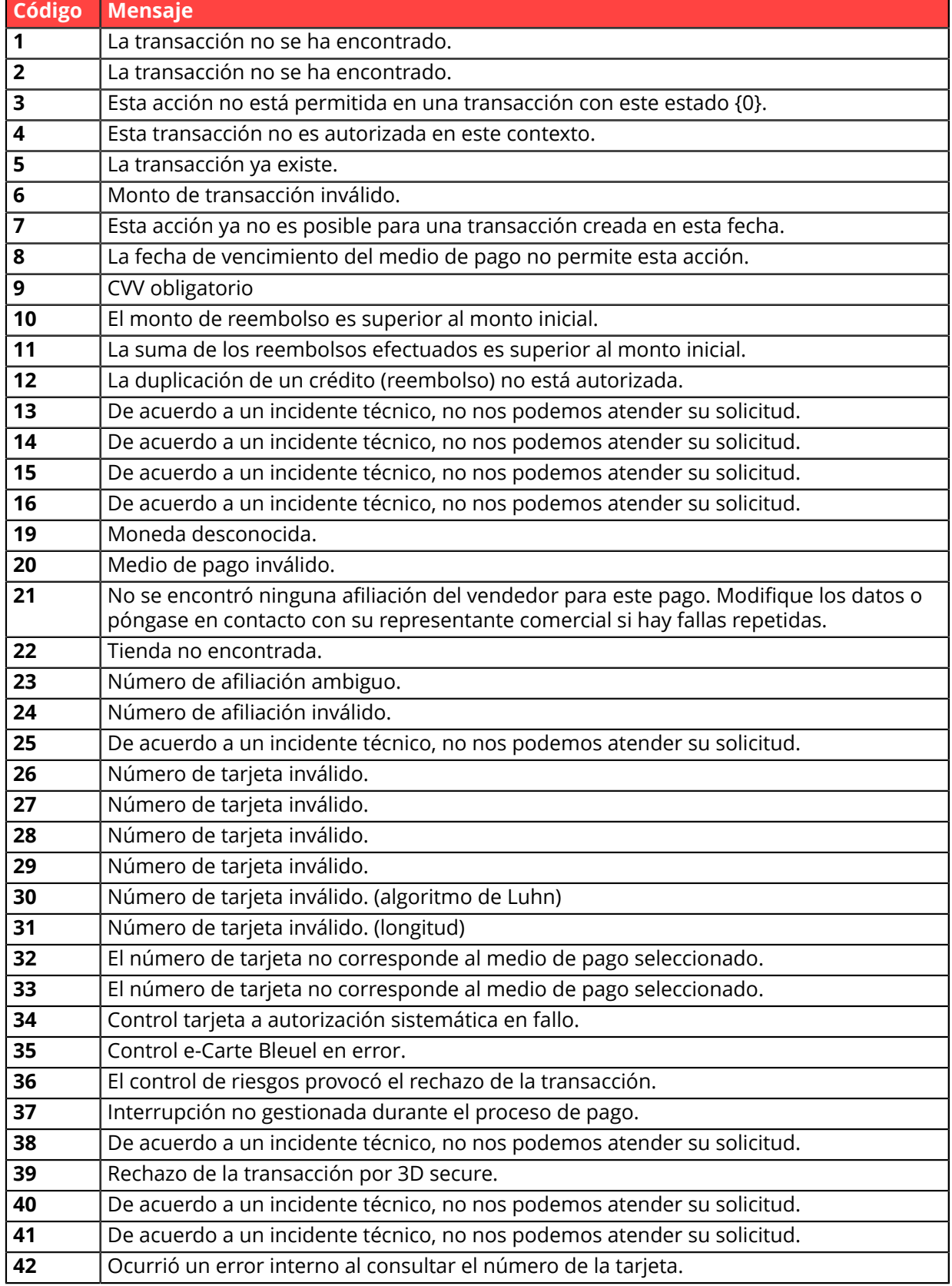

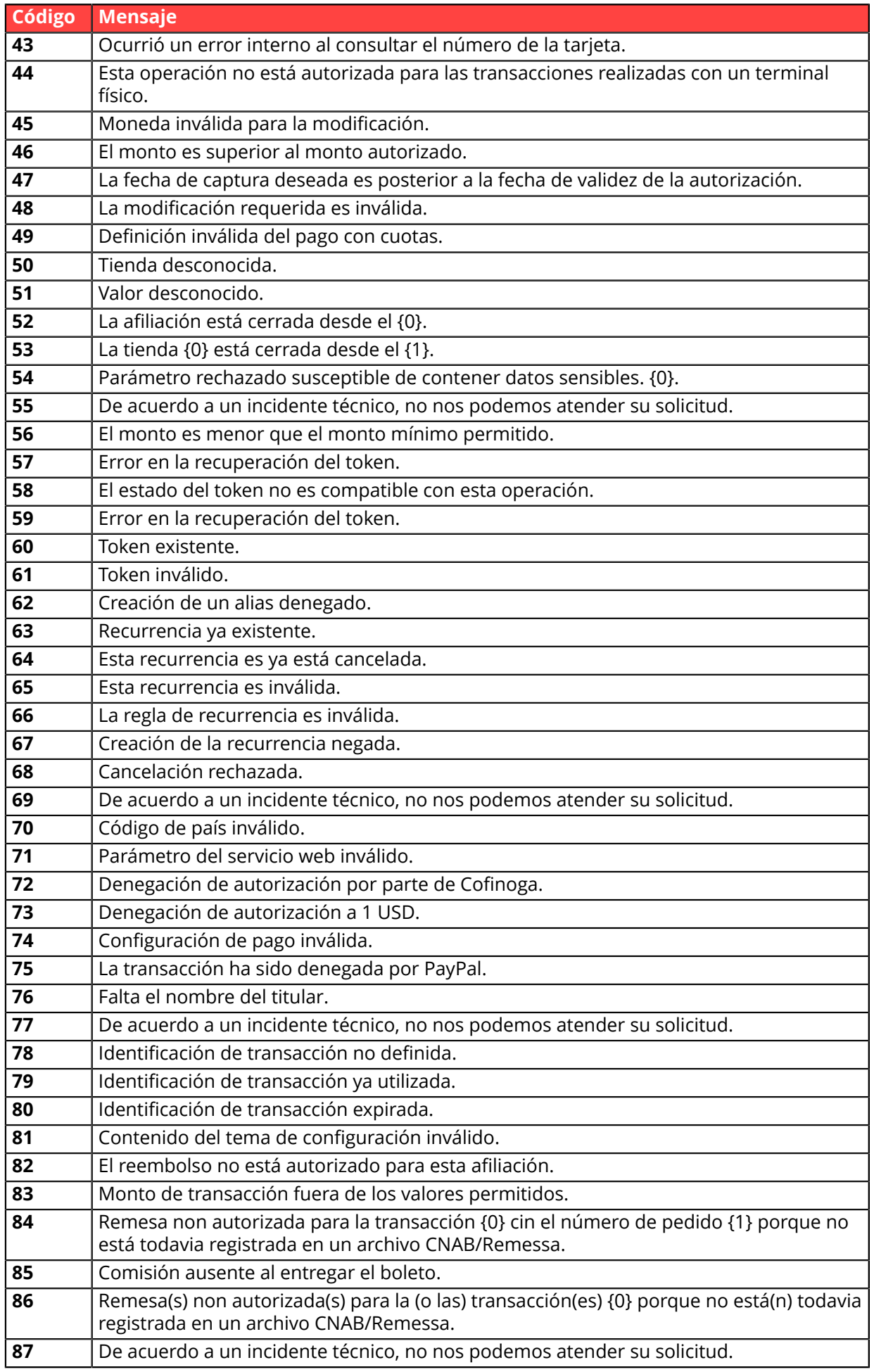
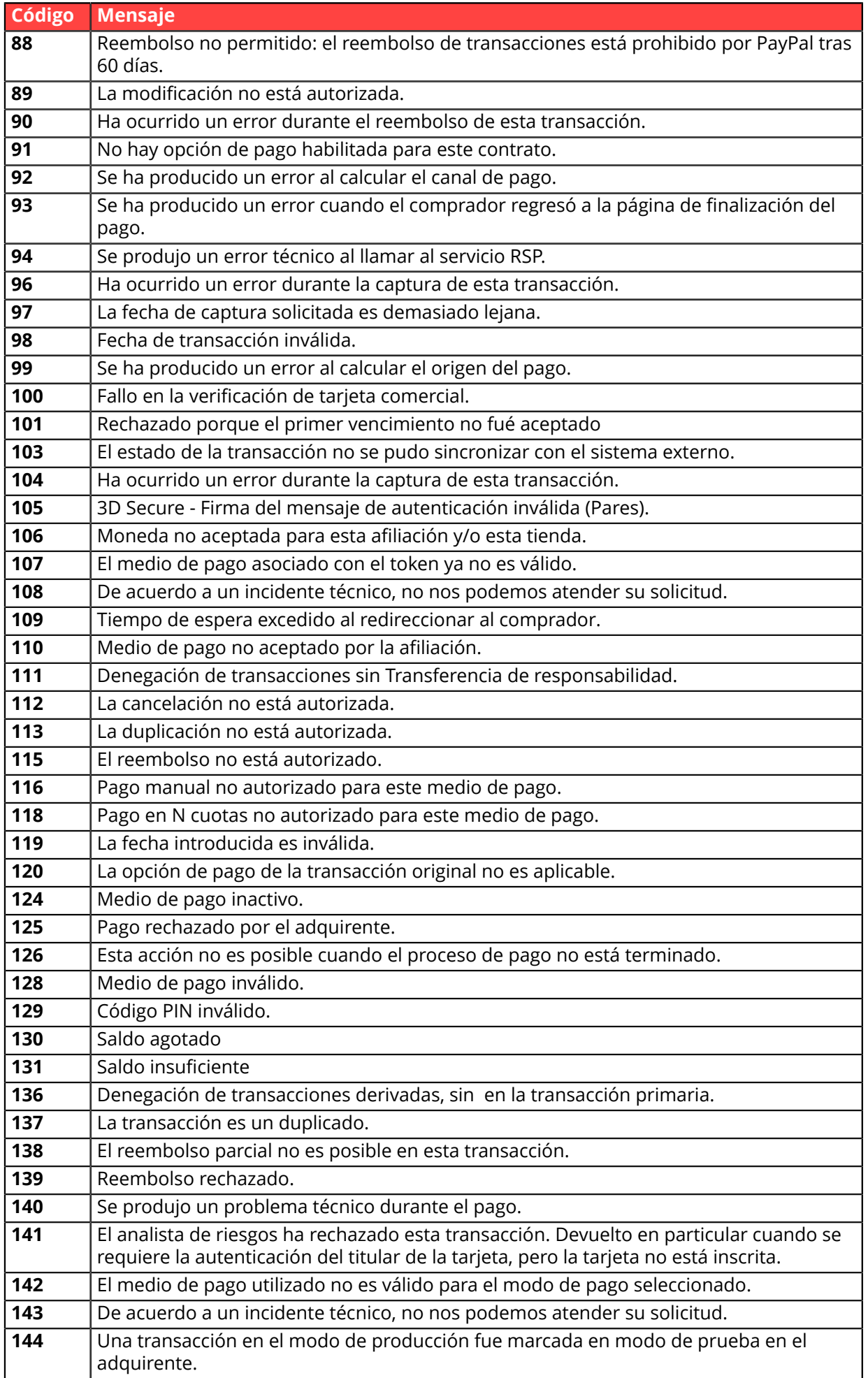

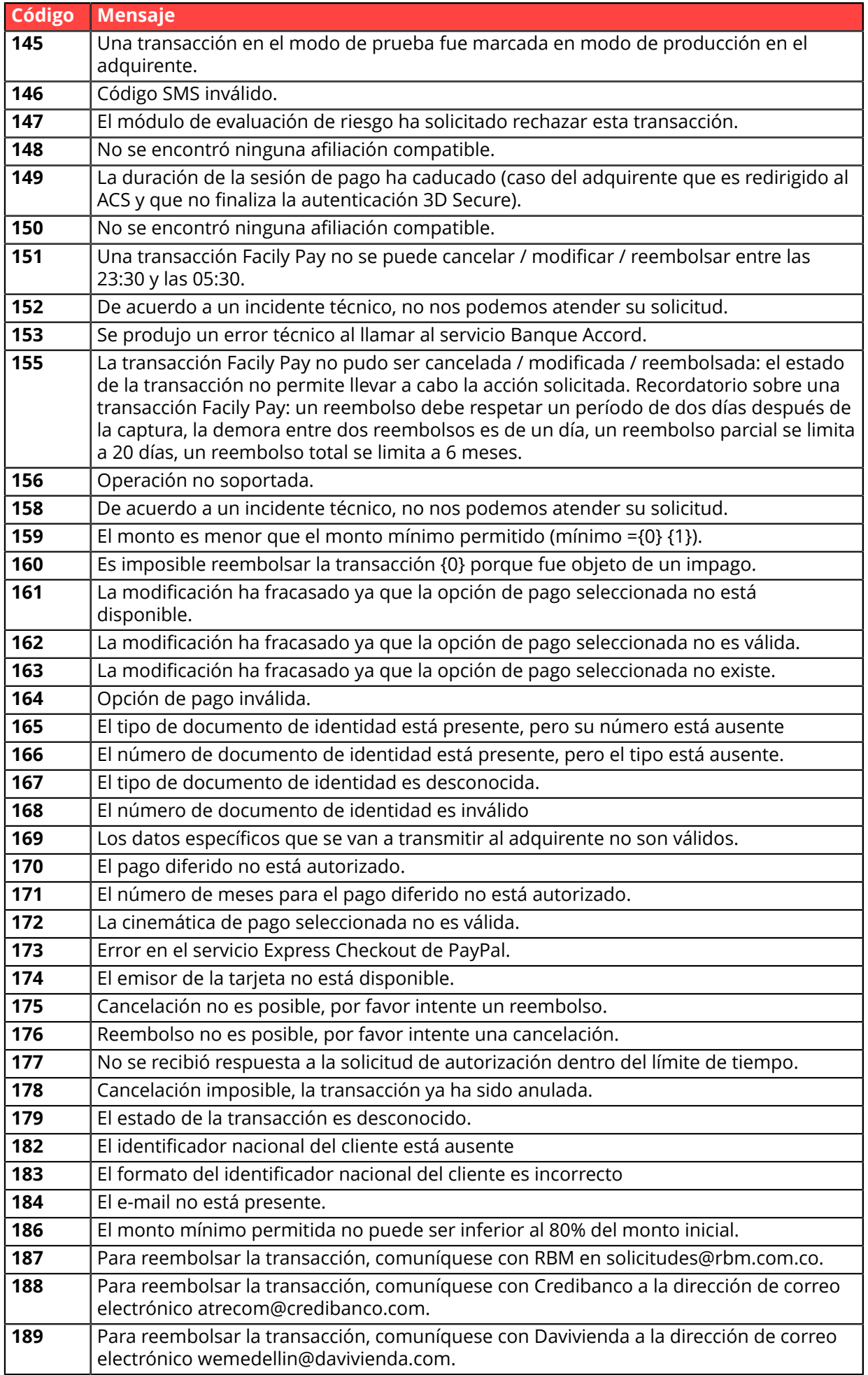

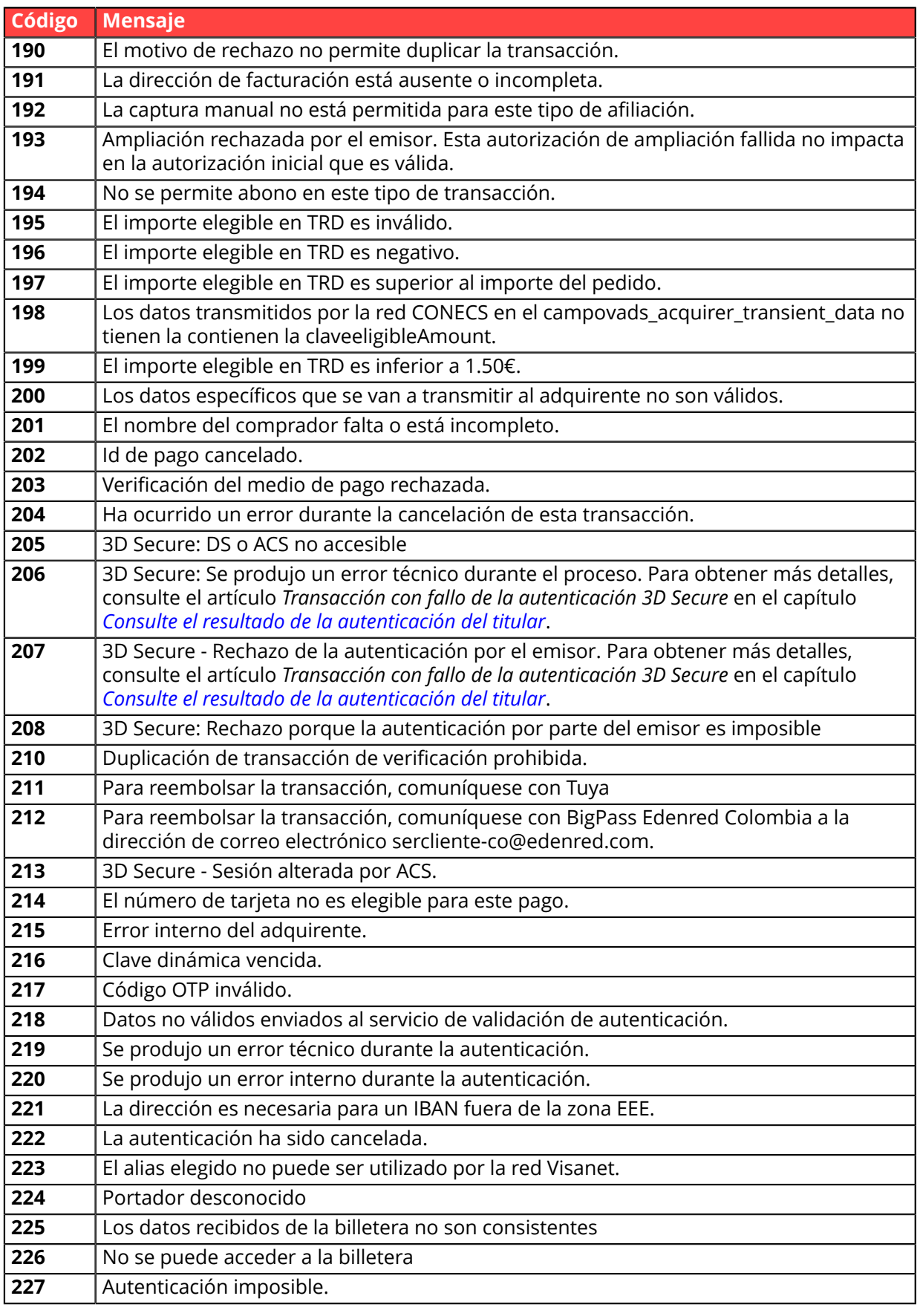

**Categoría** Información técnica.

# **vads\_payment\_option\_code**

**Descripción** Código de la opción de pago utilizada.

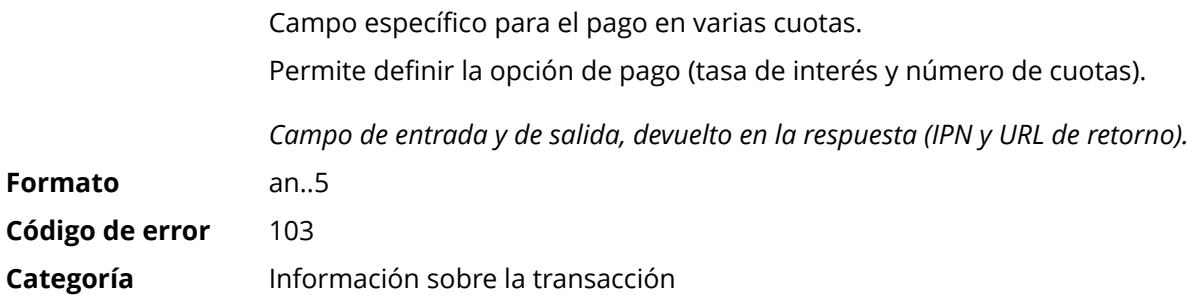

**Descripción** Detalles de las transacciones realizadas.

*Campo de salida, devuelto en la respuesta (IPN y URL de retorno).*

**Formato** json

**vads\_payment\_seq** (formato json) describe la secuencia de pago fraccionado. Contiene los elementos:

- **"trans\_id"**: identificador de la transacción global en la secuencia de pago.
- **"transaction"**: cuadro de las transacciones de la secuencia. Contiene los elementos:

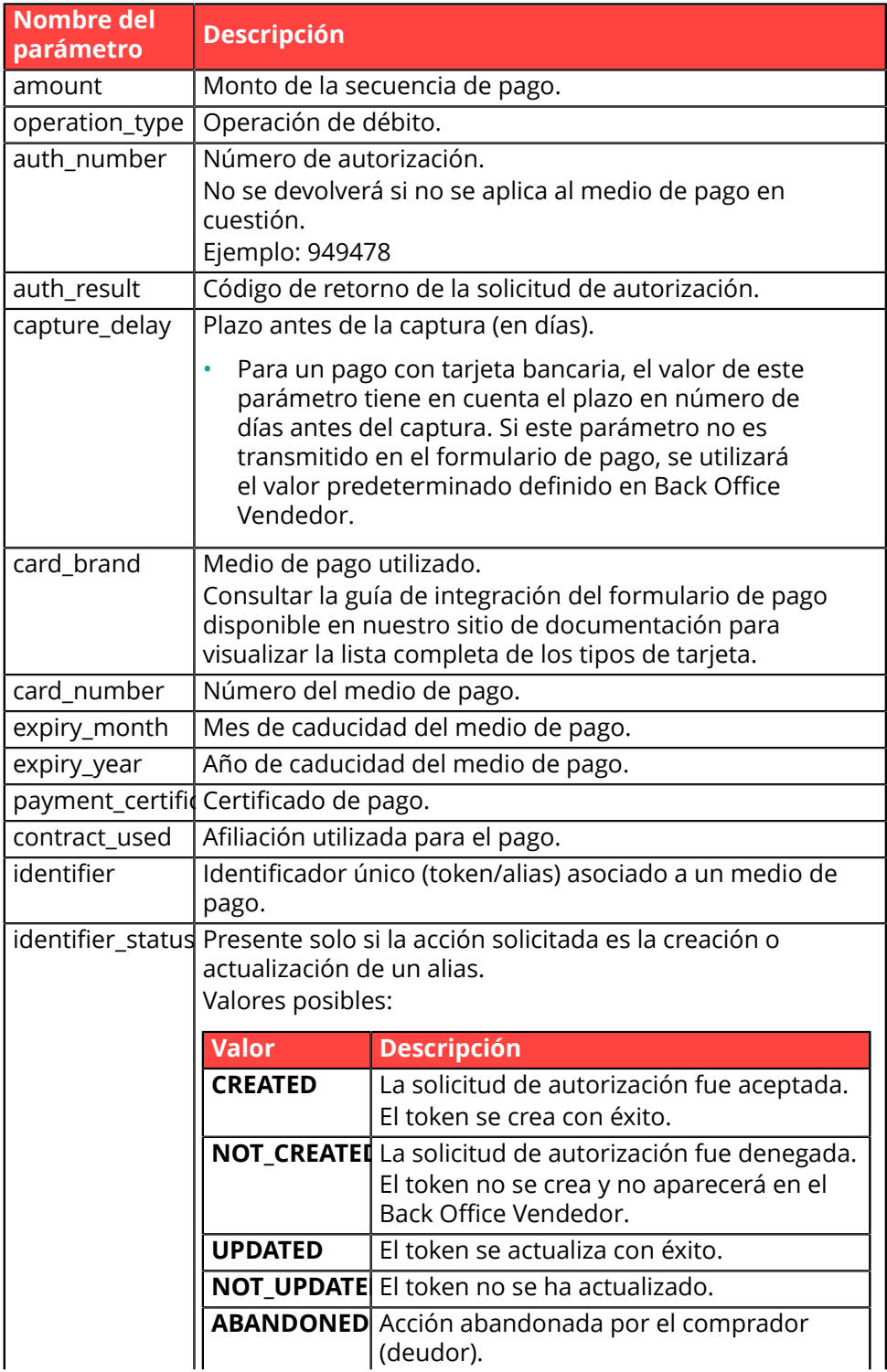

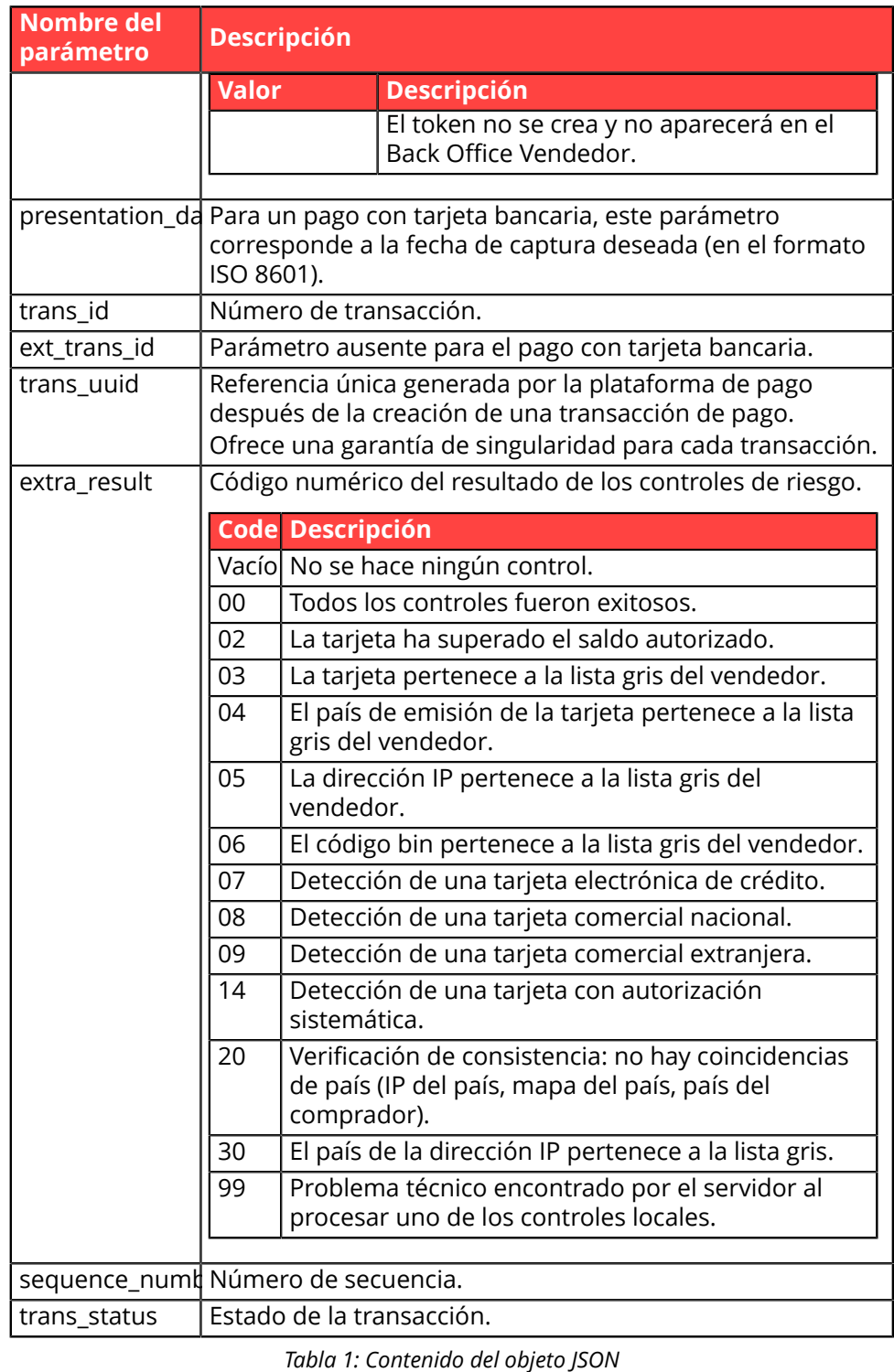

<u>Nota</u>: las transacciones anuladas también se encuentran presentes en el cuadro (información dada en el parámetro JSON trans\_status).

**Categoría** Información sobre la transacción.

# **vads\_payment\_src**

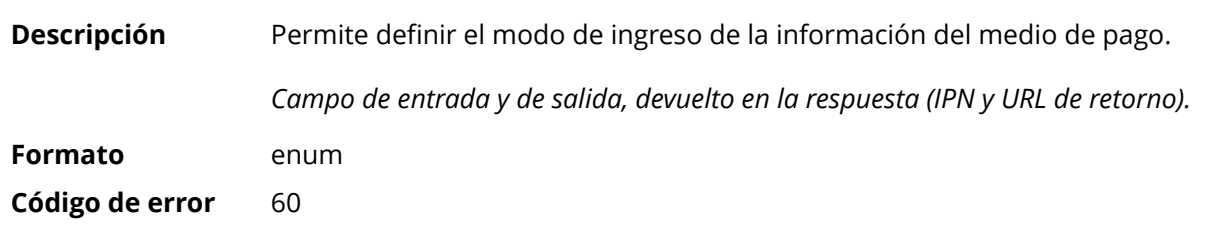

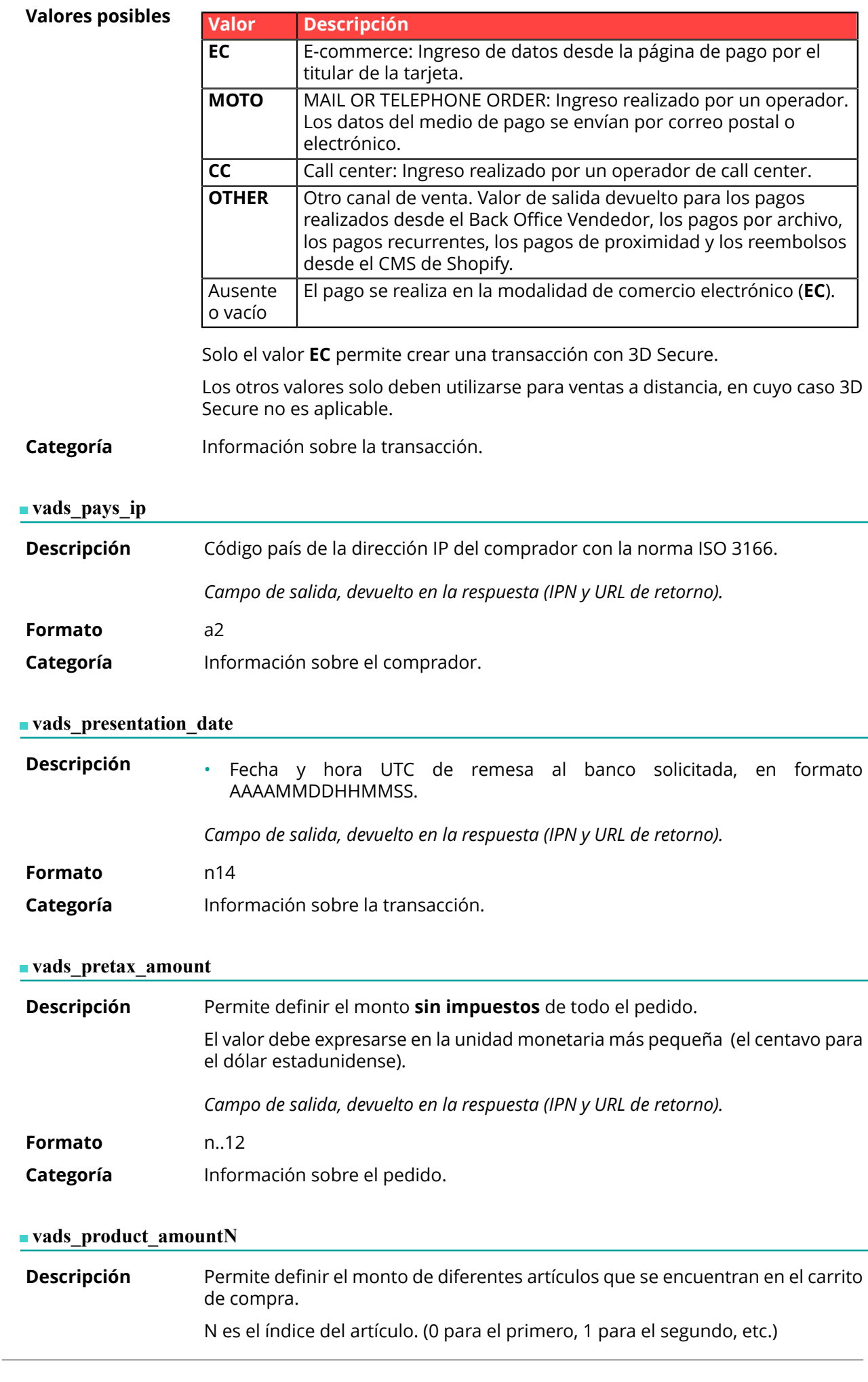

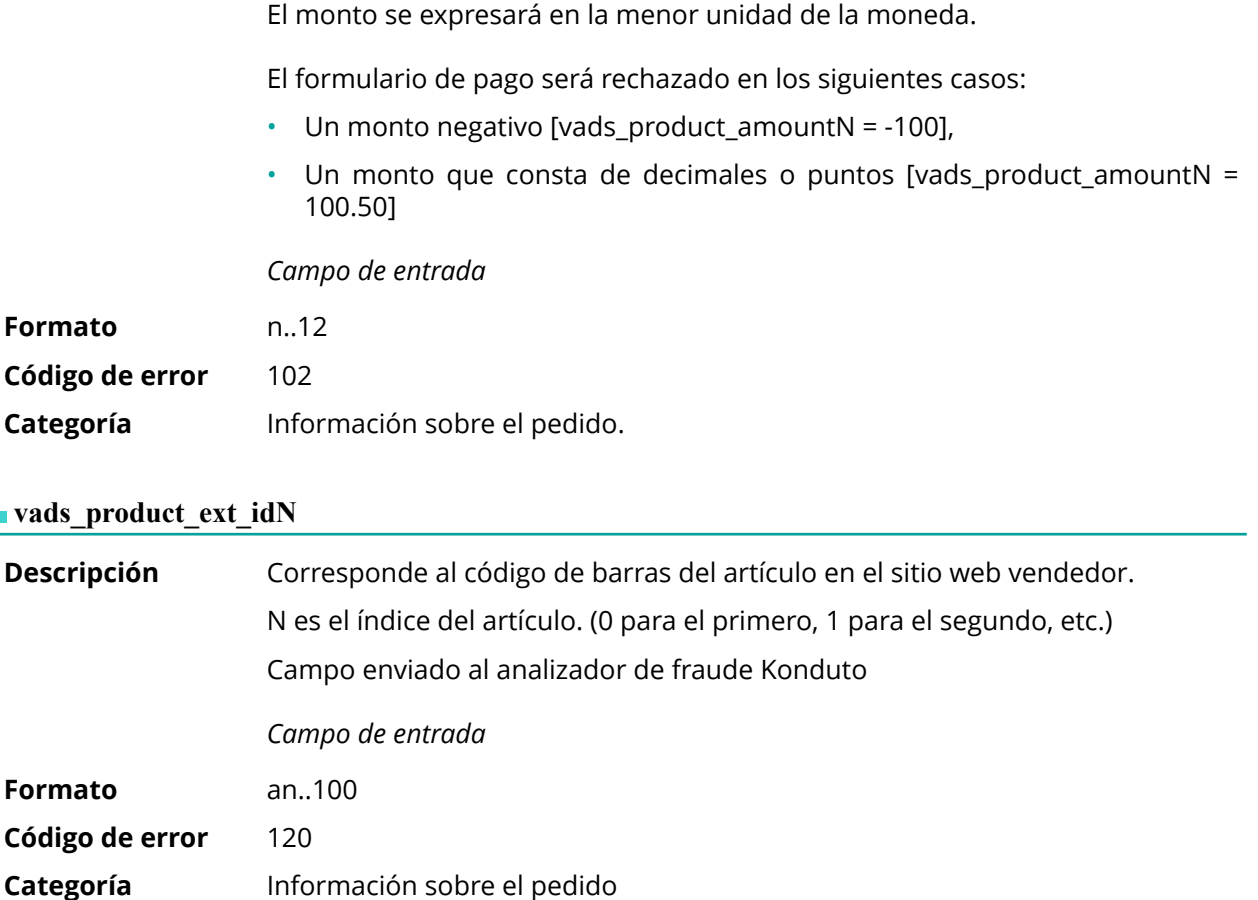

**Descripción** Permite definir la etiqueta de cada uno de los artículos que se encuentran en el carrito de compra.

N es el índice del artículo. (0 para el primero, 1 para el segundo, etc.)

Según el medio de pago, algunas restricciones pueden modificar el formato. Para más detalles, consulte la documentación técnica específica del medio de pago.

*Campo de entrada*

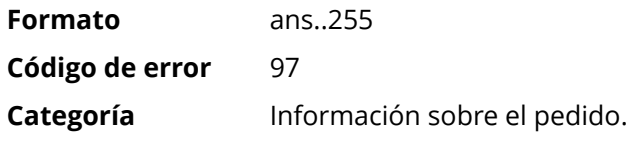

### **vads\_product\_qtyN**

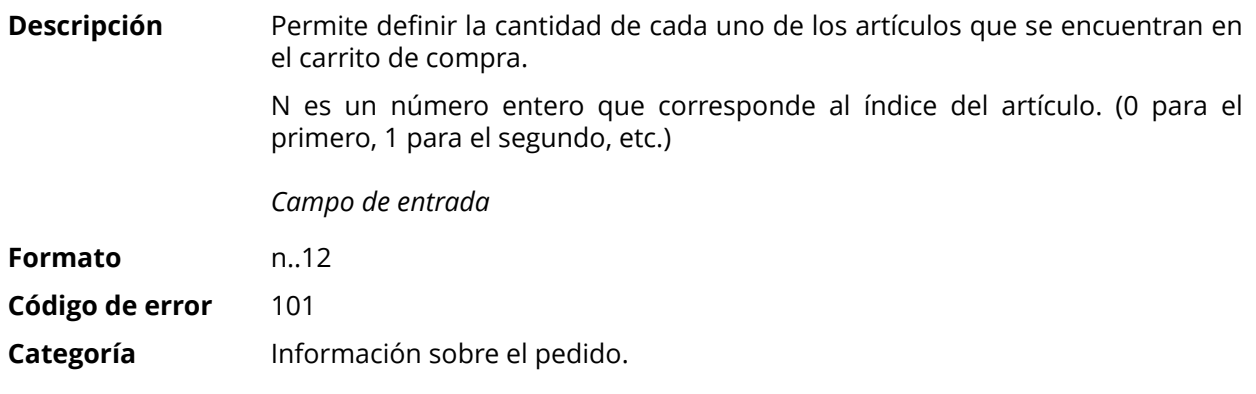

# **vads\_product\_refN**

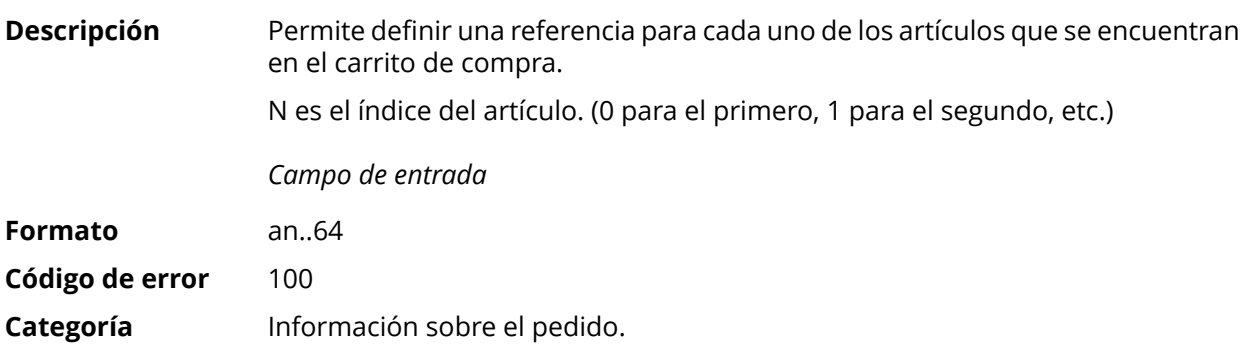

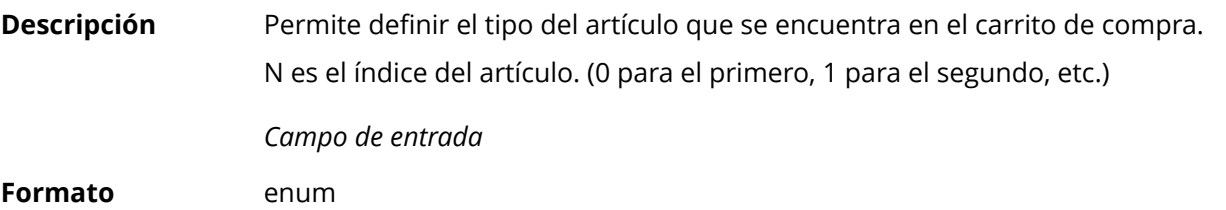

**Código de error** 98

**Valores** posibles

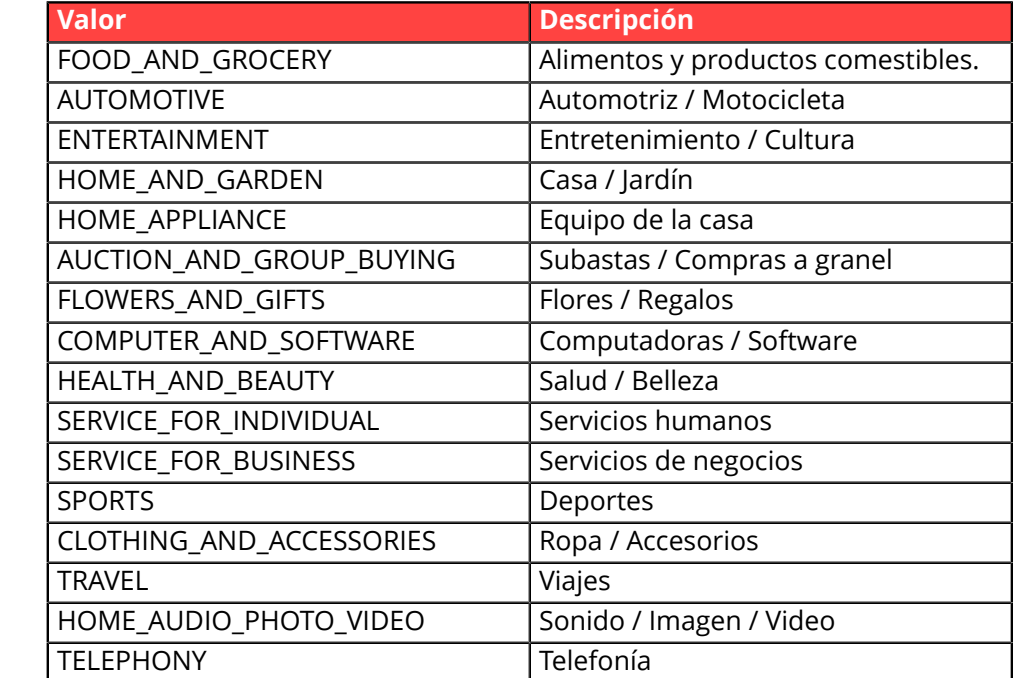

**Categoría** Información sobre la transacción.

# **vads\_product\_vatN**

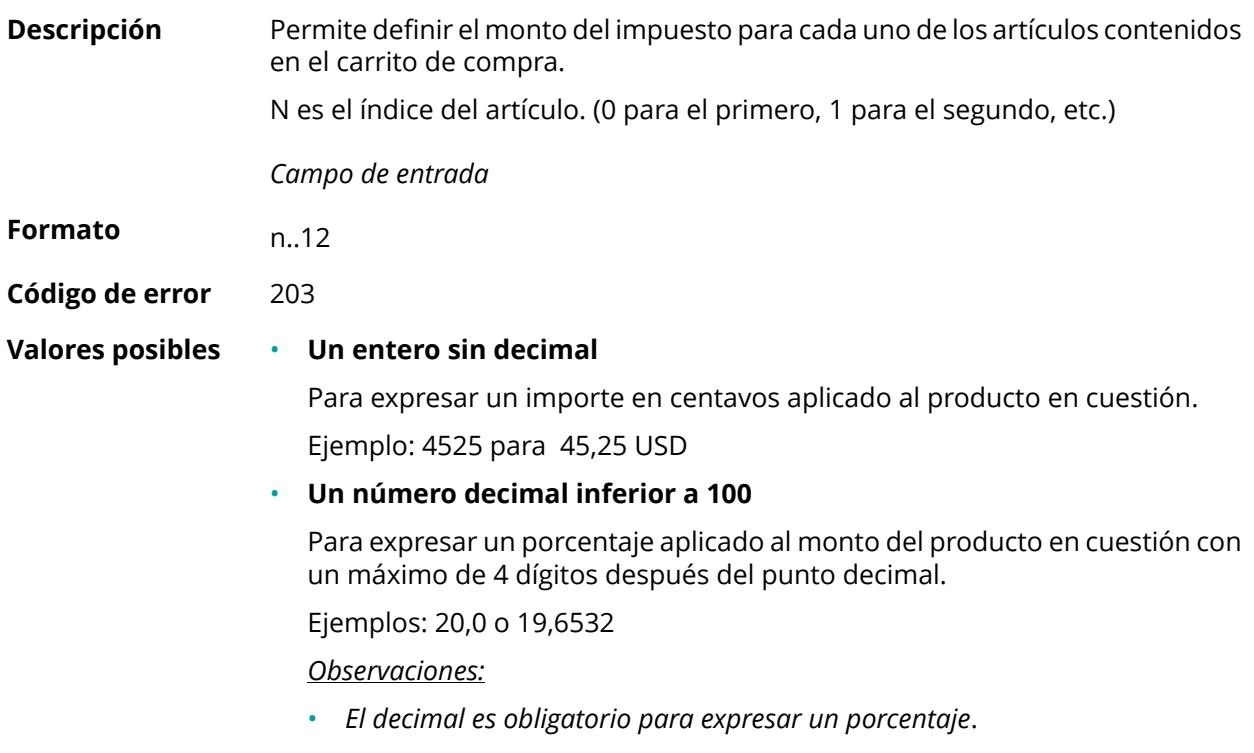

• *El decimal está marcado por el carácter "."*

# **Categoría** Información sobre el pedido.

### **vads\_proof\_of\_id\_number**

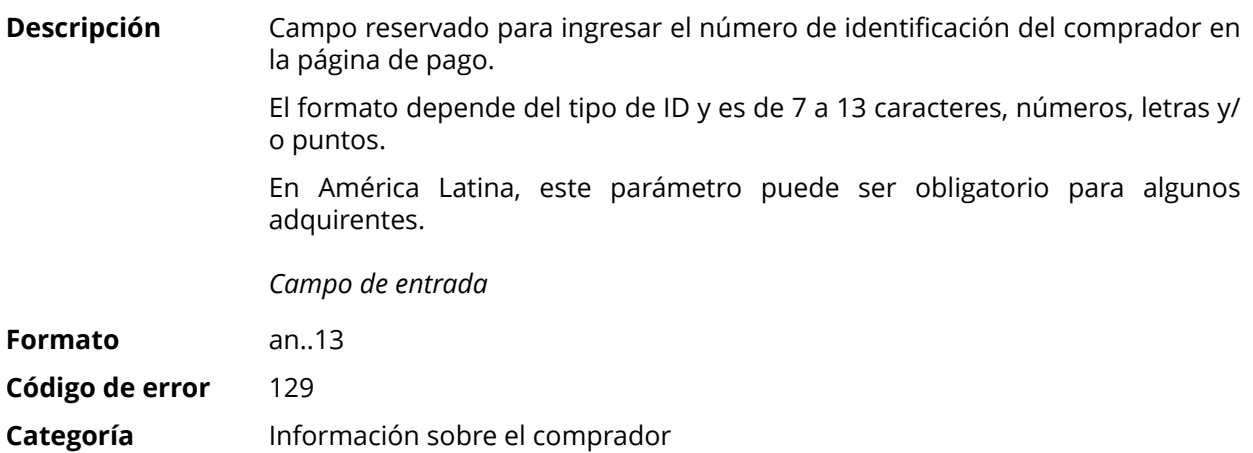

#### **vads\_proof\_of\_id\_type**

**Descripción** Campo reservado para Latinoamérica.

Este campo permite prerrellenar el tipo de documento de identidad del comprador requerido para el pago.

El valor a transmitir depende del adquirente.

*Campo de entrada*

#### **Formato** enum

**Valores** posibles

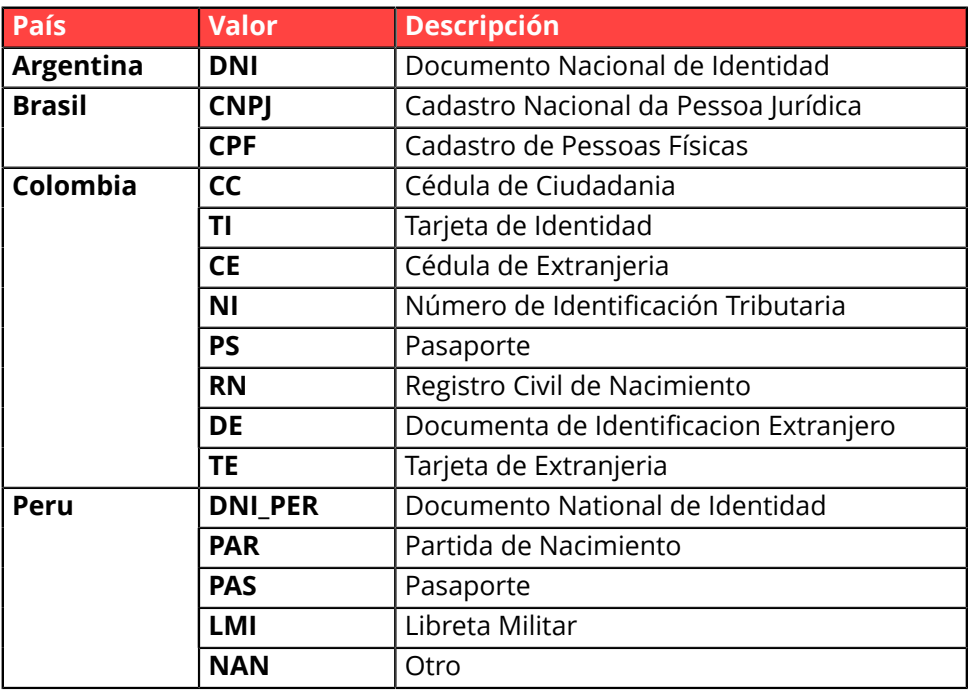

**Código de error** 128

**Categoría** Información sobre el comprador

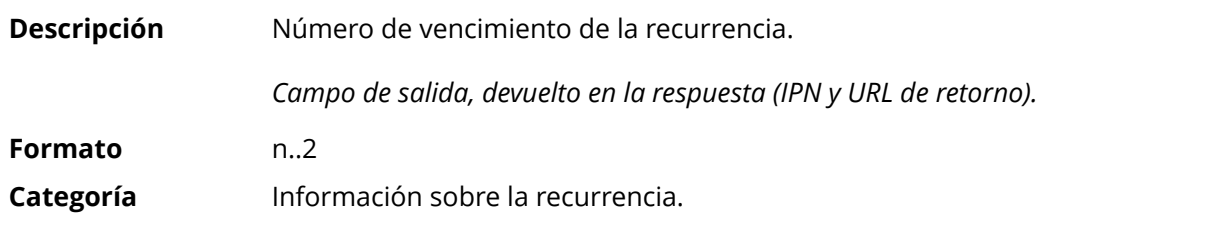

#### **vads\_recurrence\_status**

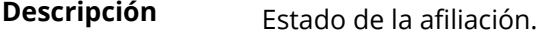

Presente solo si la acción solicitada es para crear una afiliación (REGISTER\_SUBSCRIBE, SUBSCRIBE, REGISTER\_PAY\_SUBSCRIBE, REGISTER\_UPDATE\_PAY).

*Campo de salida, devuelto en la respuesta (IPN y URL de retorno).*

# **Formato** string

**Valores** posibles

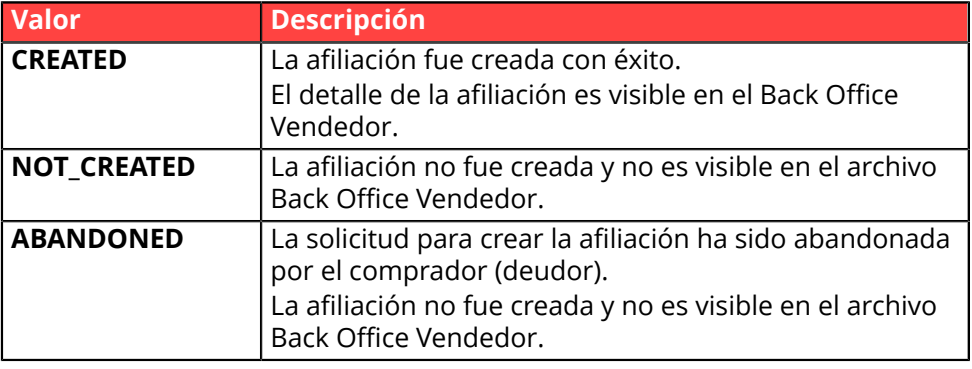

**Categoría** Información sobre la recurrencia.

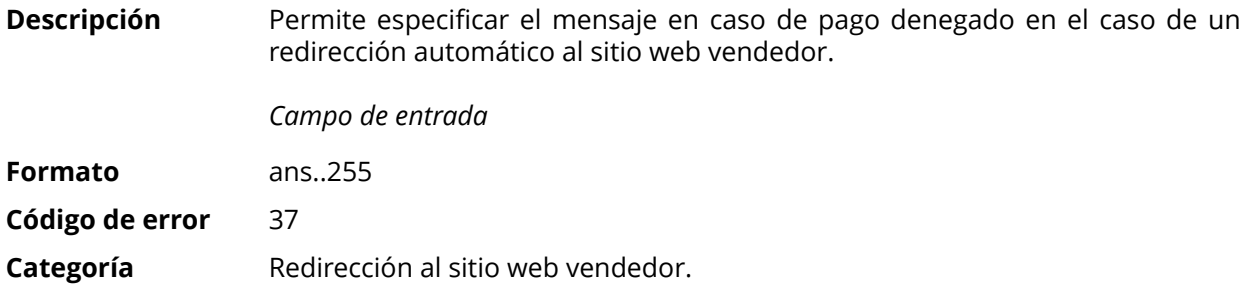

### **vads\_redirect\_error\_timeout**

**Descripción** Permite definir un tiempo en segundos antes de redirigir automáticamente al sitio web vendedor al final de un pago denegado. Su valor está entre **0** y **300**s. Después de este tiempo, el comprador será redireccionado a la URL ingresada en el campo **vads\_url\_refused**. Si este campo no se rellena, el comprador será redirigido ala URL de retorno ingresada en el campo**vads\_url\_return** o a la URL de retorno ingresada en el Back Office Vendedor. Si la URL de retorno no está establecida, será redirigida a la URL de la tienda. *Campo de entrada* **Formato** n..3 **Código de error** 36 **Categoría** Redirección al sitio web vendedor

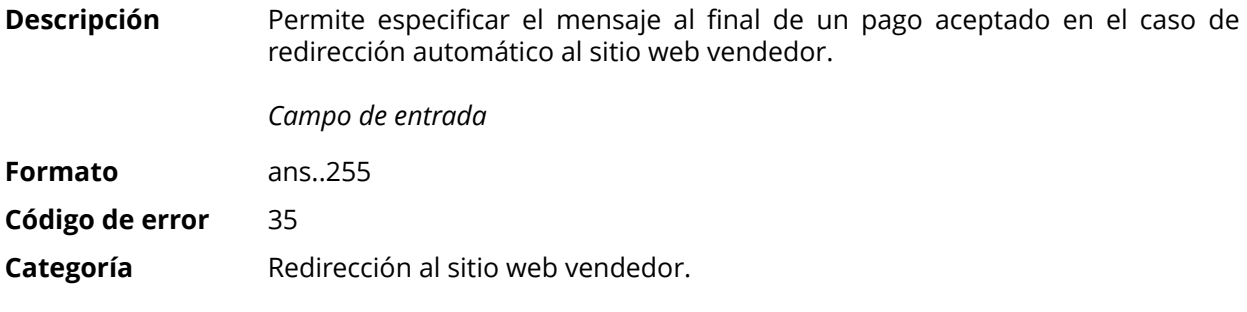

### **vads\_redirect\_success\_timeout**

**Descripción** Permite definir un tiempo en segundos antes de redireccionar automáticamente al sitio web vendedor al final de un pago aceptado.

Su valor está entre 0 y 300 s.

Después de este tiempo, el comprador será redireccionado a la URL ingresada en el campo **vads\_url\_success**. Si este campo no se rellena, el comprador será redirigido ala URL de retorno ingresada en el campo**vads\_url\_return** o a la URL de retorno ingresada en el Back Office Vendedor. Si la URL de retorno no está establecida, será redirigida a la URL de la tienda.

*Campo de entrada*

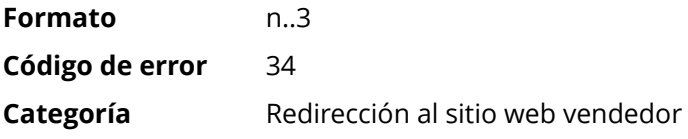

### **vads\_requestor**

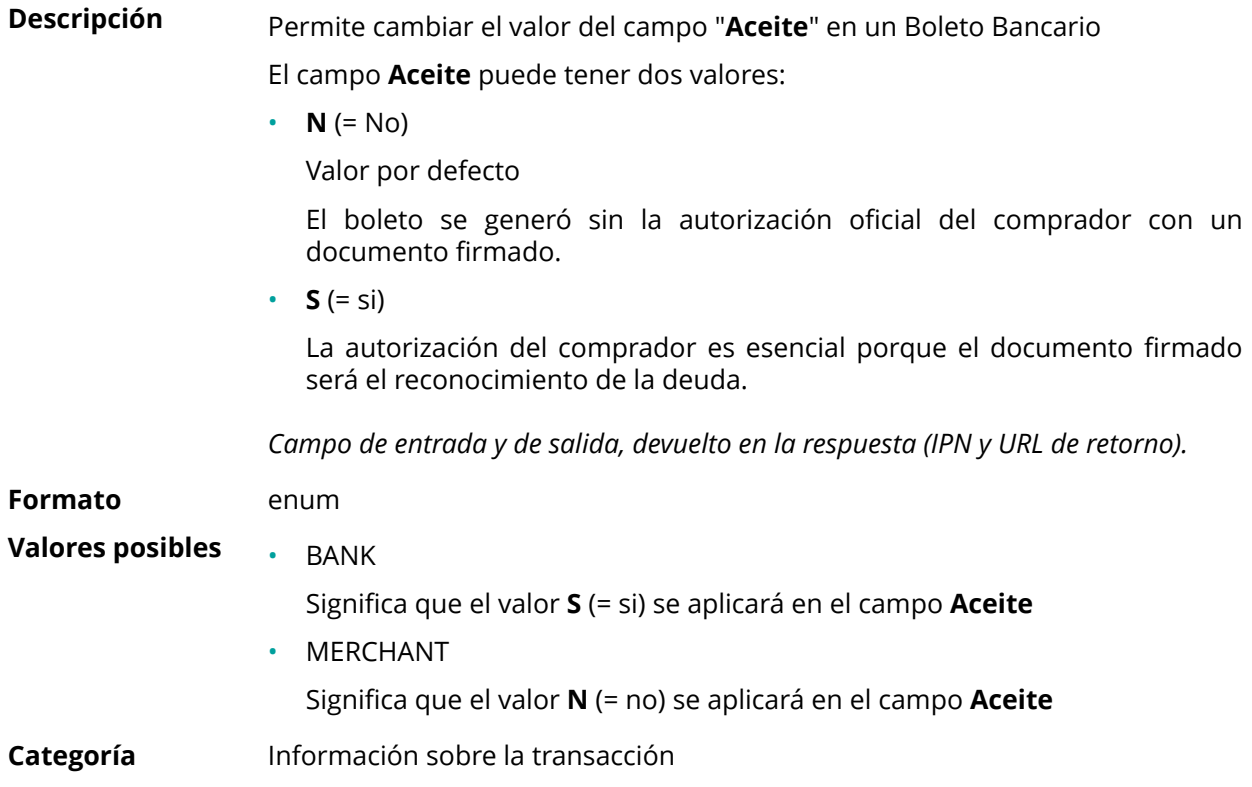

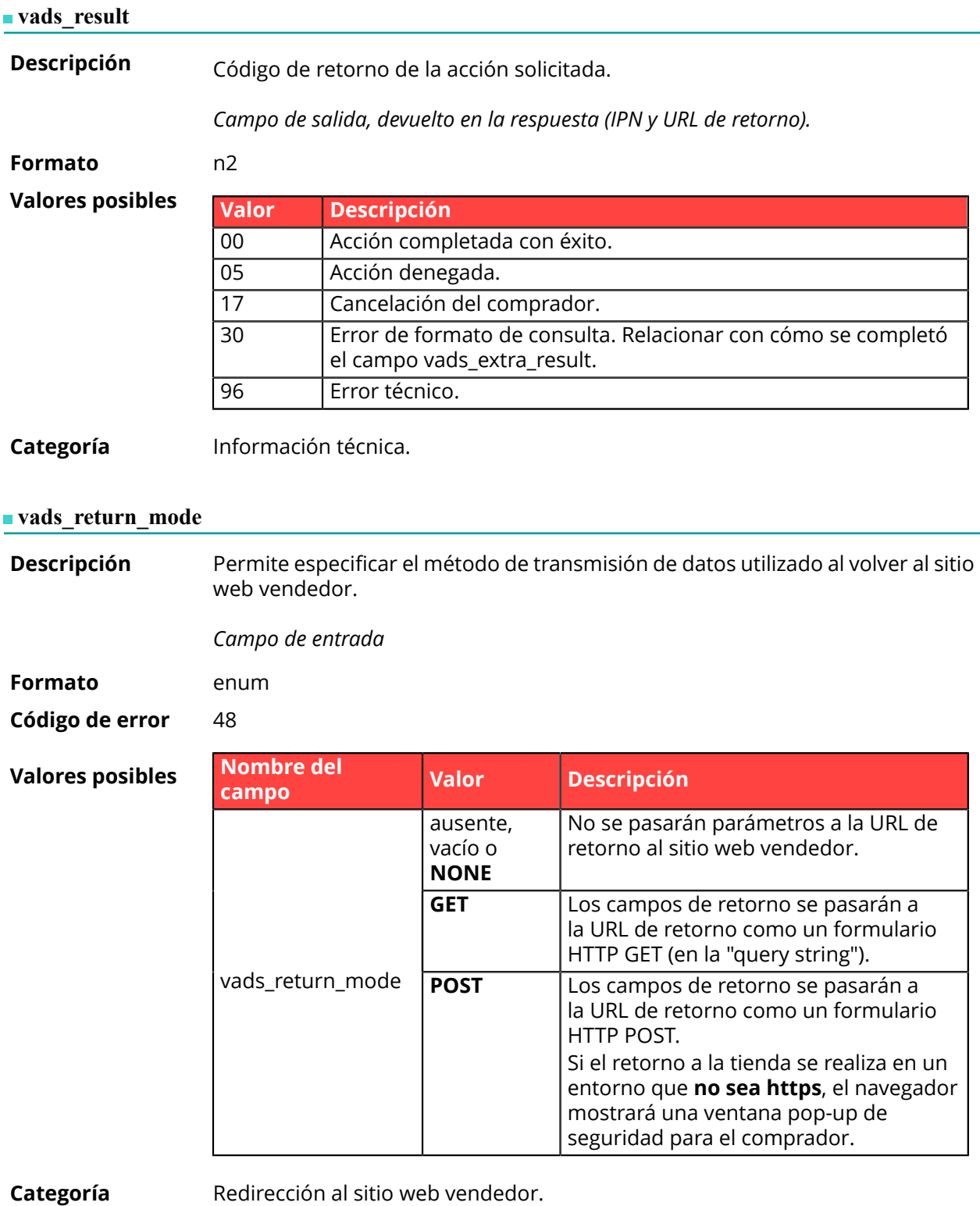

**Descripción** Devuelve el resultado del análisis de fraude realizado por un sistema externo (Konduto, ClearSale, Cybersource, NOTO, etc...).

*Campo de salida, devuelto en la respuesta (IPN y URL de retorno).*

**Formato** ans

### **Valores posibles**

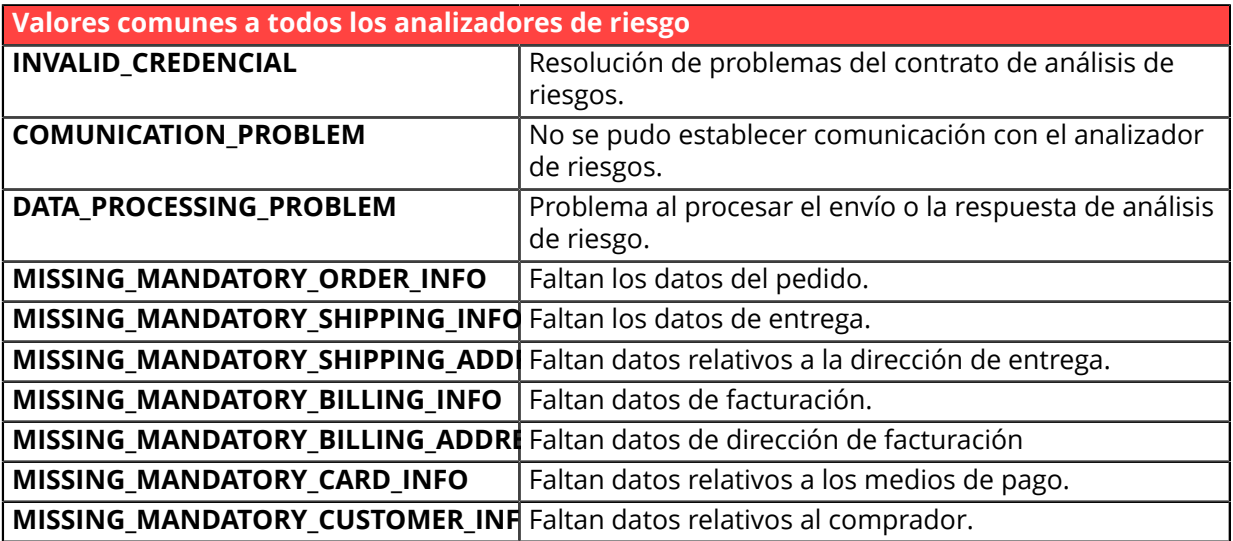

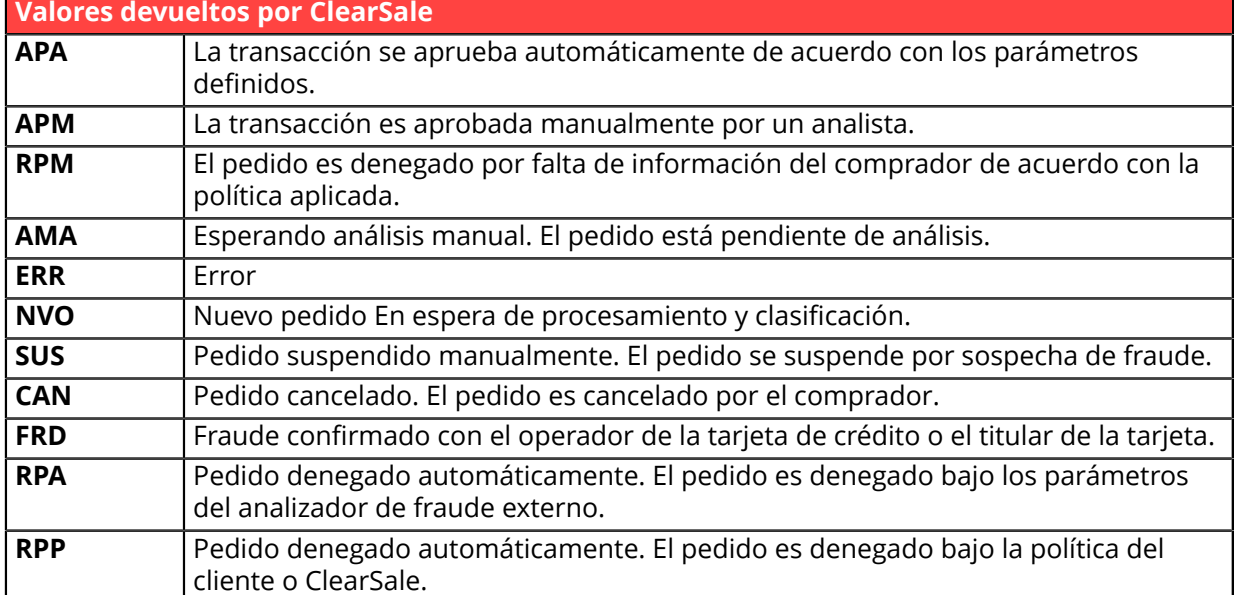

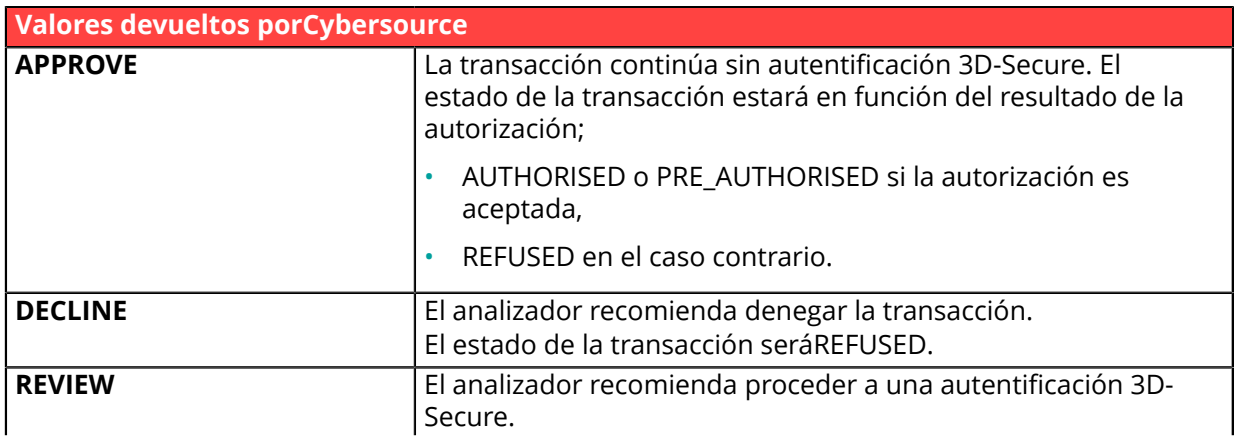

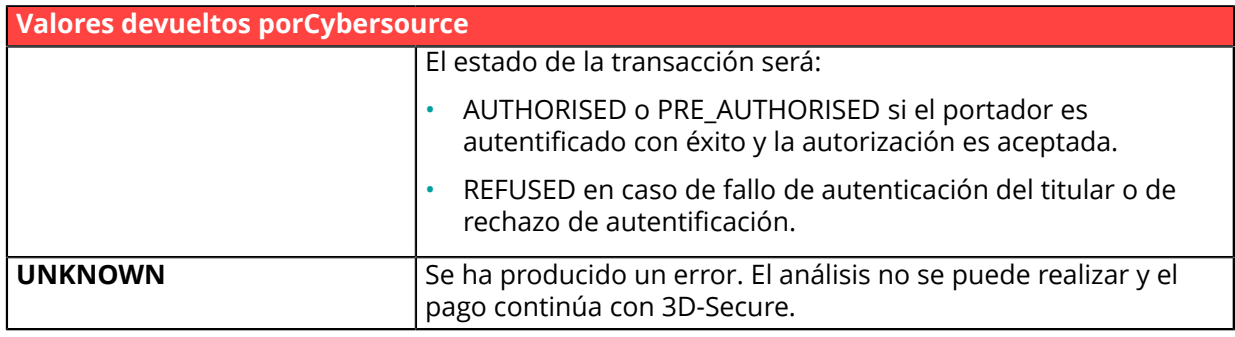

**Categoría** Información sobre la transacción.

**Descripción** Devuelve la lista de acciones realizadas en la transacción, luego de la activación de las reglas avanzadas de administración de riesgos habilitadas en Back Office Vendedor.

> Cuando se activan varias reglas, el campo**vads\_risk\_assessment\_result** exhibirá varias palabras clave separadas por ";".

Ejemplo:

vads\_risk\_assessment\_result="ENABLE\_3DS;MANUAL\_VALIDATION"

*Campo de salida, devuelto en la respuesta (IPN y URL de retorno).*

**Formato** ans

### **Valores posibles**

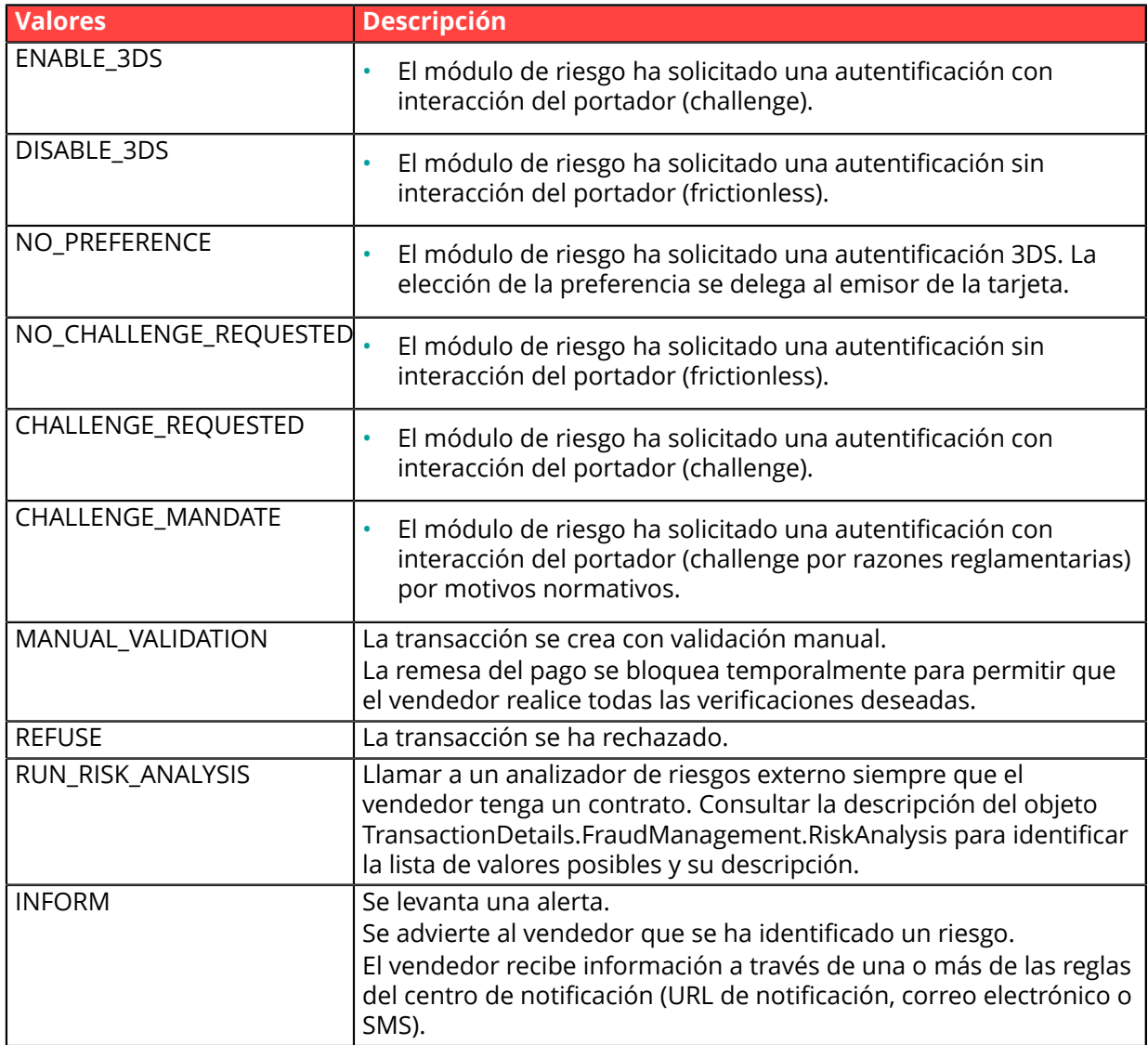

**Categoría** Información sobre la transacción

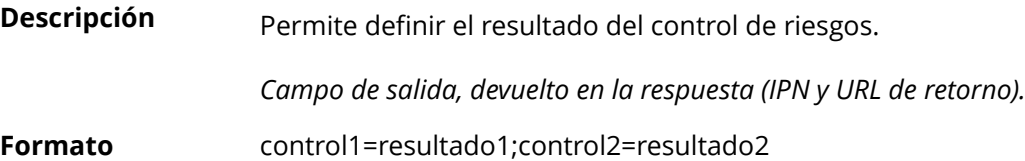

**Valores** posibles

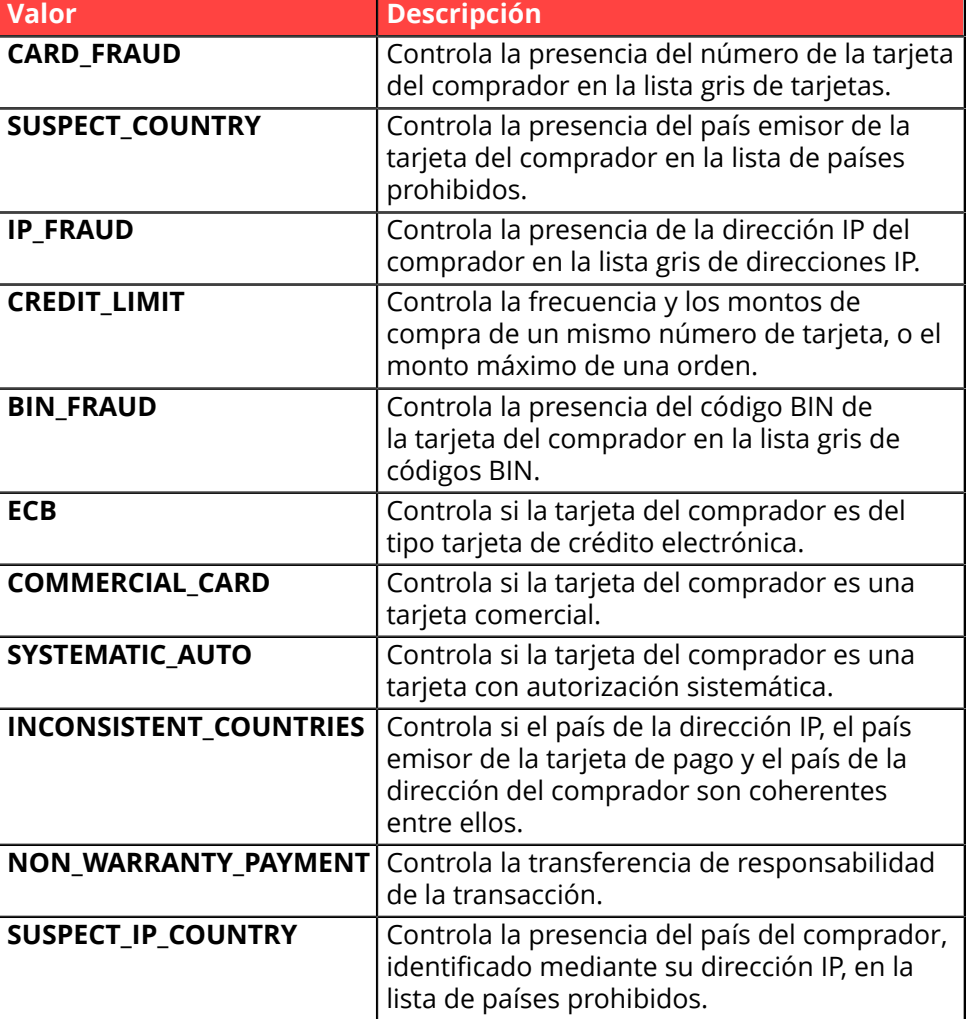

Los diferentes valores posibles para '**resultado'** son:

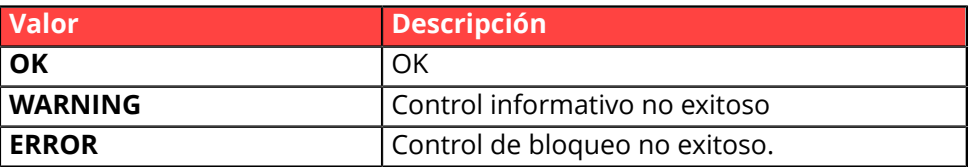

**Categoría** Información sobre la transacción.

### **vads\_sequence\_number**

**Descripción** Número de secuencia de la transacción.

Caso de pago único (vads\_payment\_config=SINGLE)

**vads\_sequence\_number** se completa con 1 en el caso de un solo pago.

Sin embargo, si el vendedor ha autorizado múltiples intentos de pago después de un pago denegado, el número de secuencia se incrementará cada vez que se realice un nuevo intento.

*El número de intentos adicionales después de un pago denegado se puede configurar desde Back Office Vendedor (menú Configuración > Tienda > Configuración).*

### Si **vads\_payment\_config = SINGLE**:

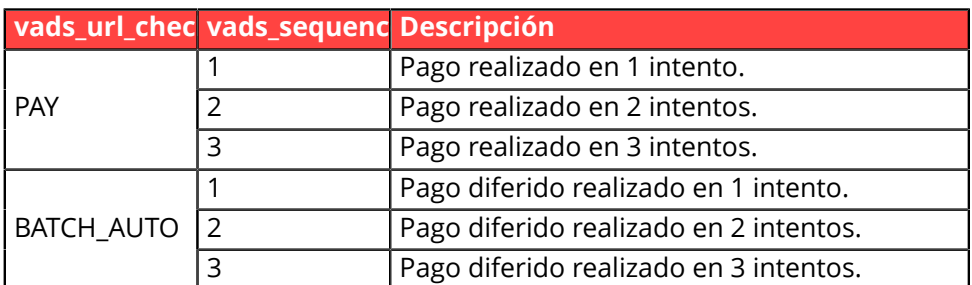

### Caso de pago en cascada (vads\_card\_brand=MULTI)

En el caso de un pago en cascada (el carrito se paga con varios medios de pagos), el campo **vads\_sequence\_number** siempre se valoriza a **0**.

El campo **vads\_payment\_seq** describe cada transacción en una tabla en formato json.

El atributo **transaction[x].sequence\_number** toma los mismos valores que el campo **vads\_sequence\_number**, como se describen en el caso del pago simple.

### **Nota:**

El campo **vads\_sequence\_number** no se devuelve en la respuesta cuando se cancela o abandona un pago.

*Campo de salida, devuelto en la respuesta (IPN y URL de retorno).*

**Categoría** Información sobre la transacción.

#### **vads** ship to city

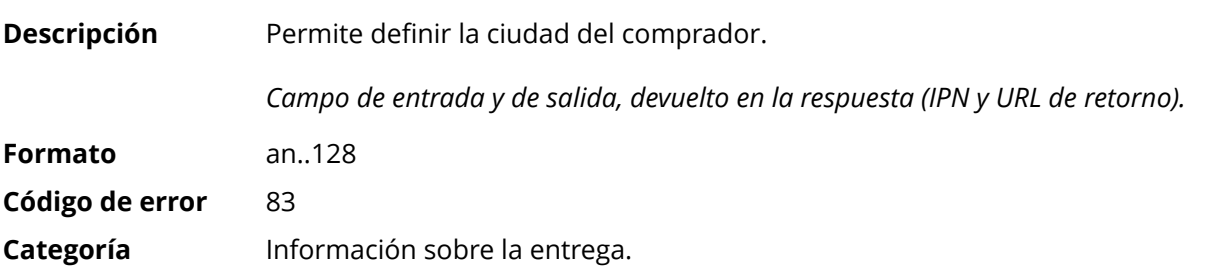

#### **vads\_ship\_to\_country**

**Descripción** Permite especificar el código del país del comprador con la norma ISO 3166. *Campo de entrada y de salida, devuelto en la respuesta (IPN y URL de retorno).*

**Formato** a2 **Código de error** 86

# **Ejemplos de**

**valores posibles**

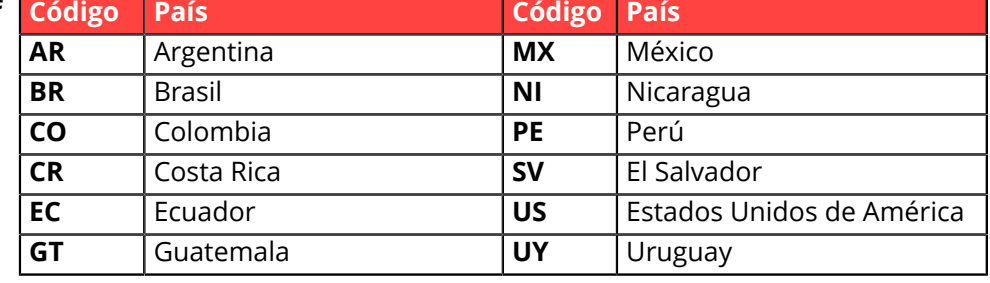

**Categoría** Información sobre la entrega

# **vads** ship to delay

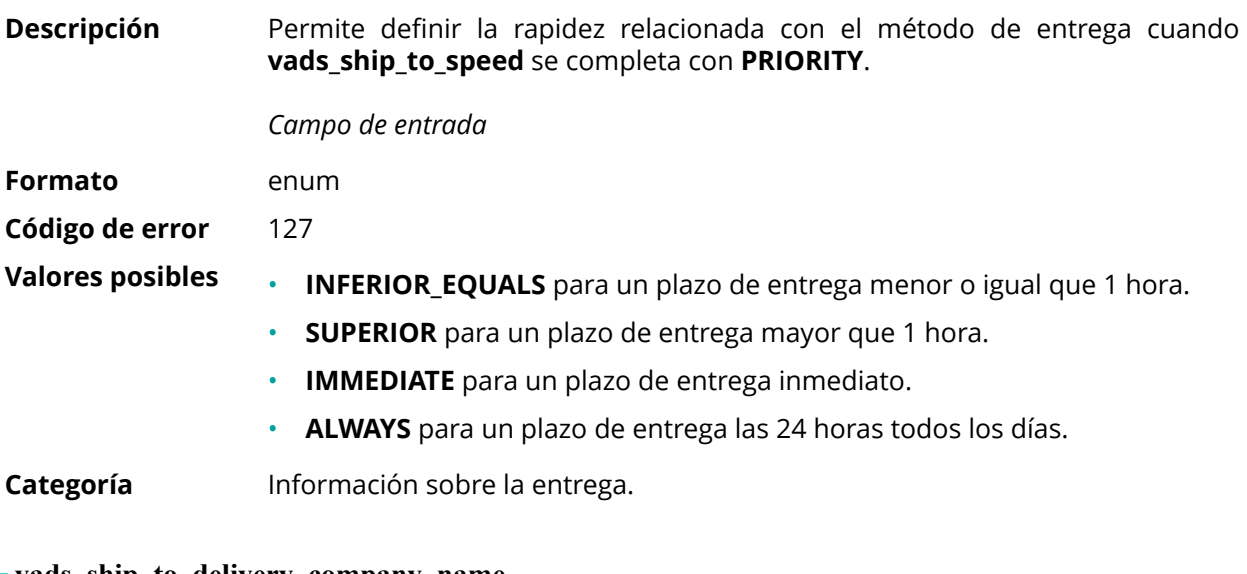

# **vads\_ship\_to\_delivery\_company\_name**

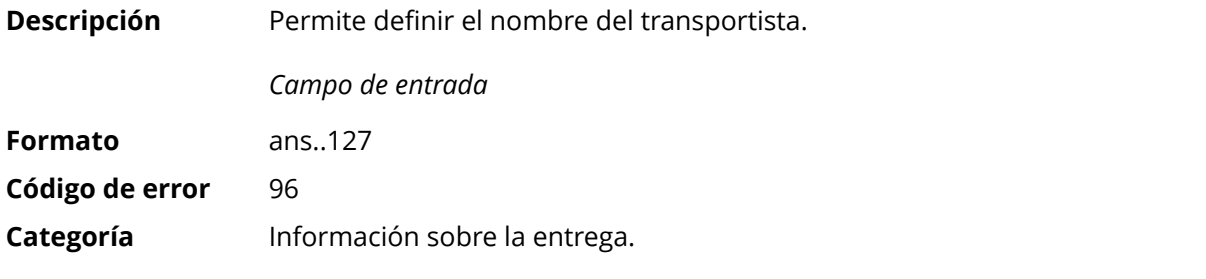

# **vads\_ship\_to\_district**

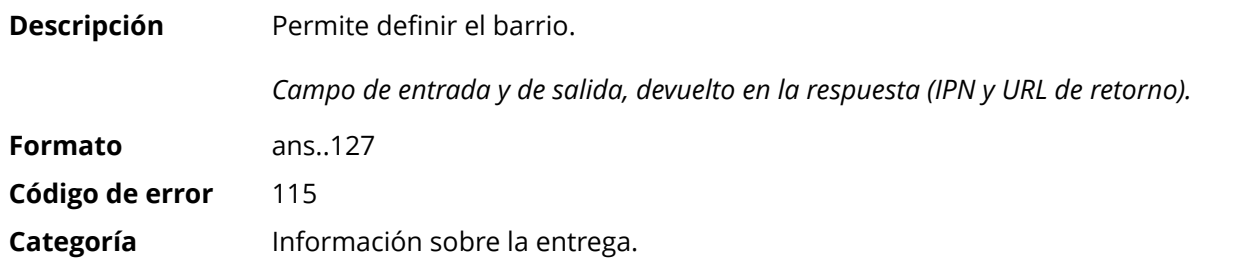

#### **vads\_ship\_to\_first\_name**

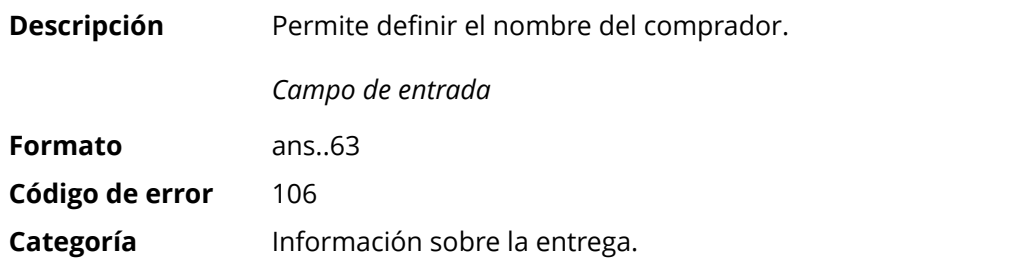

# **vads\_ship\_to\_last\_name**

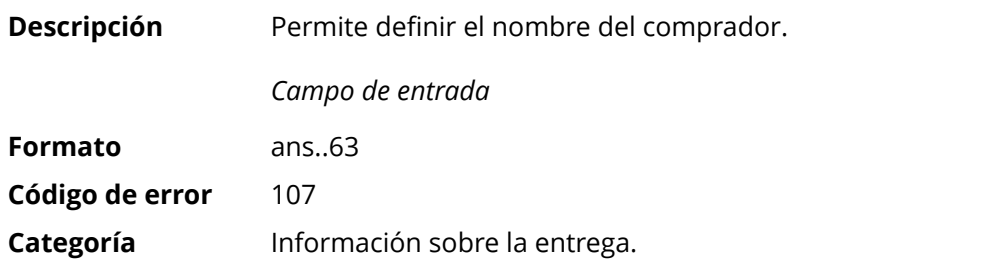

# **vads\_ship\_to\_legal\_name**

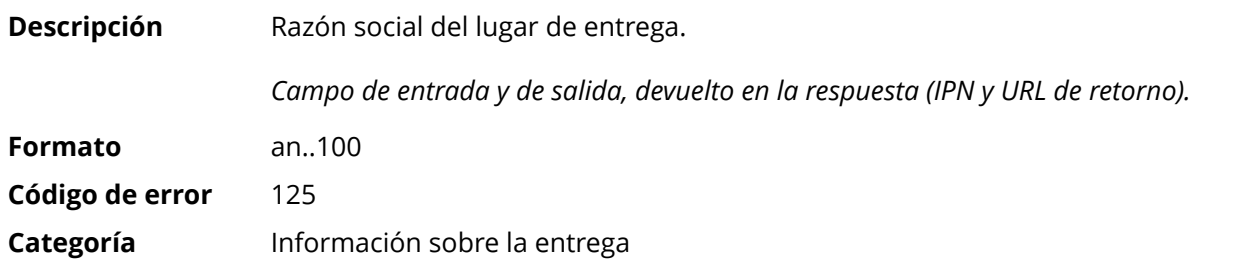

# **vads\_ship\_to\_name**

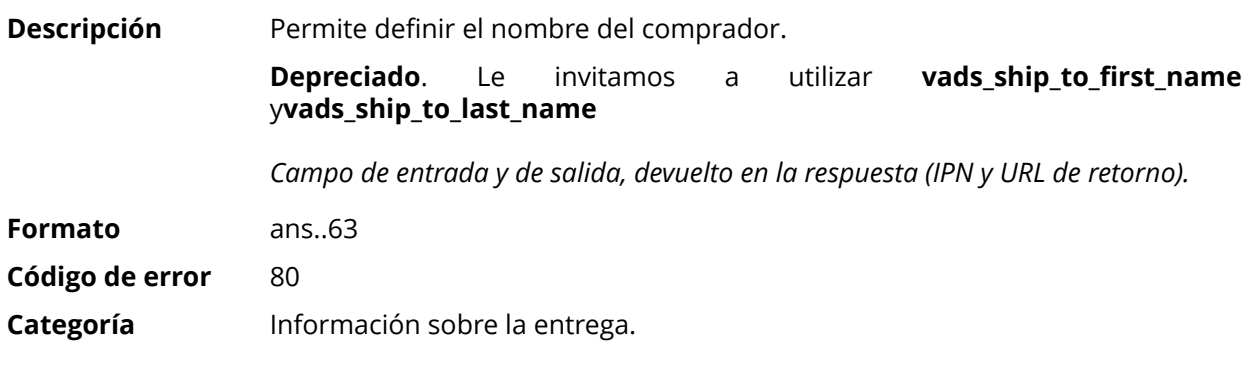

### **vads\_ship\_to\_phone\_num**

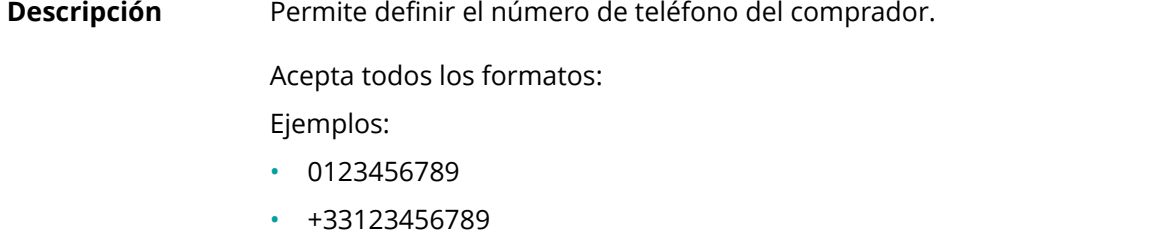

- 0033123456789
- (00.571) 638.14.00

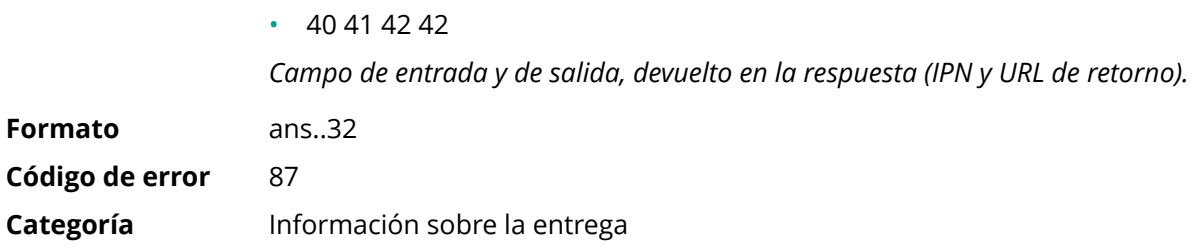

# **vads\_ship\_to\_speed**

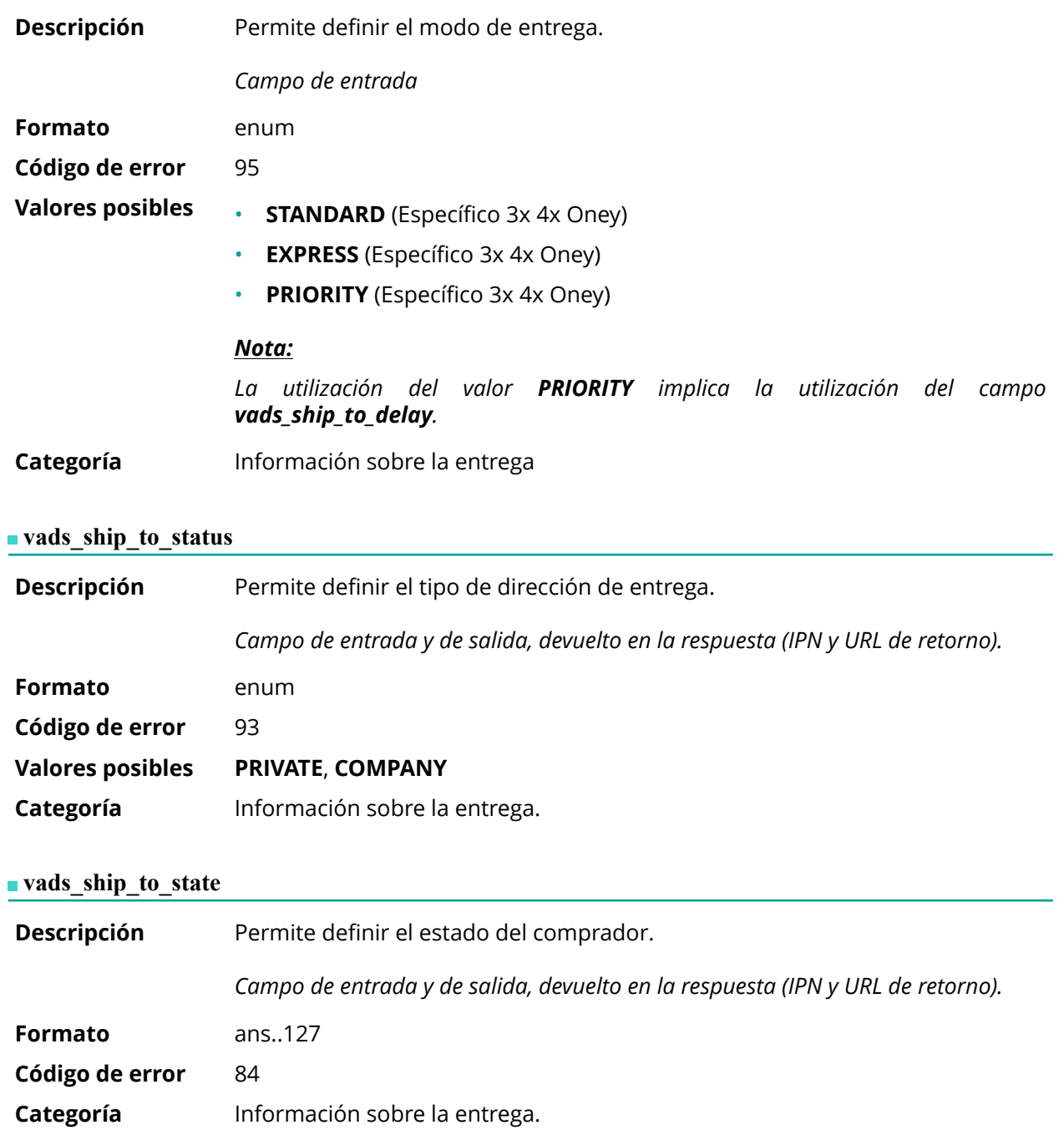

# **vads\_ship\_to\_street**

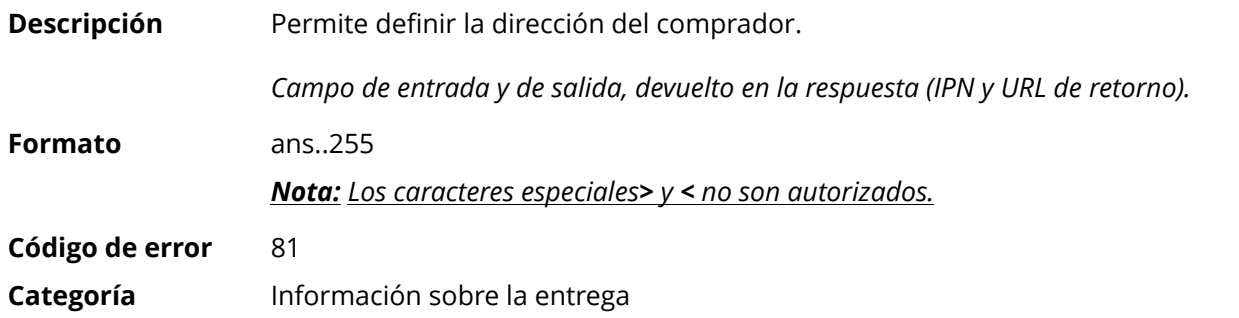

# **vads\_ship\_to\_street2**

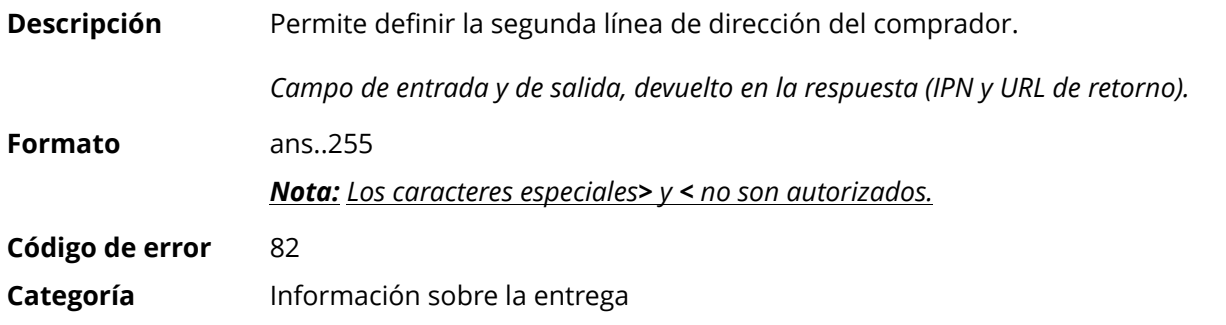

# **vads\_ship\_to\_street\_number**

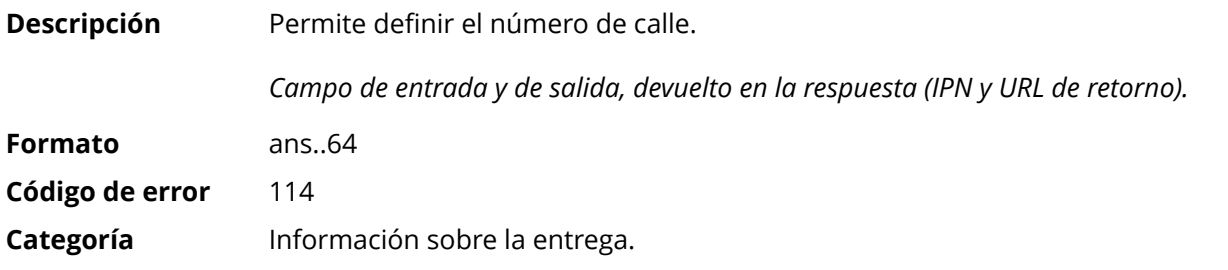

# **vads\_ship\_to\_type**

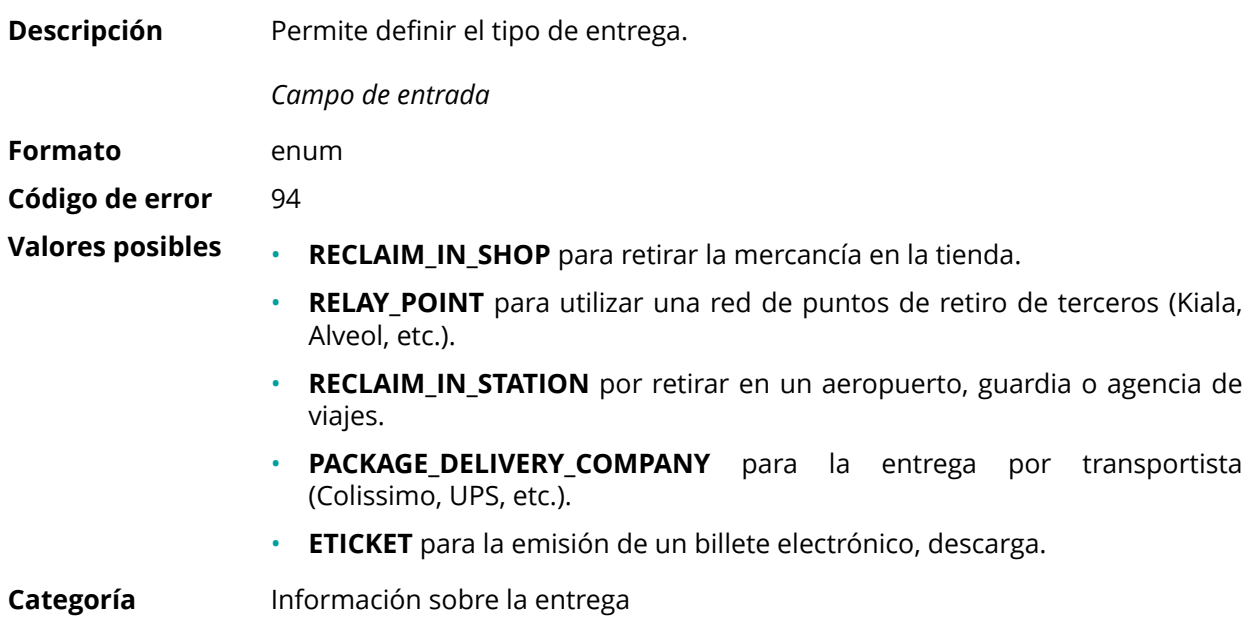

### **vads\_ship\_to\_user\_info**

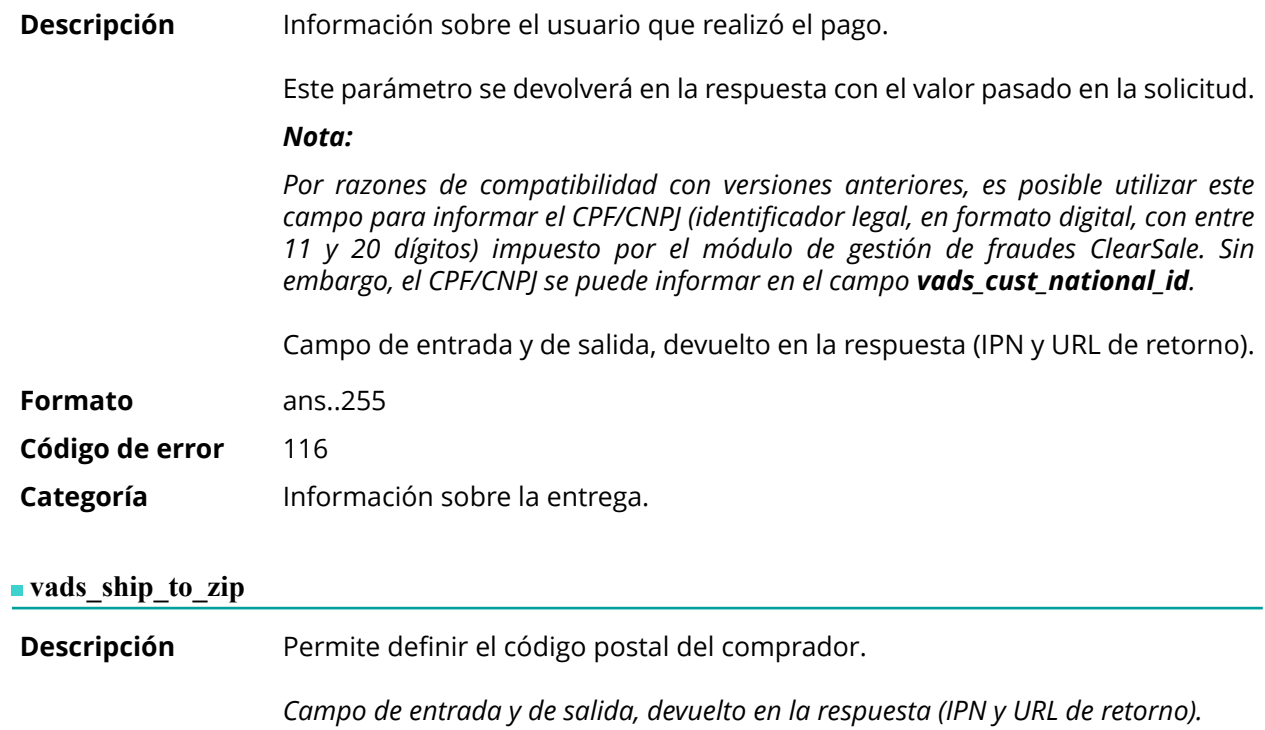

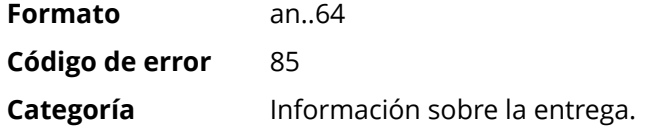

# **vads\_shipping\_amount**

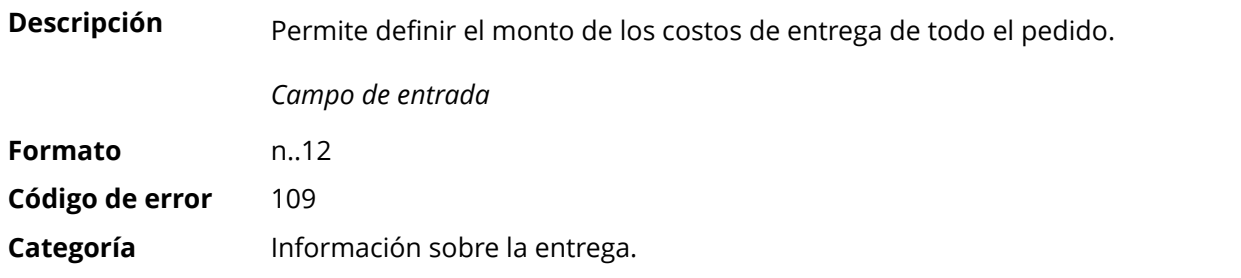

# **vads\_shop\_name**

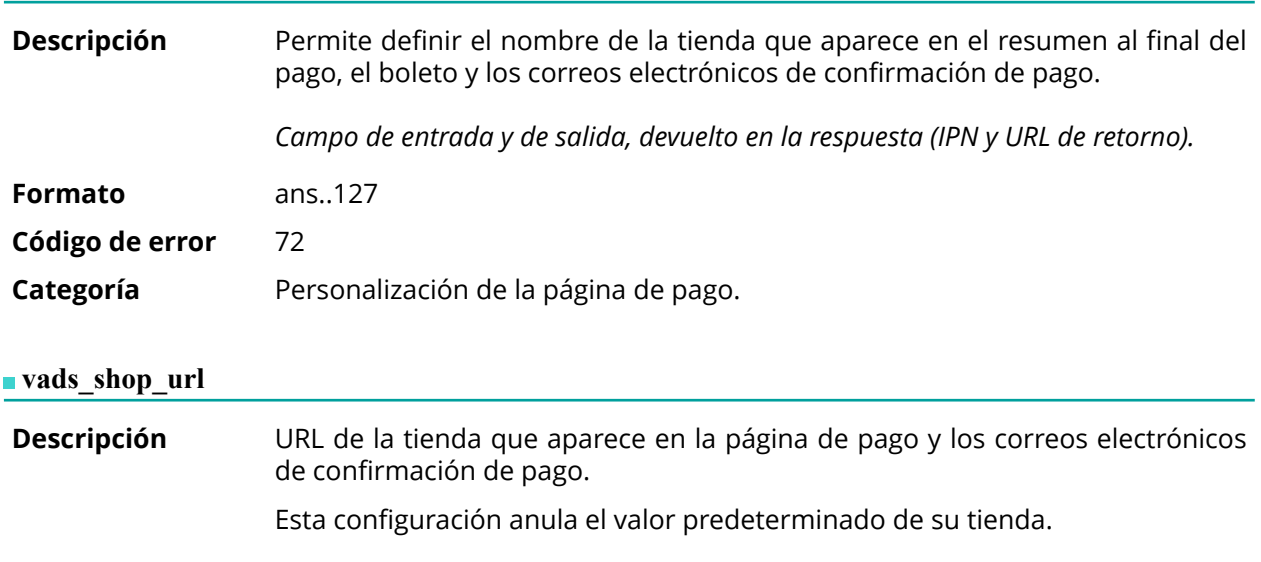

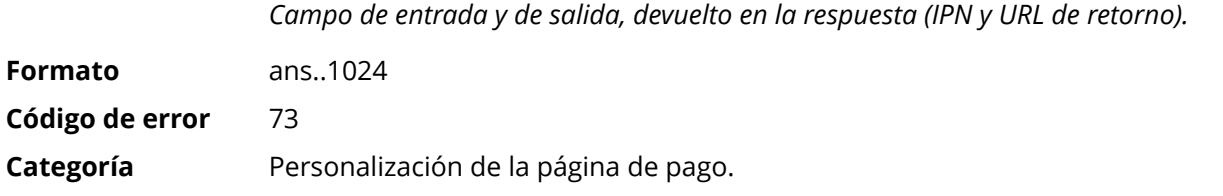

# **vads\_site\_id**

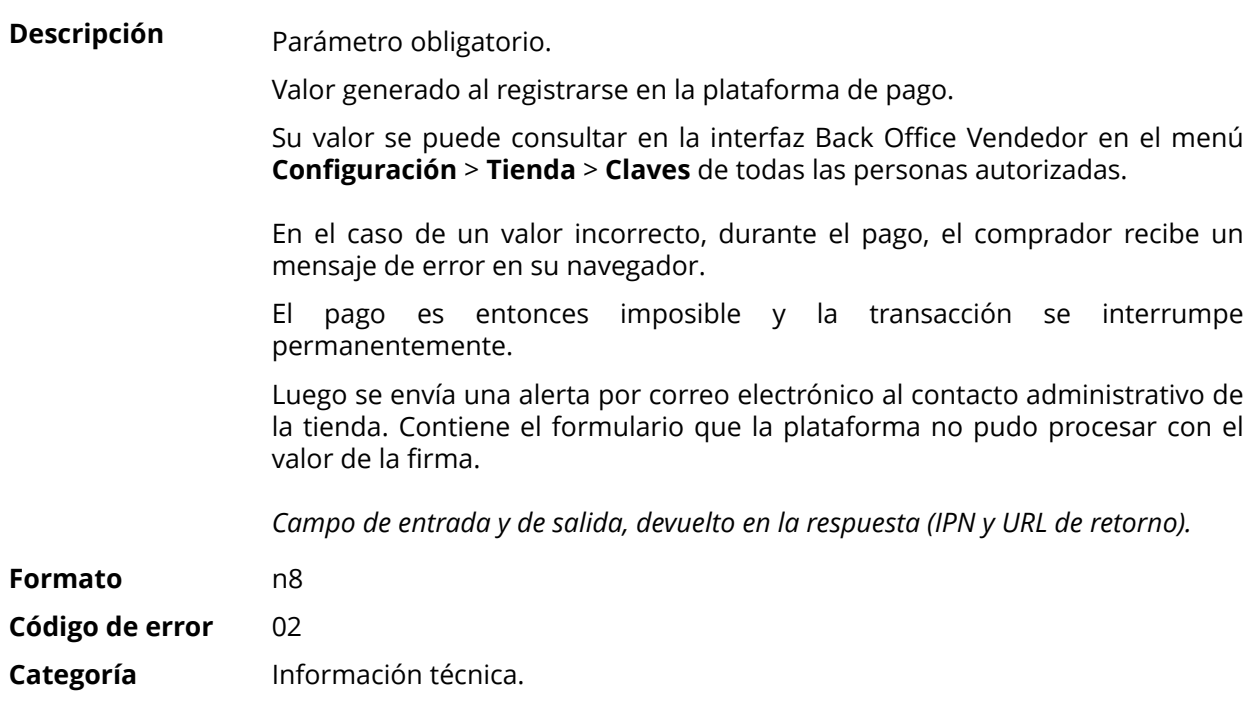

# **vads\_subscription**

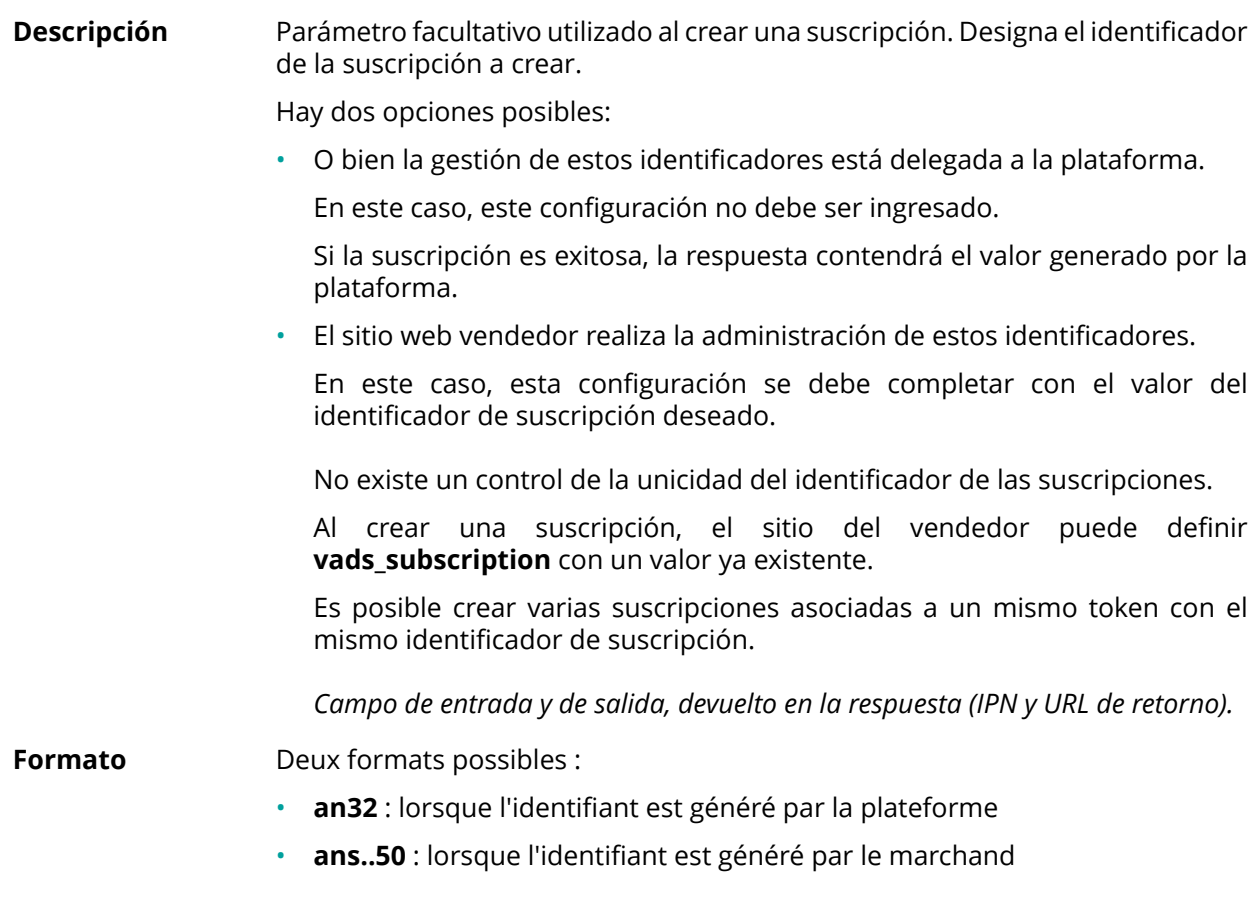

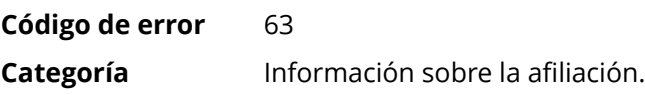

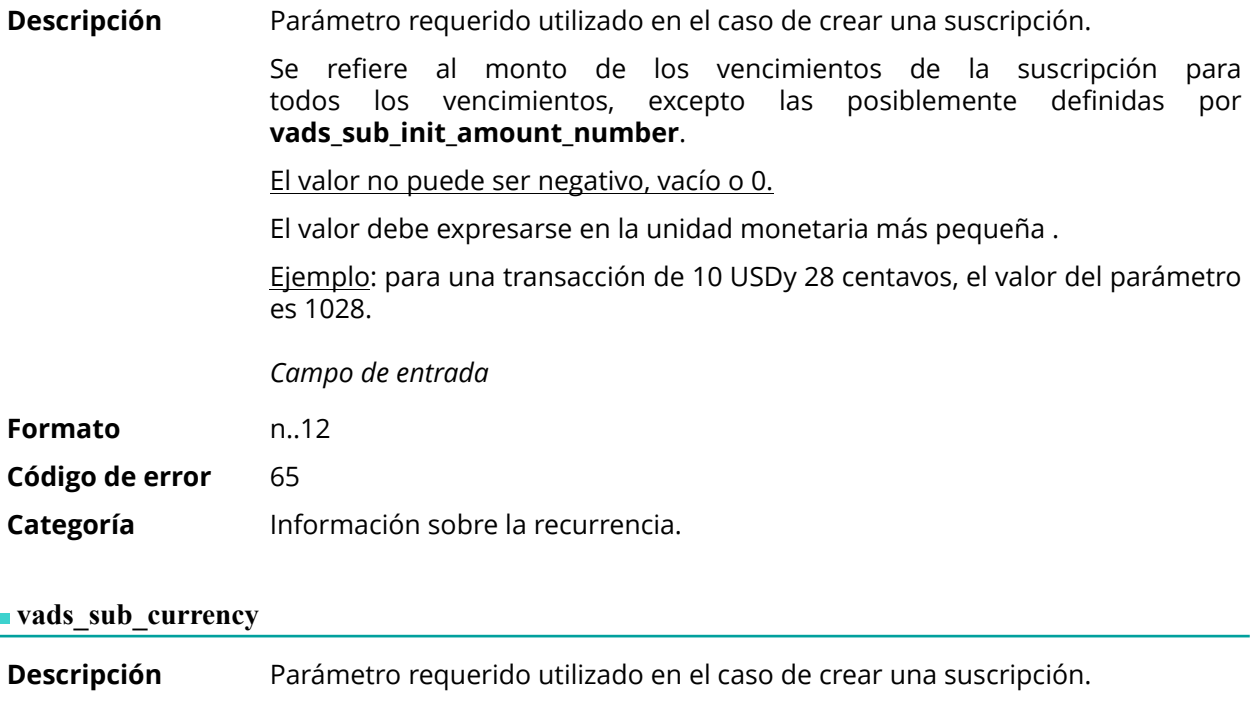

Indica la moneda a usar para la suscripción, según la norma ISO 4217

*Campo de entrada y de salida, devuelto en la respuesta (IPN y URL de retorno).*

#### <span id="page-100-0"></span>**Formato** n3

**Ejemplos** de Las monedas posibles son las siguientes:

# **valores posibles**

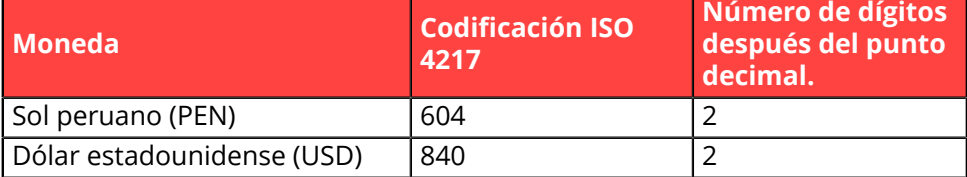

**Código de error** 67

**Categoría** Información sobre la recurrencia.

# **vads\_sub\_desc**

**Descripción** Parámetro requerido utilizado en el caso de crear una suscripción.

Define la regla de suscripción a aplicar.

El valor esperado en este parámetro es una cadena que sigue la especificación de **iCalendar**, o Internet Calendar, descrito en RFC5545 (véase *[http://](http://tools.ietf.org/html/rfc5545) [tools.ietf.org/html/rfc5545](http://tools.ietf.org/html/rfc5545)*).

Entre otras cosas, esta especificación permite definir reglas de suscripción complejas mediante propiedad **RRULE**.

Por razones técnicas, no es posible establecer períodos de suscripción de menos de un día.

Las palabras clave "SECONDLY" / "MINUTELY" / "HOURLY" no se tienen en cuenta.

Ejemplos :

• Para definir los vencimientos de pago que tienen lugar el último día de cada mes, durante 12 meses, se escribe la regla:

### **RRULE:FREQ=MONTHLY;BYMONTHDAY=28,29,30,31;BYSETPOS=-1;COUNT=12**

Esta regla significa que si el mes actual no contiene 31, el motor considerará 30. Si el 30 no existe, considerará el 29 y así sucesivamente hasta el 28.

Otra versión de esta regla: **RRULE:FREQ=MONTHLY;COUNT=5;BYMONTHDAY=-1**

- Para establecer las fechas de vencimiento del pago el día 10 de cada mes durante 12 meses, la regla de suscripción se escribe de la siguiente manera: **RRULE:FREQ=MONTHLY;COUNT=12;BYMONTHDAY=10**
- Para definir las condiciones de pago que se producen cada trimestre, hasta el 31/12/2016: **RRULE:FREQ=YEARLY;BYMONTHDAY=-1;BYMONTH=1,4,7,10;UNTIL=20161231** Los vencimientos vencerán cada 1 de enero, abril, julio y octubre. Su número total depende de la fecha de vigencia de la suscripción (véase parámetro **vads\_sub\_effect\_date**).
- Para definir una suscripción semanal, el día lunes: **RRULE:FREQ=WEEKLY;BYDAY=MO**

Los vencimientos vencerán todos los lunes. Tenga en cuenta que el primer vencimiento vencerá el próximo lunes.

• Para definir una suscripción semanal: **RRULE:FREQ=WEEKLY**

Las vencimientos vencerán ese mismo día si la fecha efectiva definida es "hoy", y, a continuación, cada 7 días.

- Para definir una suscripción cada dos semanas los días lunes, con un límite de 4 repeticiones: **RRULE:FREQ=WEEKLY;INTERVAL=2;COUNT=4;BYDAY=MO**
- Para definir una suscripción cada dos semanas, hoy y cada 7 días. **RRULE:FREQ=WEEKLY;INTERVAL=2;**
- Para obtener más detalles y ejemplos, visite *[http://](http://recurrance.sourceforge.net/) [recurrance.sourceforge.net/](http://recurrance.sourceforge.net/)*.

*Campo de entrada y de salida, devuelto en la respuesta (IPN y URL de retorno).*

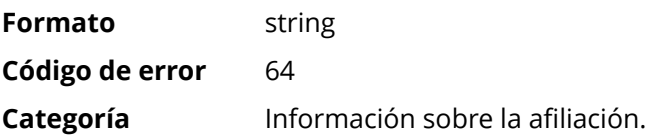

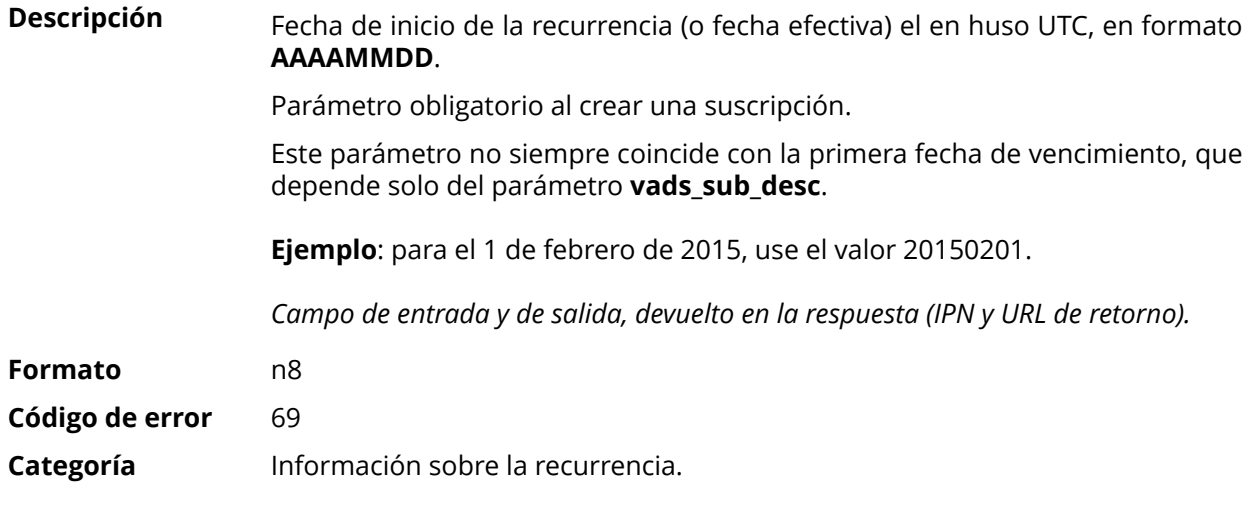

# **vads\_sub\_init\_amount**

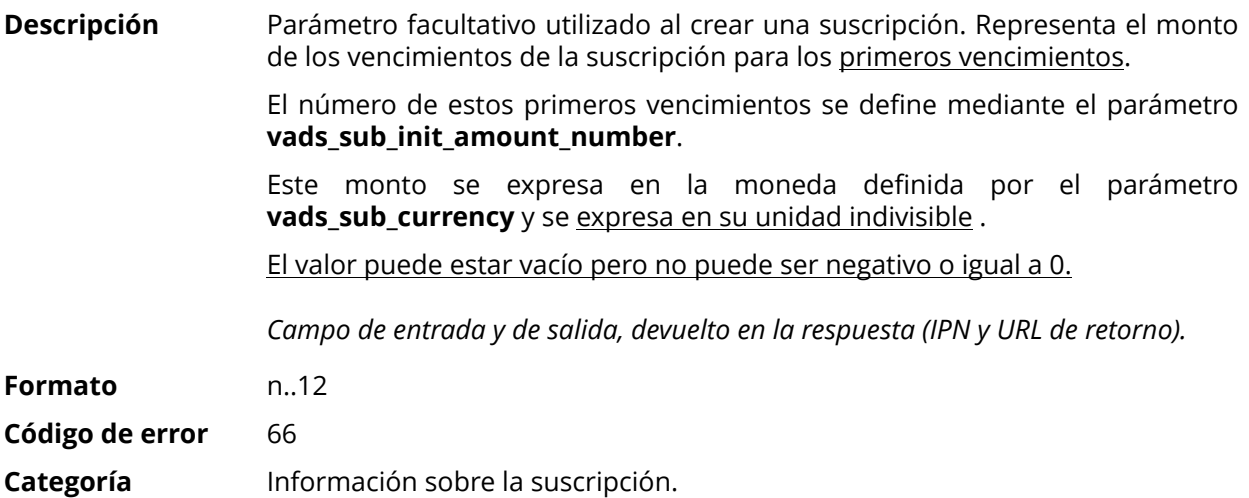

# <span id="page-102-0"></span>**vads\_sub\_init\_amount\_number**

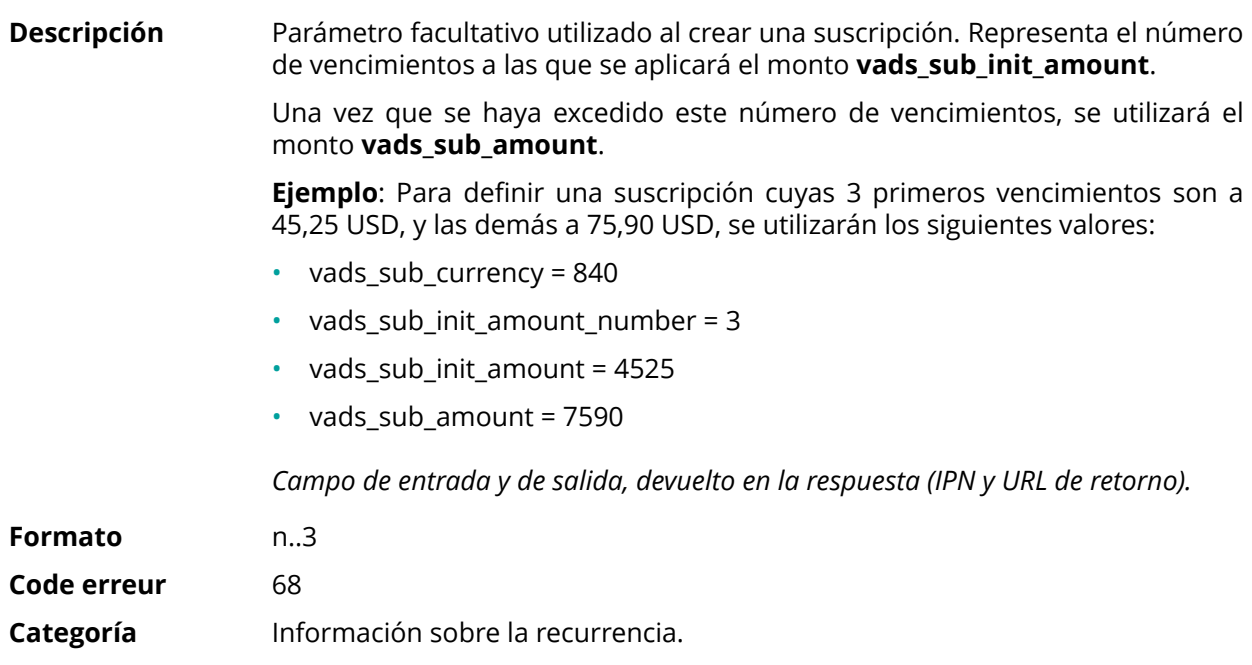

### **vads\_submerchant\_address**

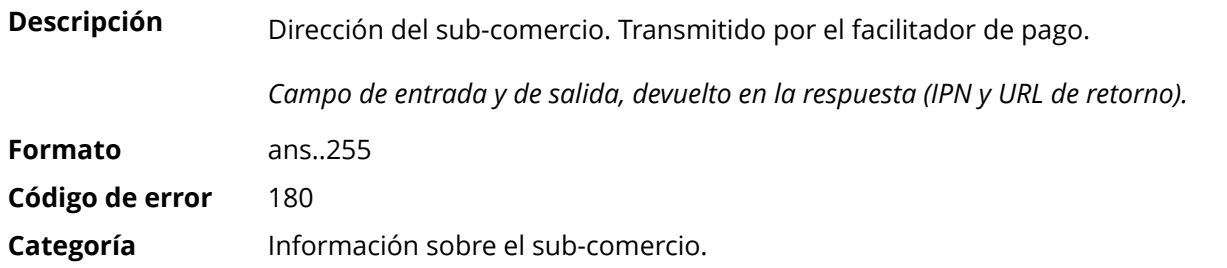

# **vads\_submerchant\_address2**

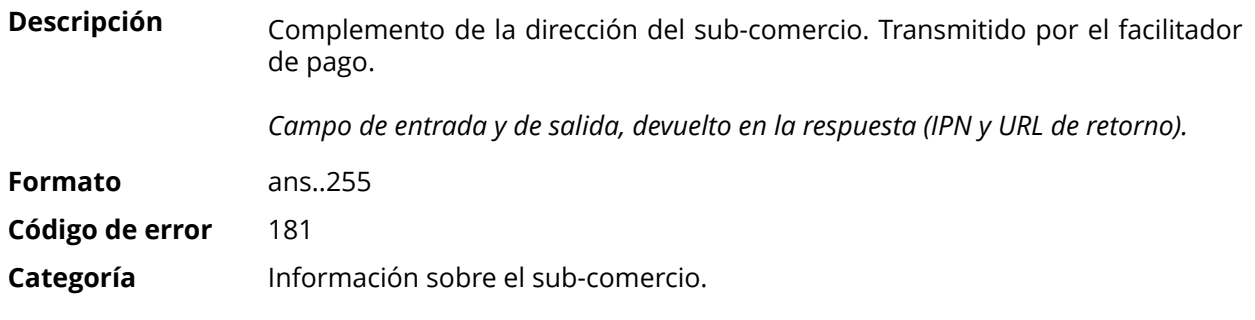

# **vads\_submerchant\_city**

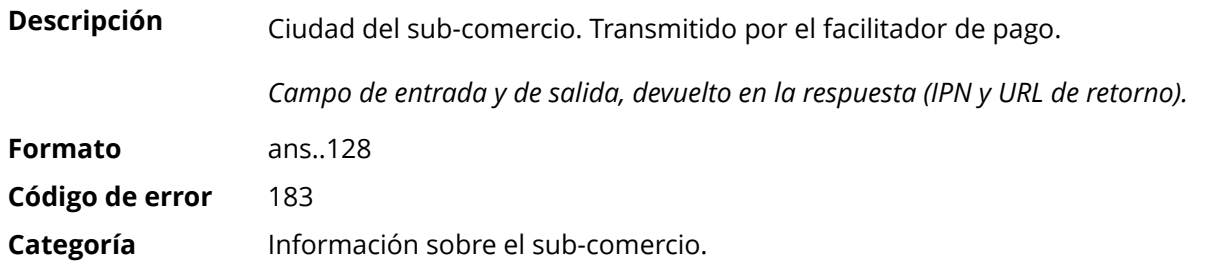

# **vads\_submerchant\_company\_type**

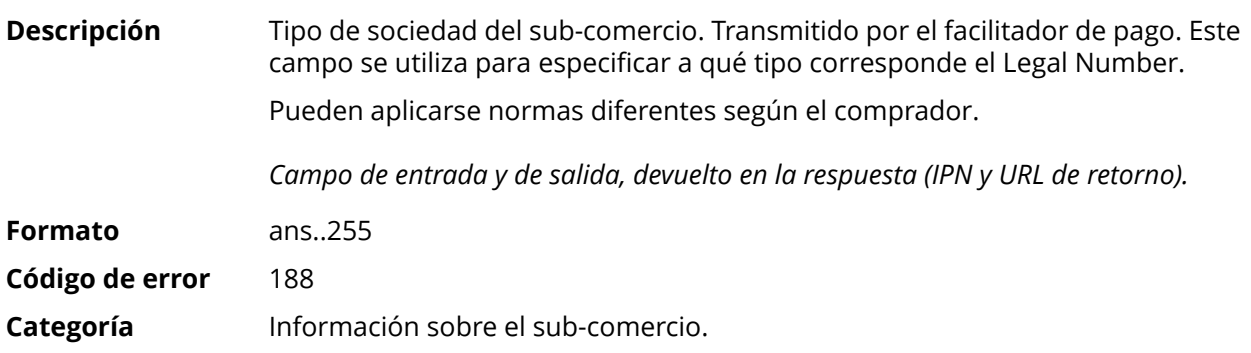

### **vads\_submerchant\_country**

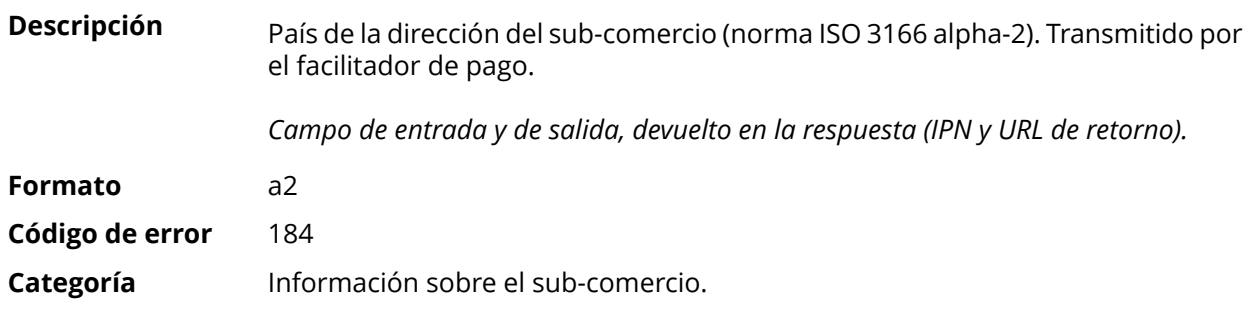

### **vads\_submerchant\_facilitatorId**

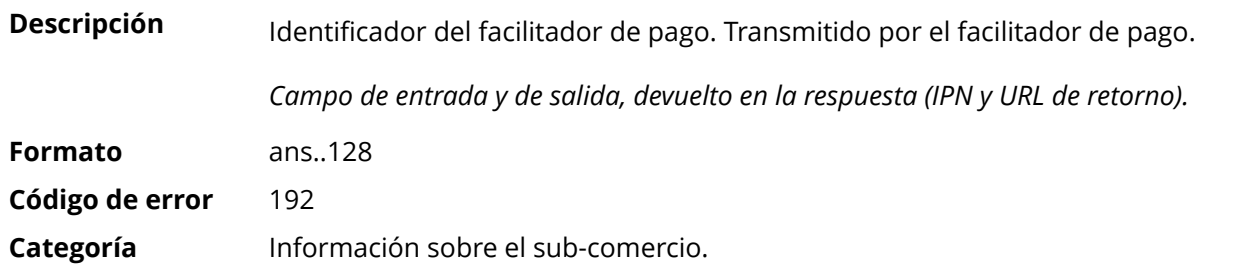

# **vads\_submerchant\_legal\_number**

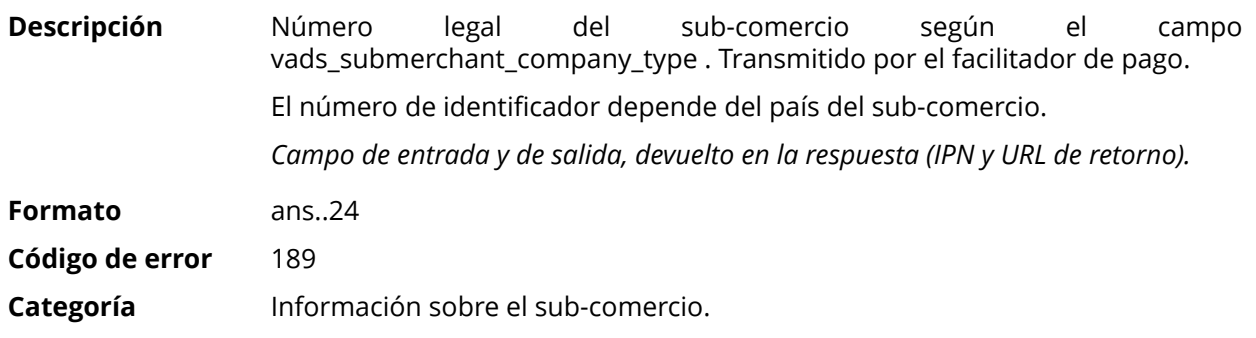

# **vads\_submerchant\_mcc**

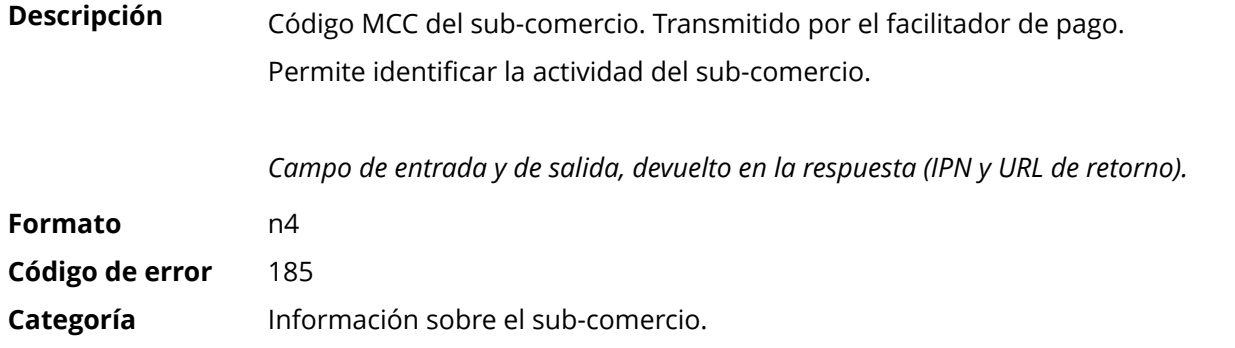

# **vads\_submerchant\_mid**

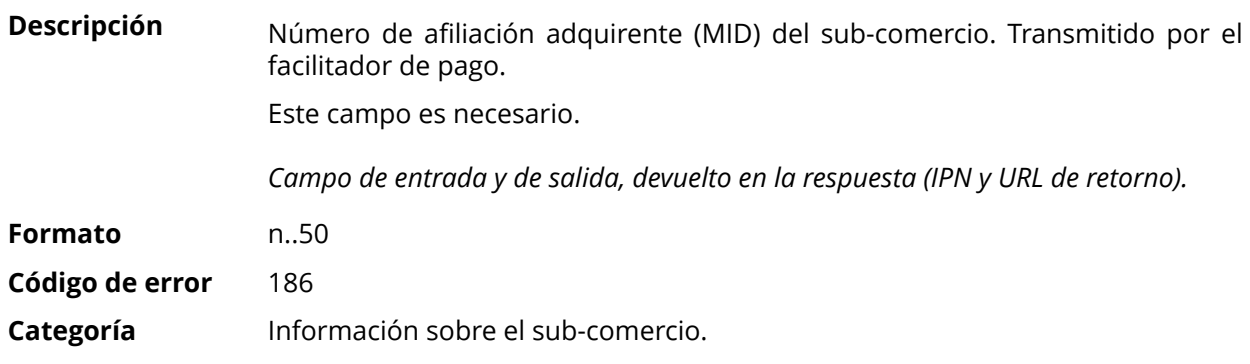

### **vads\_submerchant\_name**

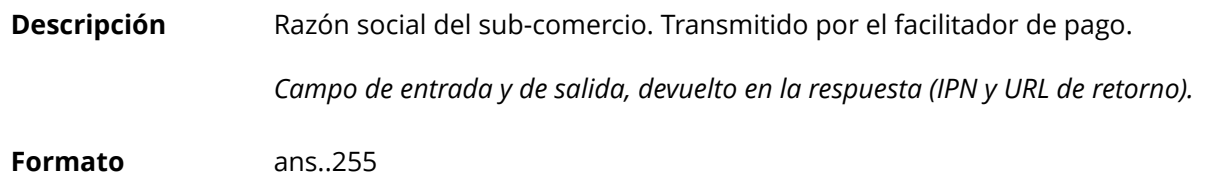

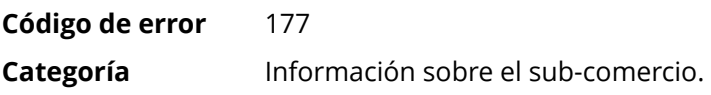

# **vads\_submerchant\_phone**

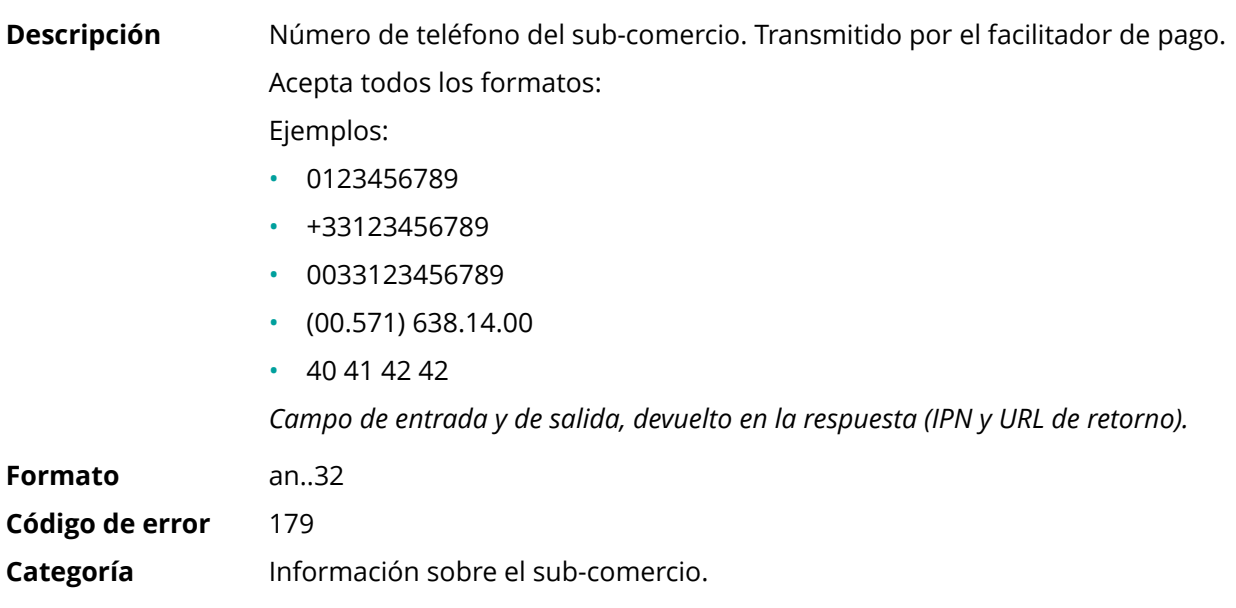

# **vads\_submerchant\_soft\_descriptor**

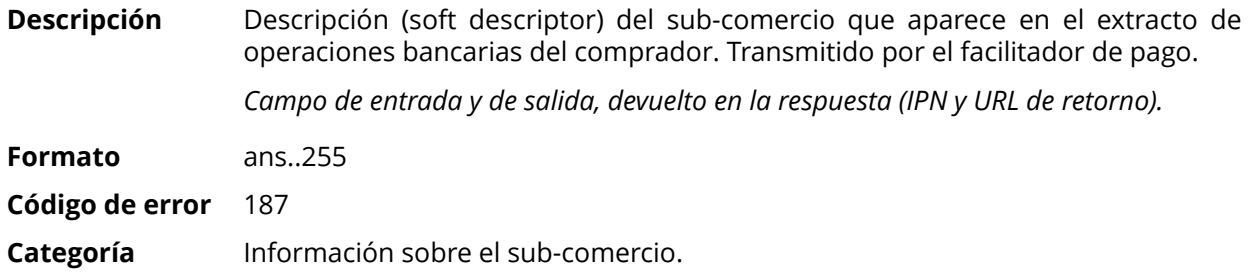

# **vads\_submerchant\_state**

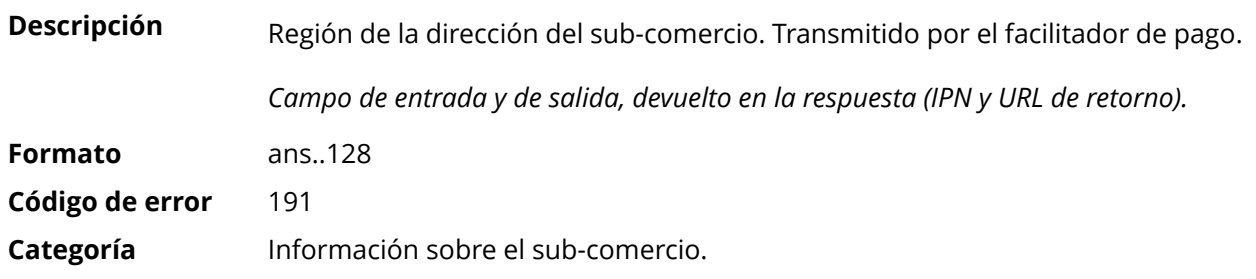

# **vads\_submerchant\_url**

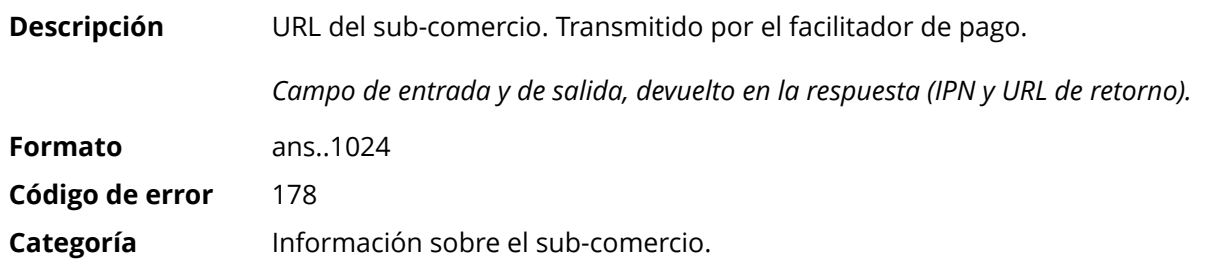

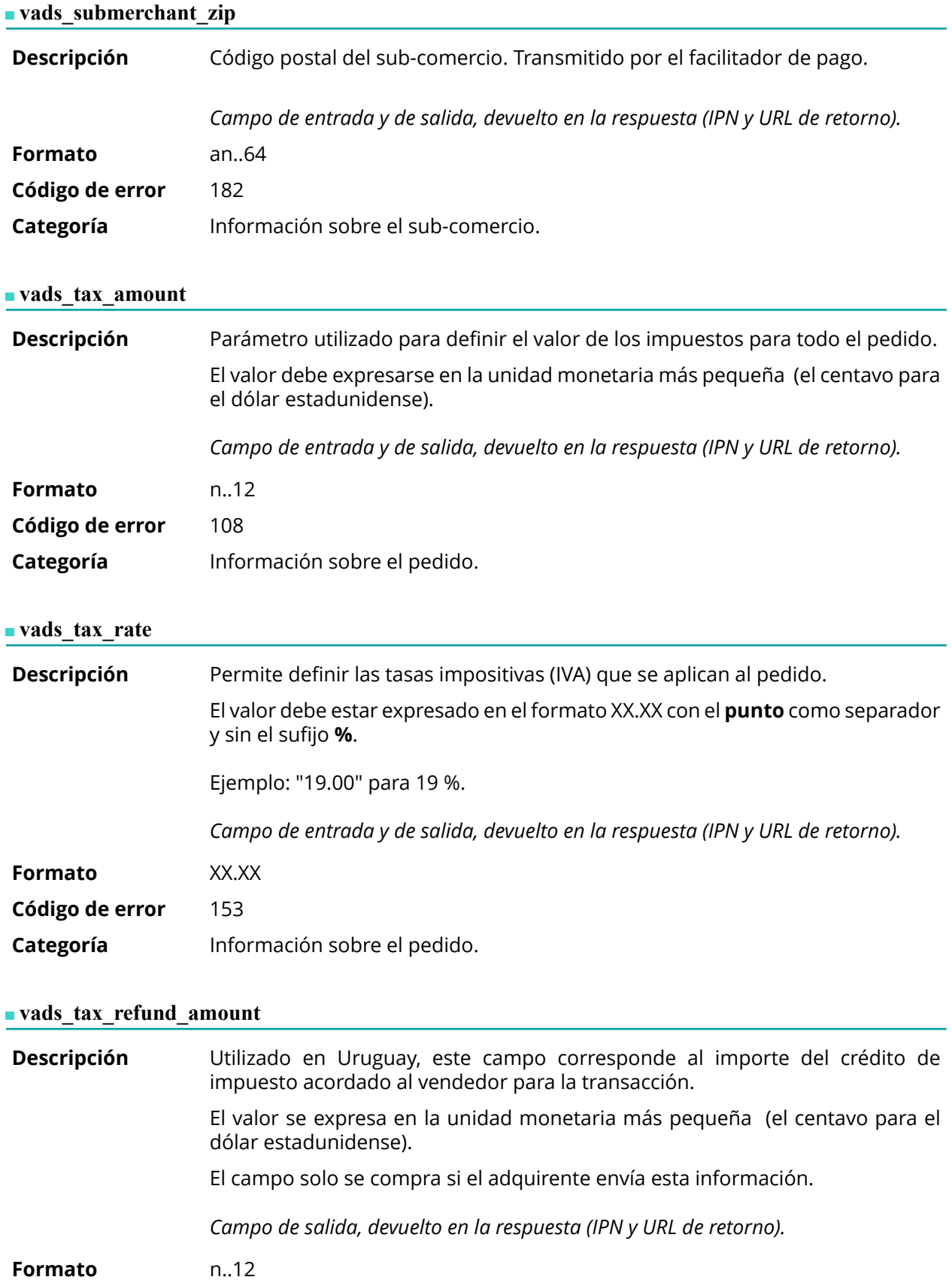

**Categoría** Información sobre la transacción.

# **vads\_theme\_config**

**Descripción** Permite personalizar algunos elementos de la página de pago como el modelo de personalización a aplicar, las etiquetas de los botones y algunos mensajes.

Este parámetro presenta una lista de palabras clave (códigos) asociadas con elementos de páginas de pago que están asociadas con un valor.

### Ejemplo:

vads\_theme\_config="SUBMIT\_BUTTON\_LABEL=PAGAR;TICKET\_LABEL=TICKET\_DE\_PAGO"

Consulte el *Manual del usuario del Back Office - Personalización avanzada para más detalles sobre la personalización de las páginas de pago.*

*Campo de entrada*

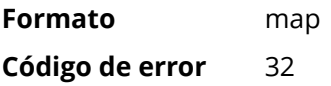

### **Valores posibles**

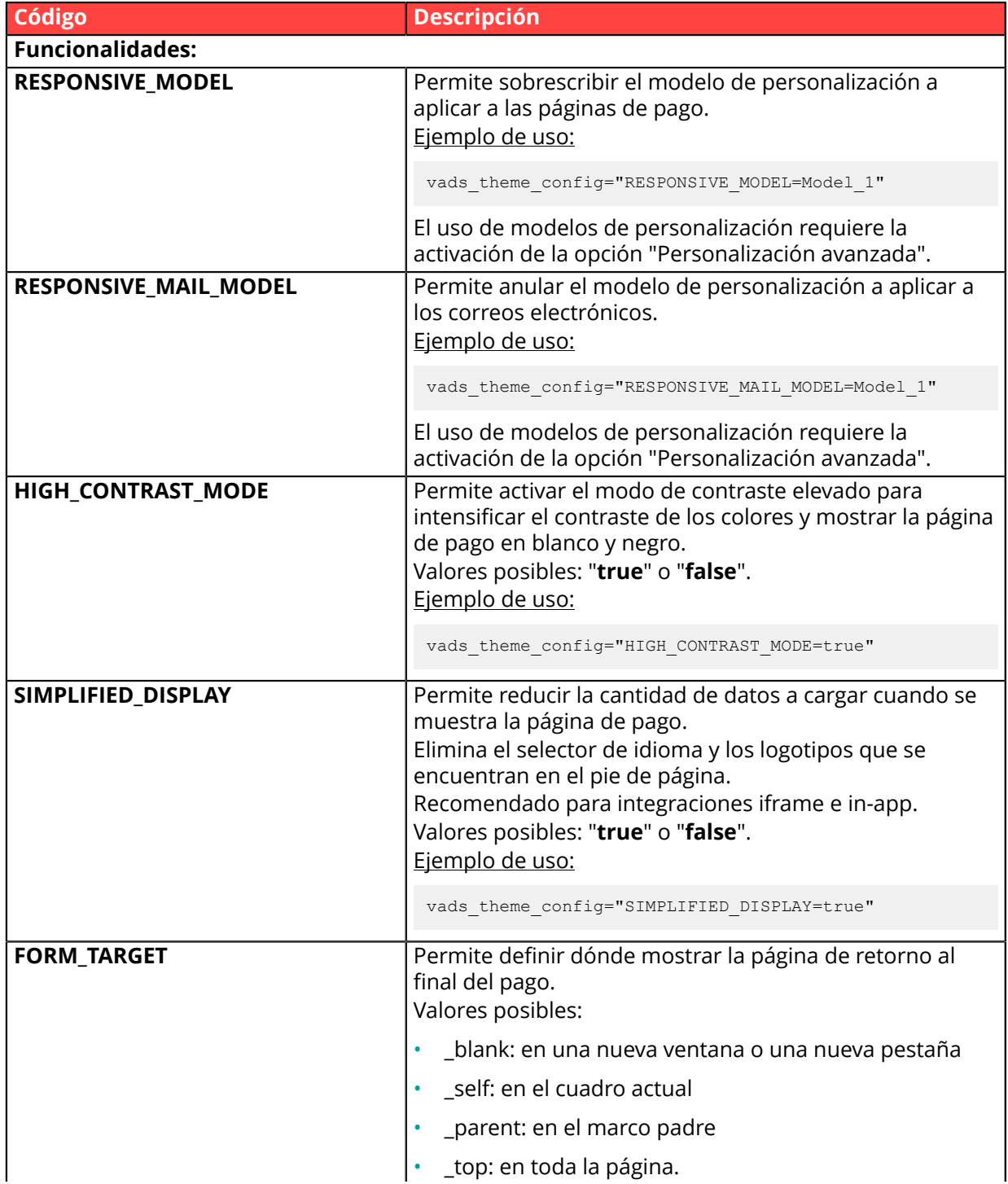
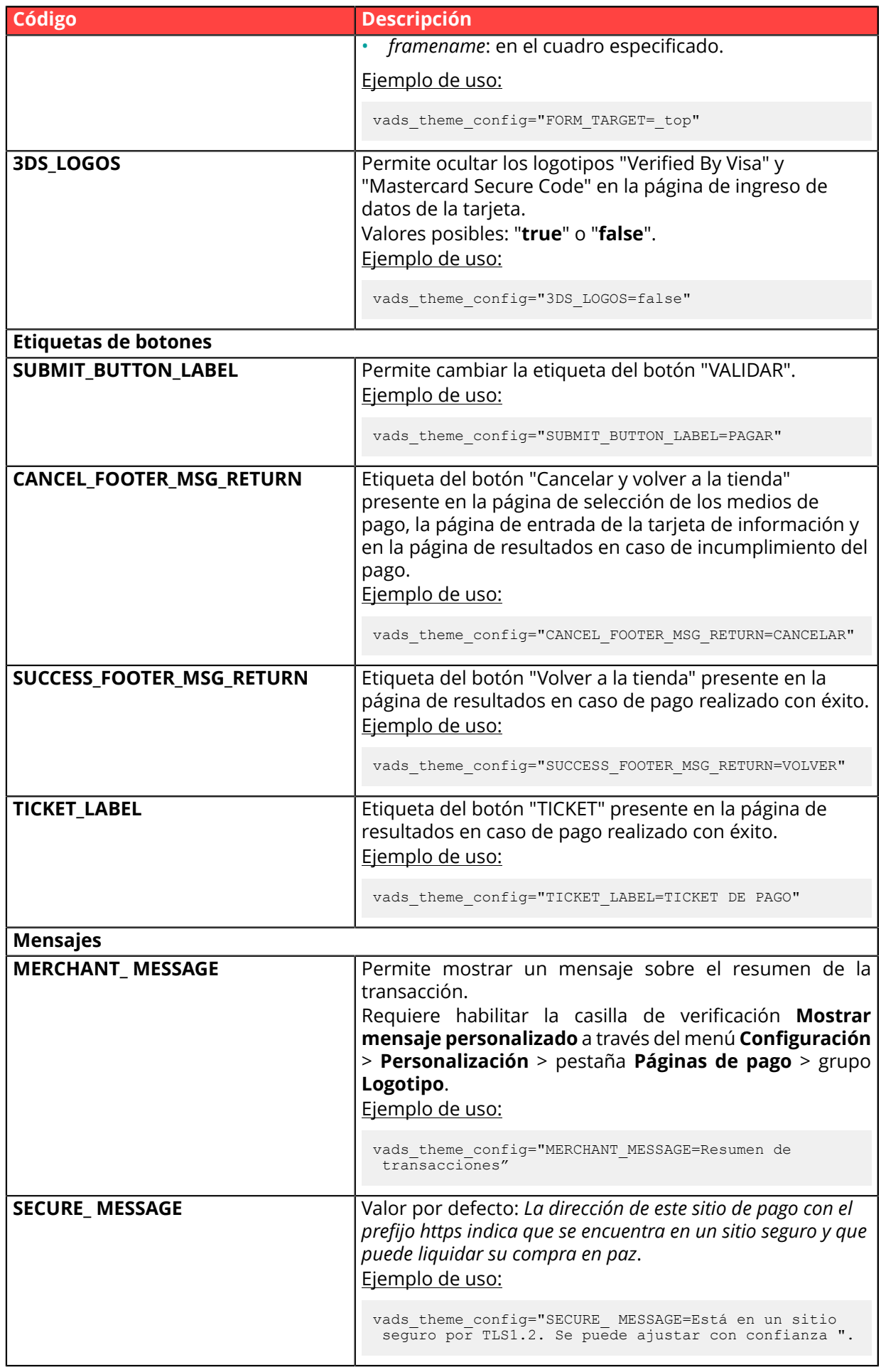

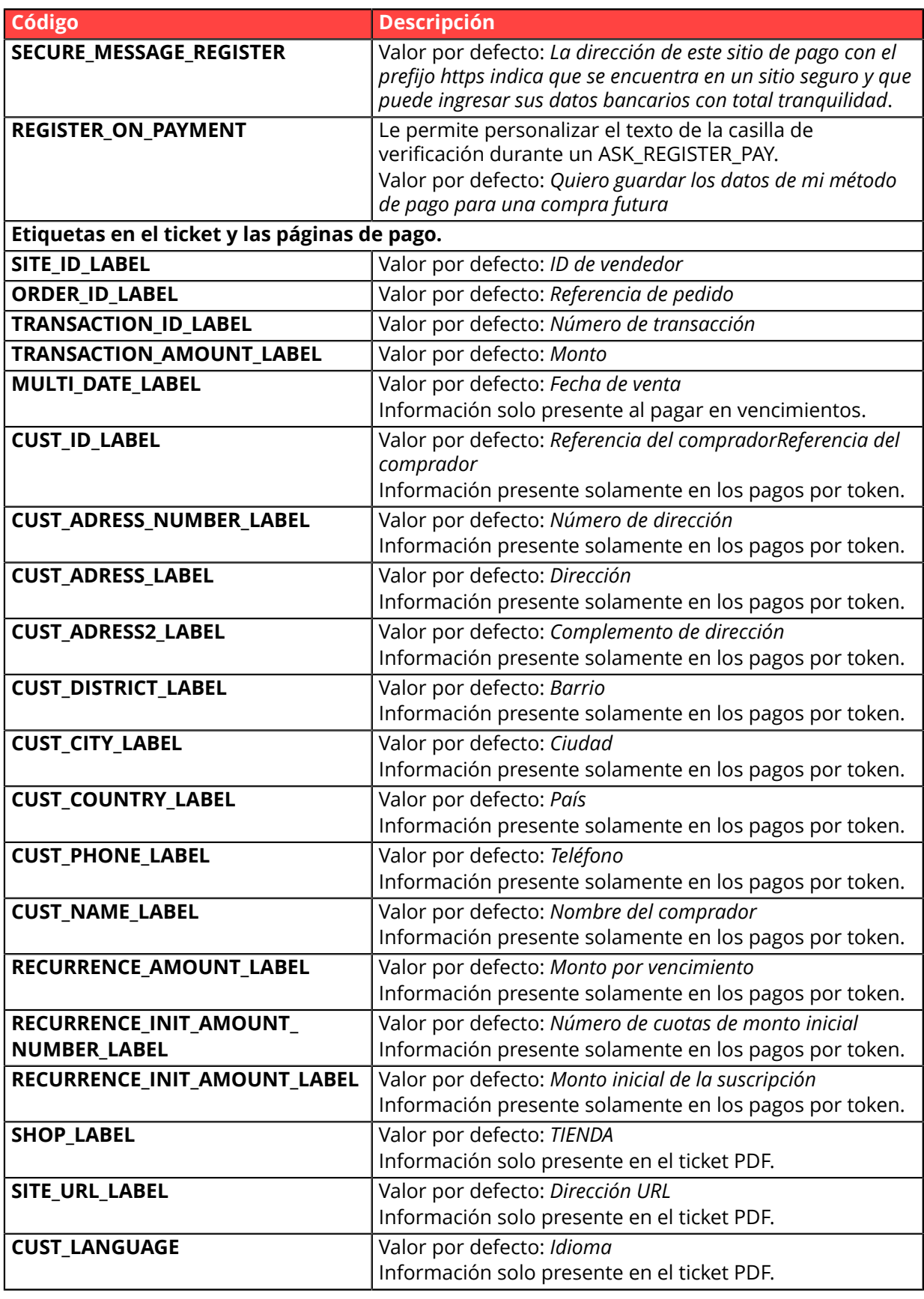

**Categoría** Personalización de la página de pago

# **vads\_threeds\_auth\_type**

**Descripción** Se refiere al tipo de autenticación del titular.

*Campo de salida, devuelto en la respuesta (IPN y URL de retorno).*

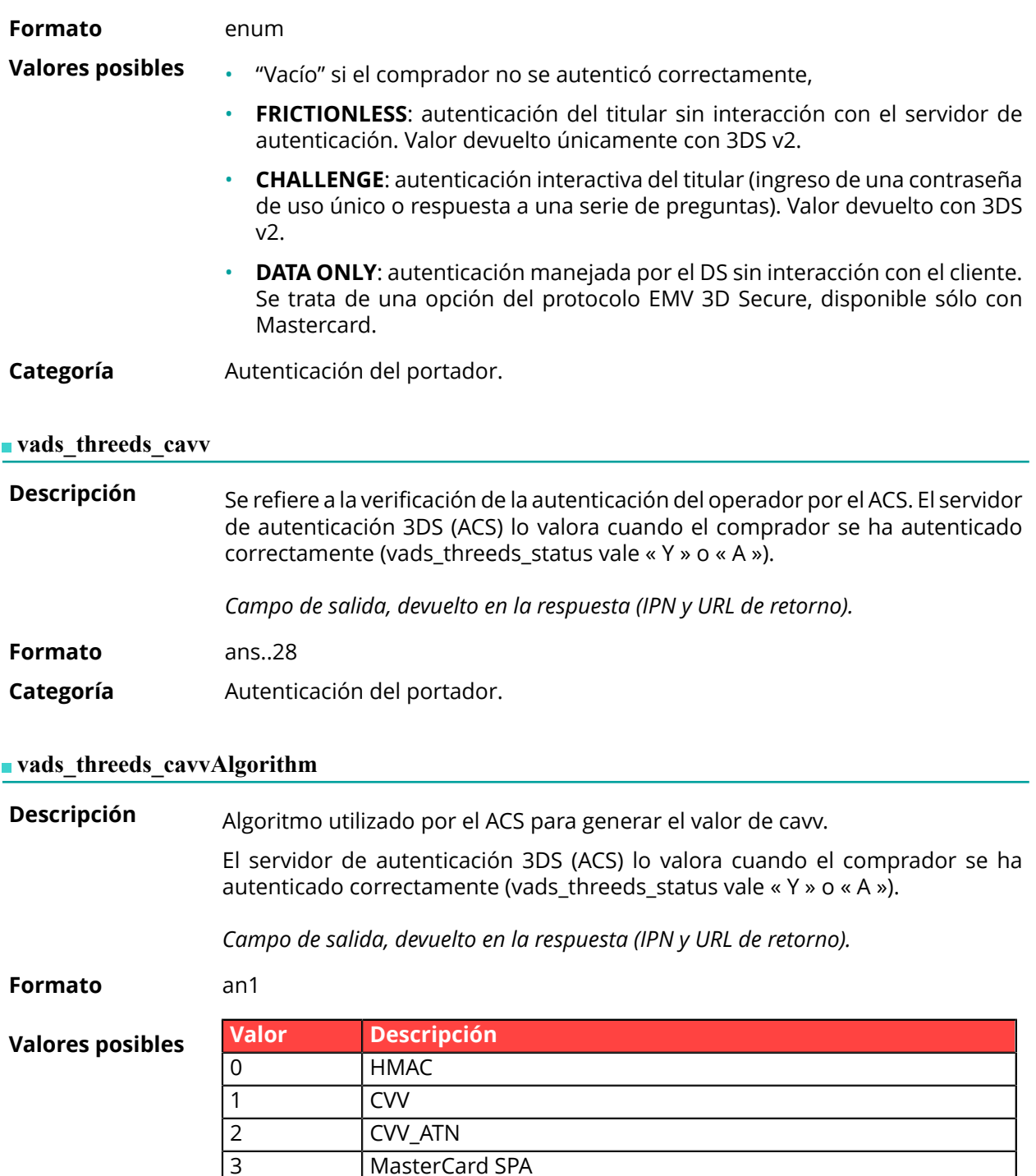

**Categoría** Autenticación del portador.

### vads threeds eci

**Descripción** Se refiere al indicador de comercio electrónico.

A AV-CB

El servidor de autenticación 3DS (ACS) lo valora cuando el comprador se ha autenticado correctamente (vads\_threeds\_status es "Y" o "A").

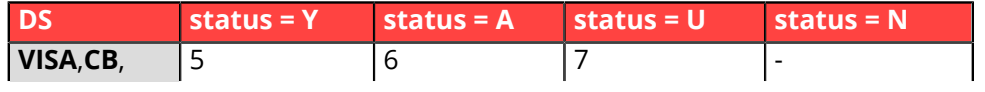

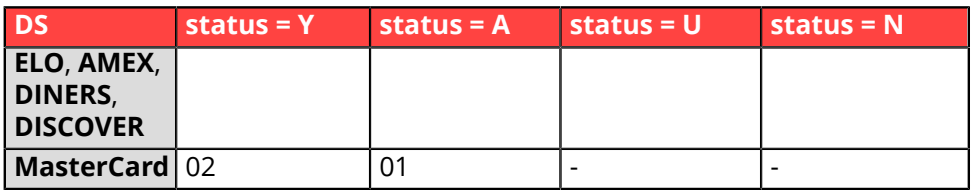

En caso de autentificación sin pago (por ejemplo, registro de la tarjeta), Mastercard puede devolver los siguientes valores:

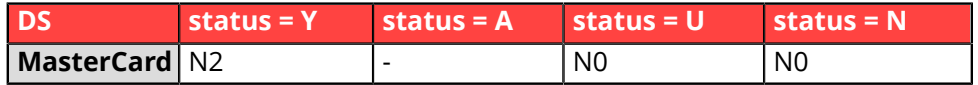

*Campo de salida, devuelto en la respuesta (IPN y URL de retorno).*

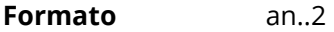

**Categoría** Autenticación del portador.

#### **vads** threeds enrolled

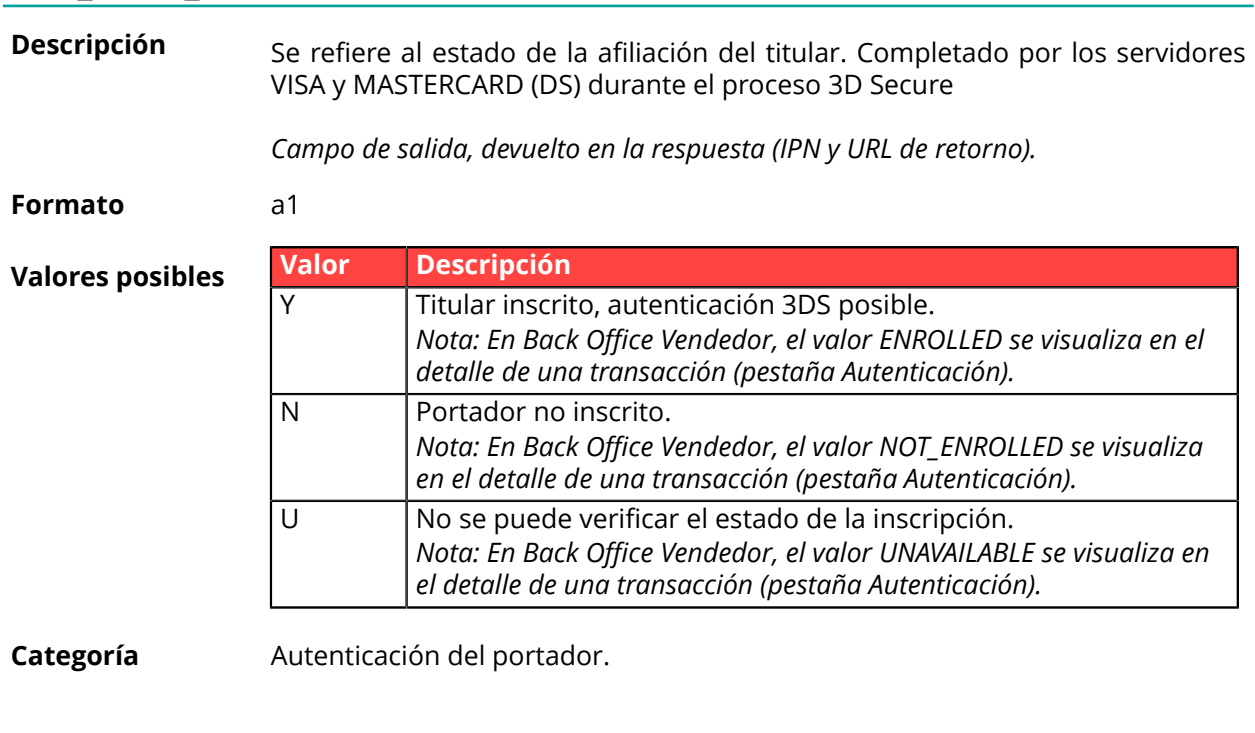

## **vads\_threeds\_error\_code**

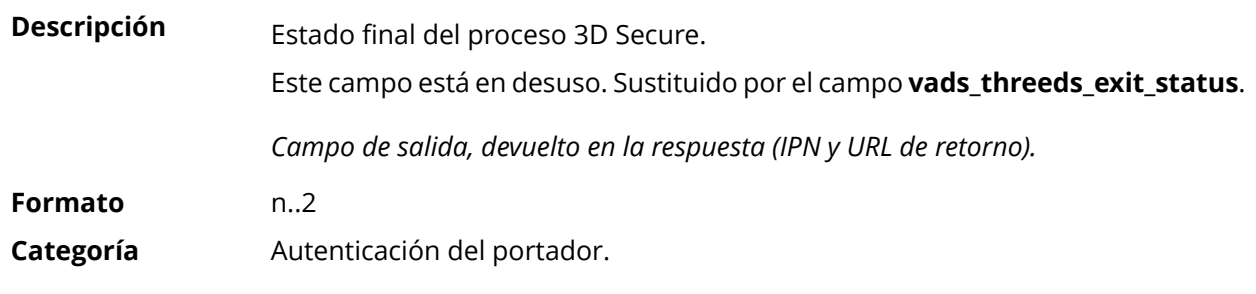

## **vads\_threeds\_exit\_status**

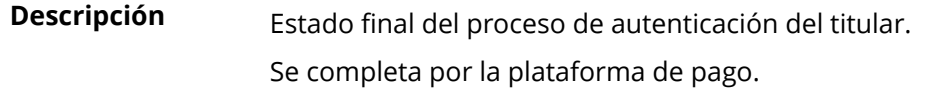

*Campo de salida, devuelto en la respuesta (IPN y URL de retorno).*

**Formato** n..2

**Valores posibles**

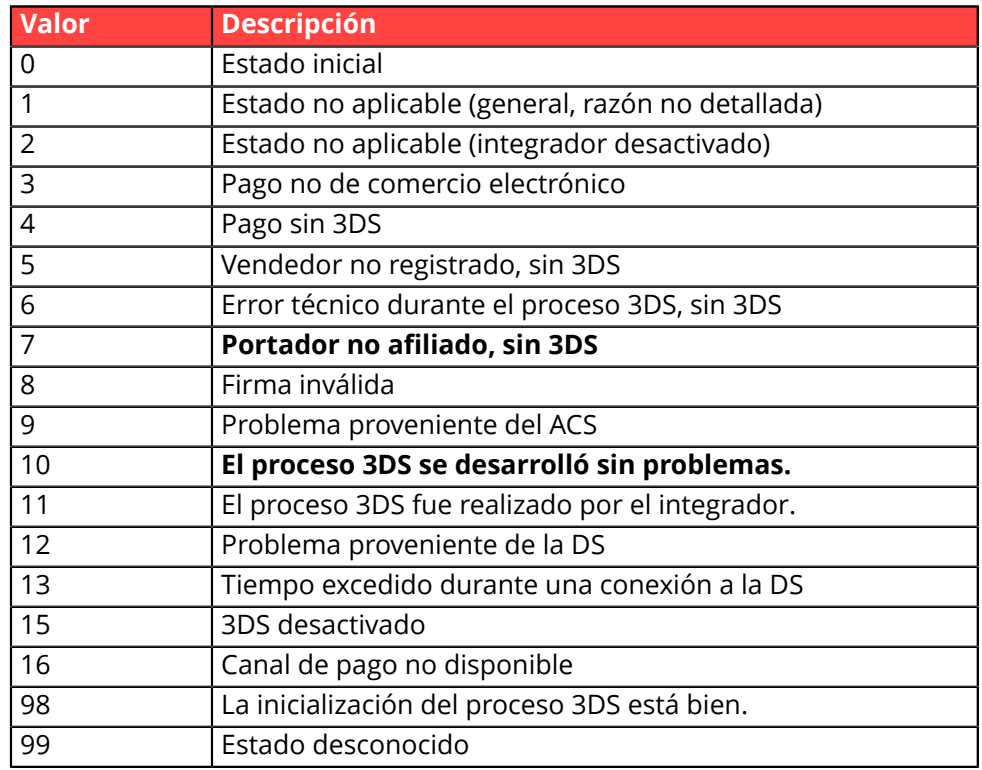

\* Estos estados se refieren a los pagos por los que se realizó 3DS pero sin entrada de tarjeta (por token).

**Categoría** Autenticación del portador.

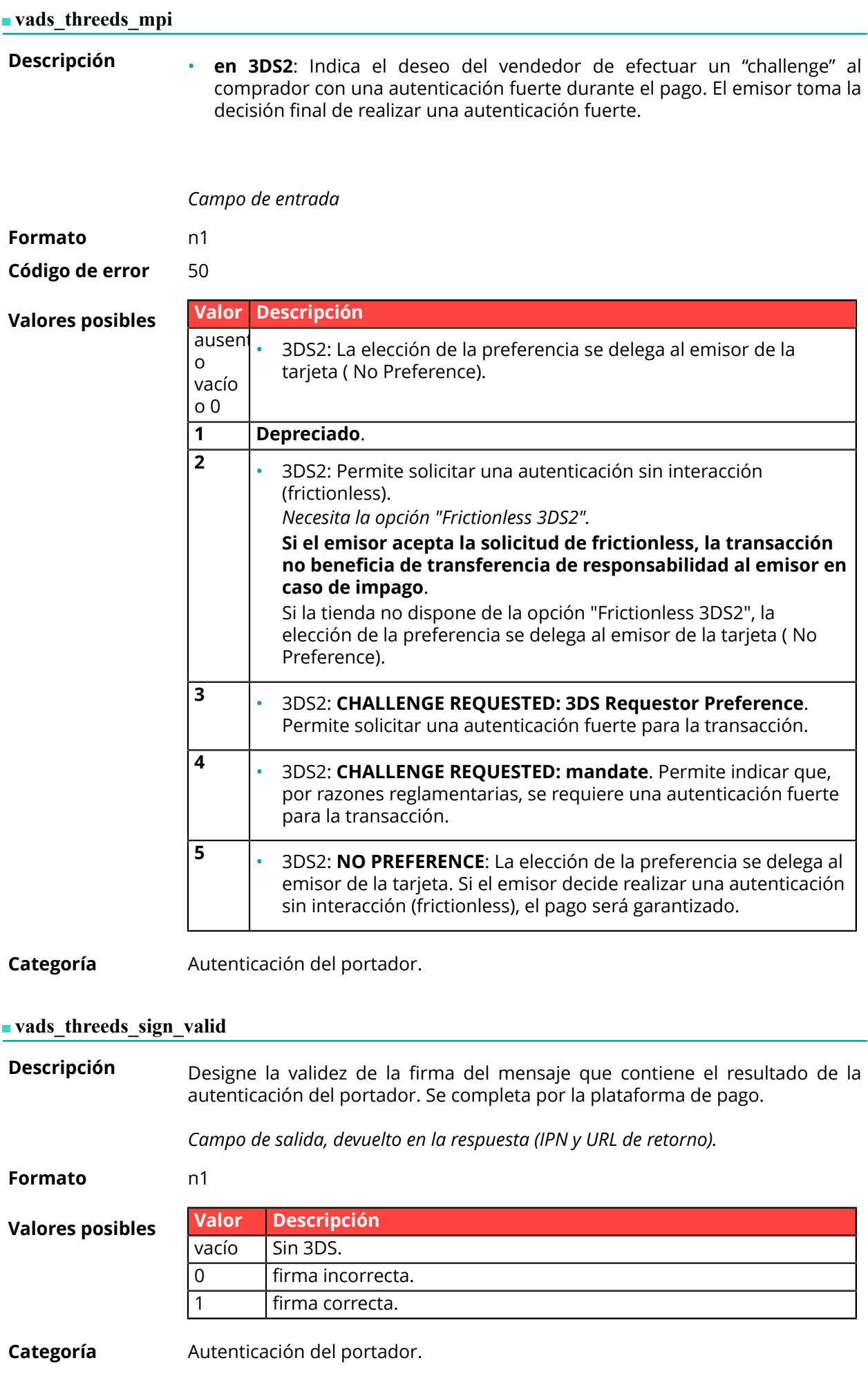

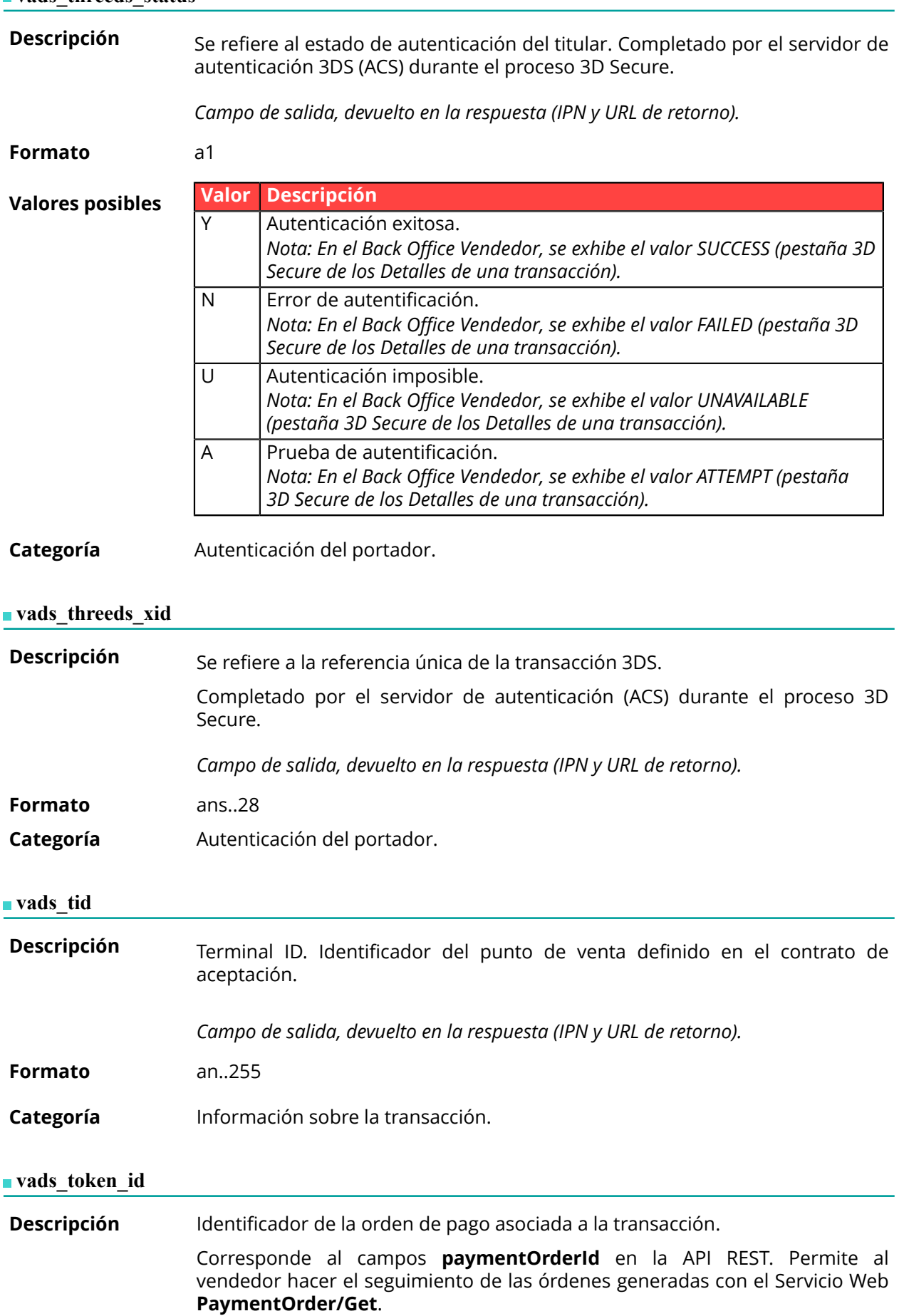

*Campo de salida, devuelto en la respuesta (IPN y URL de retorno).*

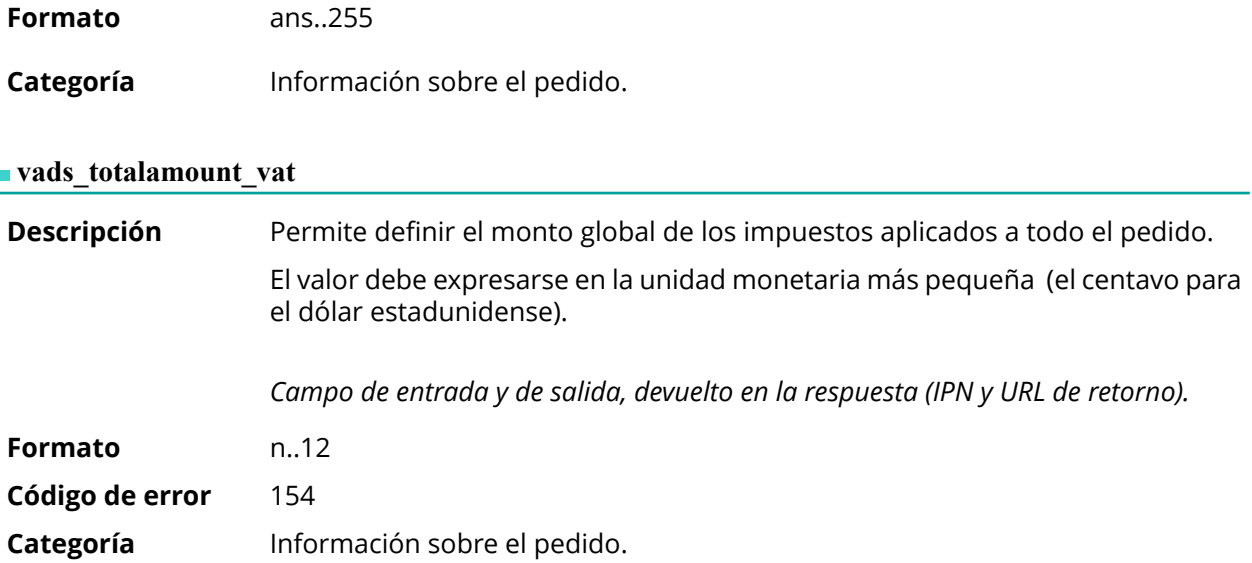

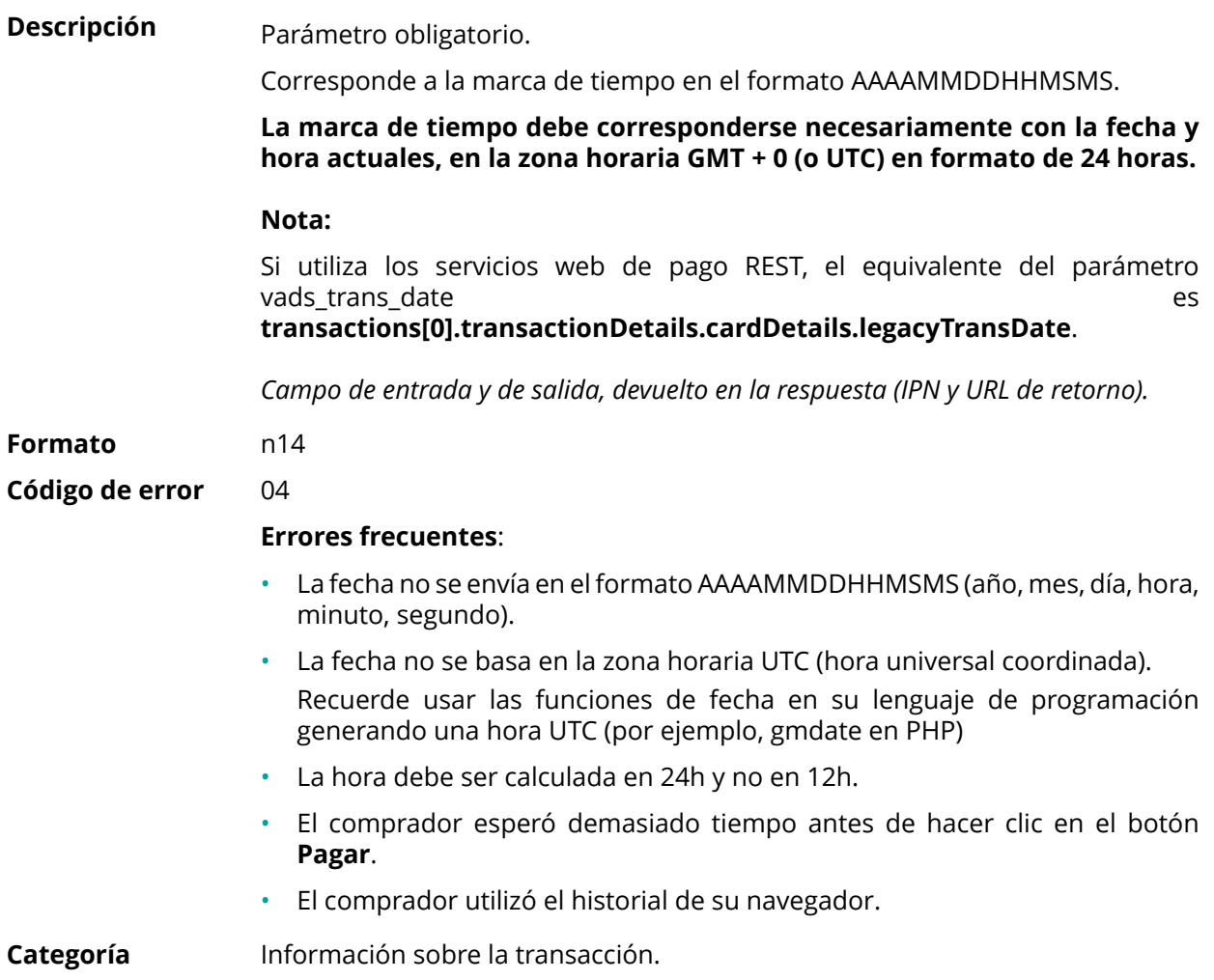

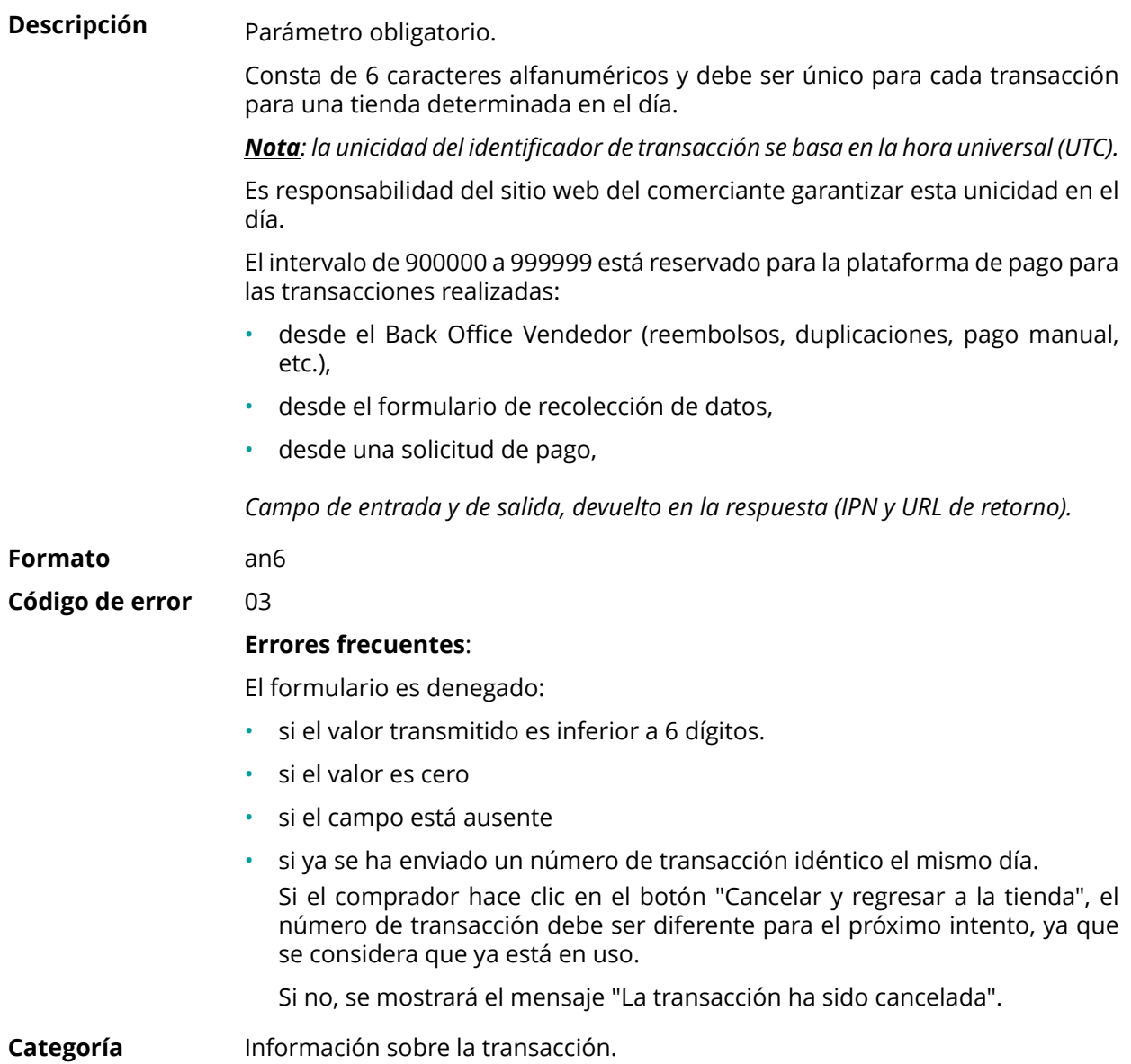

**Descripción** Permite definir el estado de la transacción.

*Campo de salida, devuelto en la respuesta (IPN y URL de retorno).*

**Formato** enum

## **Valores posibles**

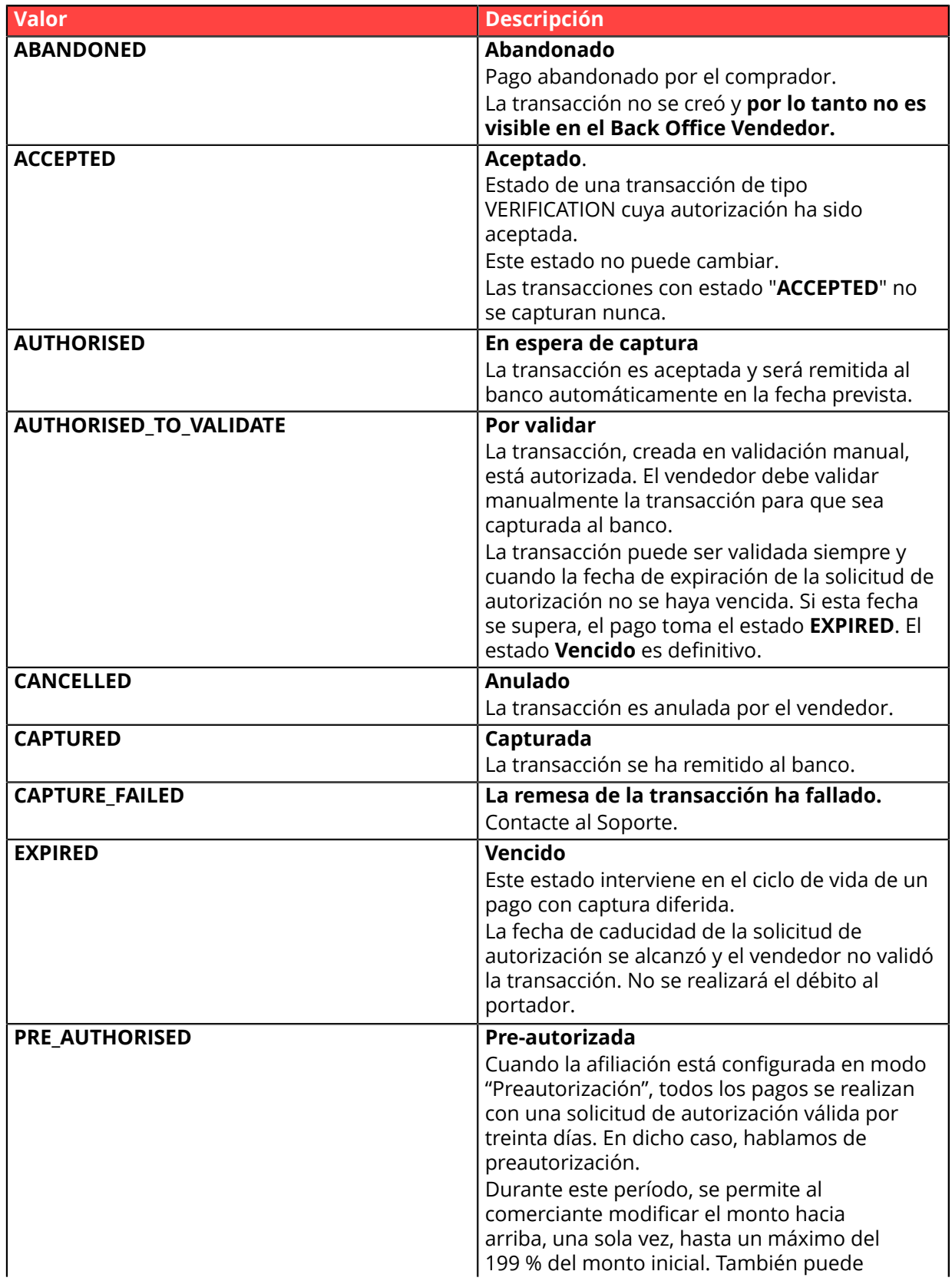

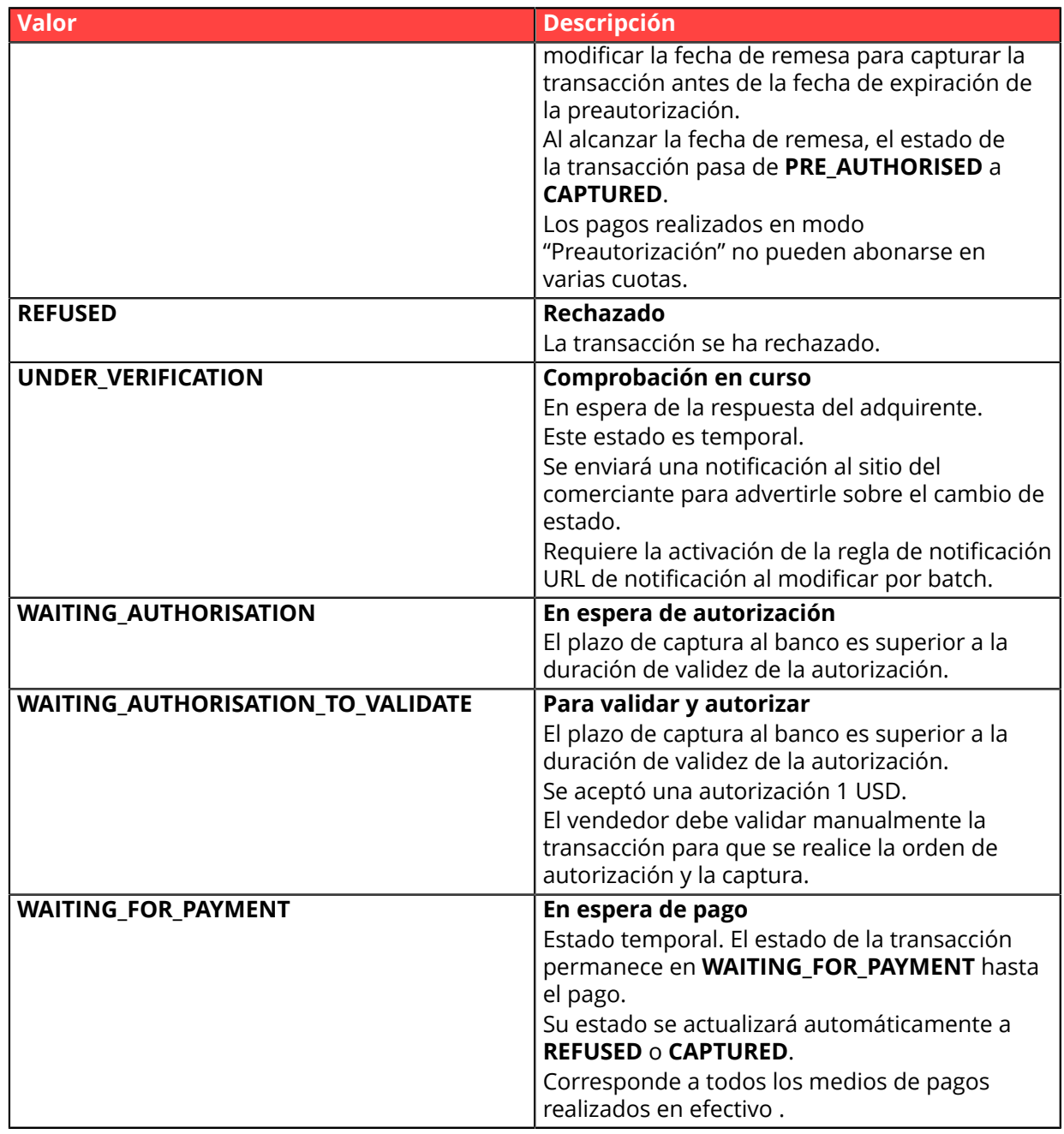

**Categoría** Información sobre la transacción.

## **vads\_trans\_uuid**

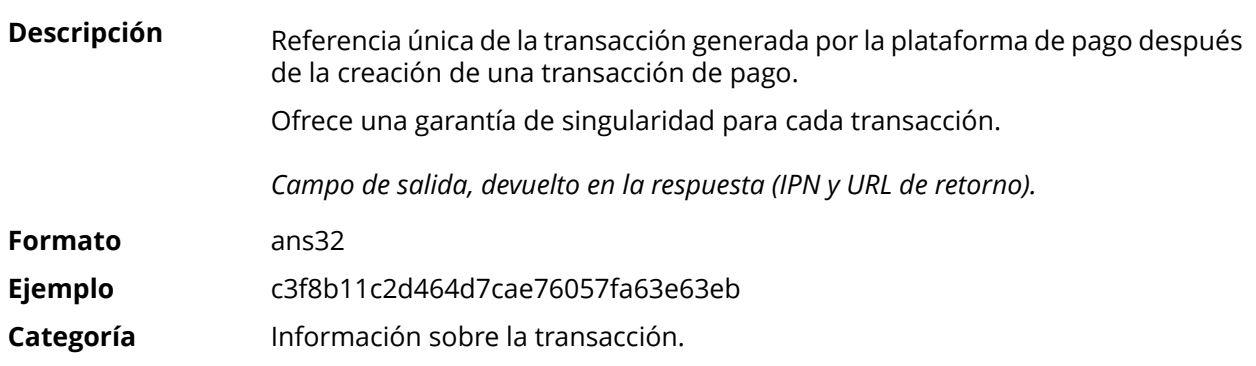

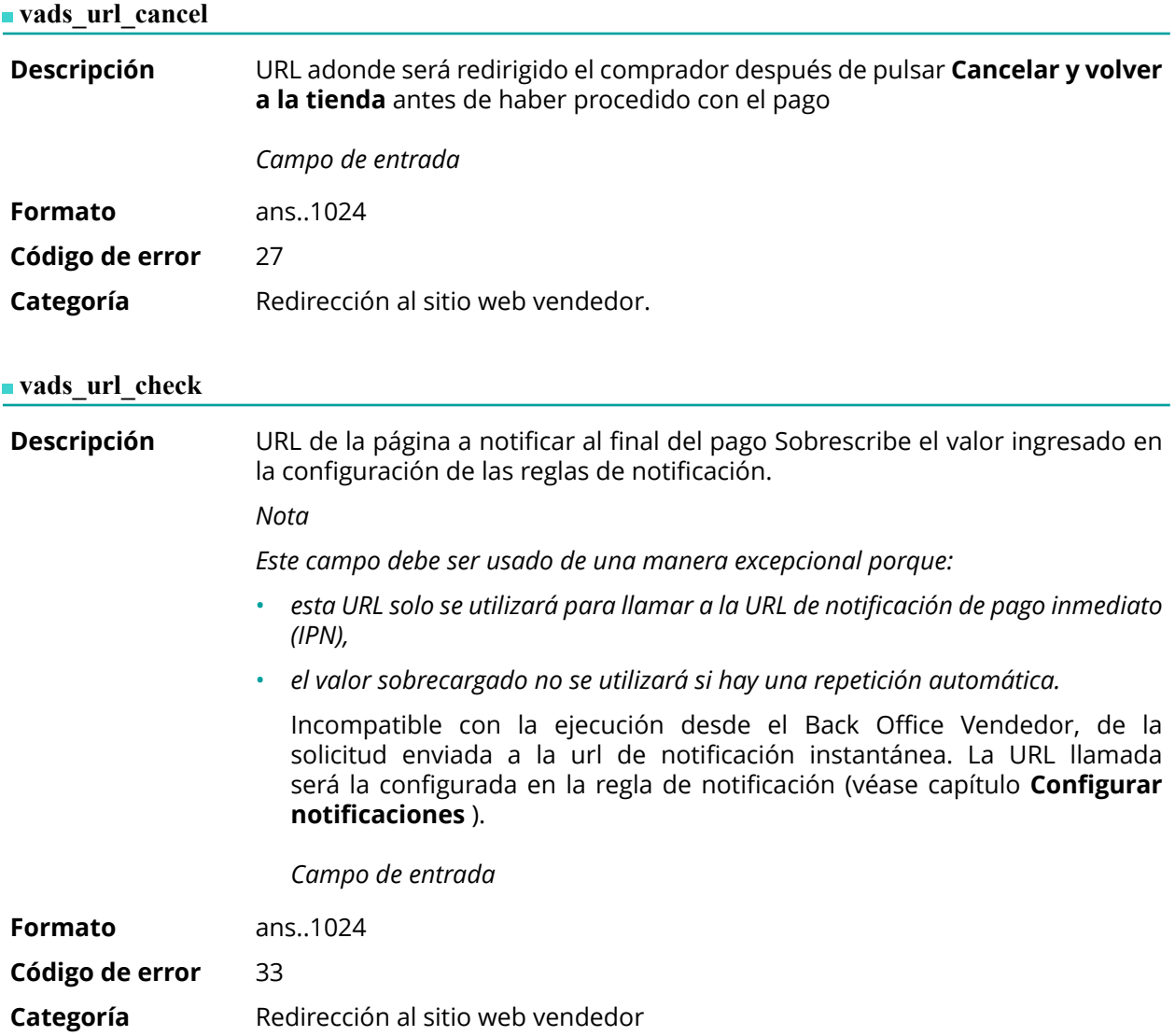

**Descripción** Este parámetro define el origen de la notificación (también llamada IPN). *Campo de salida, devuelto en la respuesta (IPN y URL de retorno).*

**Formato** enum

**Valores posibles**

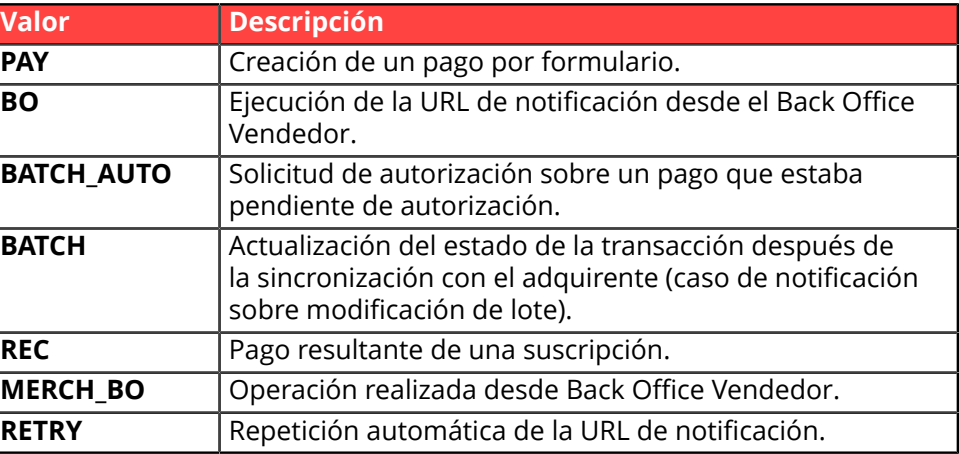

**Categoría** Redirección al sitio web vendedor

#### **vads\_url\_error**

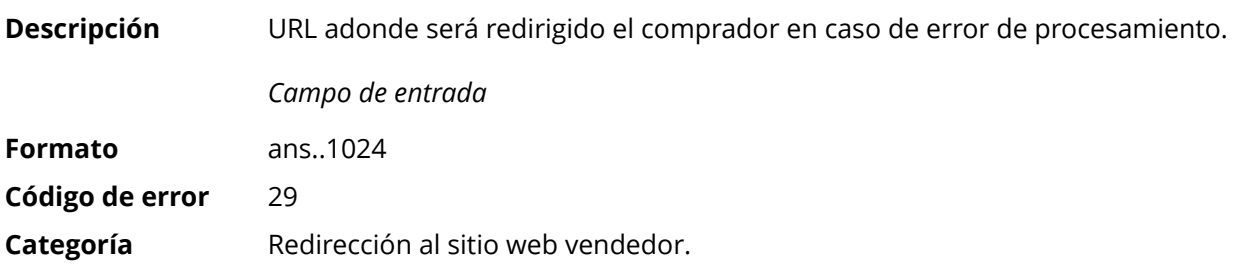

#### **vads\_url\_post\_wallet**

**Descripción** Este campo le permite al vendedor transmitir la URL a la que se redirigirá al comprador al pagar con billetera en dos pasos.

> Esta URL se utiliza para transmitir información relacionada con la elección del comprador (correo electrónico, dirección de entrega, método de pago, etc.).

> A partir de estos elementos, el vendedor puede decidir la acción que se llevará a cabo (ajustar el franqueo, registrar los medios de pago, etc.) antes de permitir que el comprador finalice su pago.

> Los datos se transmitirán al sitio web vendedor mediante un formulario POST html.

Ejemplo : vads\_url\_post\_wallet = https://mydomain-name.com/return\_url

#### *Nota*

*Si la URL no es accesible, la transacción no tendrá éxito. Después de la expiración de la sesión de pago, se creará una transacción denegada. Si el vendedor ha configurado la regla de notificación de abandono / cancelación, el sitio web vendedor recibirá una notificación del motivo del rechazo a través del campo vads\_payment\_error. Este campo se actualizará a 149 indicando que la duración de la sesión de pago ha caducado.*

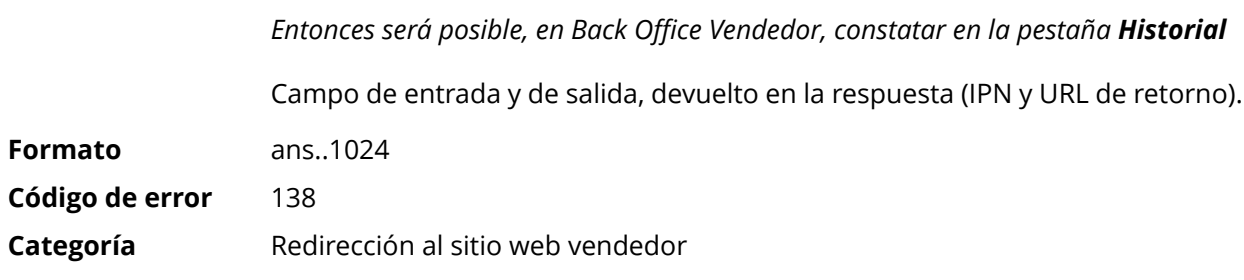

# **vads\_url\_referral**

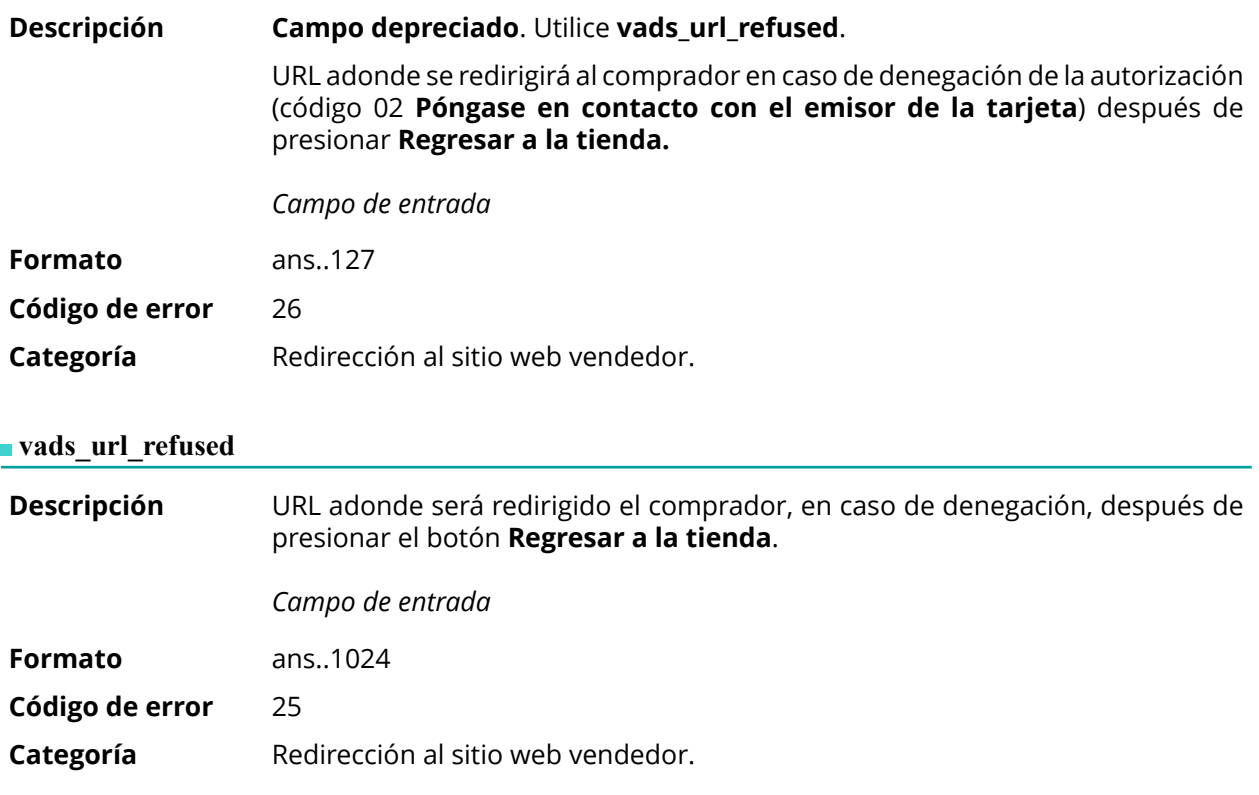

**Descripción** URL a la que se redireccionará por defecto al comprador después de presionar el botón **Regresar a la tienda**, si las URLs **vads\_url\_error**, **vads\_url\_refused**, **vads\_url\_success** o **vads\_url\_cancel** no se llenan.

> Si este campo no se transmite, se tendrá en cuenta la configuración Back Office Vendedor.

> Es posible configurar las URL de retorno, en modo TEST y en modo PRODUCTION. Estos campos se denominan **URL de devolución de la tienda en modo de prueba** y **URL de devolución de la tienda en modo de producción**, y se puede acceder a ellos desde el menú **Configuración** > **Tienda** > pestaña **Configuración**.

> Si no se define una URL en el Back Office Vendedor o en el formulario, entonces el botón **Regresar a la tienda** redirigirá al comprador a la URL del sitio web vendedor campo de **URL** en la configuración de la tienda).

*Campo de entrada*

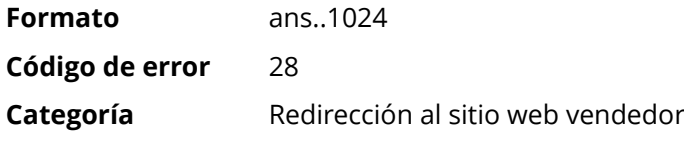

#### **vads\_url\_success**

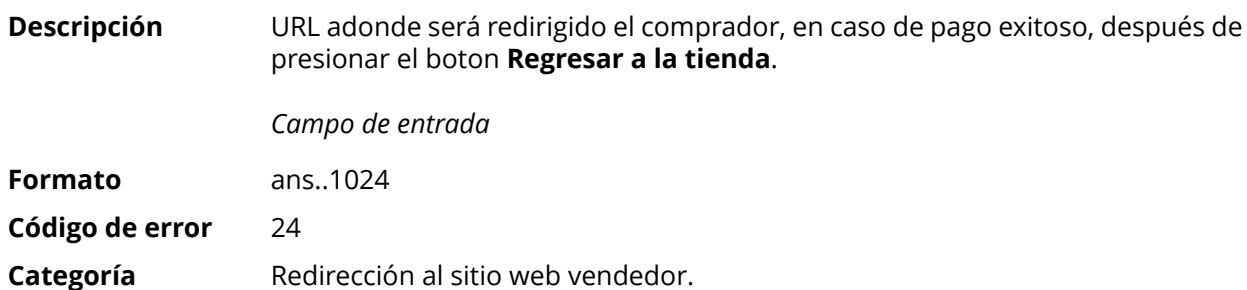

## **vads** use case

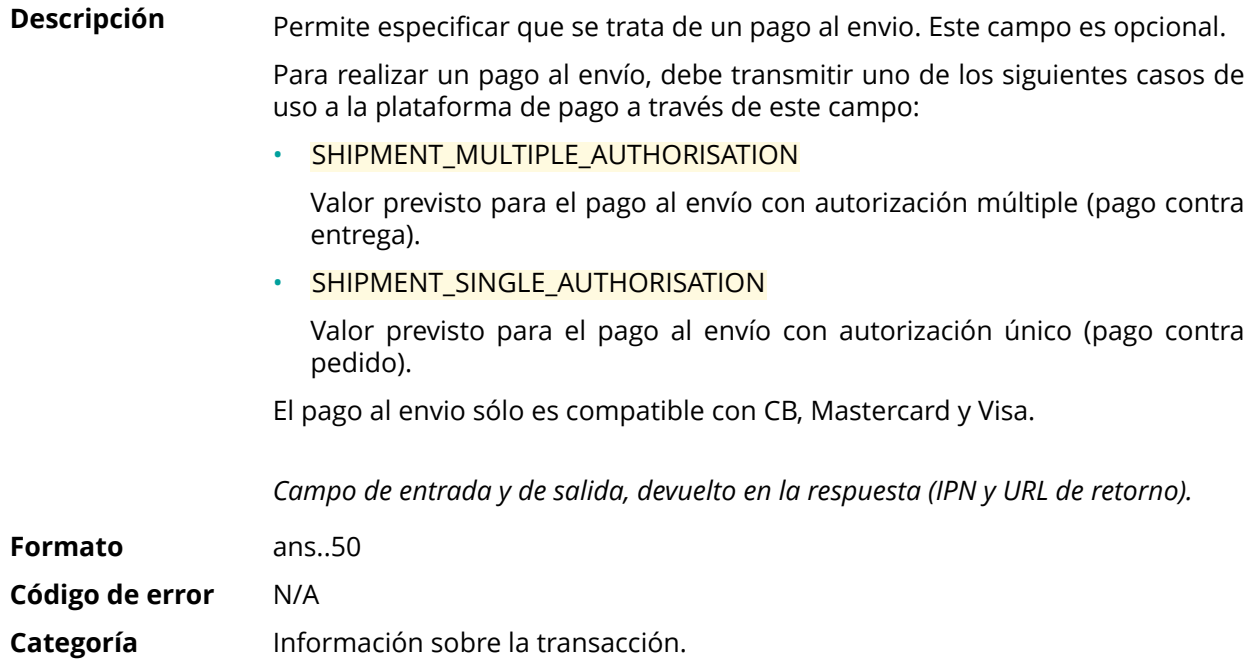

**Descripción** Información sobre el usuario que realizó el pago.

En el caso de un pago por formulario, este parámetro se devolverá en la respuesta con el valor pasado en la solicitud.

En el caso de un pago manual desde el Back Office Vendedor, este campo se valorará con la cuenta de usuario (inicio de sesión) que realizó el pago.

En el caso de una orden de pago, este campo se valorizarácon lacuenta usuario (nombre del usuario) que ha creado la orden.

#### *Nota:*

*Por razones de compatibilidad con versiones anteriores, es posible utilizar este campo para informar el CPF/CNPJ (identificador legal, en formato digital, con entre 11 y 20 dígitos) impuesto por el módulo de gestión de fraudes ClearSale. Sin embargo, el CPF/CNPJ se puede informar en el campo vads\_cust\_national\_id.*

*Campo de entrada y de salida, devuelto en la respuesta (IPN y URL de retorno).*

**Formato** ans..255

**Código de error** 61

**Categoría** Información sobre el comprador

**Formato** enum

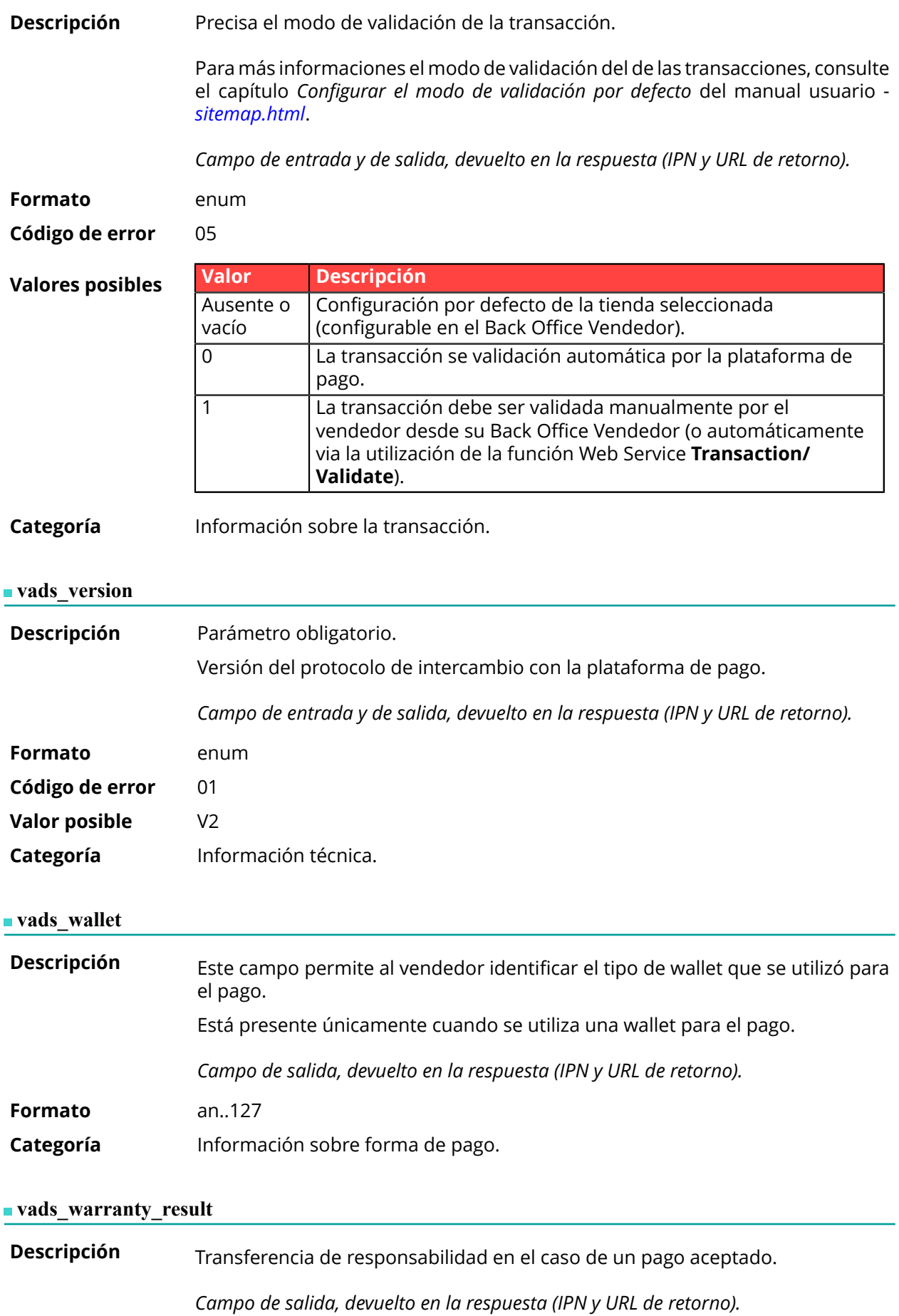

# **Valores posibles**

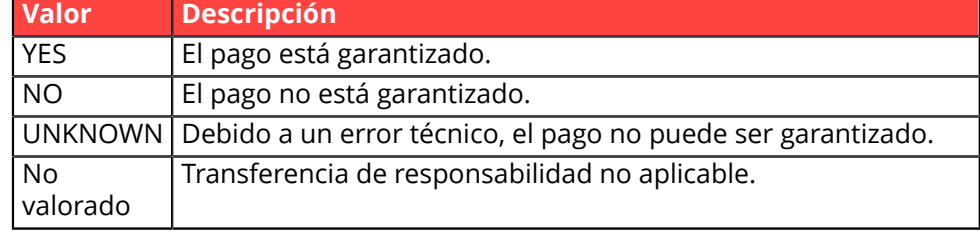

**Categoría** Información sobre la transacción.